#### UNIVERSIDADE DE SÃO PAULO FACULDADE DE SAÚDE PÚBLICA DEPARTAMENTO DE EPIDEMIOLOGIA

Programa de Mestrado Profissional em Entomologia em Saúde Pública ESP5101– Bioestatística Básica

PERÍODO : 26 de fevereiro a 11 de junho de 2019 HORÁRIO: 8:00h – 12:00h DOCENTES: Prof<sup>a</sup> Dra. Denise Pimentel Bergamaschi - denisepb@usp.br Prof. Colaborador: Fredy Galvis

### CONTEÚDO PROGRAMÁTICO

- Coleta de dados, escalas de mensuração, tipos de variáveis
- Tabelas e gráficos
- Medidas de posição e de dispersão
- Fundamentos de correlação linear; estimação da reta de regressão
- Noções de probabilidade, variável aleatória

- Principais modelos de distribuições de probabilidades: Binomial, Normal; distribuição amostral da média, distribuição "t" de Student e qui-quadrado

- Noções de amostragem, conceitos de vício e precisão
- Estimativas por intervalo de confiança
- Tamanho de amostras para estimar média e proporção, por intervalo de confiança
- Teste de hipóteses
- Teste de uma média populacional
- Teste de associação pelo qui-quadrado de Pearson

### BIBLIOGRAFIA

1. ARMITAGE, P. & BERRY, G. Statistical methods in medical research. Oxford: Blackwell Scientific Publ; 1994.

2. BERQUÓ, E.S.; SOUZA, J.M.P. & GOTLIEB, S.L.D. Bioestatística. São Paulo, EPU, 1981.

3. COSTA NETO, P.L.L.P. Estatística. São Paulo, Ed. Edgar Blucher, 1977. FISCHER, L.D., van BELLE, G. – Biostatistics: A methodology for the health sciences. New York: John Wiley & Sons, Inc; 1993.

4. DAWSON-SAUNDERS, B. & TRAPP, R.G. Basic and clinical biostatistics 2nd edition. Connecticut: Appleton & Lange; 1994.

5. MORETTIN, P. & BUSSAB, W. Estatística Básica. São Paulo, Atual, 1982.

6. NOETHER, G.E. Introdução à estatística. Rio de Janeiro: Guanabara Dois, 1983.

7. PAGANO, M. & GAUVREAU, K. Principles of biostatistics. 2nd Ed. Pacific Grove, CA; Duxbury; 2000.

8. PEREIRA, J.C. Bioestatística em outras palavras. São Paulo: EDUSP/FAPESP, 2010.

9. Townsend C R, Begon M, Harper JL. Fundamentos em ecologia. Artmed 2ª edição, 2003.

- 10. Bicudo CEM, Bicudo D. Amostragem em Limnologia. RiMa, 2004.
- 11. Gotelli NL, Ellison AM. Princípios de Estatística em Ecologia. Artmed, 2011

## Cronograma

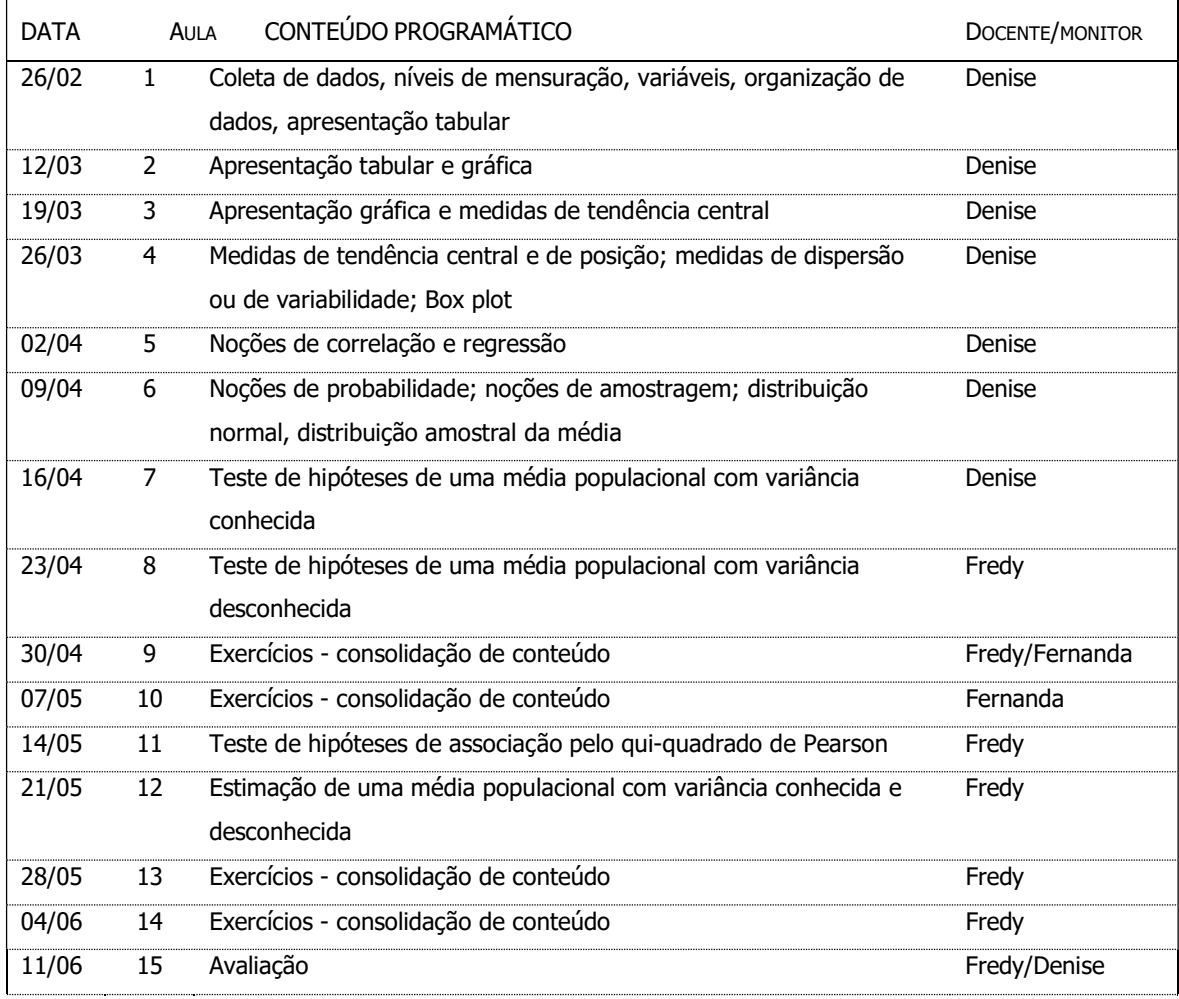

## CRITÉRIOS DE AVALIAÇÃO:

A nota final será composta pela nota da avaliação acrescida de 1 ponto para os que entregarem a lista de exercícios referentes à primeira parte do conteúdo (aula 1 à aula 6).

Critério:

A (nota final entre 8,5 e 10); B (nota final entre  $7,5$  e  $8,4$ ); C (nota final entre  $5,0$  e  $7,4$ ); D (nota final abaixo de 5,0).

O aluno que obtiver nota final abaixo de 5,0 poderá realizar uma avaliação de recuperação. Neste caso, o aluno terá que ter nota acima de 5,0 e, independente da nota obtida na recuperação, o aluno receberá nível C.

## População, amostra, variável, coleta de dados, apuração de dados e apresentação tabular.

Estatística: fornece uma coleção de métodos para planejar experimentos, para obter e organizar dados, resumi-los, analisá-los, interpretá-los e deles extrair conclusões (Triola, 1999).

Bioestatística – Estatística aplicada às ciências da vida.

#### Níveis de mensuração

Escala nominal

Os indivíduos (ou unidades de análise) são classificados em categorias segundo uma característica.

Exemplos

Sexo (masculino, feminino),

Hábito de fumar (fumante, não fumante),

Sobrepeso (sim, não),

Condição do domicílio (próprio já pago, próprio em pagamento, alugado, cedido, outra condição);

Sexo dos insetos vetores (fêmea, macho);

Tipo de habitat (mata, margem da mata, campo aberto, domicílio);

Local do domicílio (intradomicilio e peridomicilio)

### Característica:

Não existe ordem entre as categorias e suas representações, se numéricas, são destituídas de significado numérico.

Ex: Sexo do paciente Masculino =  $1$ , feminino =  $2$ Os valores 1 e 2 são apenas rótulos

Ex: Sexo do inseto

Fêmea=1, Macho =  $2$ Os valores 1 e 2 são apenas rótulos e não podem ser tratados como números.

Tipo de habitat de determinado inseto 1= mata,  $2$  = margem da mata,  $3$  = campo aberto,  $4$  = domicílio Da mesma forma, os valores 1, 2, 3, e 4 são apenas rótulos.

### Escala ordinal

Os indivíduos são classificados em categorias que possuem algum tipo inerente de ordem. Neste caso, uma categoria pode ser "maior" ou "menor" do que outra.

Ex: Nível socioeconômico (A, B, C e D; onde A representa maior poder aquisitivo);

Nível de retinol sérico (alto, aceitável, baixo, deficiente) critérios: Commitee on Nutrition for National Defense ICNND/USA, 1963 (in Prado MS et al, 1995).

Alto: maior ou igual a  $50,0 \mu g/dl$ ; Aceitável:  $20,0$  a 49,9  $\mu$ g/dl; Baixo: 10,0 a 19,9 µg/dl; Deficiente: menor ou igual a  $10,0 \mu$ g/dl.

Tamanho da asa de mosquitos culicídeos classificados em categorias (Landry, SV et al., 1988, Journal of the Americam Mosquito Control Association- vol.4 nº 2).

Pequeno ( $\leq 2,00$  mm), Médio (2,01 – 3,64 mm), Grande ( $\geq 3,65$  mm).

Embora exista ordem entre as categorias, a diferença entre as categorias adjacentes não tem o mesmo significado em toda a escala. Se as categorias forem representadas por números, estas são destituídas de significado numérico.

### Escala numérica intervalar

Este nível de mensuração possui um valor zero arbitrário e, por este motivo não permite calcular a razão entre dois valores, sendo possível, entretanto calcular a soma e subtração.

Como exemplo deste nível de aferição temos a temperatura em graus Celsius e *Fahrenheit*. O exemplo abaixo indica o efeito do zero arbitrário na utilização de operações matemáticas (diferença e divisão) tanto em uma variável aferida pela escala numérica intervalar como por uma em escala de razões contínua.

### A variável de aferição é temperatura em graus Celsius.

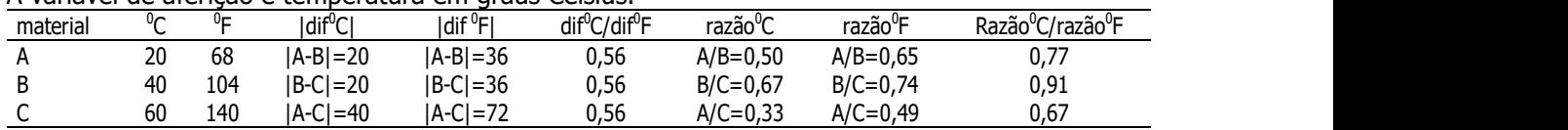

#### A variável de aferição é comprimento (cm) em escala de razões contínua

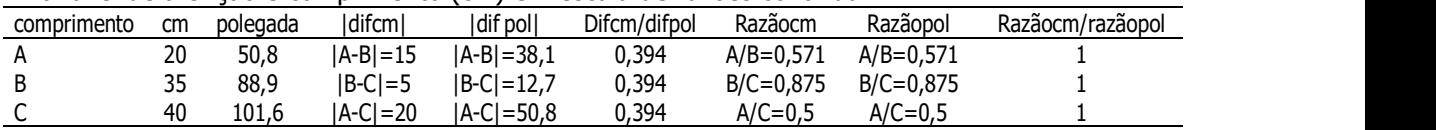

#### Escala (numérica) de razões discretas

A escala de razões possui zero inerente de acordo com a natureza da característica sendo aferida. No caso de razões discreta, o resultado numérico da aferição é um valor inteiro. Normalmente trata-se de contagem.

Exemplos

Número de refeições em um dia (nenhuma, uma, duas, três, quatro, ...), Frequência de consumo semanal de determinado alimento (1 vez, 2 vezes, 3 vezes, 4 vezes, 5 vezes, 6 vezes, 7 vezes), Número de exemplares de Aedes aegypti na forma imatura (larvas, pupas) Número de exemplares capturados (2, 3, 10, 30, 40, 50, 100 ...) Número de ovos postos (1, 2, 20, 30, ... 50, 100). Quantidade de repastos sanguíneos realizados por fêmea de inseto (1, 2, 3, 4, 5)

#### Escala de razões contínua

O resultado numérico é um valor pertencente ao conjunto dos números reais  $R = \{-\infty; \ldots; 0; 0, 2\}$  $0,73; 1; 2,48; \ldots; +\infty$ . Exemplos Idade (anos) Peso (g) Altura (cm) Nível de retinol sérico  $(\mu g/dl)$ Circunferência da cintura (cm) Precipitação pluviométrica em mm<sup>3</sup> (quantidade de chuva por metro quadrado) Tamanho da asa de um inseto (mm) Peso seco de fêmeas ou pupas de mosquitos (0,53 mg, 0,43 mg;...) Volume do repasto sanguíneo em  $(\mu)$  (4,7; 3,6; 4,0; 4,9 ...) Comprimento da asa em (mm) Largura de partes do corpo de Triatomíneos em (mm)

### Tipos de variáveis

De acordo com os níveis de mensuração, pode-se classificar a natureza das variáveis segundo a escala de mensuração em:

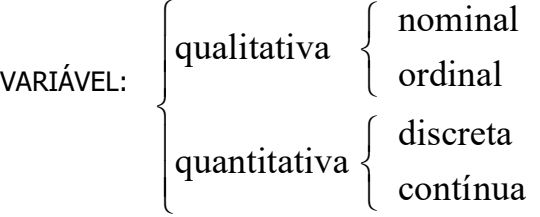

O tipo da variável irá indicar a melhor forma para o dado ser apresentado em tabelas e gráficos, em medidas de resumo e, a análise estatística mais adequada.

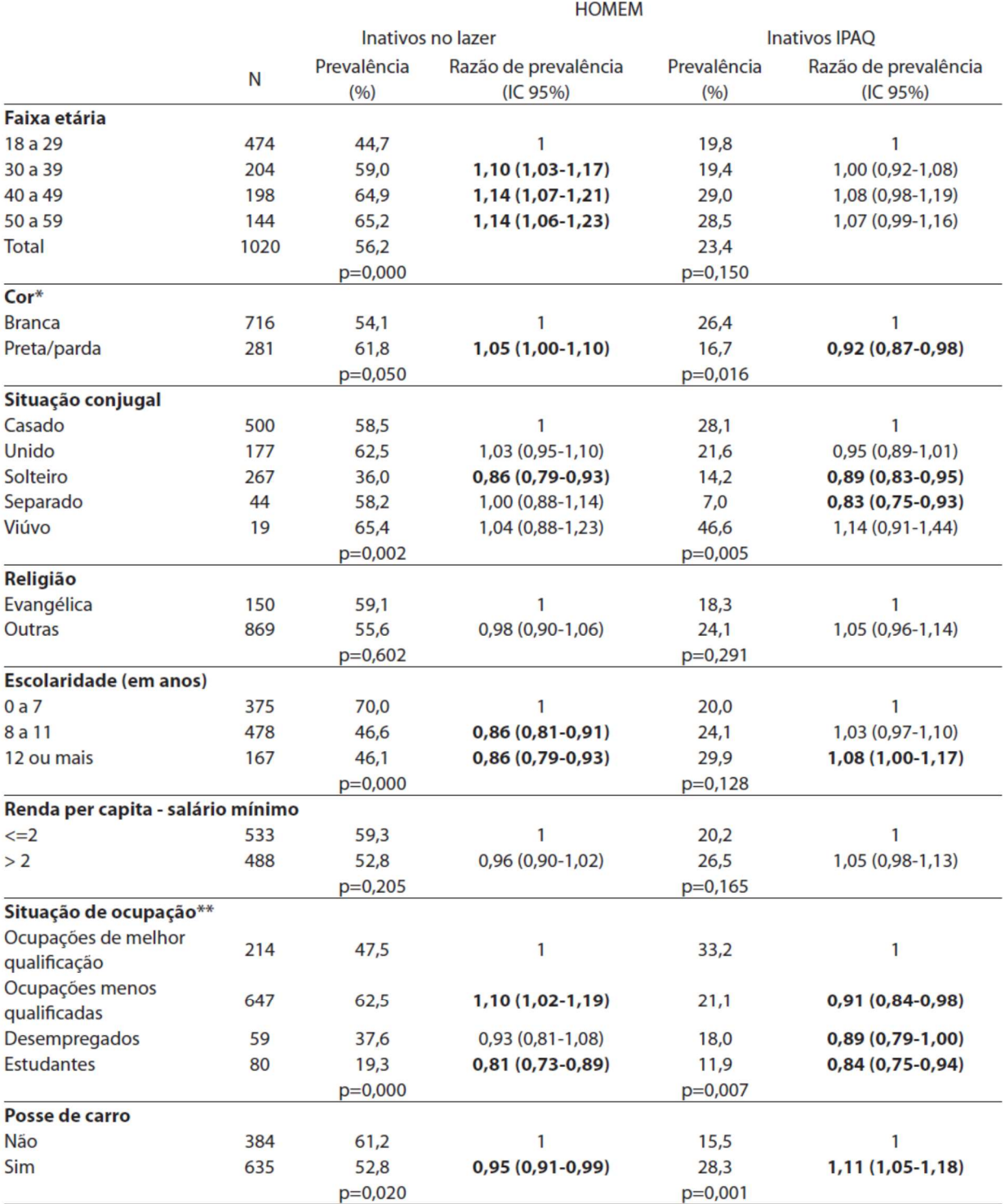

Tabela 1 - Prevalência (%) de sedentarismo no lazer e global segundo variáveis socioeconômicas e demográficas em homens adultos em áreas do Estado de São Paulo, Brasil.

 $p=0,020$ <br>\* Excluídos 15 outros \*\*dois indivíduos declararam ser "do lar" e foram excluídos da amostra.

\* [Excluded 15 others \*\* two individuals declared being "housewives" and were excluded from sample.]

Fonte:

Zanchetta Luane Margarete, Barros Marilisa Berti de Azevedo, César Chester Luiz Galvão, Carandina Luana, Goldbaum Moisés, Alves Maria Cecília Goi Porto. Inatividade física e fatores associados em adultos, São Paulo, Brasil. Rev. Bras. Epidemiol. 2010;13(3): 387-399.

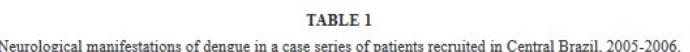

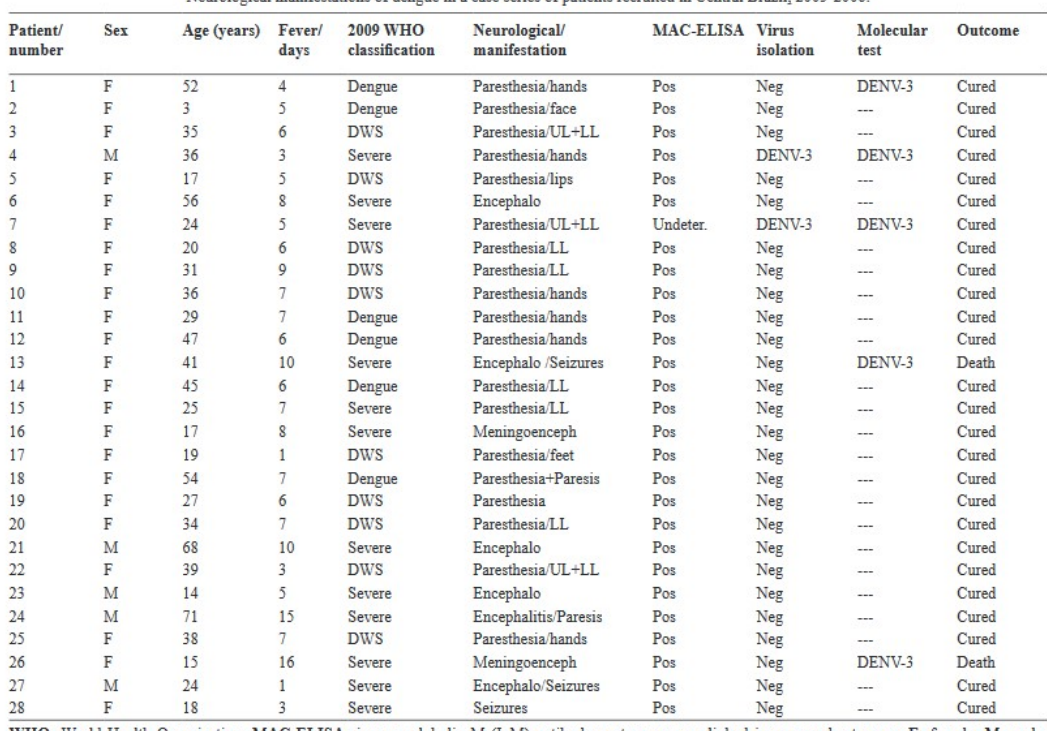

WHO: World Health Organization; MAC-ELISA: immunoglobulin M (IgM) antibody-capture enzyme-linked immunosorbent assay; F: female; M: male; DENV: dengue virus; DWS: dengue warning sign;; LL: lower limbs; UL: upper limbs;;; S

Fonte: Tassara MP et al. Neurological manifestations of dengue in Central Brazil. Rev Soc Bras Med Trop 50 (3): 379-382, May-June, 2017

### **TABLE**

Characteristics of cases of Zika virus infection, mainland France, 1 January-15 July 2016 (n = 625)

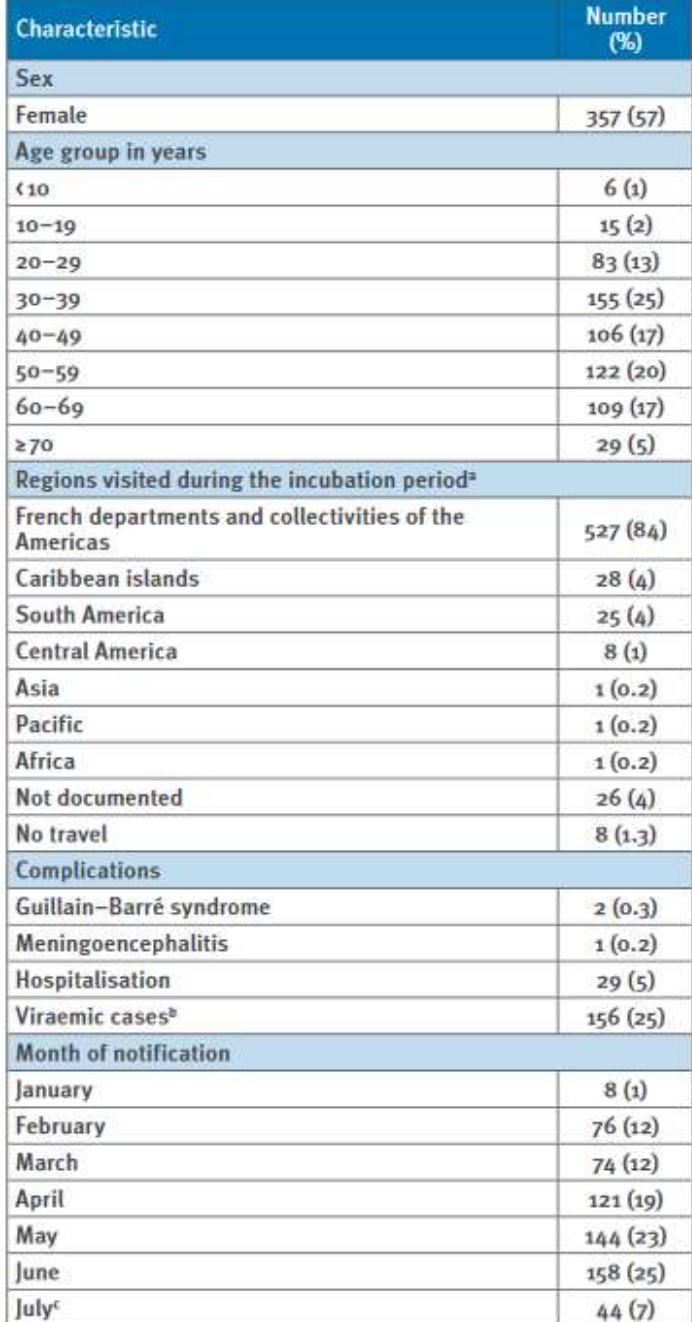

<sup>a</sup> During the two weeks before symptom onset.

<sup>b</sup> In an area in which the vector Aedes albopictus is established and active.

<sup>c</sup> Until 15 July 2016.

Fonte: A Septfons at al. Travel-associated and autochthonous Zika vírus infection in mainland France, 1 January to 15 July 2016. www.eurosurveillance.org

Considerar a pesquisa realizada em 2013, com 50 idosos do município de São Paulo. Entre as características investigadas foram obtidos dados do sexo do participante, peso e altura para construção do índice de massa corporal (imc); perguntou-se sobre doenças crônicas não transmissíveis (diabetes, hipertensão, doenças respiratórias e outras doenças crônicas) registrando-se o número de doenças no momento da pesquisa e nível de triglicérides (mg/dL).

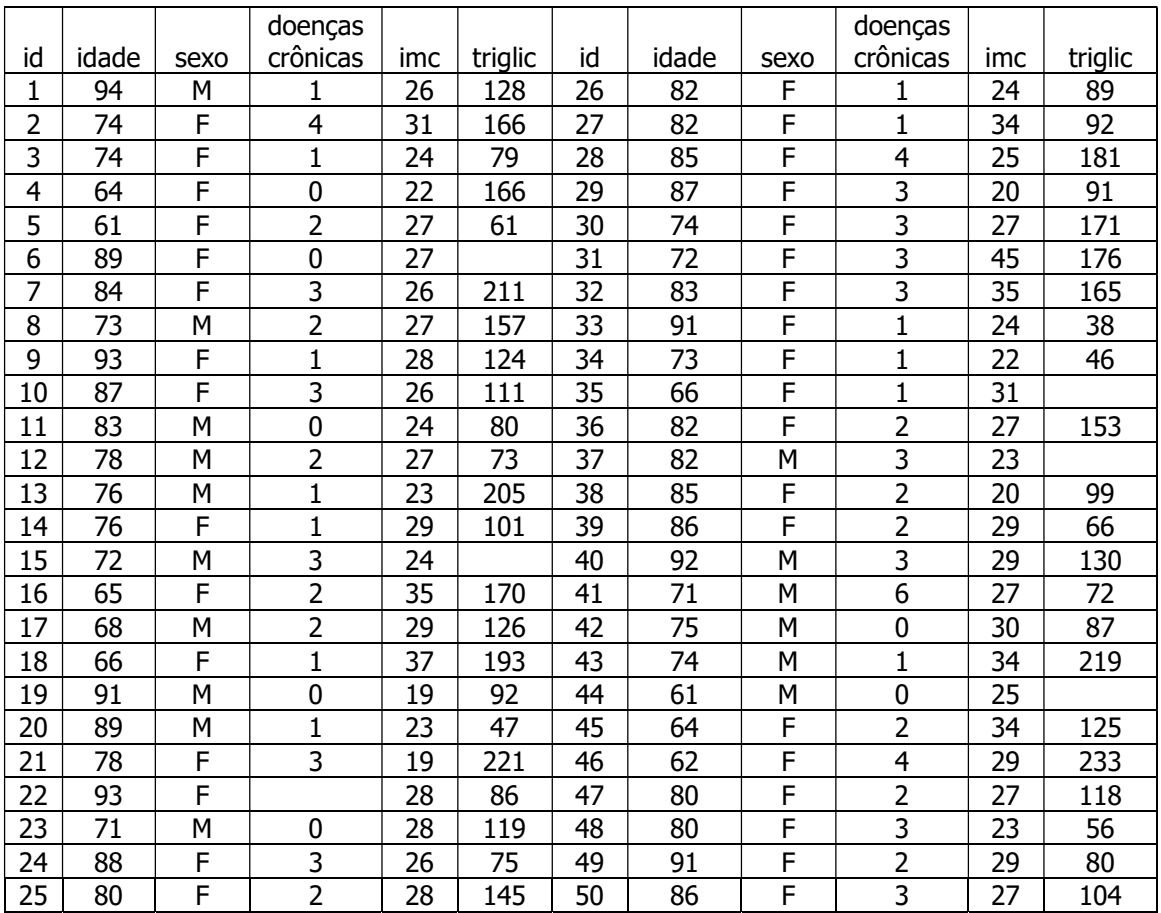

### Exercício

Classificar quanto à natureza, as variáveis Idade: Sexo: Doenças crônicas: IMC: Triglicérides:

A característica (variável) imc pode ser utilizada em categorias, por exemplo abaixo de 21 indicando magreza; de 22 a 27 eutrofia e 28 e mais, excesso de peso

### Exercício 1

Classificar quanto à natureza, as seguintes variáveis:

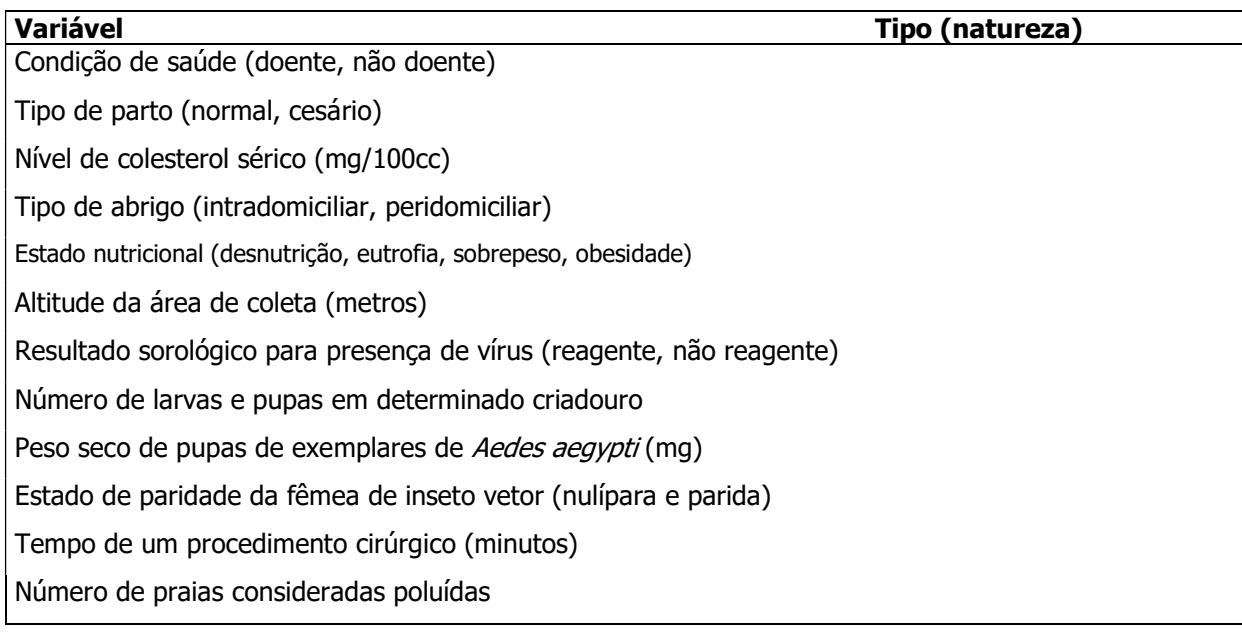

### Coleta de dados

É a observação e registro das categorias ou das medidas das variáveis relacionadas ao objeto de estudo que ocorrem em unidades (indivíduos) de uma amostra ou população.

### Definições e notação

População: totalidade de elementos sob estudo. Apresentam uma ou mais características em comum.

Supor o estudo sobre a ocorrência de mosquitos vetores de malária no Parque Estadual da Serra da Cantareira, município de São Paulo.

População alvo – larvas de anofelinos do subgênero Kerteszia População de estudo – larvas do gênero Anopheles subgênero Kerteszia que se criam em bromélias na trilha do Pinheirinho fixadas em até 15 metros de altura e que estejam em condições de identificação.

Supor o estudo sobre a ocorrência de sobrepeso em crianças de 7 a 12 anos no Município de São Paulo.

População alvo – todas as crianças nesta faixa etária deste município. População de estudo – crianças matriculadas em escolas.

Elementos: são unidades de análise por exemplo pessoas, células, domicílios, armadilhas, bromélias ou outro tipo de criadouro.

Amostra: é uma parte da população de estudo.

Amostragem: processo para obtenção de uma amostra. Tem como objetivo estimar parâmetros populacionais.

Parâmetro: Quantidade fixa de uma população.

Ex: Quantidade média de sangue ingerido por uma fêmea de mosquito, em uma picada.

Temperatura média no processo de transformação de larva em pupa.

Estimador: é uma fórmula matemática que permite estimar um parâmetro. Pode ser estimador no ponto e por intervalo.

Ex: Estimador no ponto

Média aritmética: 
$$
\overline{X} = \frac{\sum_{i=1}^{N} X_i}{N}
$$
,  
onde  $\sum_{i=1}^{N} X_i = X_1 + X_2 + ... + X_N$  e  $N$  = número de observações.

#### Estimador por intervalo

#### $\P$

Tabela 1 - Prevalência (%) de sedentarismo no lazer e global segundo variáveis socioeconômicas e demográficas em homens adultos em áreas do Estado de São Paulo, Brasil.  $\blacksquare$ 

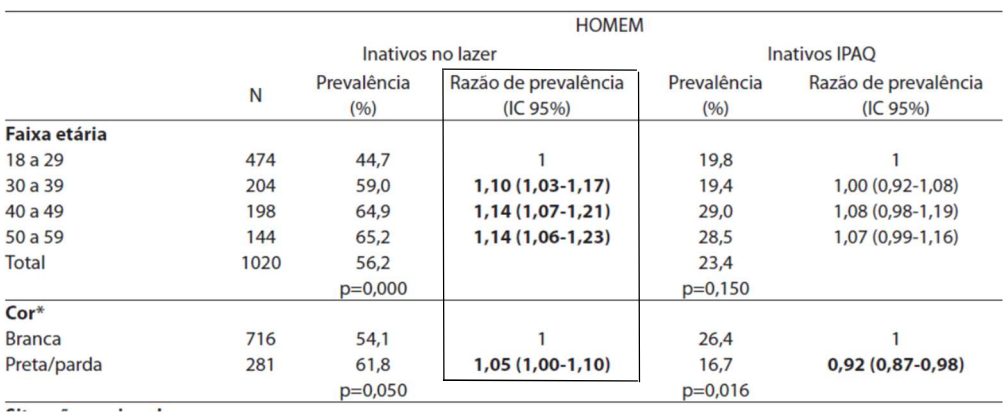

Estimativa: Valor do estimador calculado em uma amostra. Estima o valor do parâmetro.

Ex: Peso seco médio (mg) de fêmeas de *Culex quinquefasciatus*:  $\bar{x}$  = 0,541 mg. Os pesos (mg) para cada indivíduo eram: 0,419; 0,641; 0,592; 0,477; 0,613; 0,501.

Ex: Peso médio ao nascer, calculado em uma amostra de 120000 crianças nascidas no Município de São Paulo no ano de 2000: média amostral =  $\bar{x}$  = 3000 g.

Indicações para utilizar uma amostra População muito grande Processo destrutivo de investigação Novas terapias

Vantagens de realizar um estudo com amostragem:

Menor custo Menor tempo para obtenção dos resultados Possibilidade de objetivos mais amplos Dados possivelmente mais fidedignos

### **Desvantagens**

Resultados sujeitos à variabilidade

Se fossem retiradas amostras de uma população e calculada, por exemplo, a média, os valores das médias (estimativas) não seriam necessariamente iguais. Abaixo segue um exemplo de amostras de tamanho 5 retiradas dos dados do exercício 1, para a variável idade.

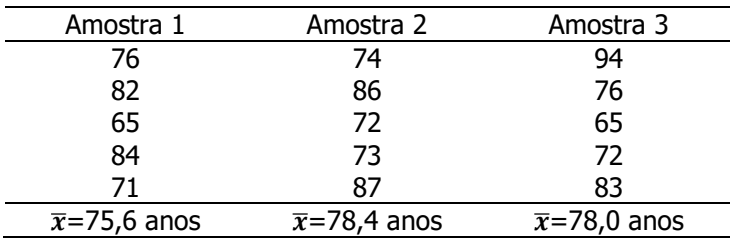

Considerando-se os 50 idosos como a população, a média de idade (µ) é 78,7 anos (soma-se

todos os valores e divide-se o resultado por 50)

### Tipos de Amostragem

Probabilística: cada unidade amostral tem probabilidade conhecida e diferente de zero de pertencer à amostra. É usada alguma forma de sorteio para a obtenção da amostra.

Não probabilística: não se conhece a probabilidade de cada unidade amostral pertencer à amostra. Algumas unidades terão probabilidade zero de pertencer à amostra. Ex: amostragem intencional; por voluntários; acesso mais fácil; por quotas.

### Tipos de amostragem probabilística:

- aleatória simples (com e sem reposição);
- sistemática;
- com partilha proporcional ao tamanho do estrato;
- por conglomerado.

### Amostragem aleatória simples (AAS)

É o processo de amostragem onde qualquer subconjunto de n elementos diferentes de uma população de N elementos tem mesma probabilidade de ser sorteado. Tamanho da população: N; tamanho da amostra: n; fração global de amostragem ou probabilidade de sortear um

indivíduo = 
$$
\frac{n}{N}
$$
.

- É necessário ter um sistema de referência que contenha todos os elementos da população da qual será retirada a amostra;
- Utilização da tabela de números aleatórios mecânica;
- Utilização de programas computacionais.

Considerações a respeito da tabela de números aleatórios

Para a utilização desta tabela é necessário:

- Definir o número de dígitos que serão utilizados
- Sortear um início
- Pré definir um caminho a ser percorrido

## Tabela de números equiprováveis (aleatórios)

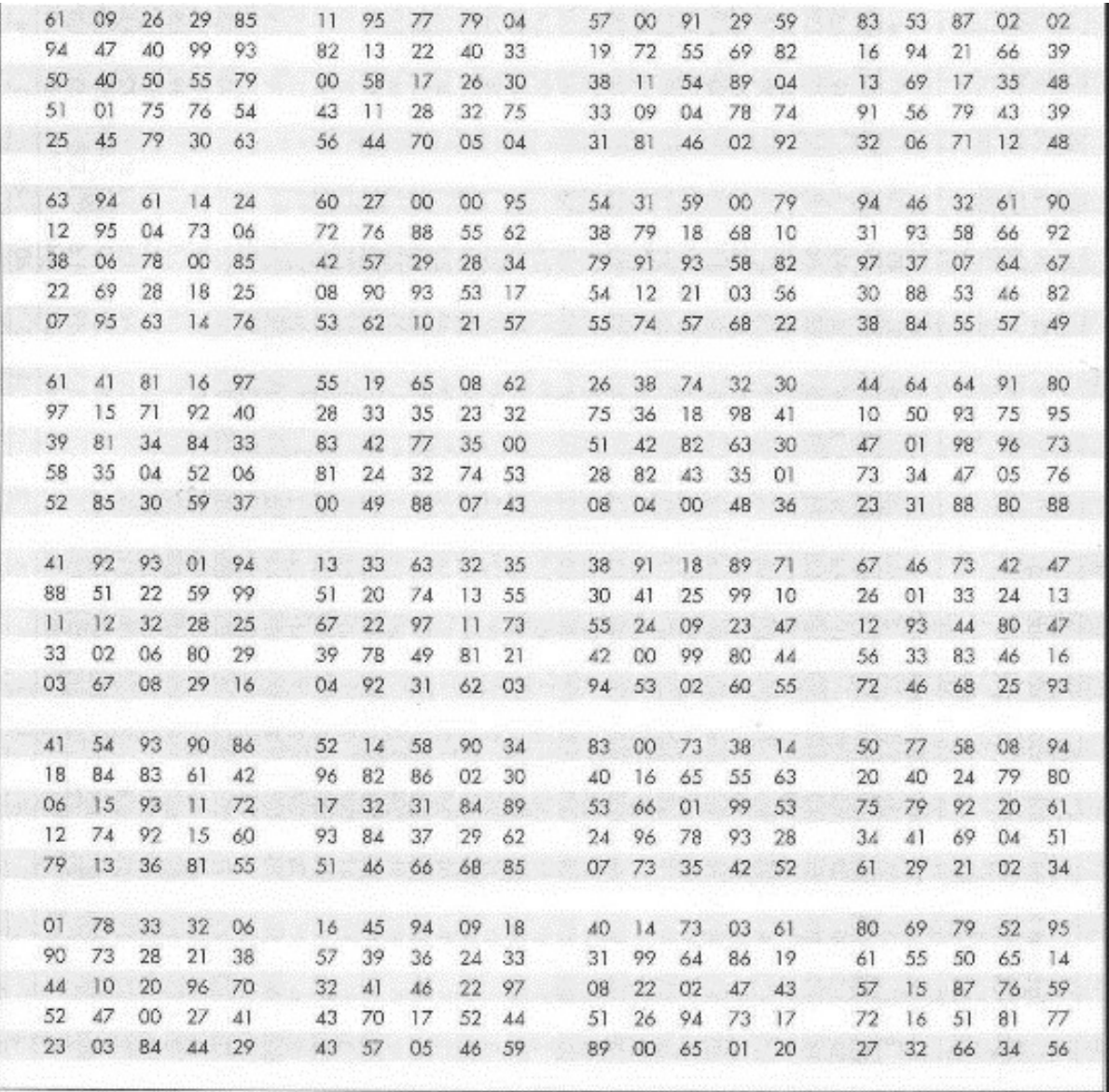

#### Amostragem sistemática

Utiliza-se a ordenação natural dos elementos da população (prontuários, casa, ordem de nascimento).

• Intervalo de amostragem  $k = \frac{m}{n}$ N  $k = \frac{N}{k}$ , onde

N= tamanho da população e n = tamanho da amostra

- Início casual i, sorteado entre 1 e k, inclusive
- Amostra sorteada é composta pelos elementos: i, i+k, i+2k, ...., i+(n-1)k

OBS: É necessário ter cuidado com a periodicidade dos dados, por exemplo se for feito sorteio de dia no mês, pode cair sempre em um domingo onde o padrão de ocorrência do evento pode ser diferente.

Exemplo: N=80; n=10; 
$$
k = \frac{N}{n} = \frac{80}{10} = 8
$$
; início casual: 1 ≤ *i* ≤ 8

Começo casual sorteado: i=4

Amostra composta dos elementos:

i .............. 4 i+k ……….. 12 i+2k ………. 20 i+3k ………. 28 i+4k ………. 36 i+5k ………. 44 i+6k ………. 52 i+7k ………. 60 i+8k .…….. 68 i+(n-1)k …. 76

Se o intervalo de amostragem não for inteiro proceder da seguinte forma:

N= 321 ; n=154;  $K = \frac{N}{2} = \frac{321}{12} = 2,084$ 154  $=\frac{N}{N}=\frac{321}{151}=$ n  $K = \frac{N}{N} = \frac{321}{N} = 2{,}084$ ; i deve ser um número sorteado entre 1 e 2,084.

Sortear um número entre 1000 e 2084 e dividir o resultado por 1000

Número sorteado = 1941, portanto i=1,941

Indivíduos:

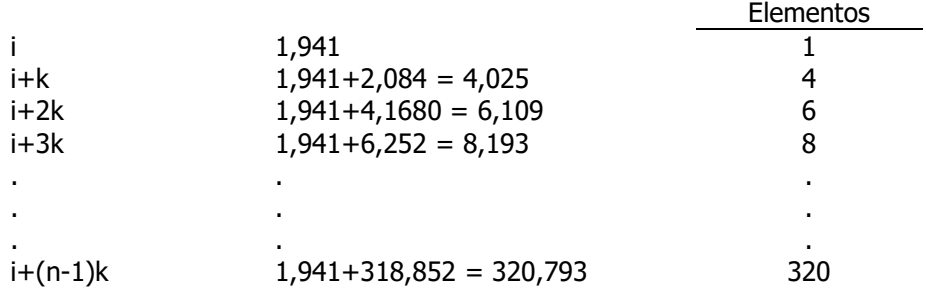

### Amostragem casual simples estratificada com partilha proporcional

A população possui estratos com tamanhos:

N<sub>1</sub>; N<sub>2</sub>; N<sub>3</sub>, onde a soma dos estratos é o tamanho da população, ou seja  $\sum N_i = N$ 

A amostra deve conter os elementos da população nas mesmas proporções dos estratos. Temse que os tamanhos dos estratos amostrais são n<sub>1</sub>, n<sub>2</sub> e n<sub>3</sub> tal que  $\sum_{i} n_i = n$ 

Aplicando-se a proporção:

$$
\frac{n_i}{n} = \frac{N_i}{N} \Rightarrow n_i = n \frac{N_i}{N}
$$

Exemplo:

N=500; N<sub>1</sub>=50; N<sub>2</sub>=150; N<sub>3</sub>=300 e n=40

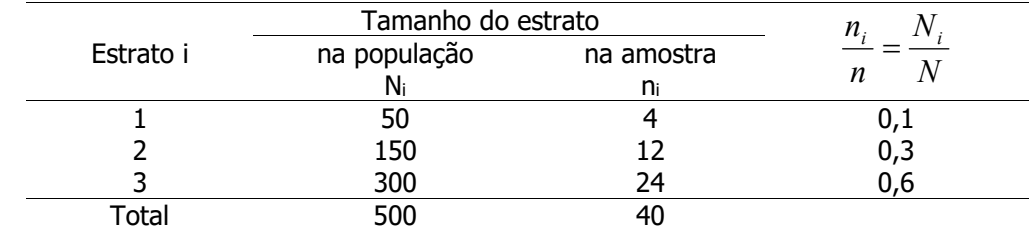

$$
n_1 = 40 \frac{50}{500} = 4
$$
;  $n_2 = 40 \frac{150}{500} = 12$ ;  $n_3 = 40 \frac{300}{500} = 24$ 

#### Amostragem por conglomerado:

O conglomerado é um conjunto de elementos formando uma unidade amostral. Se a unidade amostral for indivíduo e forem sorteados domicílios, então a amostragem é por conglomerado.

### Coleta de dados, apuração de dados

Coleta de dados: é a observação e registro da categoria ou medida de variáveis relacionadas ao objeto de estudo que ocorrem em unidades (indivíduos) de uma amostra ou população.

Apuração de dados: é o processo no qual conta-se o número de vezes que a variável assumiu um determinado valor (frequência de ocorrência). Pode ser manual, mecânica ou eletrônica (programas estatísticos: Epi info, Stata, Excel, SPSS, SAS, R, S-Plus).

Distribuição de frequências - correspondência entre categorias (valores) e frequência de ocorrência.

Distribuição de frequências - correspondência entre categorias ou valores da variável e frequência de ocorrência.

Notação:

X : variável

 $x_i$ : valor observado para o indivíduo i

Exemplos de distribuição de frequências pontuais

Unidade de observação: mosquito

X: Local de captura de mosquitos (intra domicilio, peridomicilio, campo)

Dados:

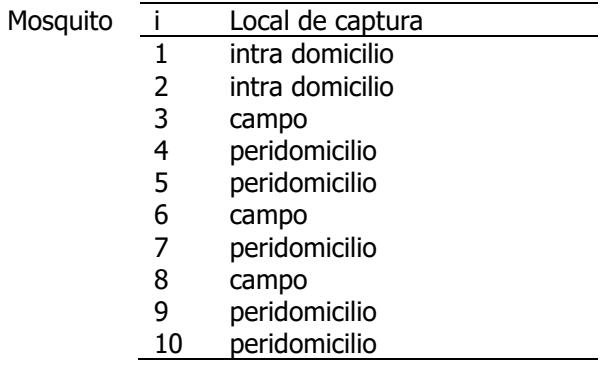

Distribuição de frequência dos mosquitos segundo local:

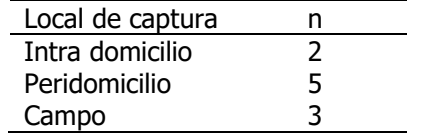

Exemplo

X: Número de repastos sanguíneos para completar um ciclo gonotrófico Dados:

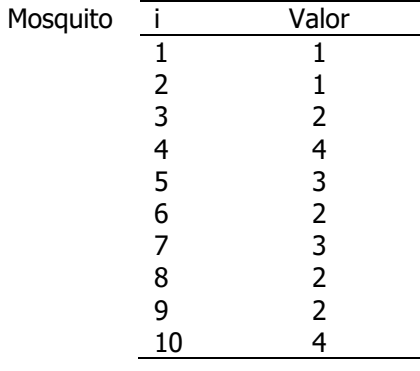

Distribuição de frequência de mosquitos segundo número de repastos:

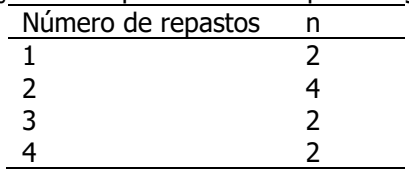

Banco de dados construído no pacote Stata utilizando o exemplo 1:

| Detalhamento                            | Códigos     |  |  |  |
|-----------------------------------------|-------------|--|--|--|
| Número de identificação do participante |             |  |  |  |
| Idade (anos)                            |             |  |  |  |
| Sexo                                    | 1-masculino |  |  |  |
|                                         | 2-feminino  |  |  |  |
| Indice de massa corporal                |             |  |  |  |
| Número de doenças                       |             |  |  |  |
| Concentração de triglicérides (mg/dL)   |             |  |  |  |
|                                         |             |  |  |  |

Banco de dados construído no pacote Stata utilizando o exemplo 1:

Tela do Stata (banco de dados: idosos, município de São Paulo)

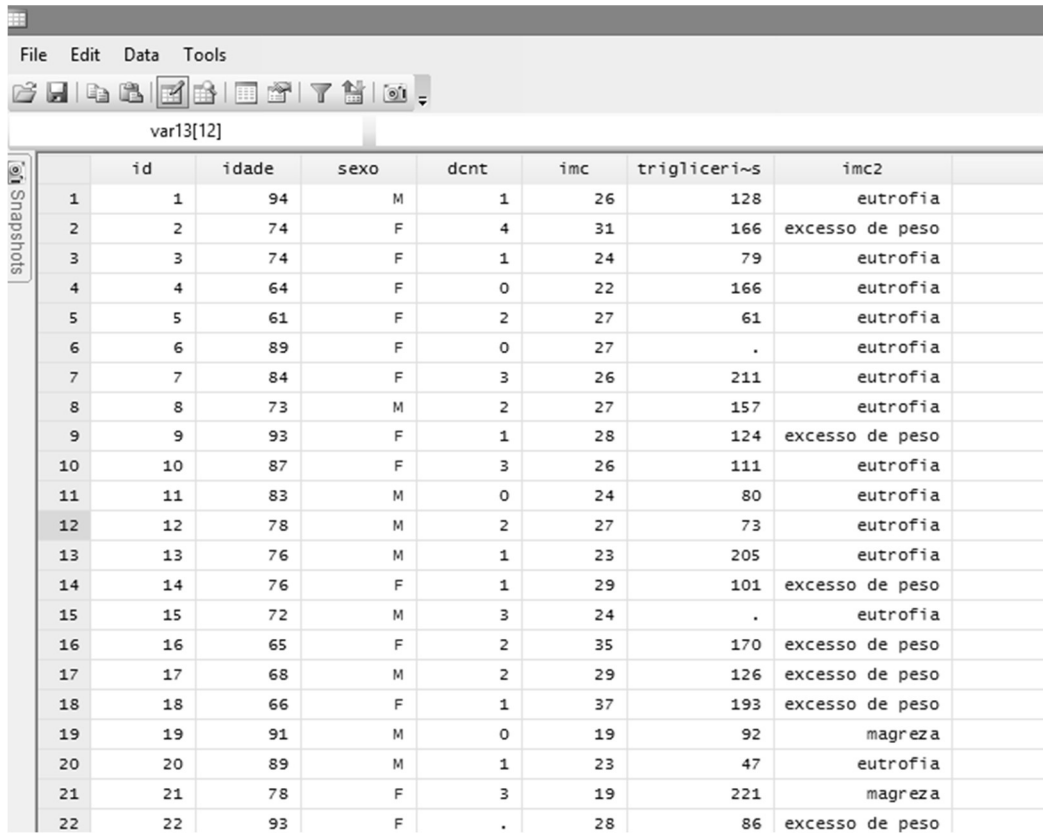

Distribuição de frequências com dados pontuais utilizando o comando tabulate, do programa Stata

Dados pontuais - variável qualitativa nominal e variável quantitativa discreta.

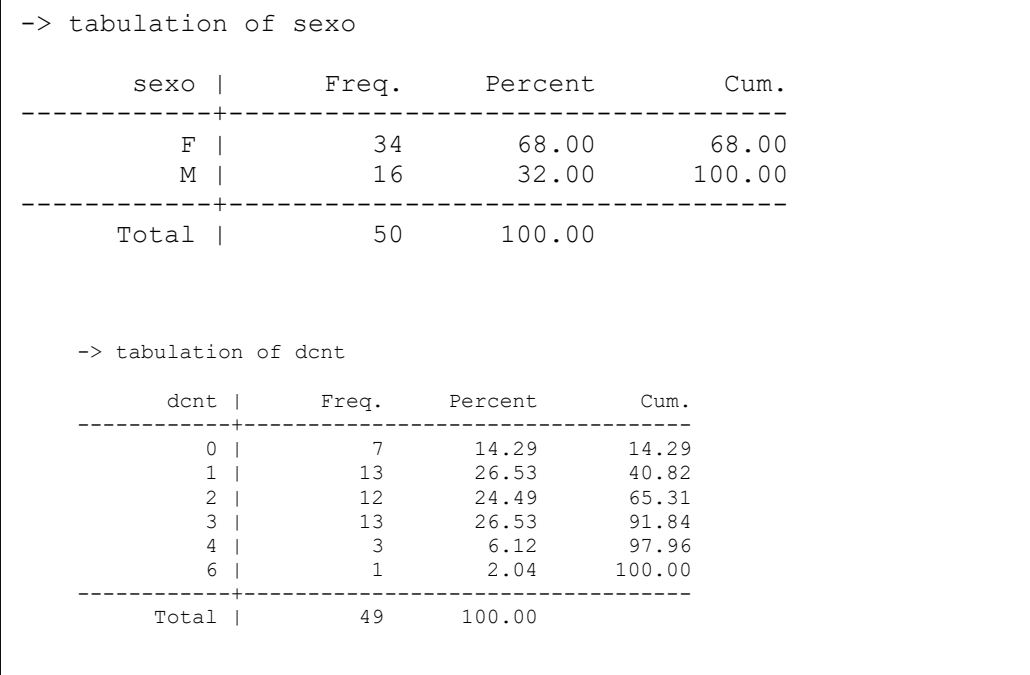

20

Variável quantitativa contínua utilizando o comando tabulate do Stata.

Telas de saída do comando tabulate das variáveis idade e imc

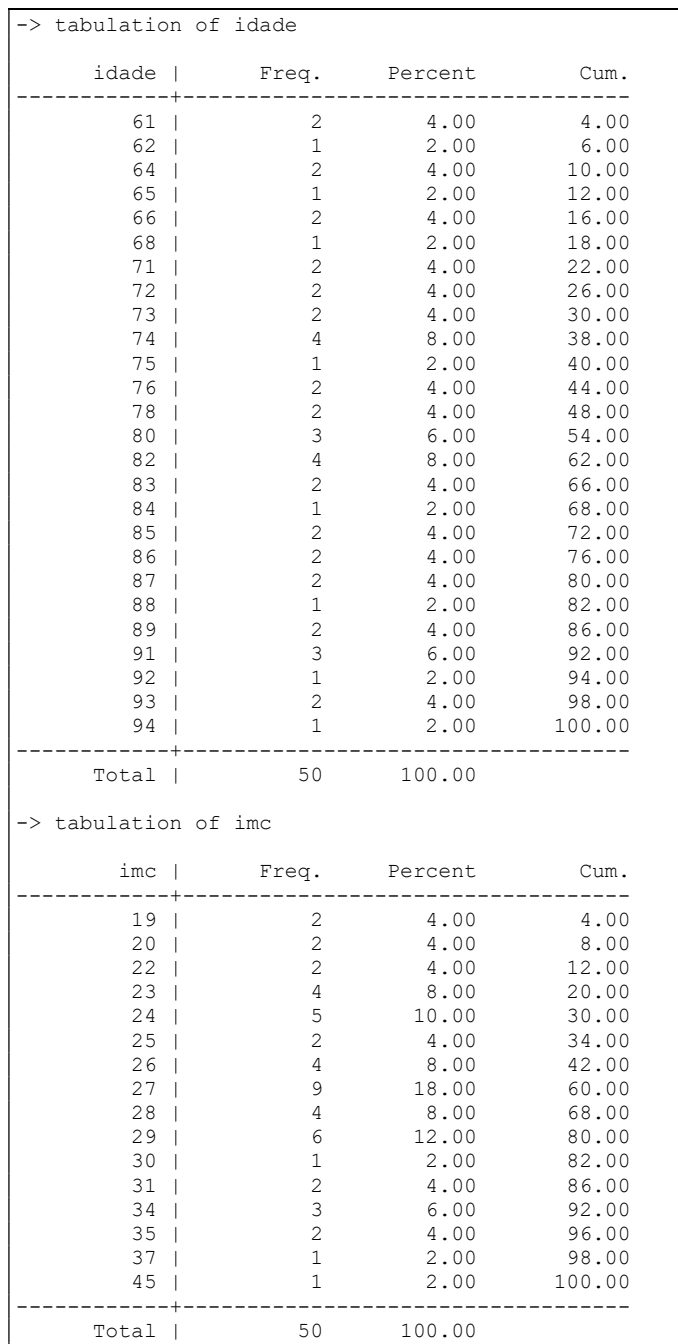

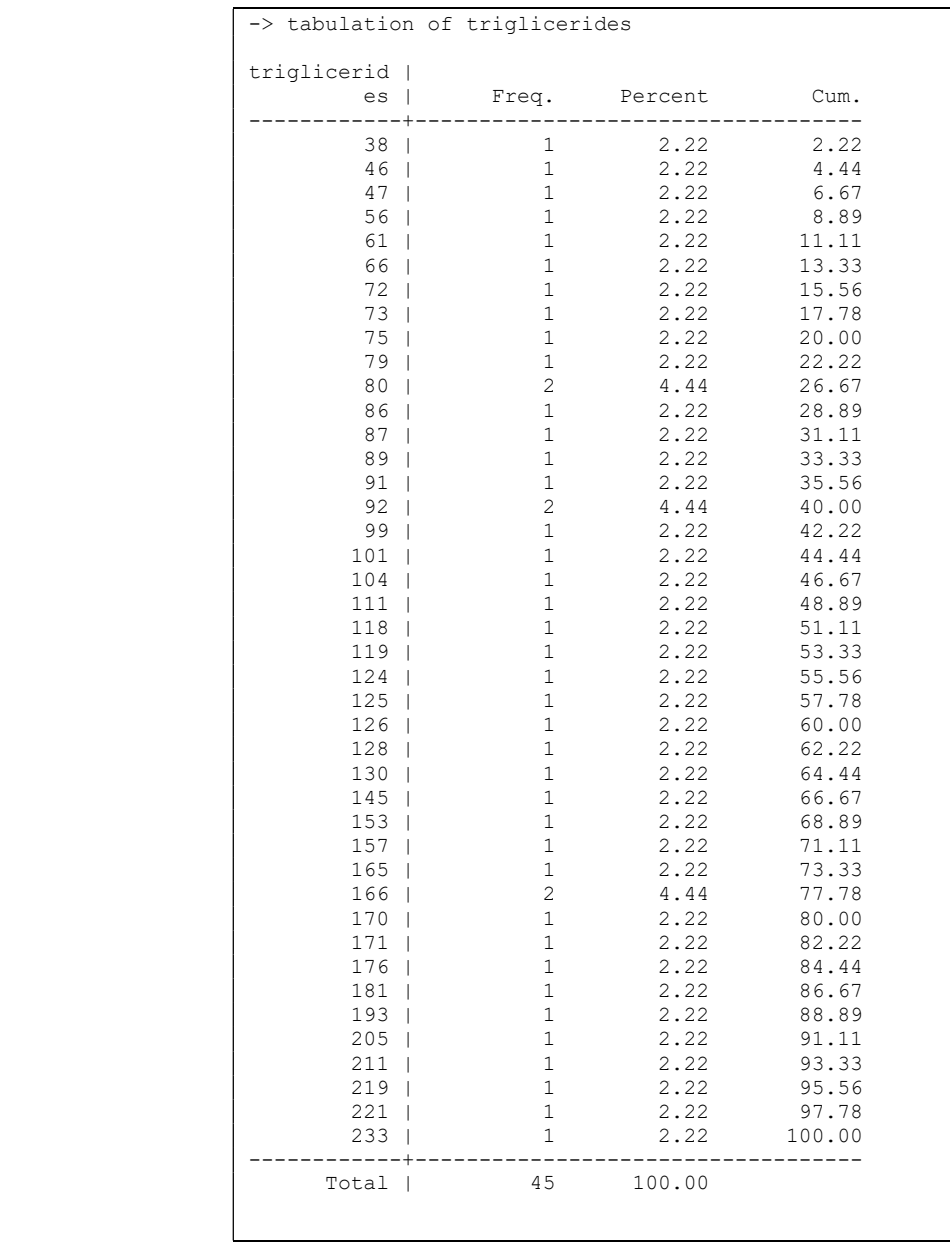

## Tabelas e gráficos

- Possibilitam conhecer as características da população sob estudo porque resumem e organizam os dados.
- Permitem identificar rapidamente onde a maioria dos indivíduos está e quais são os padrões de ocorrência de valores.
- Fornecem uma idéia prévia de como serão as estimativas dos parâmetros sob investigação.
- Auxiliam na identificação dos testes estatísticos que serão efetuados em fases mais avançadas da análise dos dados.

Guia de apresentação tabular do IBGE

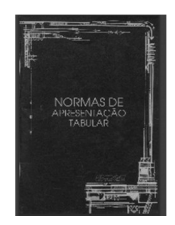

http://biblioteca.ibge.gov.br/visualizacao/livros/liv23907.pdf

### Apresentação tabular

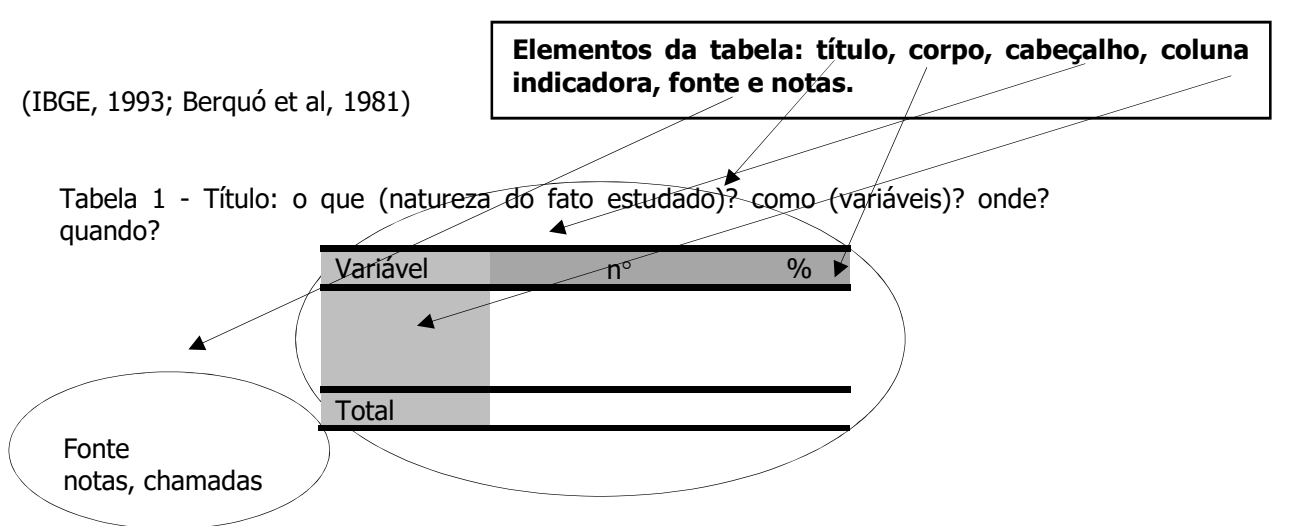

OBS: nenhuma casela (intersecção entre linha e coluna) deve ficar em branco.

A tabela deve ser uniforme quanto ao número de casas decimais e conter os símbolos  $-$  ou  $\mathbf 0$ quando o valor numérico é nulo e ... quando não se dispõe do dado.

#### Apresentação de variável qualitativa

#### Exemplo

Considerando-se a variável imc para classificar indivíduos segundo o estado nutricional

Tabela 1- Distribuição de idosos segundo classificação nutricional. Município de São Paulo,2013.  $\frac{1}{\sqrt{1-\frac{1}{n}}}\left\{\frac{1}{n}\right\}$  n  $\frac{1}{n}$   $\frac{1}{n}$   $\frac{1}{n}$   $\frac{1}{n}$   $\frac{1}{n}$   $\frac{1}{n}$   $\frac{1}{n}$   $\frac{1}{n}$   $\frac{1}{n}$   $\frac{1}{n}$   $\frac{1}{n}$   $\frac{1}{n}$   $\frac{1}{n}$   $\frac{1}{n}$   $\frac{1}{n}$   $\frac{1}{n}$   $\frac{1}{n}$   $\frac{1}{n}$   $\frac{1}{n$ 

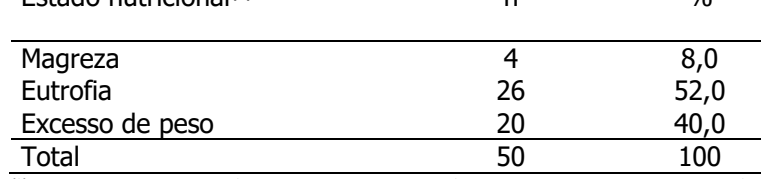

<sup>(2)</sup> magreza:  $\leq 21$  kg/m<sup>2</sup>; eutrofia: 22-27 kg/m<sup>2</sup>; excesso de peso  $\geq$  28 kg/m<sup>2</sup>

#### Exemplo:

Distribuição de crianças<sup>(1)</sup> segundo níveis séricos de retinol. Cansação – Bahia, 1992

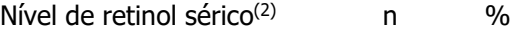

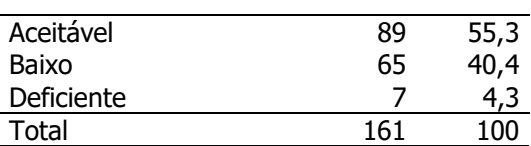

 $(1)$  0 –72 meses

<sup>(2)</sup> aceitável: 20,0 – 49,9 µg/dl; baixo: 10,0 – 19,9 µg/dl; deficiente: <10,0 µg/dl Fonte: Prado MS et al., 1995.

Exemplo:

Distribuição de Culicídeos segundo espécie coletados na área de influência indireta da Usina Hidrelétrica de Porto Primavera, SP e MS, Brasil, 1992-1993.

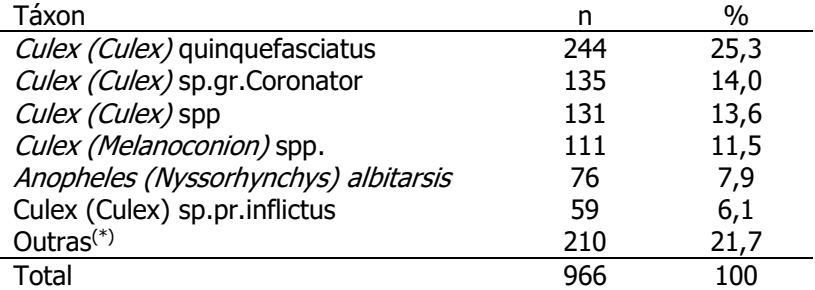

(\*) Espécies ou grupos: Aedeomyia squamipennis, Aedes aegypti, Aedes fluviatilis, Anopheles argyritarsis, Anopheles evansae, Anopheles oswaldoi, Anopheles triannulatus, Culex chidesteri, Culex camposi, Culex dolosus, Culex mollis, Culex saltanensis, Culex surinamensis, Culex bigoti, Culex sp. gr. Atratrus, Culex aureonatatus, Culex bastagarius, Culex innovator ou pilosus, Culex oedipus, Culex theobaldi, Culex vaxus, Psorophora albigenu, Psorophora confinnis, Psorophora sp., Psorophora ciliata, Toxorhynchites portoricensis px. Uranotaenia apicalis, Uranotaenia geometrica, Uranotaenia pulcherrima, Uranotaenia lowii, Uranotaenia sp.

Fonte: Adaptado de Natal D et al., 1995. Revista brasileira de Entomologia. 39(4): 897-899.

### Exercício 2

Apresentar e descrever os dados dos idosos relativos as variáveis sexo, número de doenças crônicas em tabelas de distribuição de frequência.

Variável sexo

Variável número de doenças crônicas

### Apresentação tabular de variável quantitativa contínua (em intervalos de classe)

Para representar variáveis quantitativas contínuas é necessário construir intervalos de classe definidos como um conjunto de observações contidas entre dois valores limite (limite inferior e limite superior).

Os valores dos limites inferior e superior podem ou não estarem contidos no intervalo. Se um valor estiver contido a representação do intervalo deverá indicar que este é fechado naquele limite.

Por exemplo os intervalos abaixo são fechados no limite inferior. Acrescente um novo intervalo antes e após o intervalo apresentado.

5 | -- 10 Intervalo fechado no limite inferior e aberto no limite superior (contém o valor 5 mas não contém o valor 10)

Os intervalos abaixo são fechados nos limites inferior e superior. Acrescente um novo intervalo antes e após o intervalo apresentado.

5 |--| 10 Intervalo fechado nos limites inferior e superior (contém os valores e 10)

OBS: Representar o intervalo 0 |-- | 11 meses é equivalente a representá-lo como 0 |-- 12 meses.

A amplitude do intervalo é o tamanho do intervalo de classe.

Supor a variável idade (anos). O intervalo 5|--10 (anos) tem amplitude 5 que é igual à diferença entre os limites (10-5=5) e inclui as idades 5, 6, 7, 8 e 9 anos. Um indivíduo com 10,3 anos não estaria incluído neste intervalo.

A amplitude do intervalo 5|--|10 é igual a 6 porque o intervalo é fechado no 10 e inclui todos os valores 10, 1; 10,3; ...10,9; ... 10,999999 ...., mas não inclui o 11.

Idade é quantitativa contínua e, portanto, entre dois valores existem infinitos valores. Assim, não é possível saber qual é o valor que antecede o 11 (10,999999.... até o infinito). Neste caso, para o cálculo da amplitude, utiliza-se toda a informação do intervalo e por isso, seu cálculo é feito com o valor 11. A amplitude será  $11-5 = 6$  (estão incluídos aí os valores 5, 6, 7, 8, 9 e 10) ou então será  $(10-5)+1 = 6$ .

A amplitude do intervalo e o número de intervalos dependem basicamente do problema específico e da literatura existente sobre o assunto que será utilizada para se comparar os resultados. O ponto médio do intervalo é calculado somando-se o limite inferior e limite superior, dividindose o resultado por dois.

Na construção dos intervalos de classe é necessário que eles sejam mutuamente excludentes (um indivíduo não pode ser classificado em dois intervalos ao mesmo tempo) e exaustivos (nenhum indivíduo pode ficar sem classificação).

#### Exemplo:

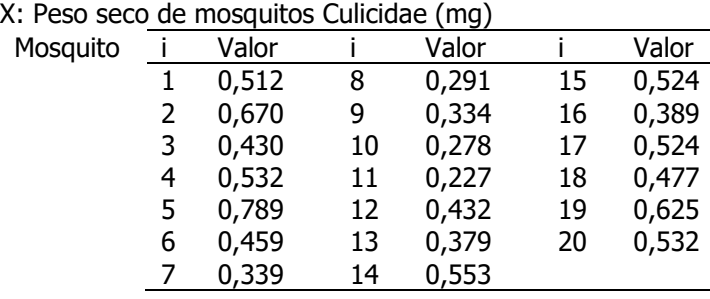

Distribuição de frequência:

| au uc iicuuciiua.   |    |  |
|---------------------|----|--|
| Peso seco (mg)      | n  |  |
| $0,200$ -- 0,300    | 3  |  |
| $0,300$  -- $0,400$ | 4  |  |
| $0,400$ -- 0,500    | 4  |  |
| $0,500$  -- $0,600$ | 6  |  |
| $0,600$  -- 0,700   | 2  |  |
| $0,700$  -- $0,800$ | 1. |  |
|                     |    |  |

Como idade é variável quantitativa contínua, a melhor forma de apresentá-la em tabelas é utilizando intervalos de valores denominados intervalos de classe. Ex:

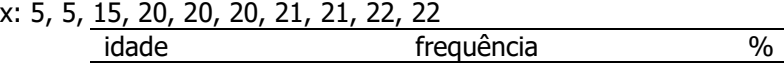

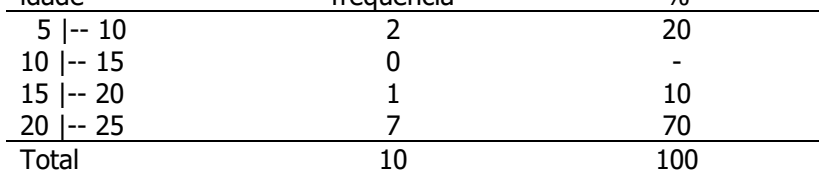

X: Peso ao nascer (g)

x: 2250, 3025, 1600, 2725, 3750, 3950, 2400, 2180, 2520, 2530

| Peso $(g)$  | frequência | $\%$ |
|-------------|------------|------|
| 1500 --2000 |            | 10   |
| 2000 --2500 |            | 30   |
| 2500 --3000 |            | 30   |
| 3000 --3500 |            | 10   |
| 3500 --4000 |            | 20   |
| Total       |            | 100  |

X: Altura de adultos (cm)

x: 1,63; 1,60; 1,59; 1,60; 1,45; 1,73; 2,05; 1,85

| Altura (cm)   | n | $\%$ |
|---------------|---|------|
| $1,45$ --1,55 |   | 12,5 |
| $1,55$ --1,65 |   | 50,0 |
| $1,65$ --1,75 |   | 12,5 |
| $1,75$ --1,85 |   |      |
| $1,85$ --1,95 |   | 12,5 |
| $1,95$ --2,05 |   |      |
| $2,05$ --2,15 |   | 12,5 |
| Total         |   | 100  |

Ex:

X: Peso seco em (mg) de fêmeas de Anopheles darlingi (vetor de malária)

x: 0,10; 0,14, 0,20; 0,24; 0,26; 0,27; 0,30; 0,32; 0,34; 0,37; 0,44

Distribuição de fêmeas de Anopheles darlingi segundo peso seco. Sítios em Capanema, Pará, Brasil, 1995

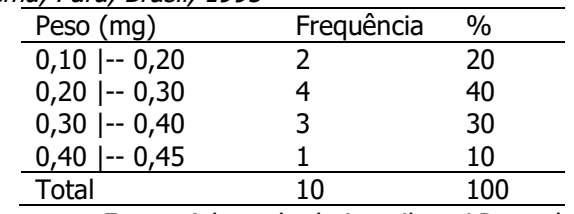

Fonte: Adaptado de Lounibos, LP et. al., 1995.

Ex:

X: Tamanho do corpo de Anopheles darlingi = comprimento da asa em (mm) x: 1,7; 2,2; 2,3; 2,4; 2,5; 2,6; 2,7; 2,8; 2,9; 3,0; 3,1; 3,2; 3,3; 3,4

> Distribuição de fêmeas de Anopheles darlingi segundo tamanho do corpo. Sítios em Capanema, Pará, Brasil, 1995

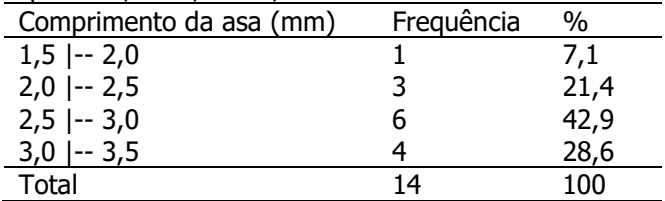

Fonte: Adaptado de Lounibos, LP et. al., 1995.

## Exercício 3

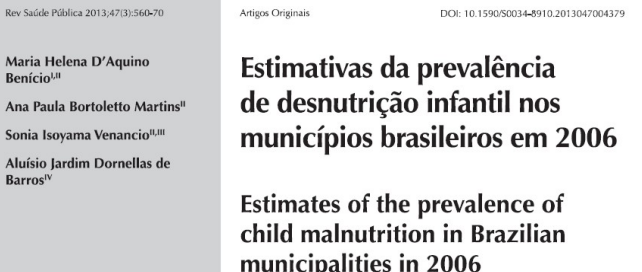

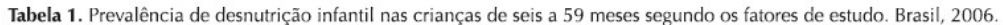

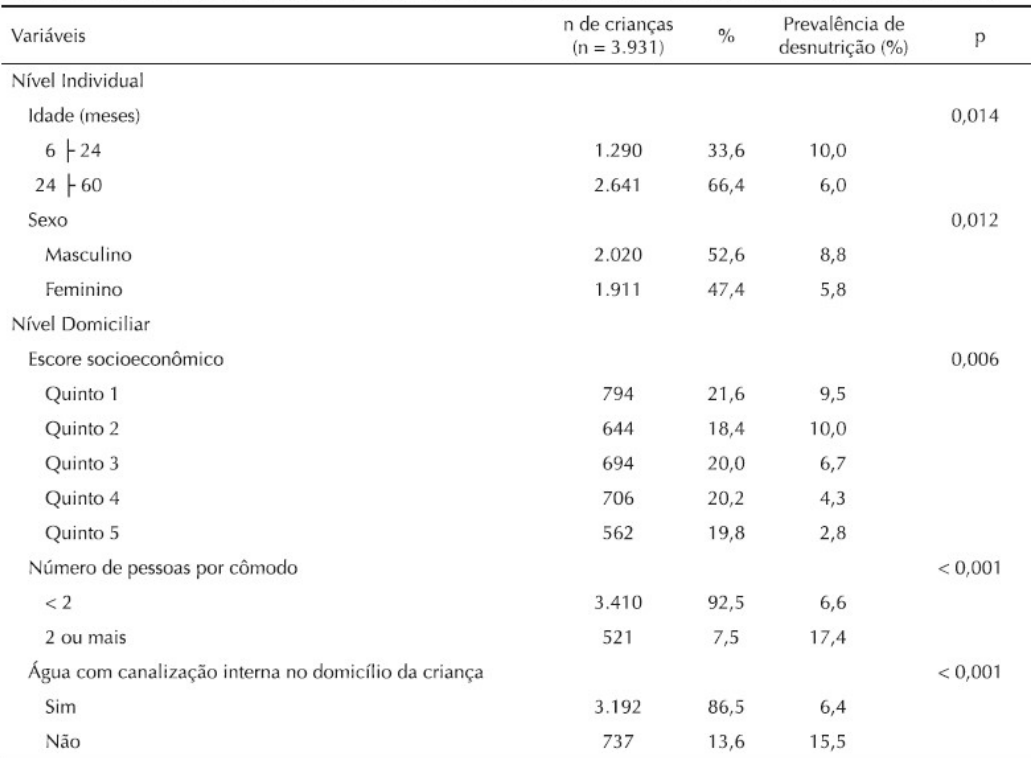

Continua

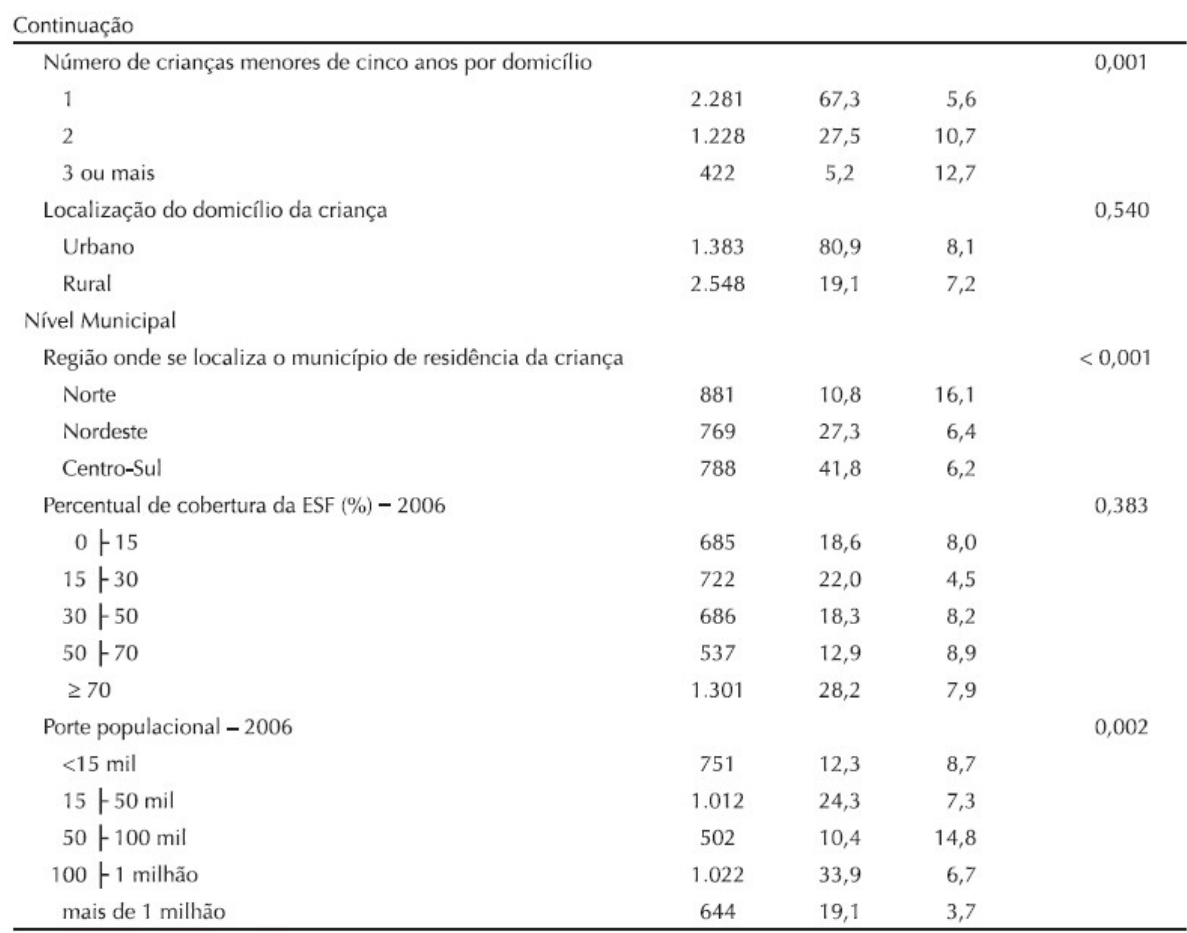

ESF: Estratégia Saúde da Família

Quais são as variáveis quantitativas contínuas representadas em intervalos de classe?

### Exercício 4

Apresentar e descrever os dados dos idosos relativos a variável triglicérides em uma tabela de distribuição de frequência.

### Tabela de dupla entrada

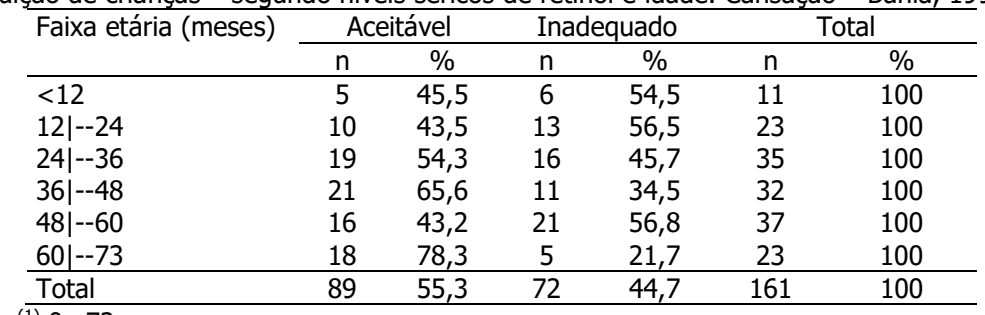

Distribuição de crianças<sup>(1)</sup> segundo níveis séricos de retinol e idade. Cansação – Bahia, 1992.

 $(1)$  0 –72 meses.

<sup>(2)</sup> aceitável: 20,0 – 49,9 µg/dl; baixo:  $10,0 - 19,9$  µg/dl; deficiente: <10,0 µg/dl. Fonte: Prado MS et al., 1995.

#### Interpretação:

Faixas etárias menores concentram mais crianças com nível inadequado de retinol sérico

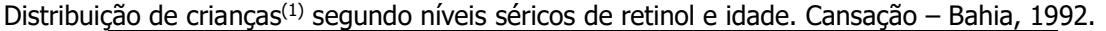

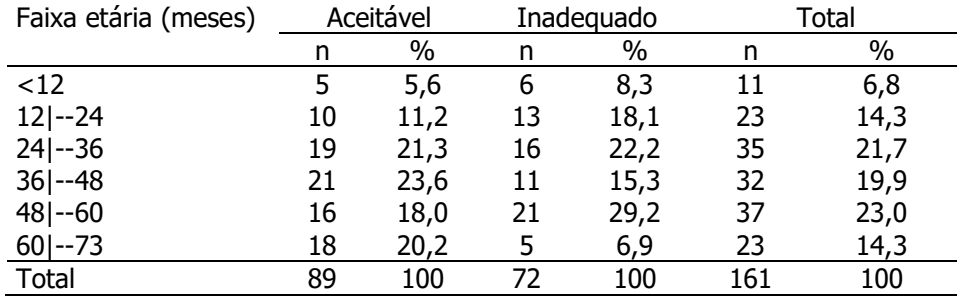

 $(1)$  0 –72 meses.

<sup>(2)</sup> aceitável: 20,0 – 49,9 µg/dl; baixo: 10,0 – 19,9 µg/dl; deficiente: <10,0 µg/dl. Fonte: Prado MS et al., 1995.

### Interpretação

Crianças com nível inadequado são mais jovens que crianças com nível adequado.

### Exemplo

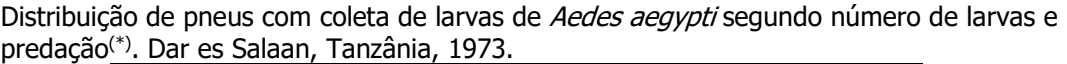

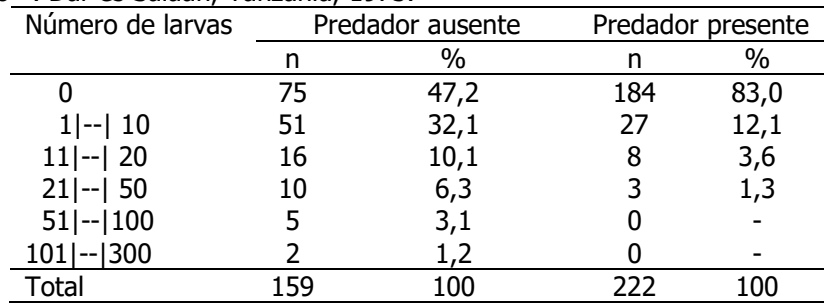

(\*) larva de Toxorhynchites brevipalpis

Fonte:Clementes A.N., The biology of Mosquitoes. Vol(2) pag.203, 1999.

#### Interpretação:

#### Exercício 5

Os dados a seguir são de um estudo que investiga a relação entre níveis de  $\beta$ -caroteno (mg/L) e hábito de fumar em gestantes.

- a) Calcule as frequências relativas. Fixando o 100% no total de fumantes e não fumantes.
- b) Calcule as frequências relativas. Fixando o 100% no total do nível de B-caroteno (MG/L).
- c) Interprete os resultados. Existe alguma indicação de existência de associação entre as variáveis? Justifique.

#### a)

Distribuição de gestantes segundo níveis de  $\beta$ -caroteno (mg/L) e hábito de fumar, Joinvile, Brasil, 2002.

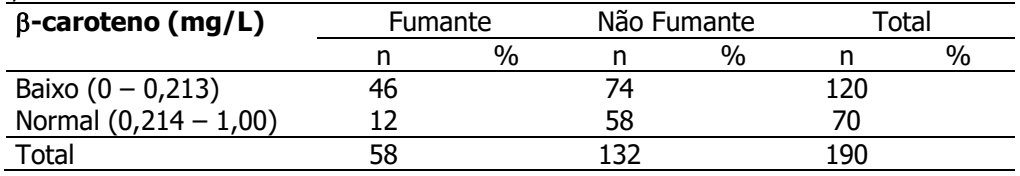

Fonte: Silmara Silva. Tese de Mestrado/FSP/USP. Interpretação:

#### b)

Distribuição de gestantes segundo níveis de  $\beta$ -caroteno (mg/L) e hábito de fumar, Joinvile, Brasil, 2002.

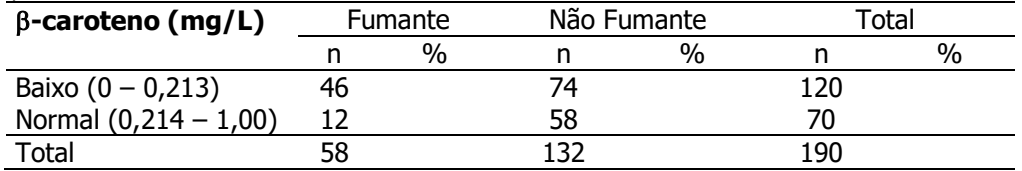

Fonte: Silmara Silva. Tese de Mestrado/FSP/USP. Interpretação:

### Exercício 6

São apresentados na tabela abaixo o local de captura de Culex quinquefasciatus - Intradomicílio e peridomicílio e nível socieconômico dos habitantes de setores censitários urbanos do município de Marília, de junho de 2007 a agosto de 2008.

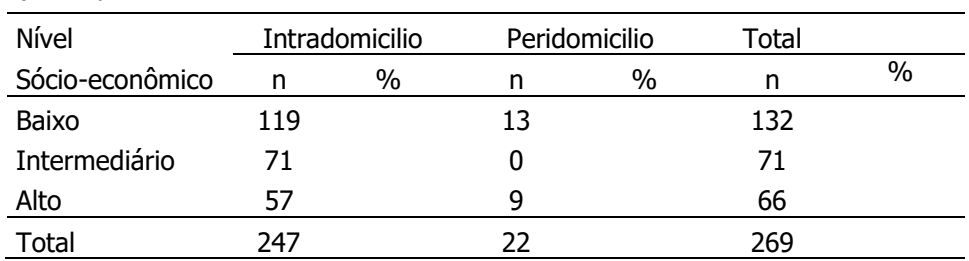

Fonte: Telles-de-Deus, J. Hábito alimentar de Aedes aegypti e Culex quinquefasciatus e sua implicação na capacidade reprodutiva. São Paulo, 2011 [Tese de Doutorado, Faculdade de Saúde Pública da Universidade de São Paulo].

# a) Calcule os percentuais; b) Interprete os dados

## Apresentação gráfica: diagrama de barras, diagramas de setores circulares, diagrama linear, histograma, polígono de frequência, ogiva de frequências acumuladas.

### Diagrama de barras

Utilizado para representar variáveis qualitativa nominal e ordinal, e quantitativa discreta.

Características do diagrama: é construído com figuras geométricas (barras) separadas e bases de mesmo tamanho. A altura das barras é proporcional às frequências.

Diagrama de barras representando uma variável qualitativa nominal

Exemplo

Estudo que objetivou detectar o sangue ingerido por fêmeas de mosquitos Culicidae, principalmente das fêmeas da espécie Culex pipiens, em área suburbana de Chicago, Illinois de 2005 a 2007. Qual é a preferência alimentar dos mosquitos desta família?

Número e percentual de fêmeas de mosquitos Culicidae, segundo fonte alimentar, coletados em área suburbana do sudoeste de Chicago em Illinois de 2005 a 2007.

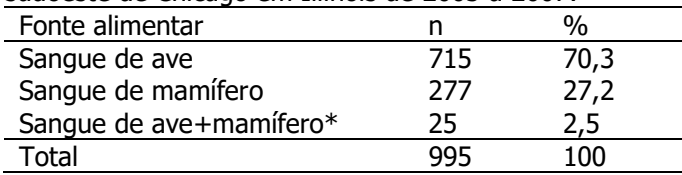

\*repasto misto

Fonte: adaptado de Hamer GL et al., 2009. Am. Mosq.Trop.Med.Hyg., 80(2), 2009, PP.268-278.

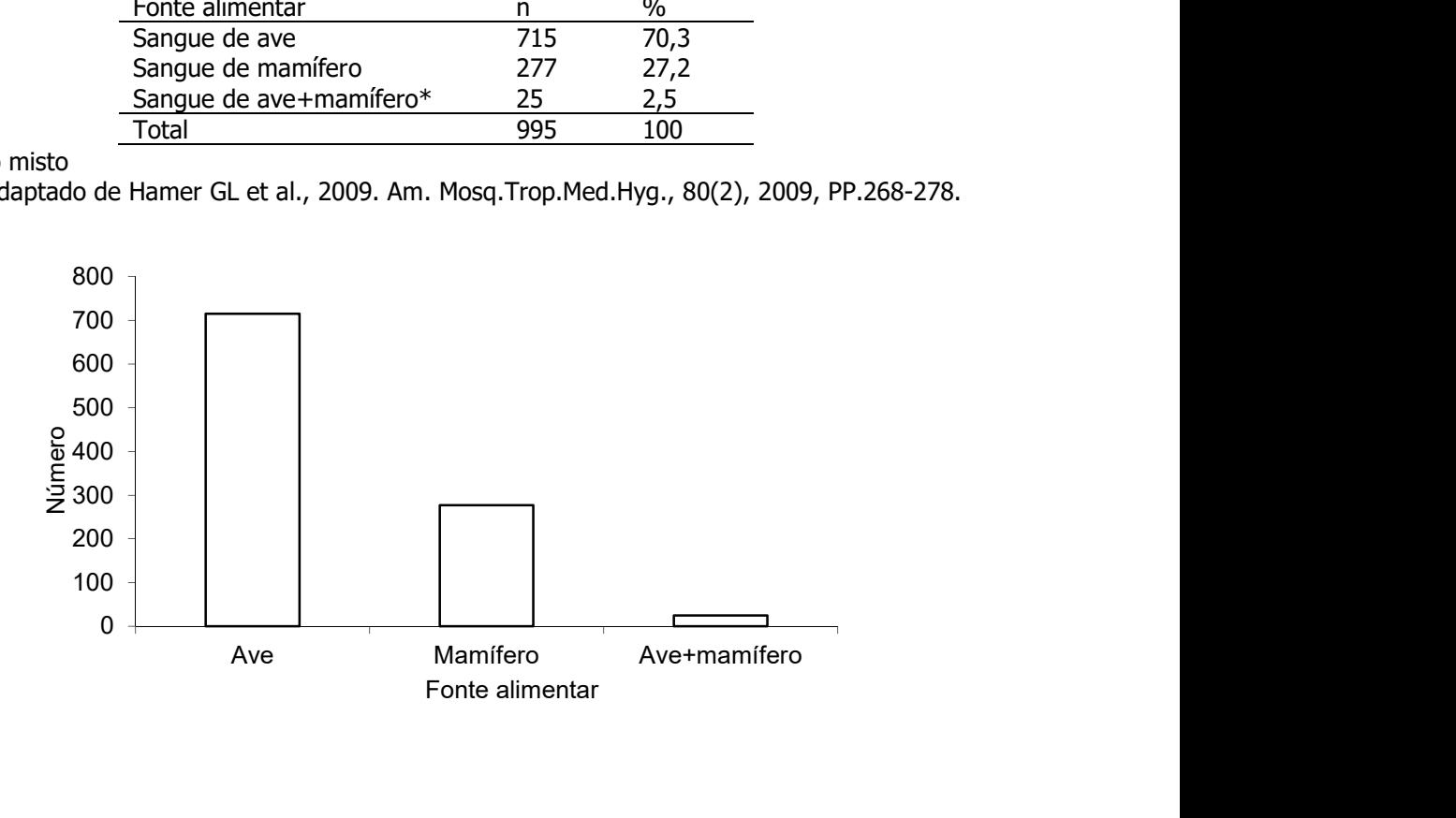

Ou

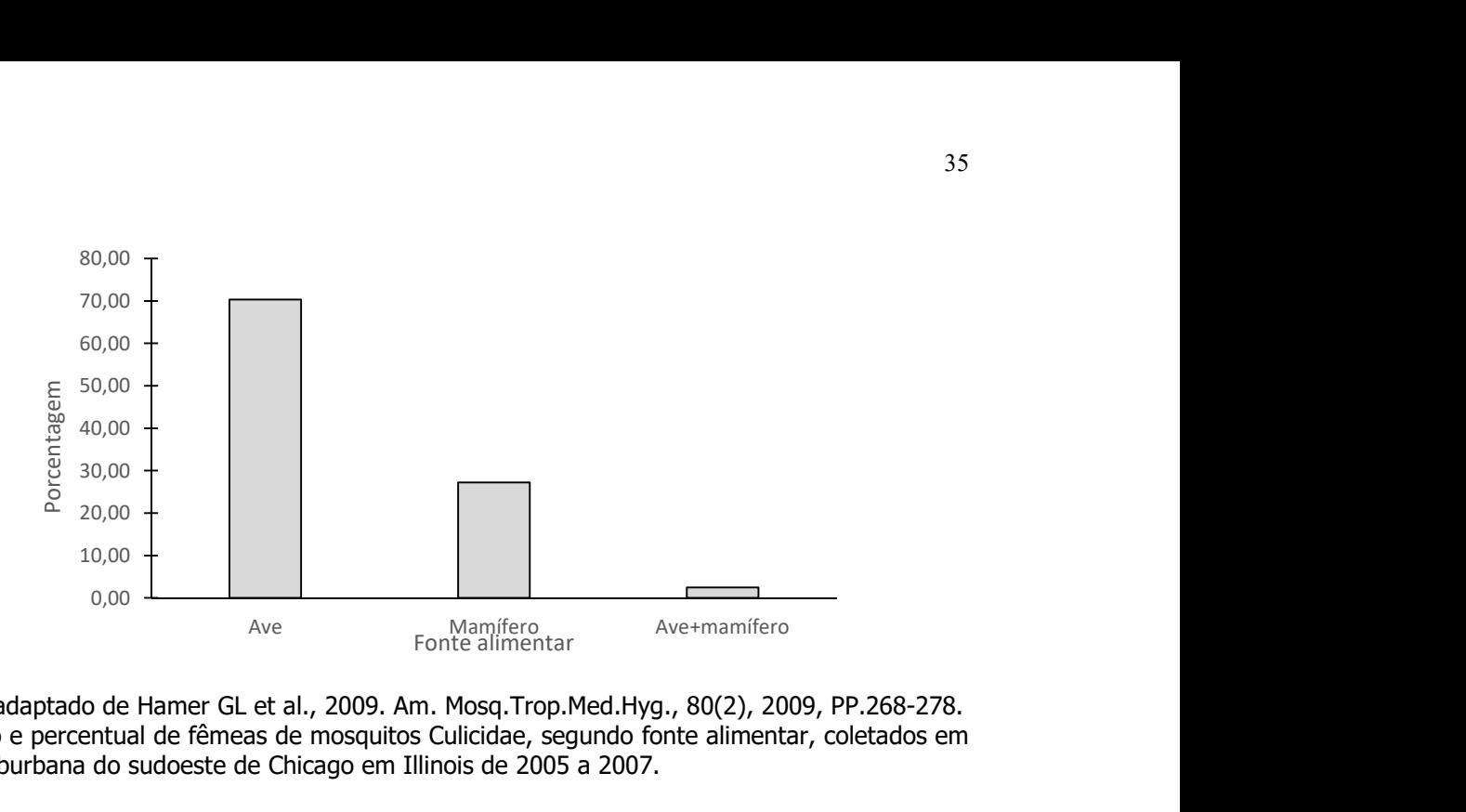

Fonte: adaptado de Hamer GL et al., 2009. Am. Mosq.Trop.Med.Hyg., 80(2), 2009, PP.268-278. Número e percentual de fêmeas de mosquitos Culicidae, segundo fonte alimentar, coletados em área suburbana do sudoeste de Chicago em Illinois de 2005 a 2007.

Exemplo

O Inquérito Brasileiro de Nutrição (IBRANUTRI) foi um estudo de pacientes maiores de 18 anos, internados em hospitais da rede pública, conveniados, filantrópicos e universitários de 12 estados do Brasil e do Distrito Federal, realizado de maio a novembro de 1996 (in Soares JF, Siqueira AL. Introdução à Estatística Médica, COOPMED,Belo Horizonte, MG 2002). Os dados da tabela são retirados deste estudo.

Distribuição de pacientes segundo estado nutricional. IBRANUTRI, maio a novembro, 1996.

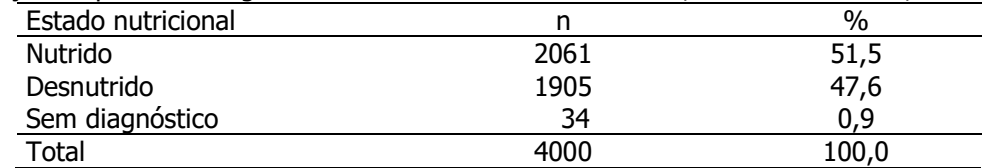

Fonte: adaptado de Soares JF, Siqueira AL, 2002.

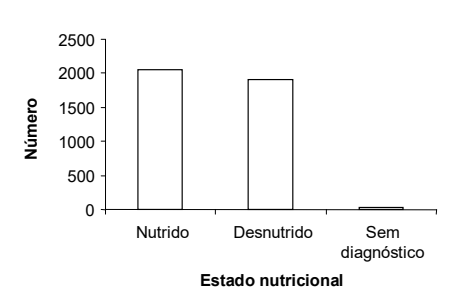

Fonte: adaptado de Soares JF, Siqueira AL, 2002. Distribuição de pacientes segundo estado nutricional. IBRANUTRI, maio a novembro, 1996.

### Esta representação gráfica está correta?

Atenção: cuidado com a origem!

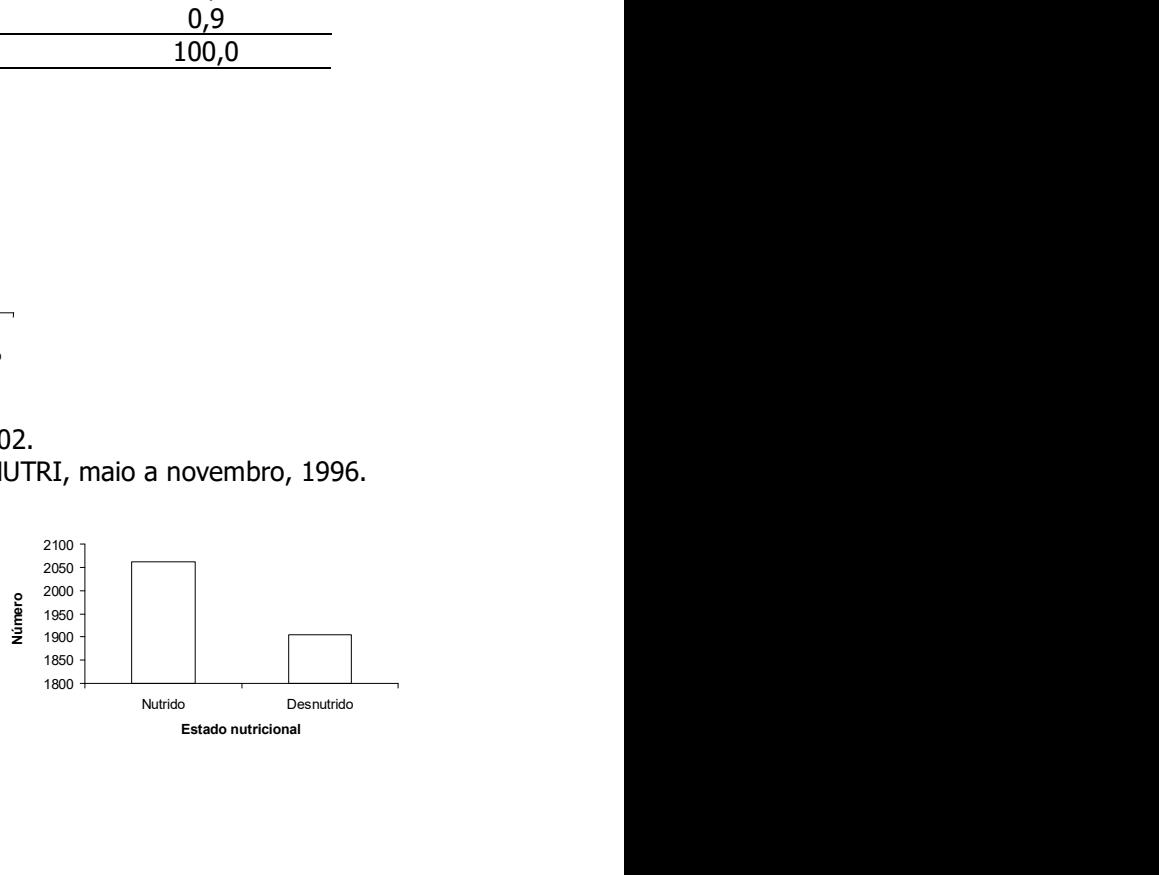

Diagrama de barras da tabela anterior, excluindo-se os registros da categoria sem diagnóstico

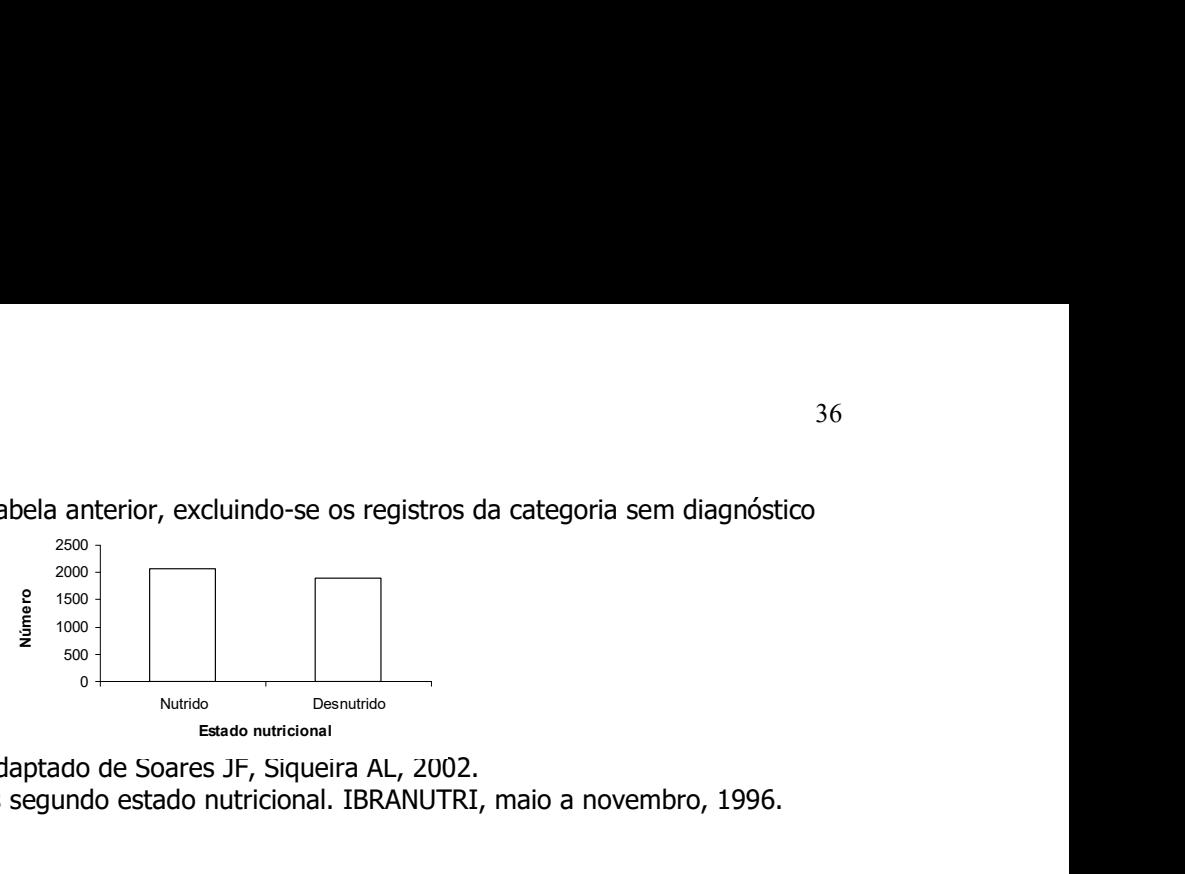

Fonte: adaptado de Soares JF, Siqueira AL, 2002.

Distribuição de pacientes segundo estado nutricional. IBRANUTRI, maio a novembro, 1996.

Exemplo

Distribuição do percentual de mosquitos Culicidae segundo espécie, coletados em 35 parques municipais de São Paulo, no período de outubro de 2010 a fevereiro de 2011.

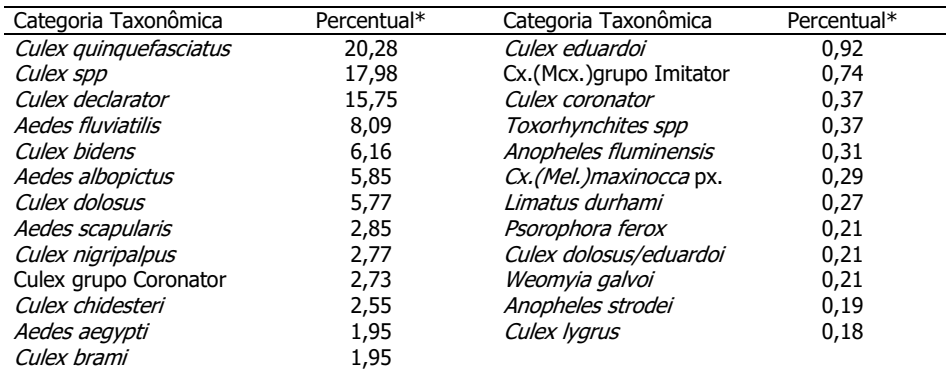

\* percentual em relação ao total de mosquitos imaturos e adultos coletados.

Fonte: Medeiros-Souza, AR et al., 2011 (adaptado). Biota Neotrop., vol. 13, no. 1, 317-321.

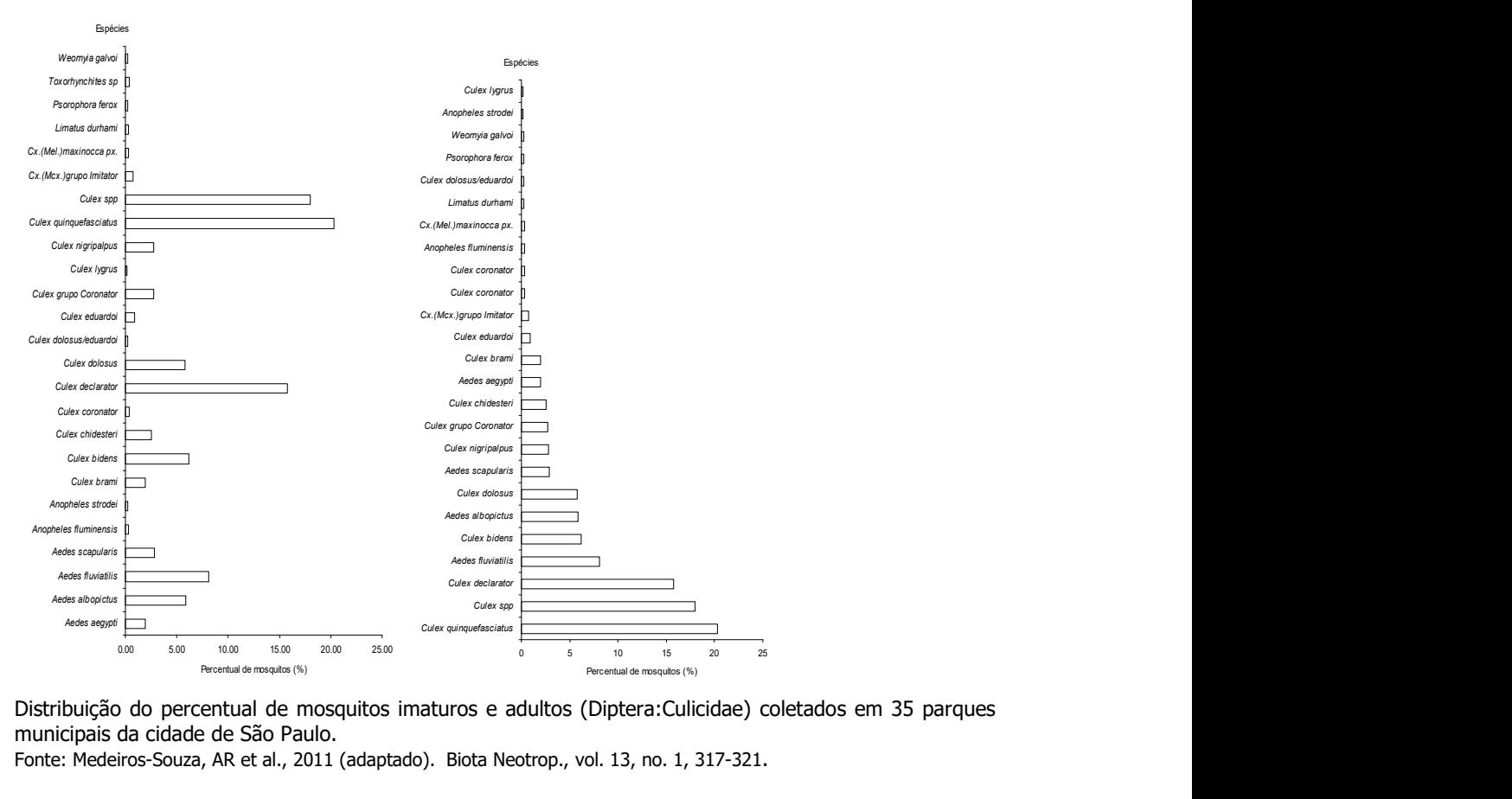

Distribuição do percentual de mosquitos imaturos e adultos (Diptera:Culicidae) coletados em 35 parques municipais da cidade de São Paulo.

Fonte: Medeiros-Souza, AR et al., 2011 (adaptado). Biota Neotrop., vol. 13, no. 1, 317-321.
## Diagrama de barras representando uma variável qualitativa ordinal

Exemplo

Distribuição do número de fêmeas de Aedes triseriatus segundo classificação do comprimento da asa em (mm), Iowa Co., Wisconsin, Madison em 1988.

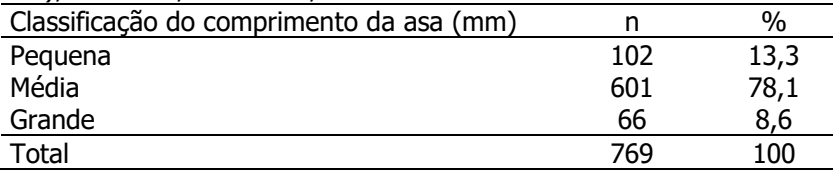

Fonte: Adaptado de Landry SV et al., 1988

Journal of the American Mosquito Control Association, 1988, Vol4, nº 2, 121-128.

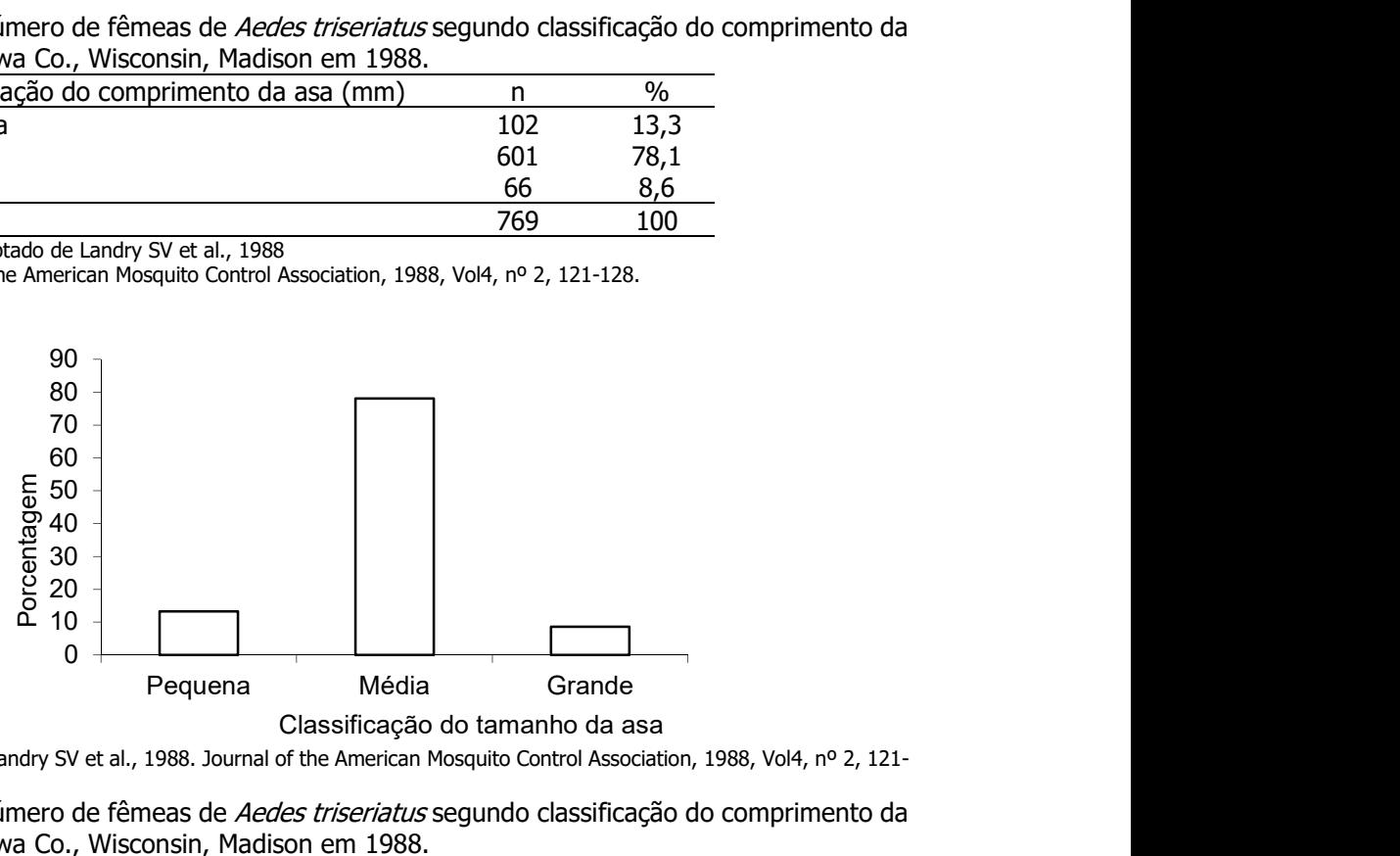

Fonte: Adaptado de Landry SV et al., 1988. Journal of the American Mosquito Control Association, 1988, Vol4, nº 2, 121-128

Distribuição do número de fêmeas de Aedes triseriatus segundo classificação do comprimento da asa em (mm), Iowa Co., Wisconsin, Madison em 1988.

Como você descreveria fêmeas desta espécie segundo o comprimento das asas?

## Exemplo

Distribuição de pacientes segundo estado nutricional. IBRANUTRI, maio a novembro, 1996.

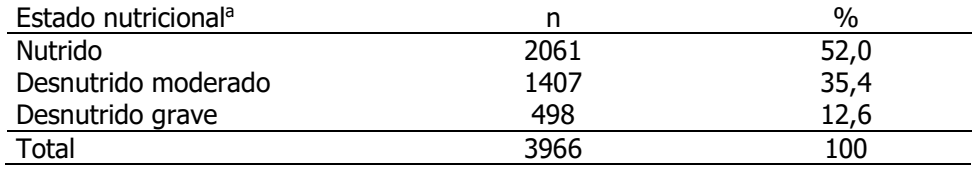

a excluindo-se 34 (0,9%) de pacientes sem diagnóstico. Fonte: adaptado de Soares JF, Siqueira AL, 2002.

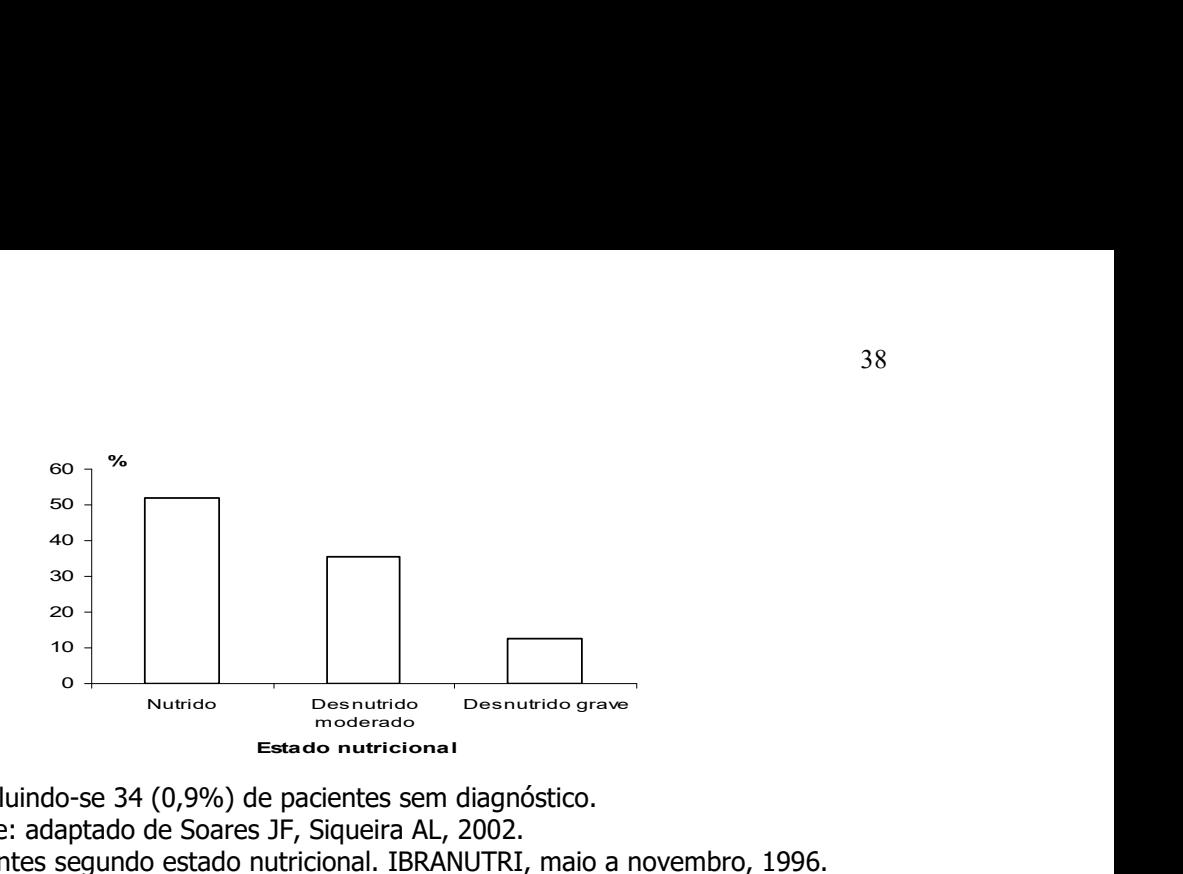

a excluindo-se 34 (0,9%) de pacientes sem diagnóstico. Fonte: adaptado de Soares JF, Siqueira AL, 2002. Distribuição de pacientes segundo estado nutricional. IBRANUTRI, maio a novembro, 1996.

Variável quantitativa discreta:

Foi realizada, no período de outubro de 1998 a outubro 1999, a pesquisa "Alimentação no primeiro ano de vida", onde se estudou uma coorte de recém-nascidos da maternidade do Hospital Universitário (HU). Os dados a seguir são parte da caracterização sócio-econômica da amostra estudada.

Distribuição de famílias segundo número de bens\* que possuem. Hospital Universitário/USP, São Paulo 1999.

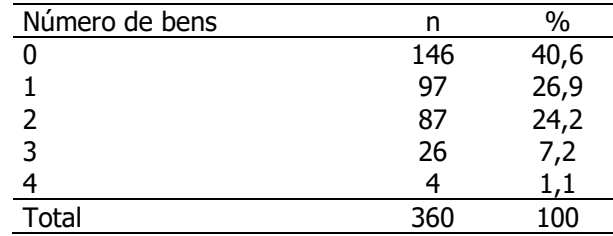

\* automóvel, telefone, TV a cabo e computador

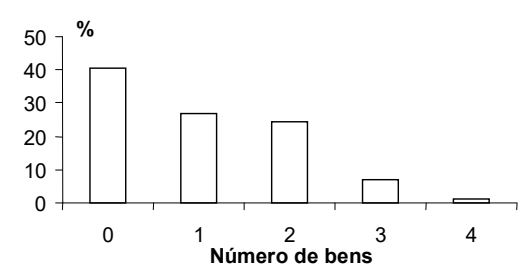

\*automóvel, telefone, TV a cabo e computador Distribuição de famílias segundo número de bens\*. Hospital Universitário/USP, São Paulo 1999.

### Exercício 7

Apresentar e descrever os dados dos idosos relativos as variáveis sexo e número de doenças crônicas em gráficos.

Variável sexo

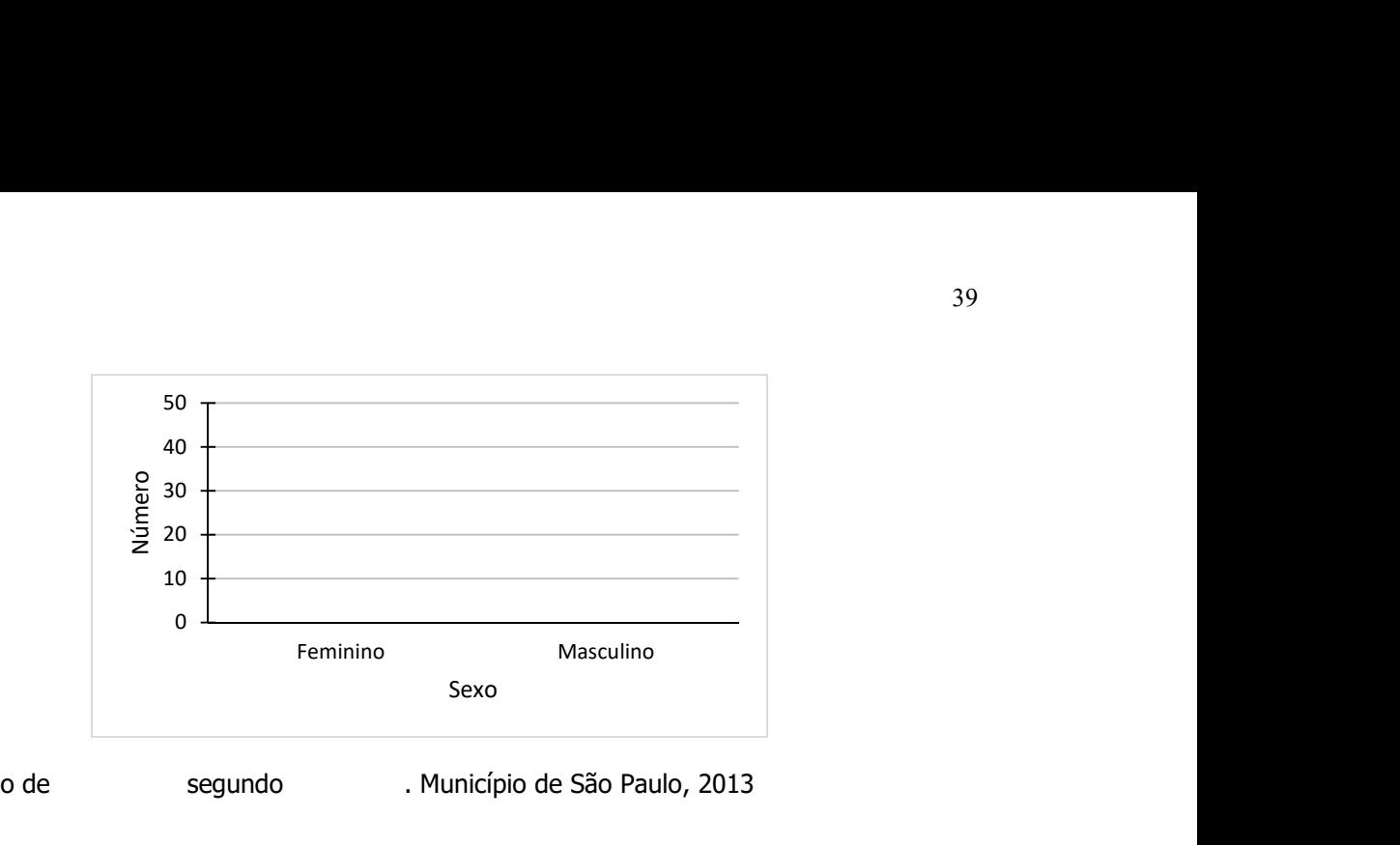

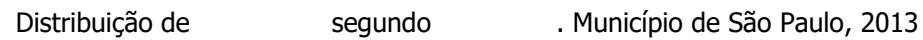

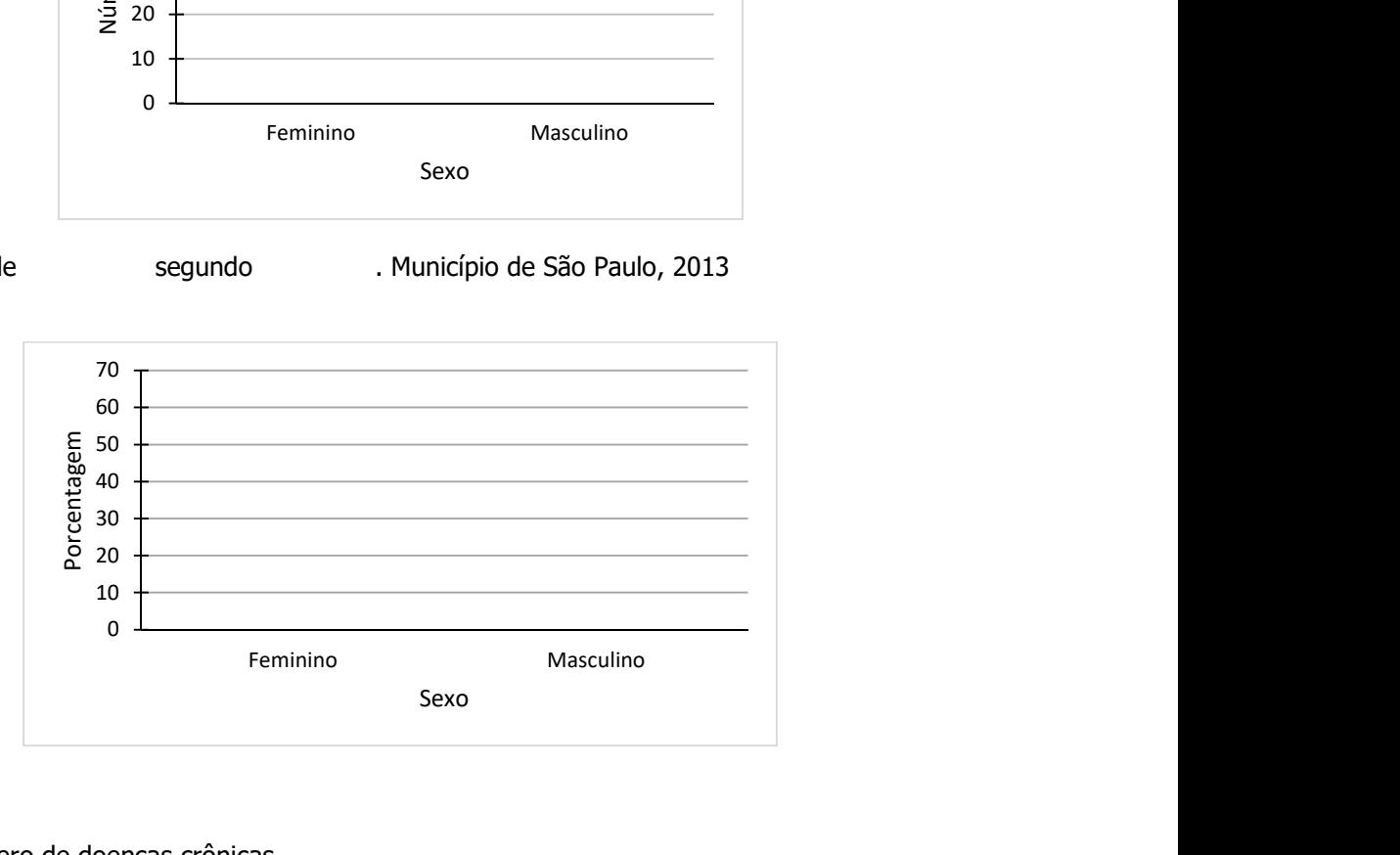

Variável número de doenças crônicas

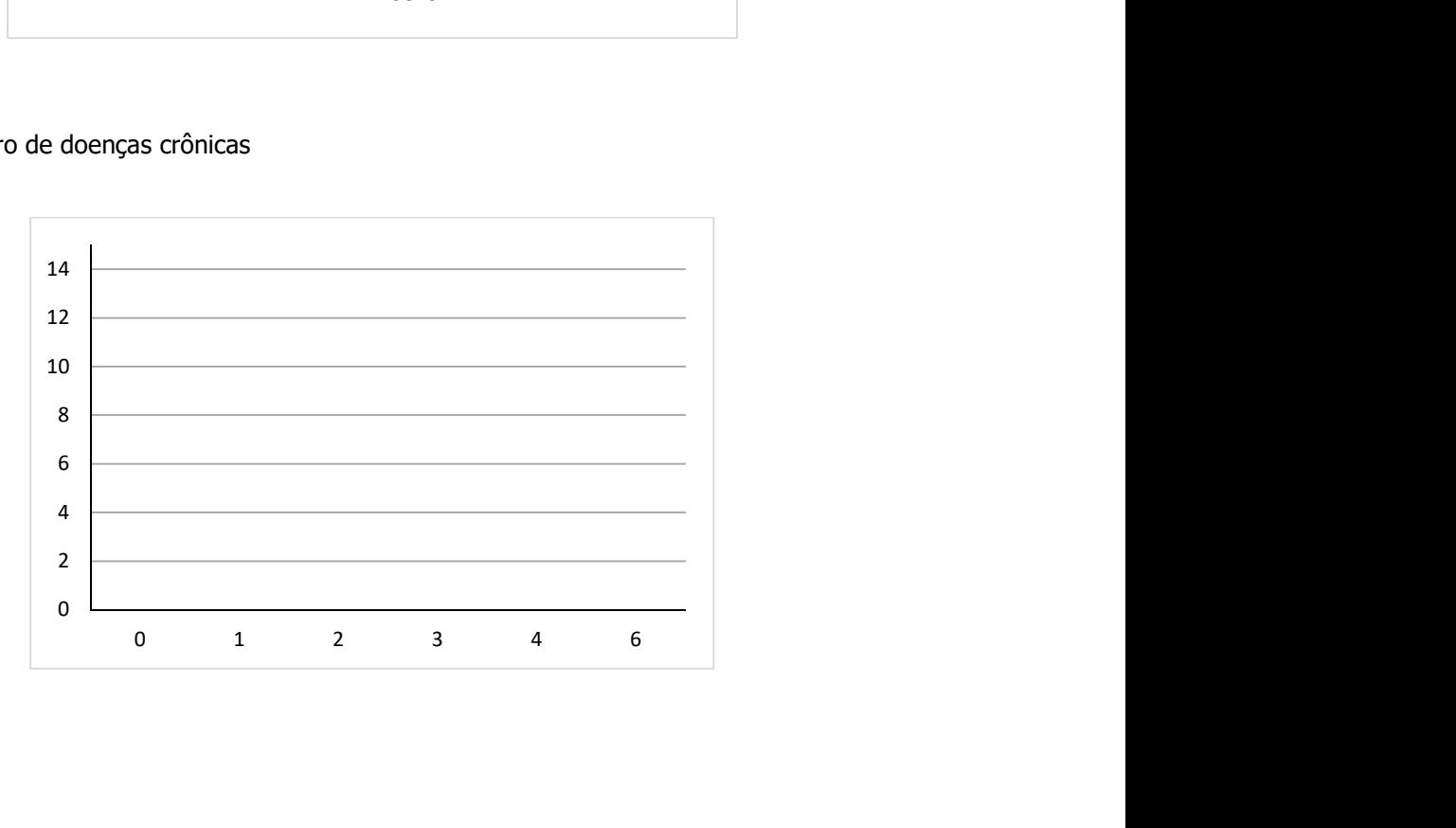

## Diagrama de setores circulares

Variáveis: qualitativa nominal e qualitativa ordinal

### Exemplo

Distribuição do número de fêmeas de *Aedes triseriatus* segundo classificação do comprimento da asa coletadas in Iowa Co., Wisconsin, Madison em 1988.

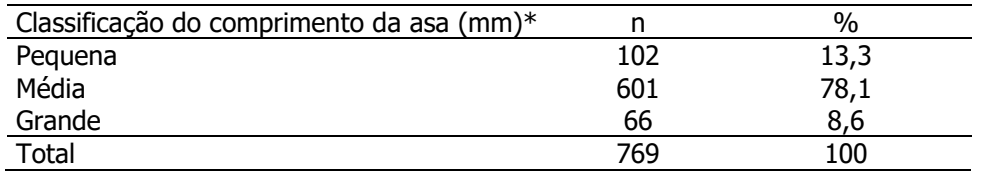

\* equivalente ao tamanho do corpo do mosquito.

Fonte: Adaptado de Landry SV et al., 1988. Journal of the American Mosquito Control Association, 1988, Vol4, nº 2, 121-128.

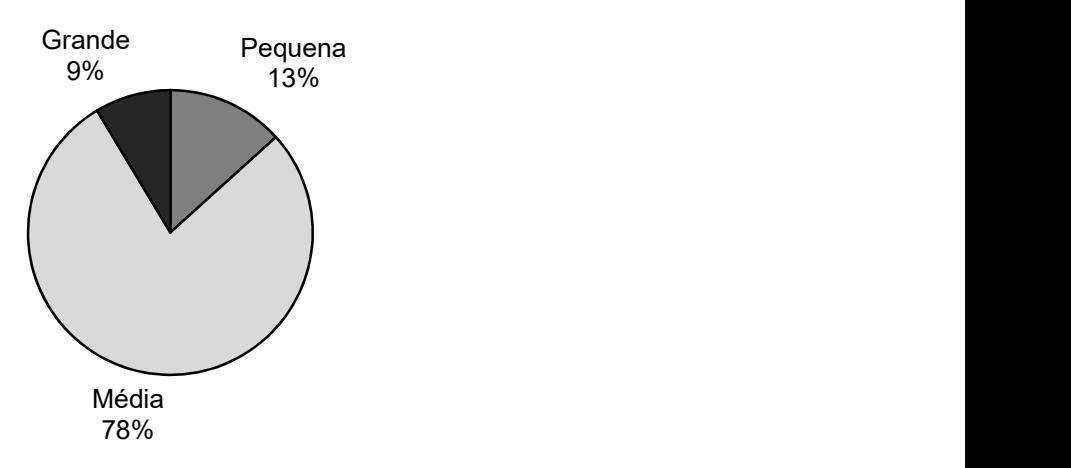

Fonte: Adaptado de Landry SV et al., 1988. Journal of the American Mosquito Control Association, 1988, Vol4, nº 2, 121- 128.

Distribuição do número de fêmeas de *Aedes triseriatus* segundo classificação do comprimento da asa coletadas in Iowa Co., Wisconsin, Madison em 1988.

## Diagrama linear

Representa variáveis qualitativas ordinais com natureza contínua subjacente às categorias. Por exemplo, a variável dia da semana. As categorias segunda-feira, terça-feira, etc são rótulos (nomes) dados para cada dia da semana caracterizando uma variável qualitativa ordinal e portanto, poderia ser representada por um diagrama de barras. Entretanto, por existir, de modo subjacente uma continuidade entre as categorias (quando termina a segunda-feira, imediatamente começa a terça-feira), esta variável constitui uma exceção na representação das qualitativas podendo-se unir os pontos resultando em uma linha de tendência.

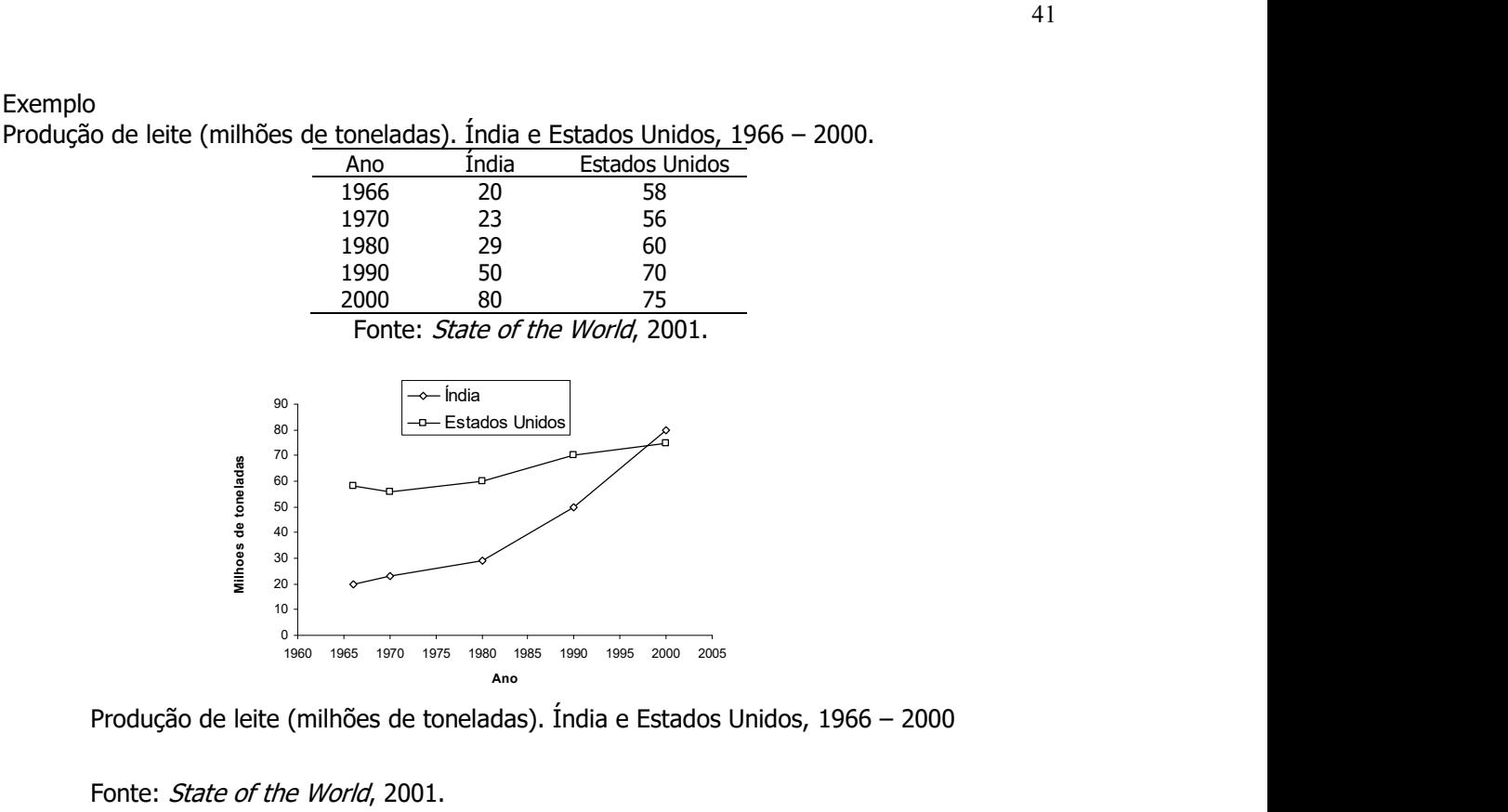

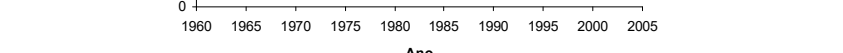

 $10<sup>1</sup>$  $20 + 8$ 

Produção de leite (milhões de toneladas). Índia e Estados Unidos, 1966 – 2000

Fonte: State of the World, 2001.

#### Exemplo

Distribuição mensal do número de espécimes de Culex.quinquefasciatus segundo sexo. São Paulo, novembro de 2003 a março de 2004.

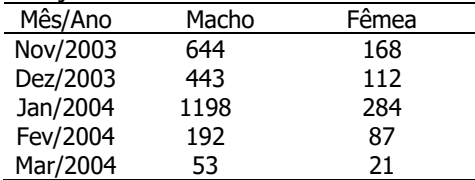

Fonte: Adaptado de Laporta et.al.2006. Revista Brasileira de Entomologia 50(1):125-127, março 2006.

Quais são as variáveis que estão sendo representadas?

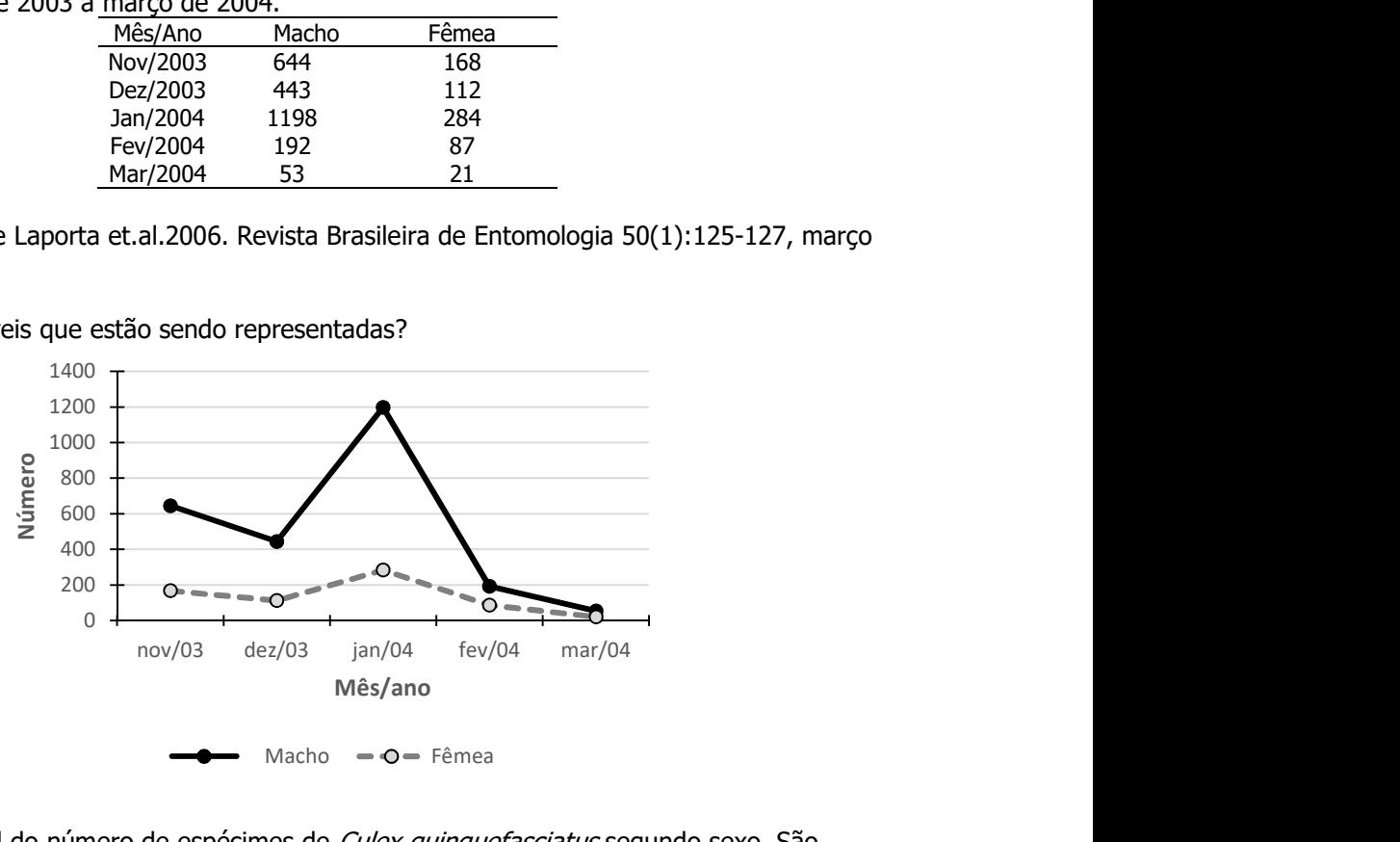

Distribuição mensal do número de espécimes de Culex.quinquefasciatus segundo sexo. São Paulo, novembro de 2003 a março de 2004.

Fonte: Adaptado de Laporta et.al. 2006.Revista Brasileira de Entomologia 50(1):125-127, março 2006.

### Histograma

Adequado para representar variáveis do tipo quantitativa contínua

### Intervalos de classe com mesma amplitude

Distribuição de recém-nascidos acometidos de síndrome de desconforto idiopático grave segundo peso ao nascer (g), New South Wales, Australia, 1973\*.

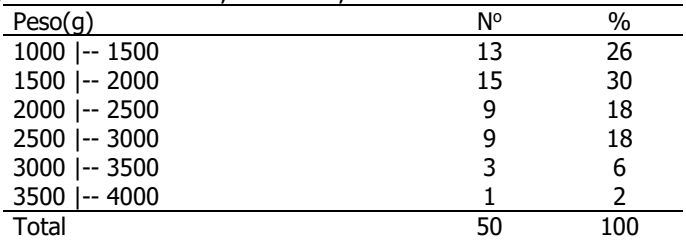

Fonte: van Vliet PKJ, Gupta JM. (1973).

\* ano da publicação do artigo

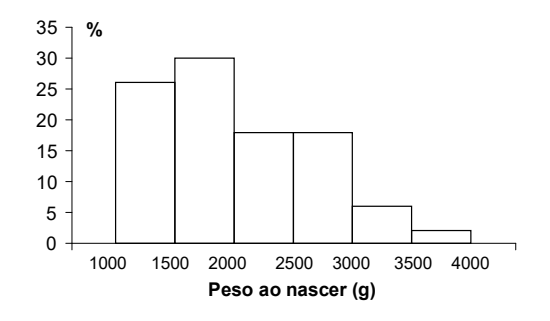

Fonte: van Vliet PKJ, Gupta JM. (1973)

Distribuição de recém-nascidos acometidos de síndrome de desconforto idiopático grave segundo peso ao nascer (g), New South Wales, Australia, 1973.

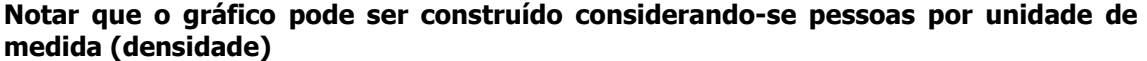

| Peso(g)                                                                                                    | Ν° | Amplitude | N <sup>o</sup> /amplitude | (Nº/amplitude)x10000 |  |  |
|----------------------------------------------------------------------------------------------------|----|-----------|---------------------------|----------------------|--|--|
| 1000 -- 1500                                                                                                    | 13 | 500       | 0,026                     | 26                   |  |  |
| 1500  -- 2000                                                                                                    | 15 | 500       | 0,030                     | 30                   |  |  |
| 2000 -- 2500                                                                                                    | 9  | 500       | 0,018                     | 18                   |  |  |
| 2500  -- 3000                                                                                                    | 9  | 500       | 0,018                     | 18                   |  |  |
| 3000  -- 3500                                                                                                    | 3  | 500       | 0,006                     | 6                    |  |  |
| 3500  -- 4000                                                                                                    |    | 500       | 0,002                     | 2                    |  |  |
| Total                                                                                                    | 50 |           |                           |                      |  |  |
| $0,030 -$<br>0,025<br>número/g<br>0,020<br>$0,015 -$<br>0,010<br>0,005<br>0<br>1000<br>1500<br>2000<br>2500<br>3000<br>3500<br>4000<br>peso ao nascer (g) |    |           |                           |                      |  |  |

Fonte: van Vliet PKJ, Gupta JM. (1973).

Distribuição de recém-nascidos acometidos de síndrome de desconforto idiopático grave segundo peso ao nascer (g), New South Wales, Australia, 1973.

OBS: notar que com intervalos iguais, não é necessário fazer ajuste na altura dos retângulos dado que as bases são de mesmo tamanho (mesma amplitude) e, portanto, com proporcionalidade assegurada.

### Intervalos de classe com amplitudes diferentes

Distribuição de mulheres idosas segundo a altura, Bangladesh, 1992.

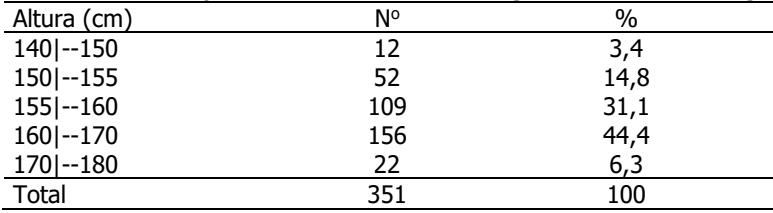

Fonte: Hand DJ et al., 1994.

Ajuste

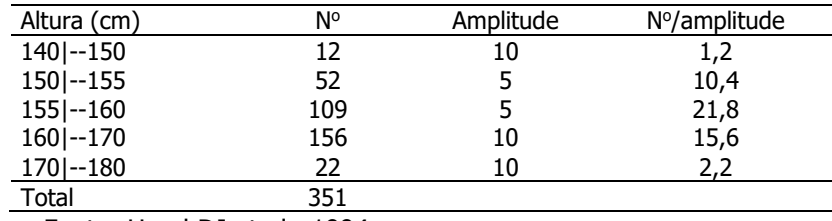

Fonte: Hand DJ et al., 1994.

Distribuição de mulheres idosas segundo a altura, Bangladesh, 1992.

#### Cuidado: Sem fazer o ajuste, o gráfico fica errado e pode levar a conclusões incorretas.

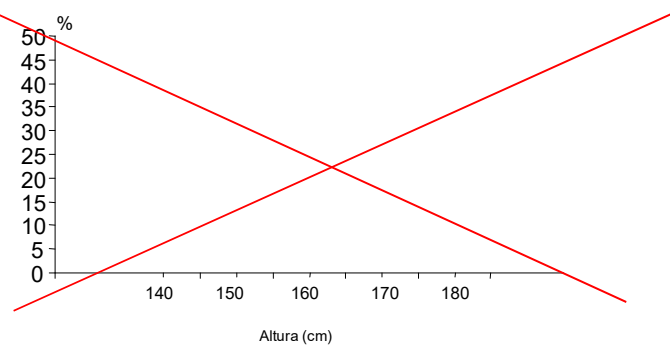

Gráfico correto, com o ajuste para intervalos de classe com amplitudes diferentes.

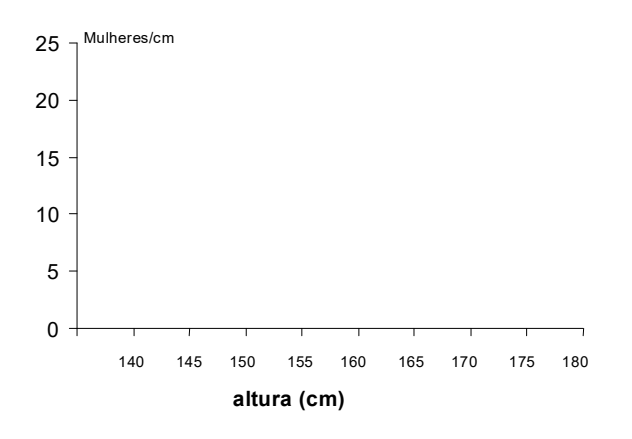

## Exercício 8

Representar em um histograma com intervalos de amplitudes iguais a variável triglicérides utilizando os dados de idosos

# Polígono de frequência simples

### Intervalos de classe com mesma amplitude

Distribuição de recém-nascidos acometidos de síndrome de desconforto idiopático grave segundo peso ao nascer (g), New South Wales, Australia, 1973.

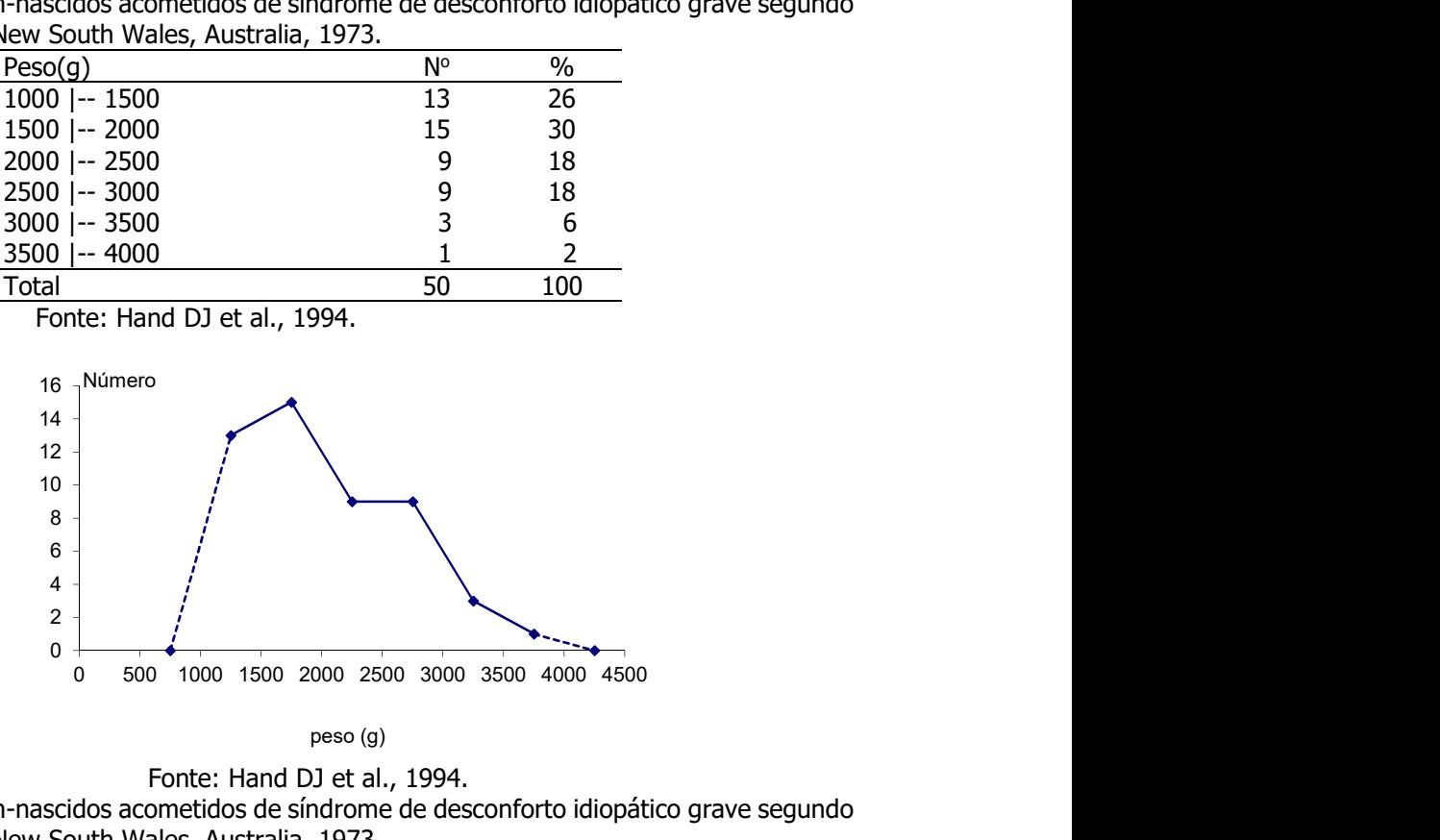

peso (g)

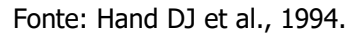

Distribuição de recém-nascidos acometidos de síndrome de desconforto idiopático grave segundo peso ao nascer (g), New South Wales, Australia, 1973.

## Exercício 9

Representar em um polígono de frequências simples, com intervalos de amplitudes iguais, a variável triglicérides utilizando os dados de idosos

## Intervalos de classe com amplitudes diferentes

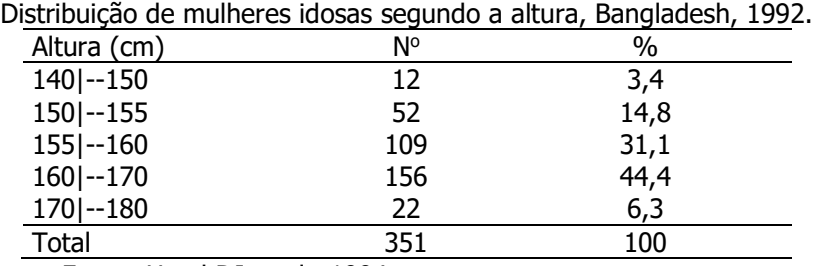

Fonte: Hand DJ et al., 1994.

Ajuste

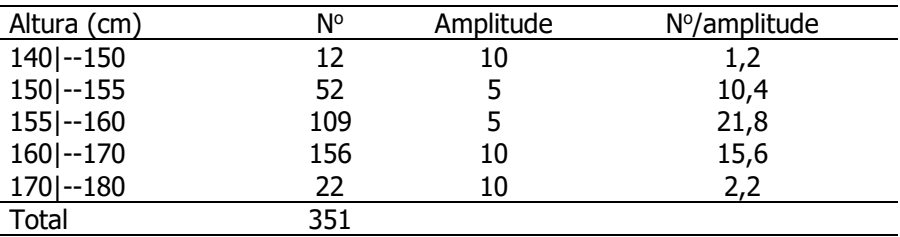

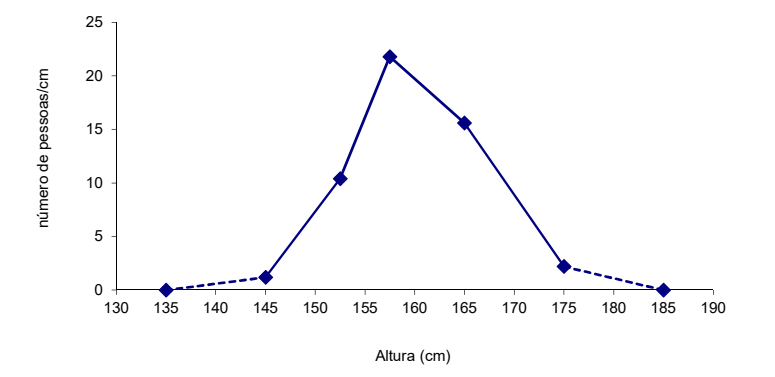

Fonte: Hand DJ et al., 1994. Distribuição de mulheres idosas segundo a altura (cm), Bangladesh, 1992.

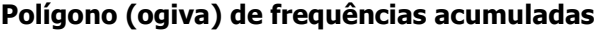

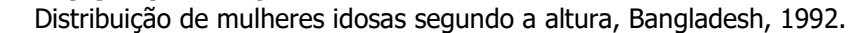

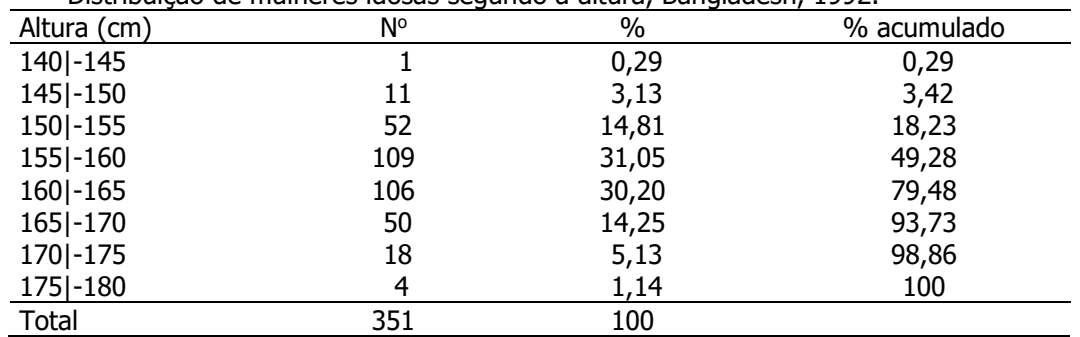

Fonte: Hand DJ et al., 1994.

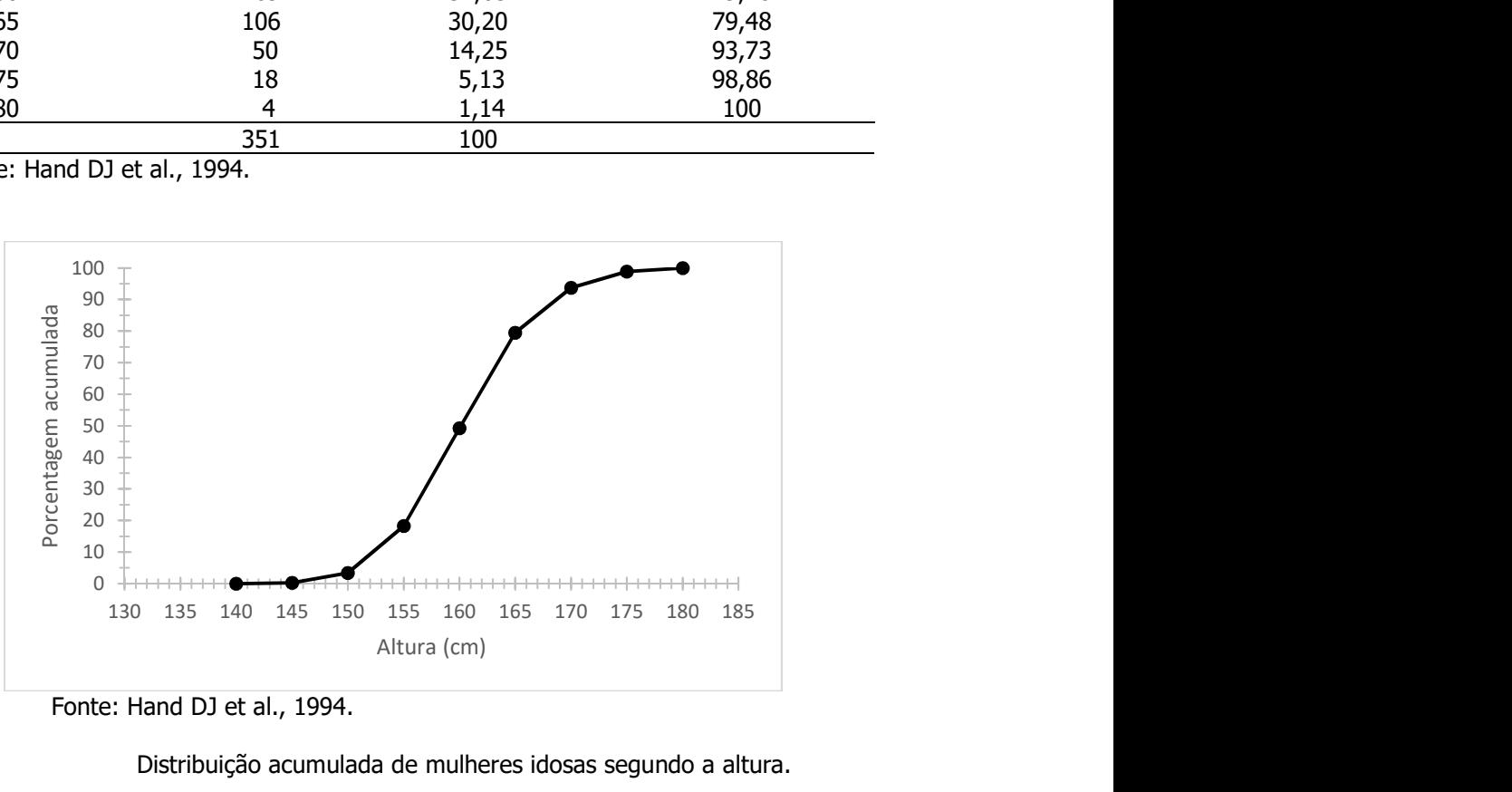

## Fonte: Hand DJ et al., 1994.

## Distribuição acumulada de mulheres idosas segundo a altura.

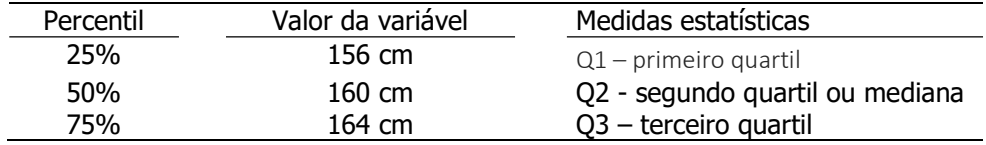

## Exercício 10

Representar em um gráfico de frequências acumuladas a variável triglicérides utilizando os dados de idosos

## Representação gráfica de duas variáveis qualitativas

Os dados são de um estudo de obesidade em mulheres da zona urbana de Trinidade e Tobago, realizado em 1985, que estuda a relação entre idade da menarca e a medida do tríceps.

Distribuição de mulheres segundo idade da menarca e medida do tríceps. Trinidade e Tobago,1985.

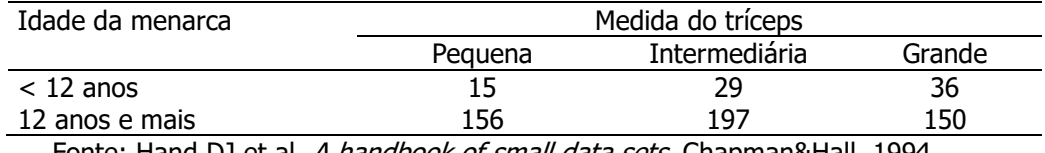

Fonte: Hand DJ et al. A handbook of small data sets. Chapman&Hall, 1994.

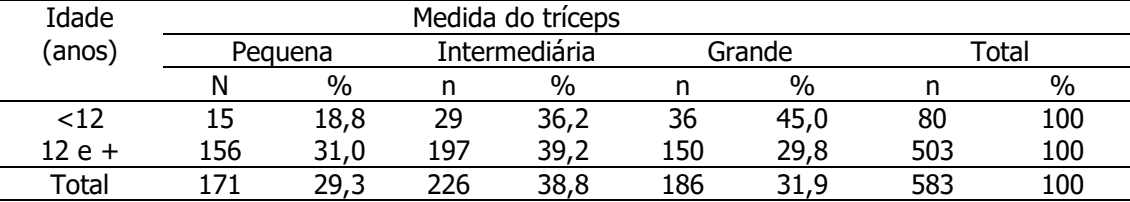

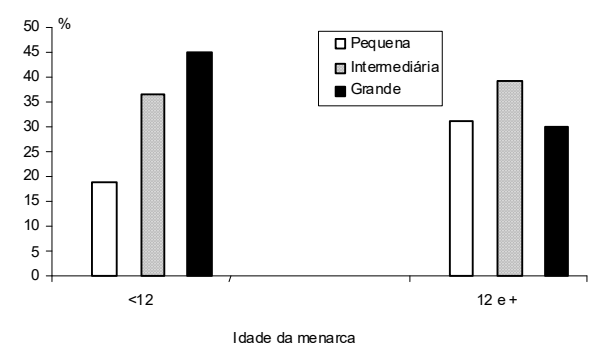

Fonte: Hand DJ et al. A handbook of small data sets. Chapman&Hall, 1994.

Distribuição de mulheres segundo idade da menarca e medida do tríceps. Trinidade e Tobago,1985.

### Exemplo

A tabela abaixo foi extraída de estudo que objetivou estudar pacientes com suspeita de dengue ou febre amarela de seis messorregiões do Estado do Pará.

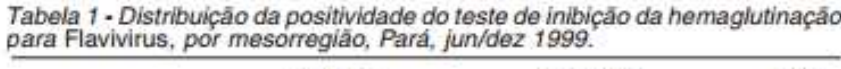

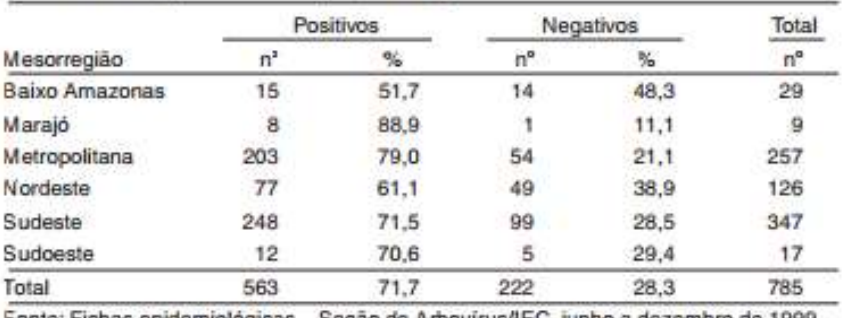

Fonte: Fichas epidemiológicas - Seção de Arbovírus/IEC, junho a dezembro de 1999

Fonte: Araújo TP et al., 2002. Revista Brasileira de Medicina Tropical 35(6):579-584, 2002.

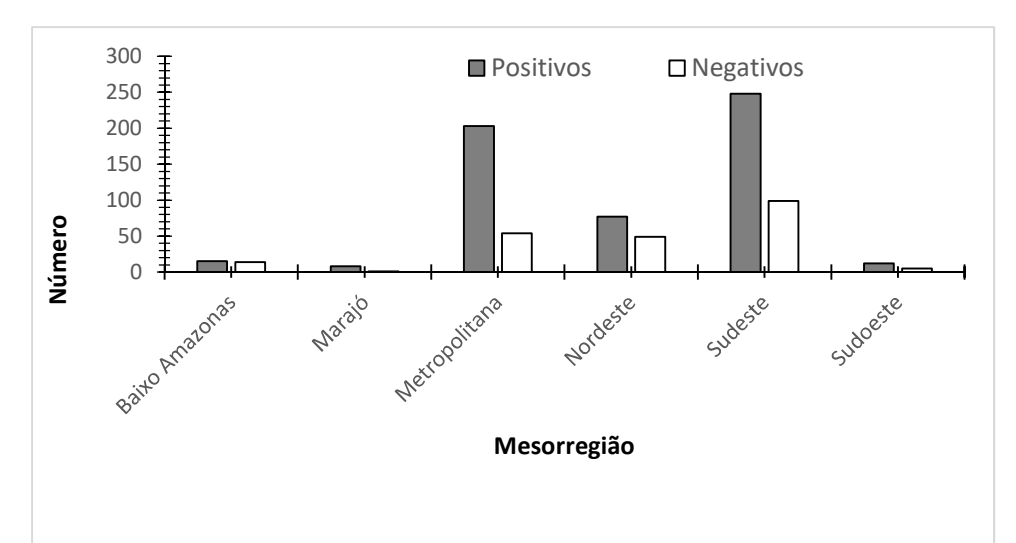

Fonte: Araújo TP et al., 2002. Revista Brasileira de Medicina Tropical 35(6):579-584, 2002.

Distribuição da positividade de teste de inibição da hemaglutinação para Flavivirus, por mesorregião, Pará, jun/dez 1999

Calculando-se as porcentagens, tomando-se as categorias da variável mesorregião como 100%, tem-se:

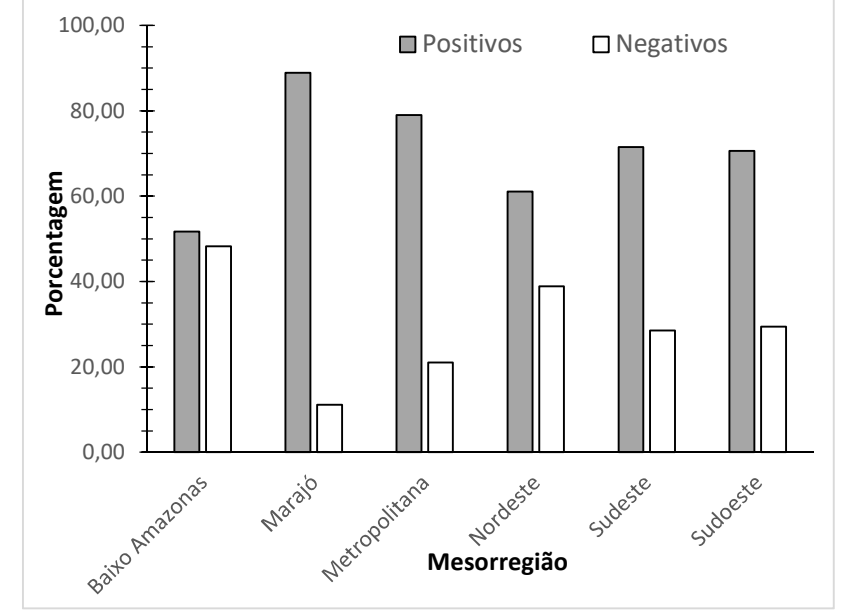

Fonte: Araújo TP et al., 2002. Revista Brasileira de Medicina Tropical 35(6):579-584, 2002.

Distribuição da positividade de teste de inibição da hemaglutinação para Flavivirus, por mesorregião, Pará, jun/dez 1999

## Representação gráfica de duas variáveis quantitativas

### Exemplo

Os dados a seguir são relativos ao peso seco (mg) de fêmeas de Culex quinquefasciatus cujas larvas foram tratadas com mistura de ração de peixe, leite ninho e ração de cão, submetidas a temperaturas médias de 20ºC (\*) e acima de 20ºC.

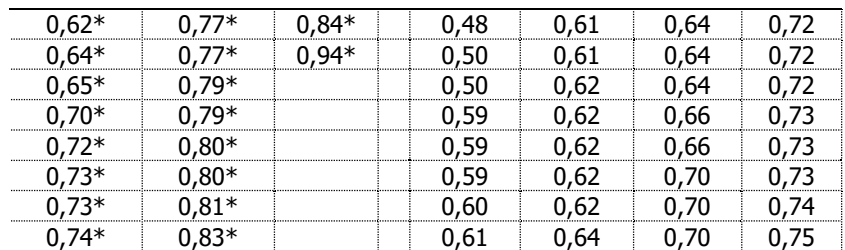

Fonte: Marchi MJ. Padronização de técnica para produção em massa de Culex quinquefasciatus (Diptera:Culicidae). São Paulo, 2014 [Dissertação de Mestrado, Faculdade de Saúde Pública da Universidade de São Paulo]. (Adaptado).

 $(*)$  = larvas submetidas a temperatura de 20°C.

| Peso seco (mg)    |    | >de 20 graus C<br>Total<br>20 graus C |               |                |    |       |
|-------------------|----|---------------------------------------|---------------|----------------|----|-------|
|                   | n  | $\%$                                  | n             | $\%$           | n  | %     |
| $0,45$ -- $0,50$  | 0  |                                       | $\mathbf{1}$  | 4,35           |    | 2,56  |
| $0,50$  -- 0,55   | 0  |                                       | 1             | 4,35           |    | 2,56  |
| $0,55$  -- $0,60$ | 0  |                                       | 3             | 13,04          | 3  | 7,69  |
| $0,60$ -- $0,65$  | 2  | 12,50                                 | 13            | 56,52          | 15 | 38,46 |
| $0,65$ -- 0,70    | 1  | 6,25                                  | $\mathcal{P}$ | 8,70           | 3  | 7,69  |
| $0,70$ -- 0,75    | 5  | 31,25                                 | 3             | 13,04          | 8  | 20,51 |
| $0,75$ -- $0,80$  | 4  | 25,00                                 | 0             | $\overline{a}$ | 4  | 10,26 |
| $0,80$ -- $0,85$  | 4  | 25,00                                 | 0             |                | 4  | 10,26 |
| Total             | 16 | 100                                   | 23            | 100            | 39 | 100   |

Distribuição de fêmeas de Culex quinquefasciatus segundo peso seco (mg) e temperatura

Fonte: Marchi MJ. Padronização de técnica para produção em massa de Culex quinquefasciatus (Diptera:Culicidae). São Paulo, 2014 [Dissertação de Mestrado, Faculdade de Saúde Pública da Universidade de São Paulo]. (Adaptado).

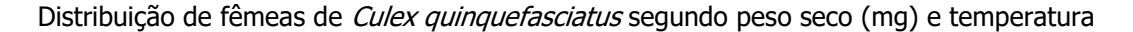

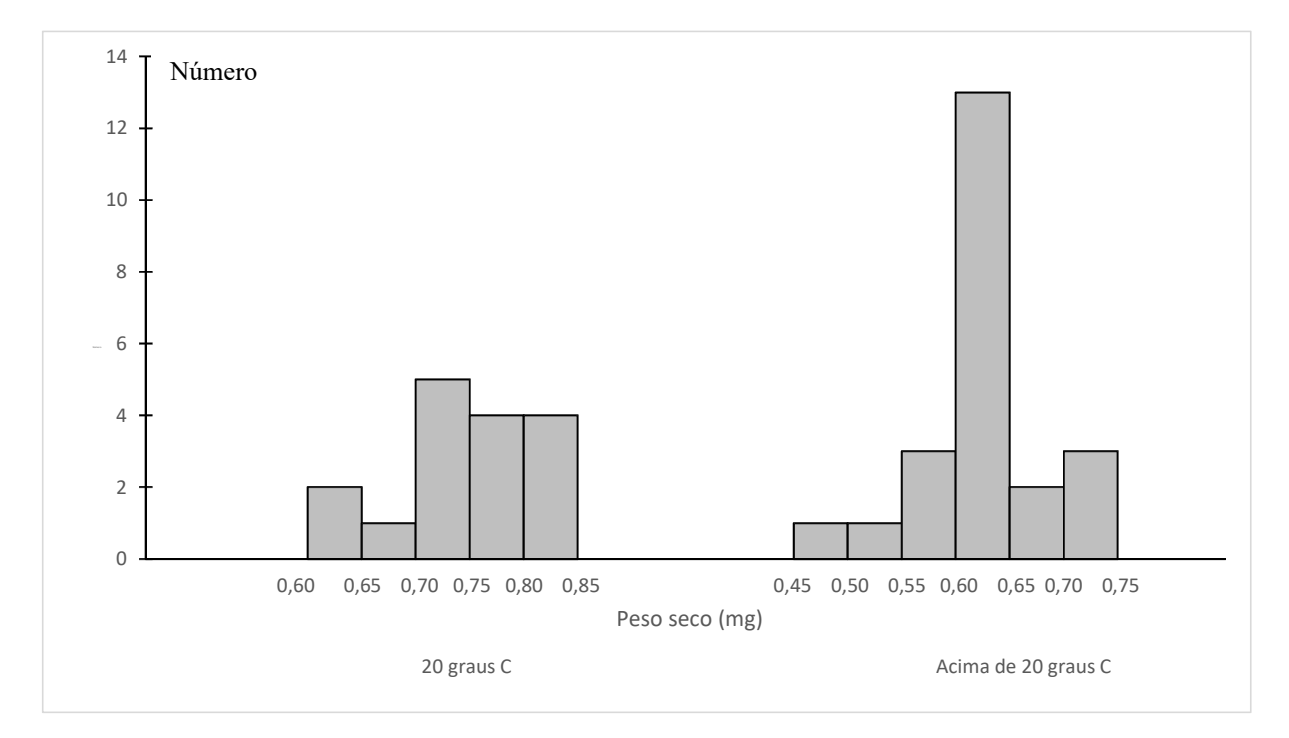

Fonte: Marchi MJ. Padronização de técnica para produção em massa de Culex quinquefasciatus (Diptera:Culicidae). São Paulo, 2014 [Dissertação de Mestrado, Faculdade de Saúde Pública da Universidade de São Paulo]. (Adaptado).

Distribuição de fêmeas de *Culex quinquefasciatus* segundo peso seco (mg) e temperatura

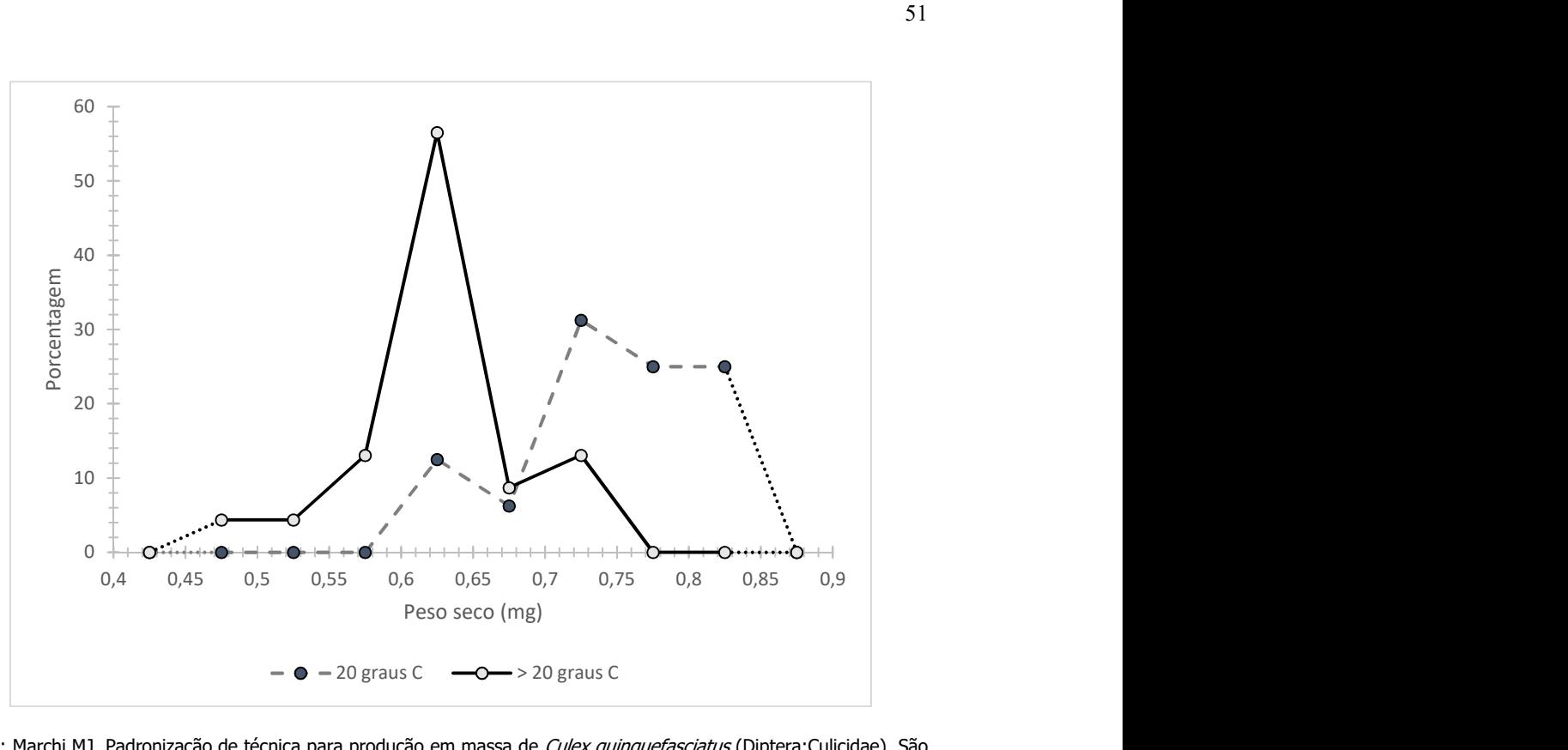

Fonte: Marchi MJ. Padronização de técnica para produção em massa de Culex quinquefasciatus (Diptera:Culicidae). São Paulo, 2014 [Dissertação de Mestrado, Faculdade de Saúde Pública da Universidade de São Paulo]. (Adaptado).

Distribuição de fêmeas de Culex quinquefasciatus segundo peso seco (mg) e temperatura

#### Exemplo

Fixando-se os percentuais na condição do recém-nascido:

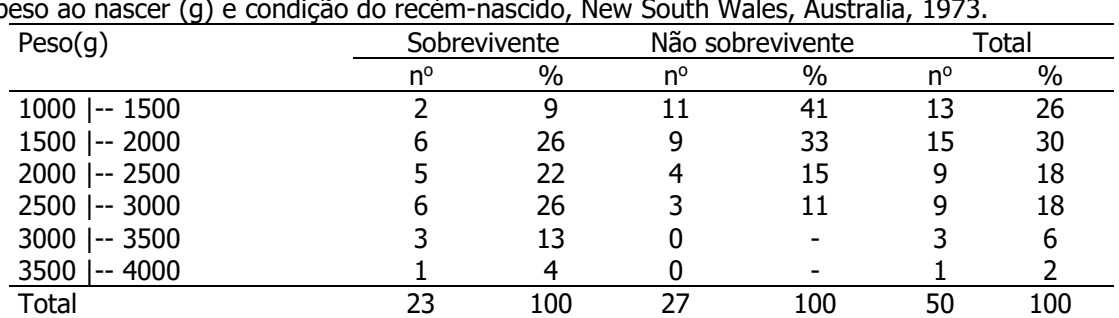

Distribuição de recém-nascidos acometidos de síndrome de desconforto idiopático grave segundo peso ao nascer (g) e condição do recém-nascido, New South Wales, Australia, 1973.

Fonte: Hand DJ et al., 1994.

51

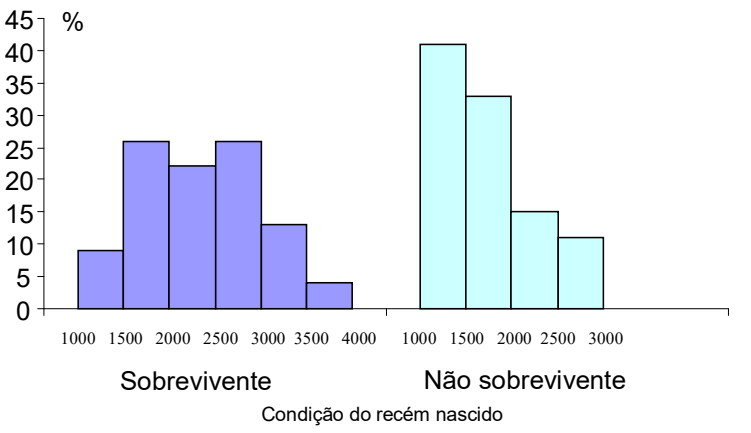

Fonte: Hand DJ et al. A handbook of small data sets. Chapman&Hall, 1994. Distribuição de recém-nascidos acometidos de síndrome de desconforto idiopático grave segundo peso ao nascer (g) e condição do recém-nascidos, New South Wales, Australia, 1973.

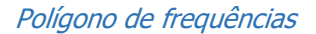

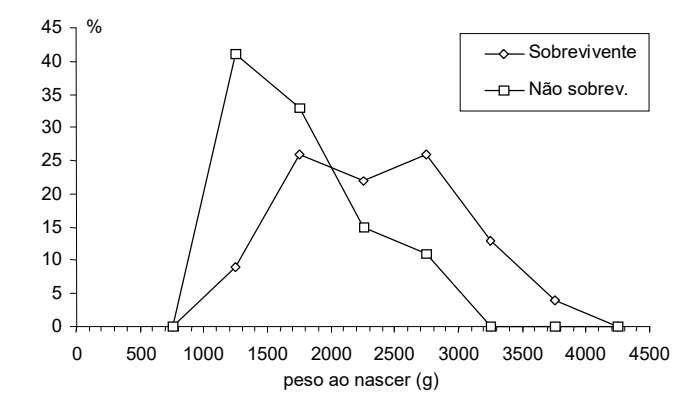

Fonte: Hand DJ et al., 1994.

Distribuição de recém-nascidos acometidos de síndrome de desconforto idiopático grave segundo peso ao nascer (g) e condição do recém-nascido, New South Wales, Australia, 1973.

Fixando-se os percentuais no peso ao nascer:

### Diagrama de barras

Distribuição de recém-nascidos acometidos de síndrome de desconforto idiopático grave segundo peso ao nascer (g) e condição do recém-nascido, New South Wales, Australia, 1973.

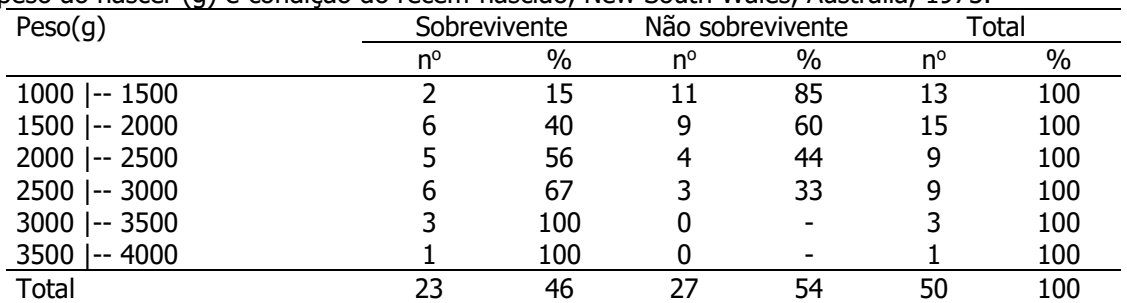

Fonte: Hand DJ et al. A handbook of small data sets. Chapman&Hall, 1994.

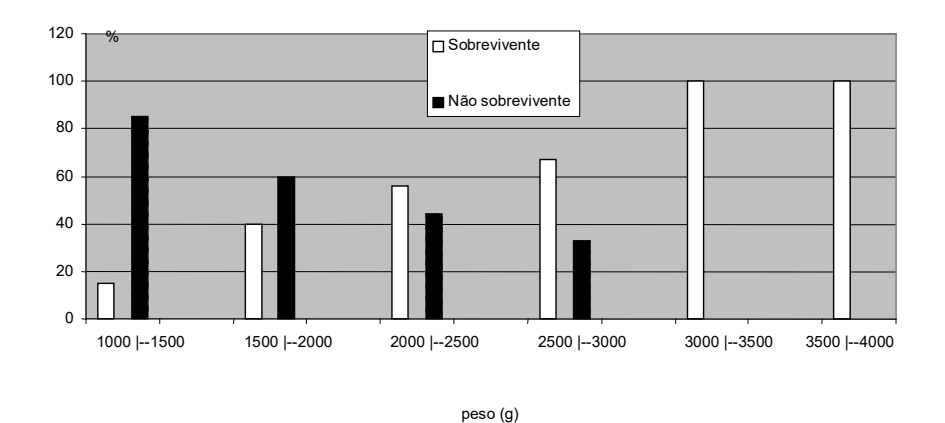

Fonte: Hand DJ et al. A handbook of small data sets. Chapman&Hall, 1994.

Distribuição de recém-nascidos acometidos de síndrome de desconforto idiopático grave segundo peso ao nascer (g) e condição do recém-nascido, New South Wales, Australia, 1973.

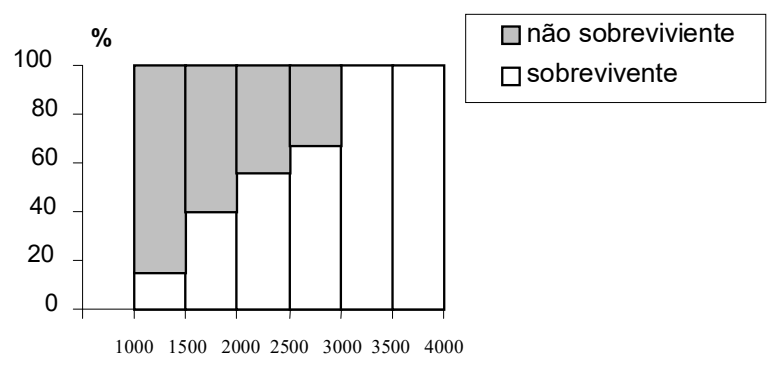

# peso (g)

Fonte: Hand DJ et al. A handbook of small data sets. Chapman&Hall, 1994. Distribuição de recém-nascidos acometidos de síndrome de desconforto idiopático grave segundo peso ao nascer (g) e condição do recém-nascido, New South Wales, Australia, 1973.

### Escala aritmética e escala logarítmica

Número de mosquitos (Culicidae) segundo estação seca e chuvosa. , Habitat X. 2013 e 2014.

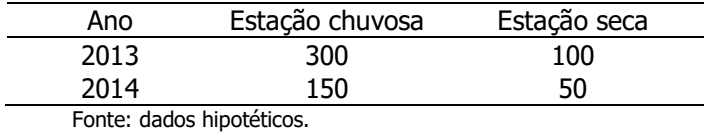

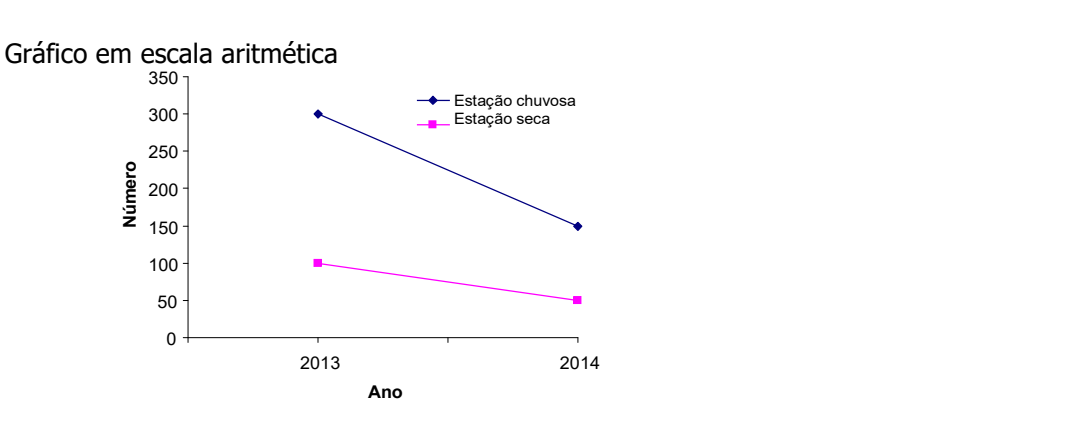

Fonte: dados hipotéticos Número de mosquitos Culicidae segundo estação do ano. Habitat X, 2013 e 2014.

Gráfico em escala logarítmica

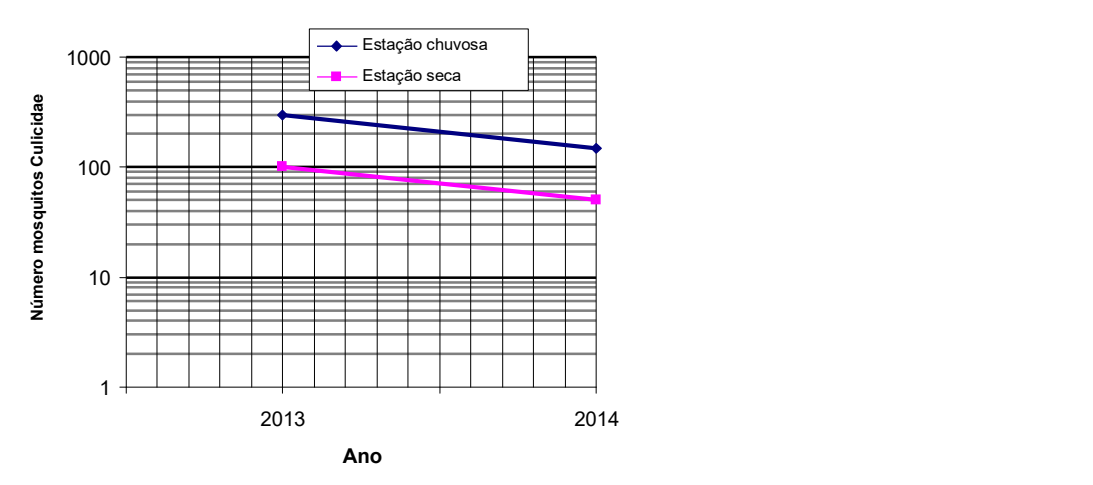

Fonte: dados hipotéticos.

Número de mosquitos Culicidae segundo estação do ano. Habitat X, 2013 e 2014.

## Exemplo

| Semana epidemiológica |      | <b>Obitos</b> | Coeficiente* |       |
|-----------------------|------|---------------|--------------|-------|
|                       | 2014 | 2015          | 2014         | 2015  |
| 4                     |      | 3             | 0,002        | 0,007 |
| 5                     |      | 8             | 0,002        | 0,018 |
| 6                     | 3    | 17            | 0,007        | 0,038 |
| 9                     | 9    | 35            | 0,020        | 0,079 |
| 11                    | 13   | 75            | 0,029        | 0,169 |
| 12                    | 15   | 99            | 0,034        | 0,223 |
| 14                    | 24   | 142           | 0,054        | 0,320 |
| 15                    | 35   | 169           | 0,079        | 0,381 |
| 20                    | 69   | 256           | 0,155        | 0,577 |
| 21                    | 72   | 256           | 0,162        | 0,577 |
| 22                    | 74   | 260           | 0,167        | 0,586 |
| 23                    | 77   | 283           | 0,173        | 0,637 |
| 24                    | 78   | 295           | 0,176        | 0,664 |
| 26                    | 81   | 326           | 0,182        | 0,734 |
| 28                    | 82   | 360           | 0,185        | 0,811 |
| 30                    | 85   | 372           | 0,191        | 0,838 |

Mortalidade\* por dengue segundo semana epidemiológica. Estado de São Paulo\*\*, 2014 e 

\* Por 100000 habitantes

\*\*População do estado de São Paulo estimada (IBGE) para 2015 = 44396484 hab.

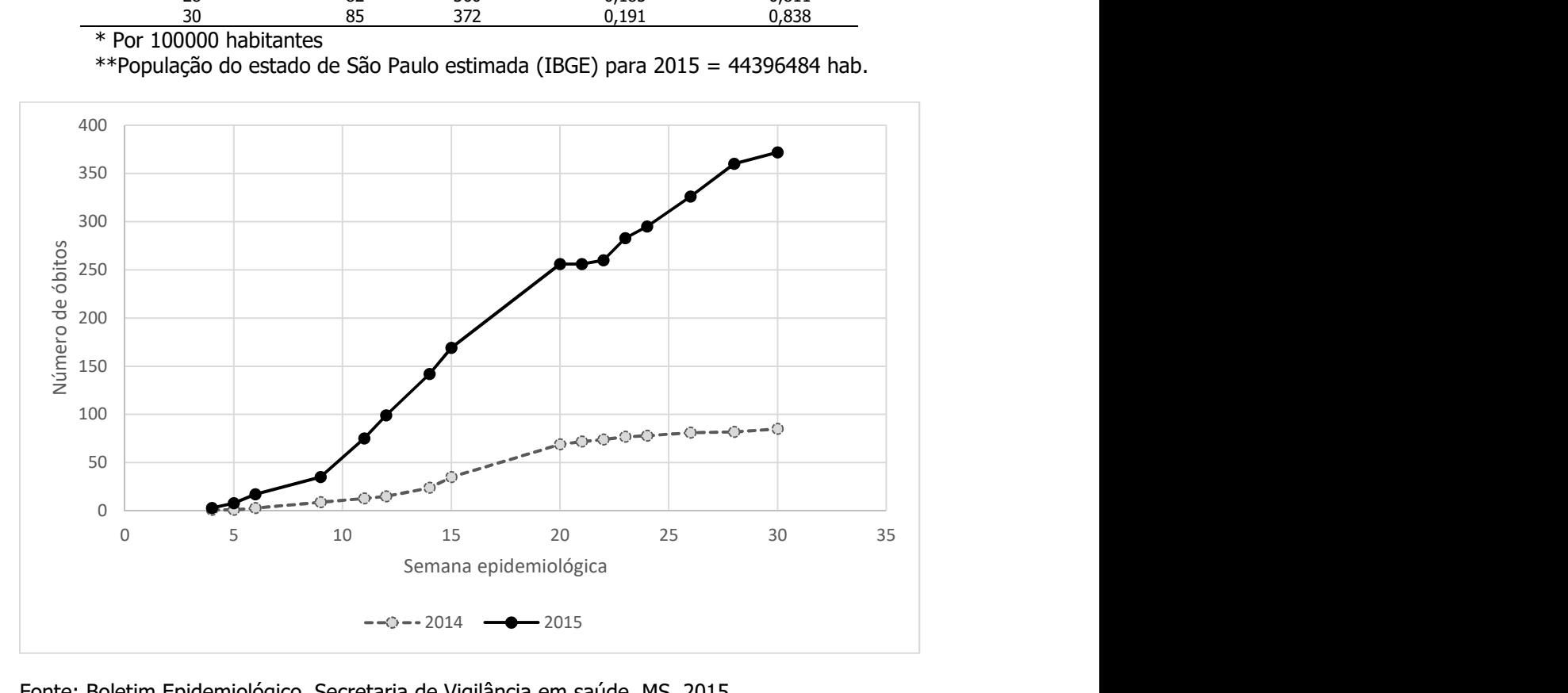

Fonte: Boletim Epidemiológico. Secretaria de Vigilância em saúde. MS, 2015

Mortalidade\* por dengue segundo semana epidemiológica. Estado de São Paulo, 2014 e 2015

## Gráfico em escala logarítmica

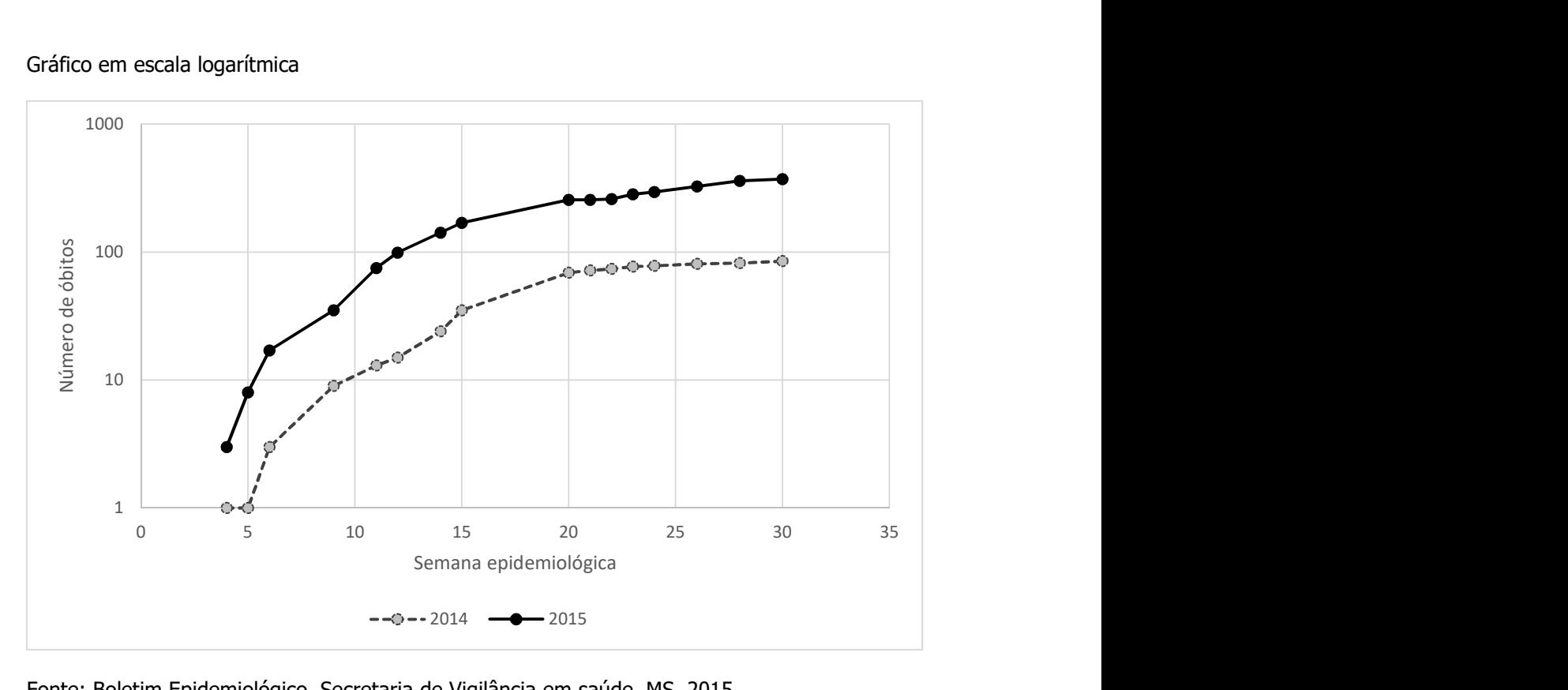

Fonte: Boletim Epidemiológico. Secretaria de Vigilância em saúde. MS, 2015

Mortalidade\* por dengue segundo semana epidemiológica. Estado de São Paulo, 2014 e 2015

## Exemplo

Apresente os dados abaixo graficamente.

Mortalidade\* por dengue segundo período de chuvas e de seca<sup>(1)</sup>. Estado de São Paulo, 2014 e 2015

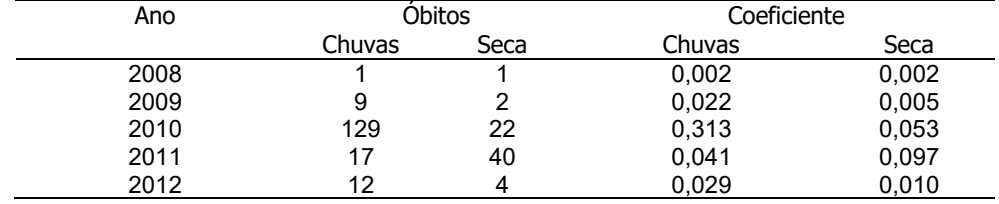

\* Por 100000 habitantes

(1) chuvas: outubro a março; seca: abril a setembro

\*\*População do estado de São Paulo estimada (IBGE) para 2010 = 41262199 hab

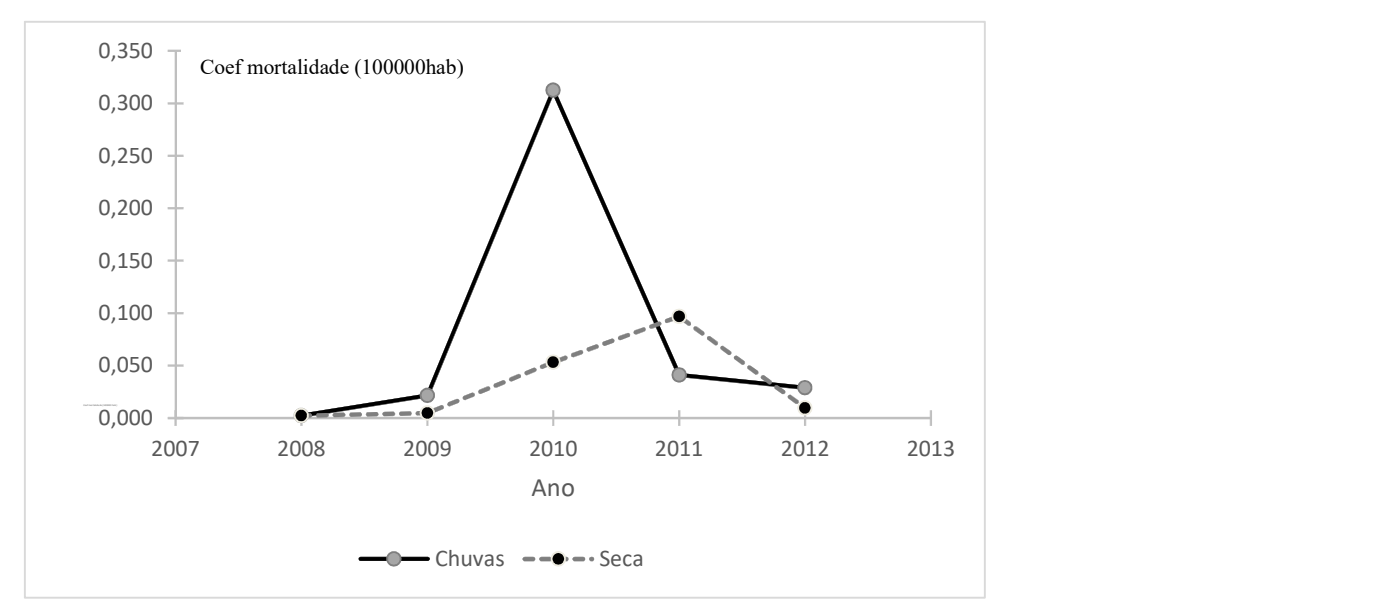

Fonte: Boletim Epidemiológico. Secretaria de Vigilância em saúde. MS, 2015

\* Por 100000 habitantes; (1) chuvas: outubro a março; seca: abril a setembro

Mortalidade\* por dengue segundo período de chuvas e de seca. Estado de São Paulo, 2014 e 2015

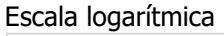

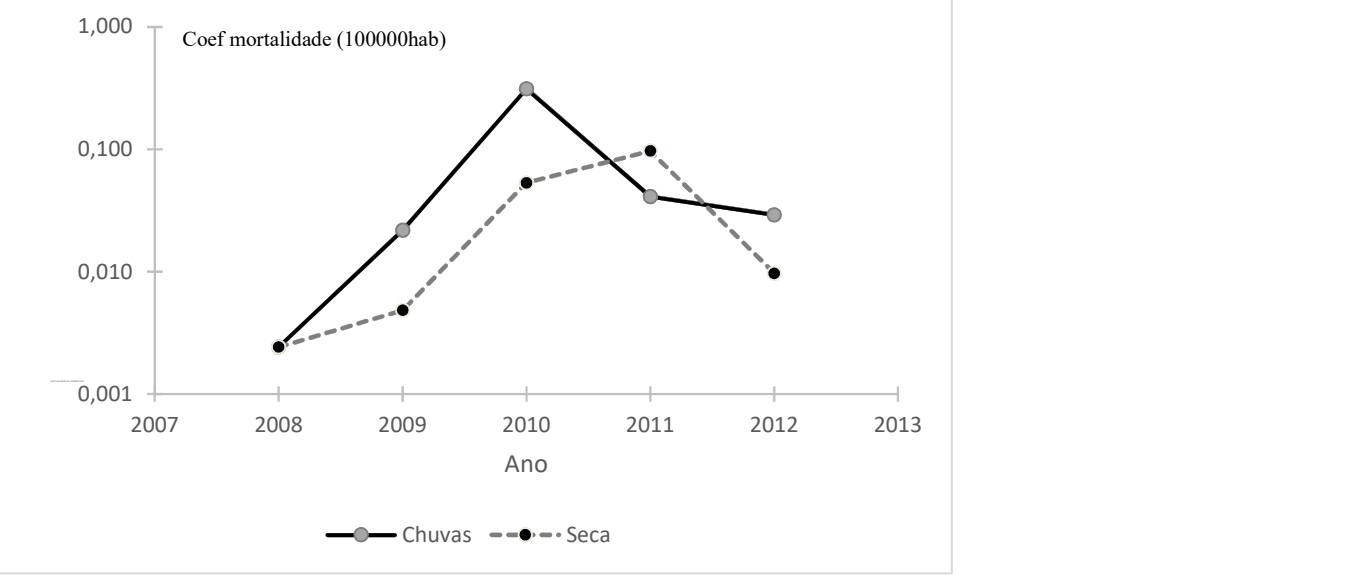

## Medidas de tendência central (média e mediana)

### Medidas de tendência central

## Média aritmética

Notação:

- $X \rightarrow \nu$ ariável
- $N \rightarrow$  tamanho da população
- $n \rightarrow$  tamanho da amostra

 $\mu \rightarrow$ Média populacional (parâmetro, geralmente desconhecido)

 $\overline{X}$   $\rightarrow$  Estatística (fórmula)

 $\overline{{\mathcal X}}\,$   $\rightarrow$  Média amostral (estimativa, valor calculado na amostra)

## Média aritmética

Considerar

X: Número de ovos de Aedes aegypti

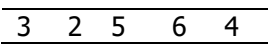

Para calcular a média soma-se os valores de uma variável e divide-se a soma pelo número de valores.

$$
\text{Média aritmética} = \frac{3+2+5+6+4}{5} = 4 \text{ ovos}
$$
\n
$$
\frac{2}{3} = \frac{3}{4} = \frac{4}{5} = \frac{6}{1}
$$
\n
$$
\frac{2-4}{4-4} = \frac{1}{1}
$$
\n
$$
\frac{6-4}{4} = \frac{2}{1}
$$
\n
$$
\frac{6-4}{5} = \frac{2}{1}
$$
\n
$$
\text{Soma} = 0
$$

Média aritmética é o valor que ocupa o centro de equilíbrio de uma distribuição de frequências de uma variável quantitativa. Portanto, a soma das diferenças entre cada valor e a média é igual a zero.

## Apresentação em fórmula

Em uma amostra aleatória simples de tamanho n, composta pelas observações x1, x2, ..., xn, a média aritmética ( $\overline{x}$ ) é igual a:

$$
\bar{x} = \frac{x_1 + x_2 + \dots + x_n}{n} = \frac{\sum_{i=1}^{n} x_i}{n}
$$

No exemplo, x<sub>1</sub>=3; x<sub>2</sub>=2, x<sub>3</sub>=5,x<sub>4</sub>=6,x<sub>5</sub>=4; n=5. Portanto, 
$$
\bar{x} = \frac{3+2+5+6+4}{5} = \frac{20}{5} = 4
$$
 ovos

## OBS: a média aritmética

- só existe para variáveis quantitativas e seu valor é único;
- é da mesma natureza da variável considerada;
- sofre influência dos valores aberrantes (outlier).

Ex: x<sub>1</sub>=3; x<sub>2</sub>=2, x<sub>3</sub>=5,x<sub>4</sub>=6,x<sub>5</sub>=20; n=5. Portanto, 
$$
\bar{x} = \frac{3+2+5+6+24}{5} = \frac{40}{5} = 8
$$
 ovos

Exemplo:

Considerar os valores de número de doenças crônicas para idosos do sexo masculino e feminino

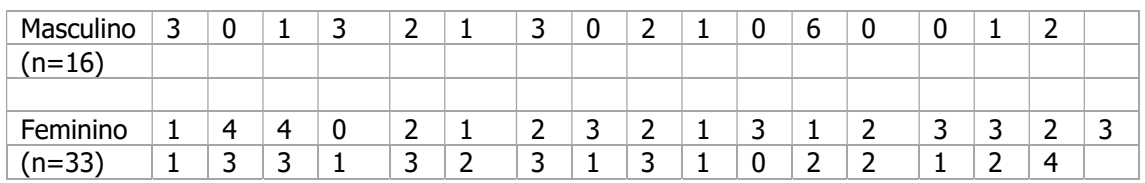

Calcular o número médio  $(\bar{x})$  de doenças crônicas para

Homens n=16

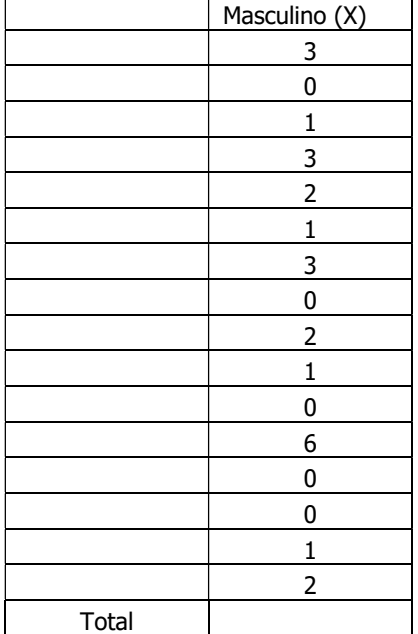

$$
\overline{x} = \frac{1}{16} = \text{doenças}
$$

## **Mulheres**

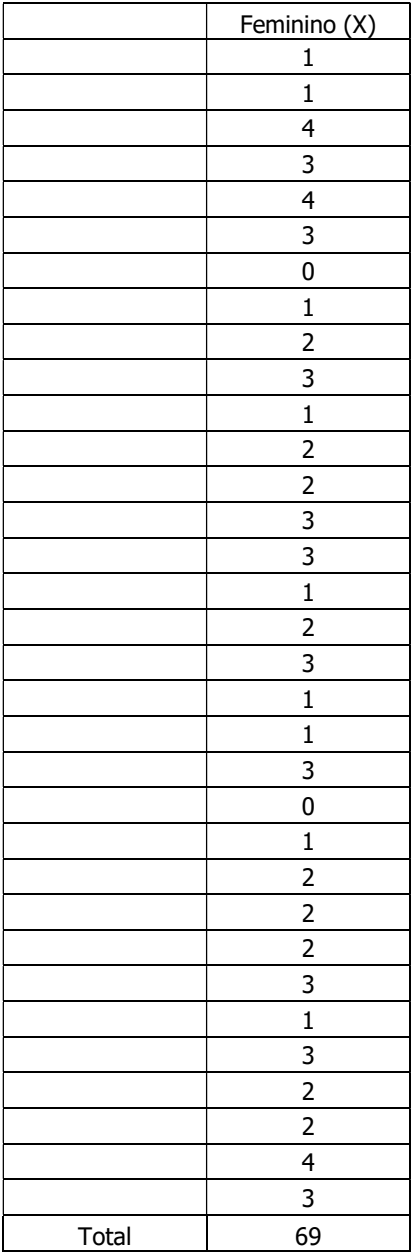

## Exercício

Os dados a seguir são provenientes de um estudo que avaliou o tempo médio de vida em dias de 22 machos e 31 fêmeas de Triatoma sordida, nos estágios de ninfa e adulto, em condições de laboratório. Utilizou-se neste exemplo apenas os dados de tempo de vida em estágio de ninfa. [Fonte: Souza JMP de, 1978. Triatoma sórdida – Considerações sobre o tempo de vida das formas adultas e sobre a oviposição das fêmeas. Revista de Saúde Pública. São Paulo, 12:291-6.]

Calcule o número médio de dias no estágio de ninfa para machos e fêmeas:

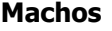

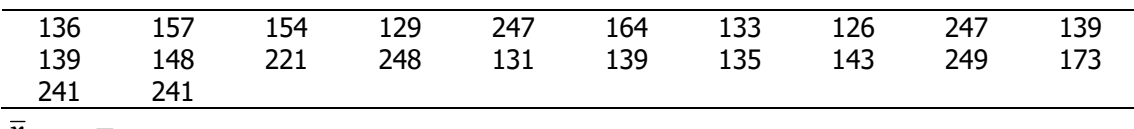

 $x_{Machos}$  =

Fêmeas

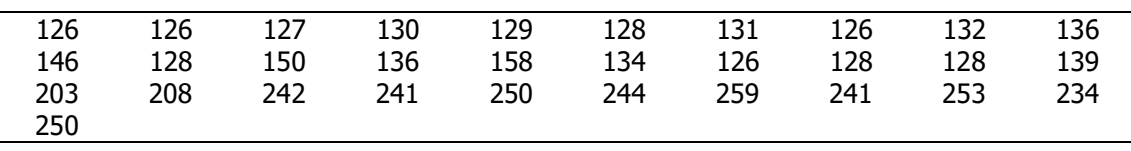

 $\bar{x}_{F\hat{e}meas}$  =

## Média geométrica

E a raiz n-ésima do produto de n observações  $X_{\alpha} = \sqrt[n]{X_1 X_2 X_3....X_n} = \frac{n}{n}$ n i  $\overline{X}_G = \sqrt[n]{X_1 X_2 X_3....X_n} = \sqrt[n]{\prod_{i=1} X_i}$  $=\sqrt[n]{X_1X_2X_3....X_n}$ 1  $X_1 X_2 X_3 ...$ 

A média geométrica também pode ser calculada como o anti logaritmo da média aritmética dos logaritmos dos valores, onde o logaritmo pode estar em qualquer base.

$$
\overline{X}_G = \text{anti} \log(\frac{\log X_1 + \log X_2 + \dots + \log X_n}{n}) = \frac{\sum_{i=1}^{n} \log X_i}{n}
$$

É apropriada somente para valores positivos. Se os valores forem todos iguais, a média aritmética e a geométrica serão idênticas, caso contrário,  $\overline{X}_{G} < \overline{X}$ . É útil para razões onde se deseja dar pesos iguais a razões e para o cálculo de mudanças relativas percentuais.

Lembrando sobre logaritmo

 $\log_a b = x$  então  $a^x = b$ ; em que  $a > 0$ ;  $a \neq 1$ ;  $b > 0$ 

 $\log_e a = \ln a$  é o logaritmo natural ou neperiano, em que e é um número irracional e vale aproximadamente 2,71.

mudança de base : e  $_{e} a = \frac{\log_{10} a}{1}$ 10 10 log  $\log_e a = \frac{\log_1 a}{1}$ 

mas  $\log_{10} e \approx 0.43$ , então  $\log_e a = \frac{1}{0.43} \log_{10} a$  $\log_e a = \frac{1}{0.42} \log_{10} a$ ; assim,  $\log_e a = 2,3 \log_{10} a$ 

Exemplo

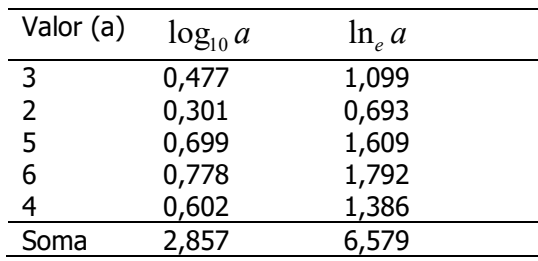

Antilogaritmo Se  $\log_a b = x$  então *anti*log<sub>a</sub>  $x = b$ Se *anti* $\log_a x = b$ , então  $a^x = b$ 

Exemplo: antilog<sub>3</sub>  $2 = b$  $3^2 = b$  portanto  $b = 9$ 

 $\log_3 9 = x$ ;  $3^x = 9$ ; portanto  $x = 2$ 

## Exemplo:

X: Número de ovos de Aedes aegypti

3 2 5 6 4

$$
\overline{x}_{G} = \sqrt[5]{3 \times 2 \times 5 \times 6 \times 4} = \sqrt[5]{\prod_{i=1}^{5} X_{i}} = \sqrt[5]{720} = 3,7 \text{ ovos}
$$

ou

$$
\overline{x}_G = anti \log(\frac{\log 3 + \log 2 + \dots + \log 6}{5}) = \frac{\sum_{i=1}^{5} \log X_i}{5}
$$

$$
\overline{x}_G = anti \log(\frac{2,857}{5}) = anti \log(0,5714) = 3,73 \text{ ovos}
$$

$$
\bar{x}_G = anti \ln(\frac{6,579}{5}) = anti \ln(1,3158) = 3,73 \text{ ovos}
$$

 $\overline{x} = 4.0$  ovos

## Exercício

Considere as observações; calcule e compare as medidas de resumo

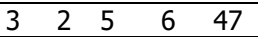

Média aritmética  $\overline{x}$  = 12,6 ovos

Média geométrica  $\bar{x}_G = 6,1$  ovos

### **Mediana**

Considerar os valores de número de doenças crônicas para idosos do sexo masculino e feminino

 $\overline{a}$  $\overline{a}$ 

Masculino 3 0 1 3 2 1 3 0 2 1 0 6 0 0 1 2

#### $n=16$

Ordenando-se os valores

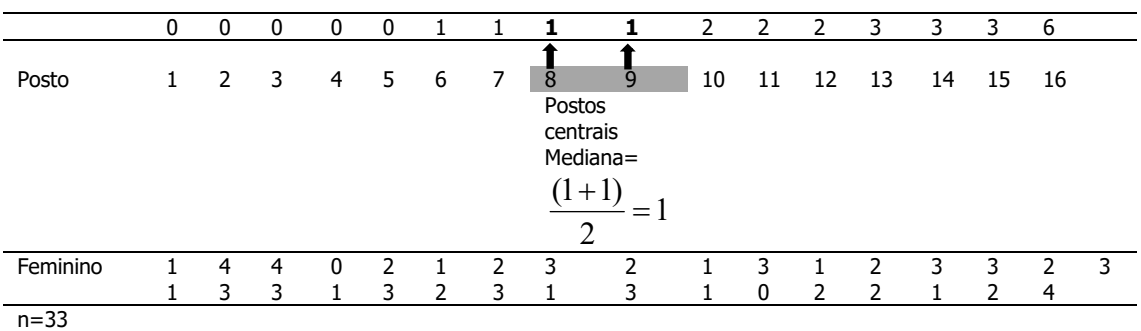

Ordenando-se os valores

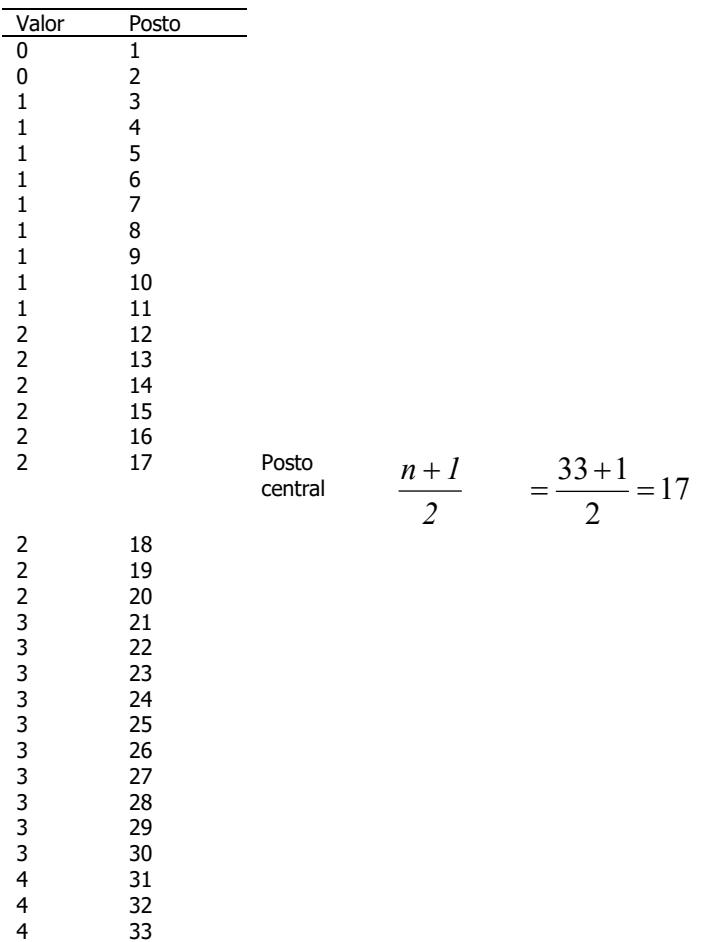

Portanto, mediana=2 doenças crônicas não infecciosas

## Mediana

É o valor que ocupa a posição central de uma série de n observações, quando estas estão ordenadas de forma crescente ou decrescente.

Quando número de observações (n) for *impar*:

a mediana é o valor da variável que ocupa o posto

$$
\frac{n+1}{2}
$$

Quando o número de observações (n) for par:

a mediana é a média aritmética dos valores da variável que ocupam os postos  $\frac{n}{n}$ 2 e

$$
\frac{n+2}{2}
$$

OBS:

- existe para variável quantitativa e qualitativa ordinal;
- é da mesma natureza da variável considerada;
- torna-se inadequada quando há muitos valores repetidos;
- não sofre influência de valores aberrantes.

## Exemplo:

Os dados a seguir são relativos à quantidade mensal de larvas de Aedes albopictus coletadas em dois ambientes do Parque Ecológico do Tietê, Guarulhos, SP, no período de abril de 2001 a março de 2003. Os dados foram extraídos de Urbinatti PR. "Observações ecológicas de Aedes albopictus (Diptera:Culicidae) em áreas de proteção ambiental e urbana da periferia na Grande São Paulo. São Paulo, 2004". [Tese de Doutorado, Faculdade de Saúde Pública da Universidade de São Paulo]. (Adaptado).

### Ambiente A (n=20)

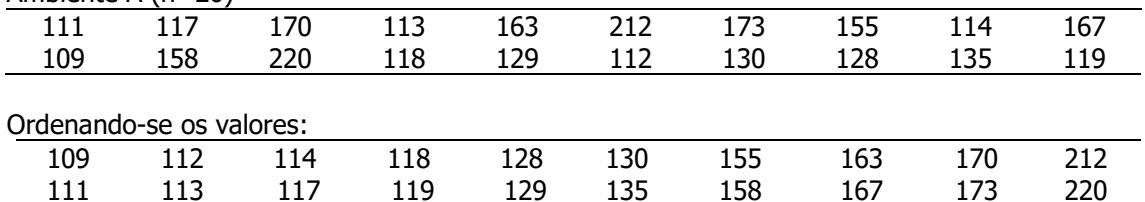

Número mediano de larvas de Ae. albopictus =

Valor mediano: (129+130)/2= 129,5 larvas

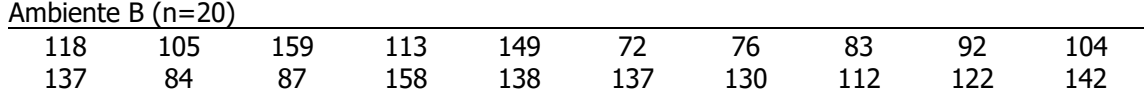

Ordenando-se os valores:

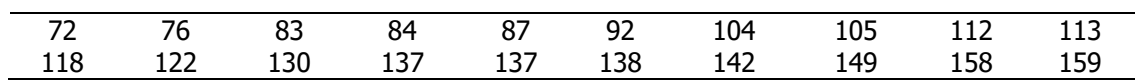

n=20

Número mediano de larvas de Ae.albopictus =

## Exercício

Os dados a seguir são provenientes de um estudo que avaliou o tempo médio de vida em dias de 22 machos e 31 fêmeas de *Triatoma sordida*, nos estágios de ninfa e adulto, em condições de laboratório (Souza JMP de, 1978. Triatoma sórdida – Considerações sobre o tempo de vida das formas adultas e sobre a oviposição das fêmeas. Revista de Saúde Pública. São Paulo, 12:291-6).

Utilizou-se neste exemplo apenas os dados de tempo de vida em estágio de ninfa.

Calcule o número mediano de dias no estágio de ninfa para machos:

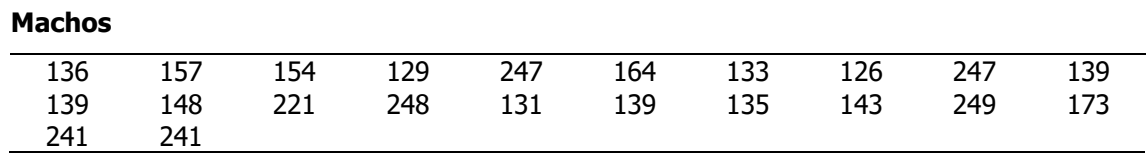

Ordenando-se os valores

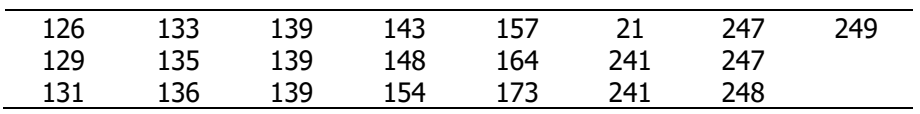

Valor mediano=

Número mediano de dias no estágio de ninfa para fêmeas:

### Fêmeas

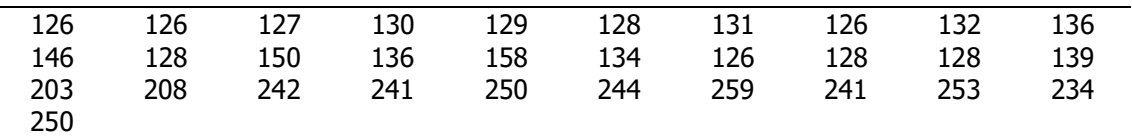

Valor mediano=

Ordenando-se os valores

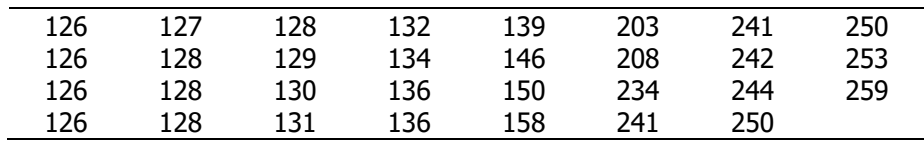

n=31

Valor mediano=

# Medidas de dispersão (variância, desvio-padrão, coeficiente de variação e percentis)

Constituem medidas de dispersão

- Valores mínimo e máximo
- Amplitude de variação
- Variância
- Desvio padrão
- Coeficiente de variação de Pearson

Valores mínimo e máximo: valores extremos da distribuição.

Ambiente A

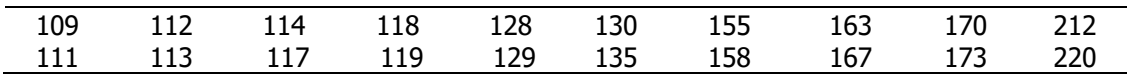

Valor mínimo = 109 larvas; valor máximo = 220 larvas

Ambiente B

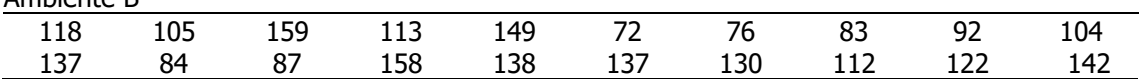

Ordenando-se os valores:

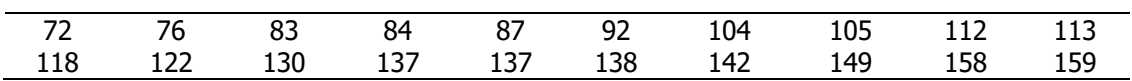

Valor mínimo = 72 larvas; valor máximo = 159 larvas

Amplitude de variação: é a diferença entre os 2 valores extremos da distribuição.

Ambiente A Valor máximo - valor mínimo = 220 - 109= 111 larvas

Ambiente B Valor máximo - mínimo = 159 - 72 = 87 larvas

## Variância

É uma medida de dispersão que fornece a distância média ao quadrado das observações em relação á media. As distâncias de cada observação em relação à media são denominados desvios em relação à média. Se forem elevados ao quadrado, são denominados desvios quadráticos. Então a variância também pode ser entendida como a média dos dos desvios quadraticos de cada observação em relação à média aritmética.

Considerar os valores

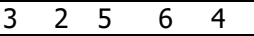

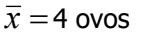

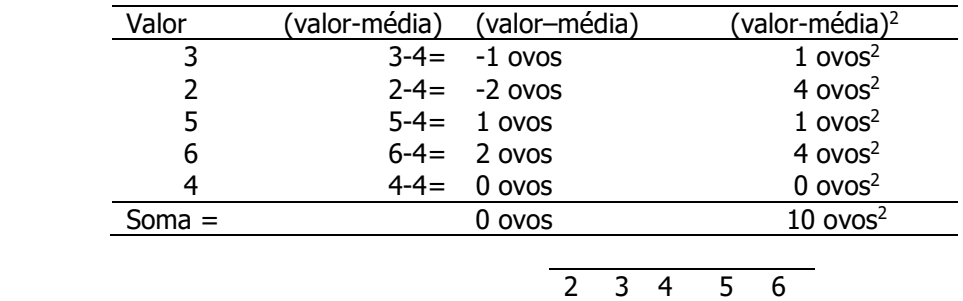

$$
Variância = \frac{10}{5} = 2 \text{ ovos}^2
$$

## Desvio padrão

É uma medida de dispersão calculada a partir da variância sedo a raiz quadrada desta. Indica o quanto em média "erramos em média" ao representarmos um conjunto de dados pela média. É portanto, o desvio médio dos valores em relação à media

Desvio padrão=  $\sqrt{2} = 1.4$  ovos O erro médio que se comete ao resumir os dados pela média é de 1,4 ovos.

Apresentando as fórmulas:

Na população a variância é representada pelo parâmeto  $\sigma^2$  que pode ser estimado por dois estimadores:

Se os dados forem referentes á toda a população, o estimador é  $(X_i - X)$ 1 2  $(N)$   $\overline{\hspace{1cm}}$   $N$  $X_i - X$  $S_{\text{I}}$ N i i N  $\sum_{i=1} (X_i =$ 

É a soma dos desvios quadráticos dos valores em relação à média dividida por N, onde N é o número de observações

Se os dados forem referentes a uma amostra, o estimador é  $S_{(N-1)}^2 = \frac{1-1}{N-1}$  $(X_i - X)$ 1 2 2  $(N-1)$  –  $N \overline{\phantom{0}}$  $\sum_{i=1}$  $-1)$   $\frac{1}{N}$  $X_i - X$  $\overline{S}$ N i i N

É a soma dos desvios quadráticos dos valores em relação à média dividida por N-1, onde N é o número de observações

2

## Desvio padrão

Na população, o desvio padrão é um parâmetro com notação  $\sigma$  sendo igual à a raiz quadrada da variância, ou seja  $\sigma = \sqrt{\sigma^2}$ .

O estimador do desvio padrão é representado por  $S = \sqrt{S^2}$ 

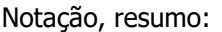

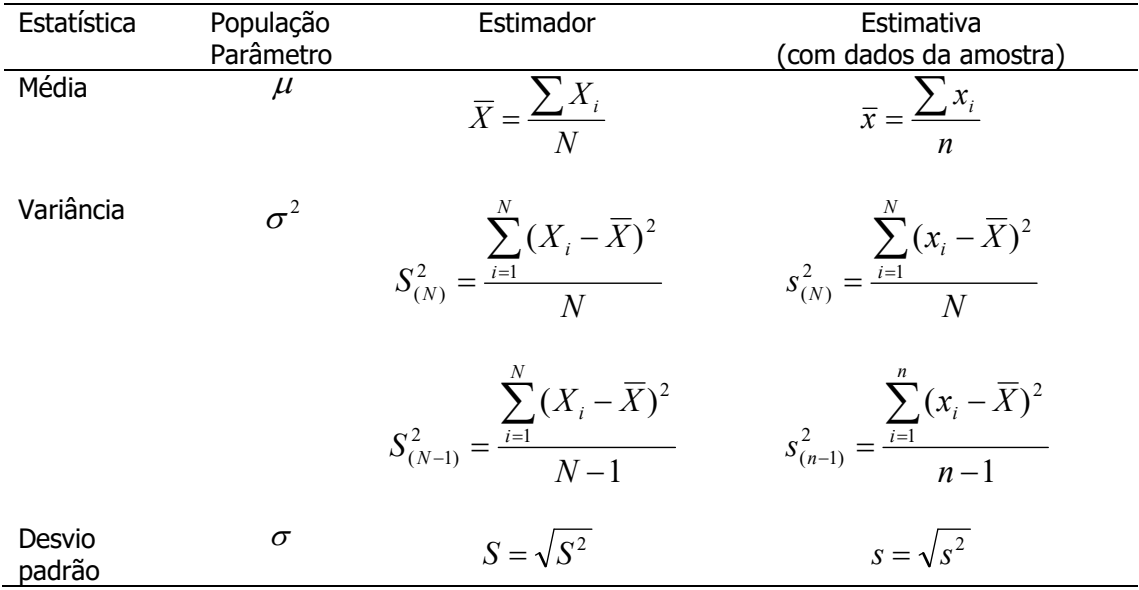

Coeficiente de Variação de Pearson (CV):

É uma medida de dispersão que relaciona a média e o desvio padrão. É representado em porcentagem. Será próximo de zero quando a dispersão for pequena, próxima a zero. Pode ser maior do que 100%. Isto ocorrerá quando a dispersão for maior que a média.

$$
CV = \frac{S}{\overline{X}} x100
$$
, onde S é o desvio padrão e  $\overline{X}$ , a média.

### Exercício

Calcule as medidas de dispersão da variável "número de doenças crônicas" para cada um dos sexos

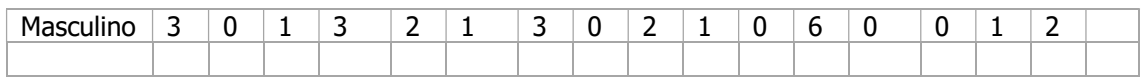

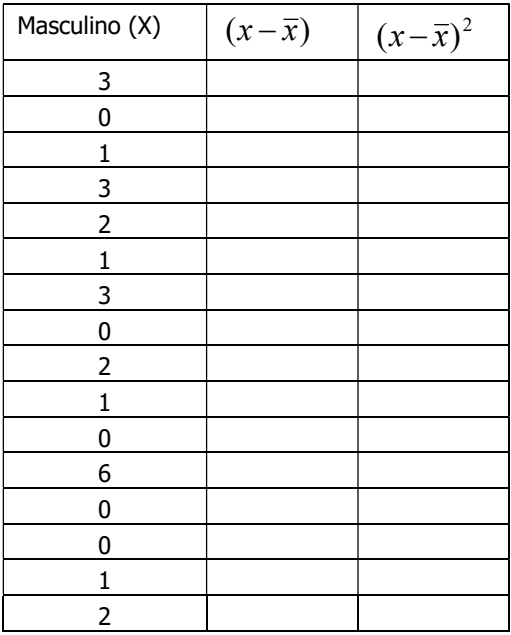

Valor mínimo

Valor máximo

Variância (n)

Variância (n-1)

Desvio padrão (n)

Desvio padrão (n-1)

Coeficiente de variação de Pearson

Sexo

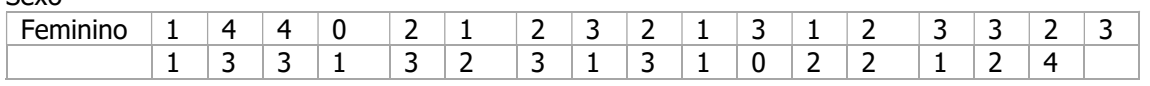

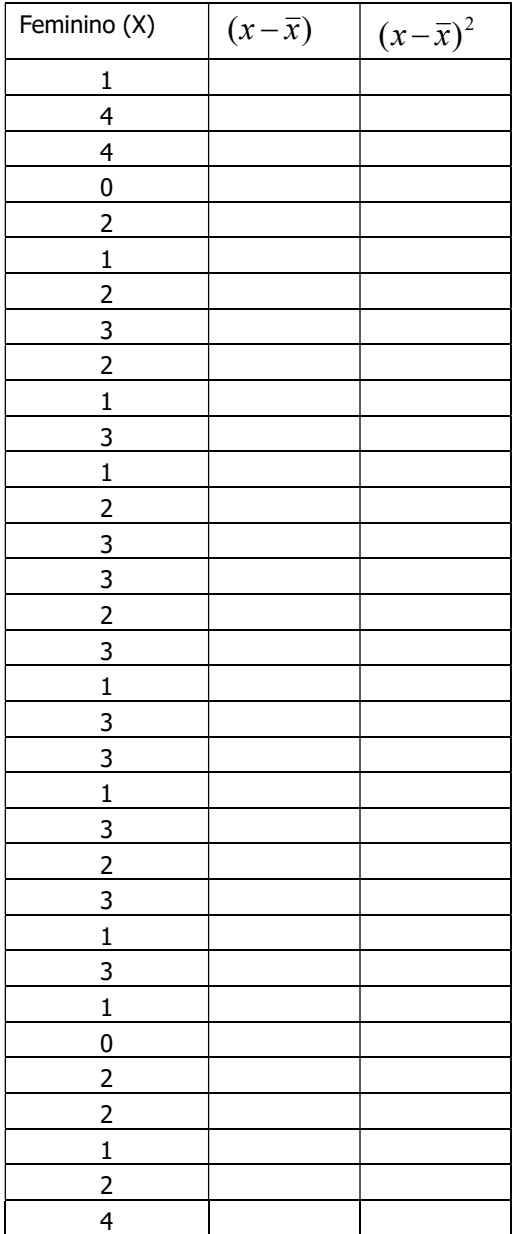

Valor mínimo

Valor máximo

Variância (n)

Variância (n-1)

Desvio padrão (n)

### Coeficiente de variação de Pearson

### Apresentação das medidas-resumo

A tabela abaixo foi extraída do artigo: Diagnóstico de sobrepeso em adolescentes: estudo do desempenho de diferentes critérios para o Índice de Massa Corporal de MONTEIRO POA et al. (Rev. Saúde Pública, 2000;.34(5):506 - $13).$ 

Discuta os resultados obtidos ignorando a coluna do valor de p.

Tabela 1 - Estatística descritiva da população em estudo, por sexo (n=493). Pelotas, RS, Brasil. 1998.

| Variável                  | Meninos $(n=242)$ |     |       | Meninas $(n=251)$ |             |
|---------------------------|-------------------|-----|-------|-------------------|-------------|
|                           | Média             | DР  | Média | DP                | $p - value$ |
| Idade (anos)              | 16.1              | 0.2 | 16.   | 0.2               | 0,6         |
| Peso (kg)                 | 65.2              | 2,3 | 57,5  | 10,5              | < 0.001     |
| Altura (cm)               | 170.6             | 6.6 | 159.8 | 6,2               | < 0.001     |
| $MC$ (kg/m)               | 22,1              |     | 22,   | 3,5               | 0,8         |
| Dobra subescapular (mm)*  | 19.9              |     | 23    | 6.3               | < 0.001     |
| Dobra tricinital $(mm)^*$ | 106               |     | 26.3  |                   | $-0.001$    |

\*As dobras cutâneas foram medidas apenas nos 92 meninos e 96 meninas cujo IMC foi igual ou superior ao percentil 85 para<br>idade e sexo conforme Nhanes I (OMS).8

Tabela 3 - Medidas de tendência central, de dispersão e intervalos de confiança do consumo alimentar dos escolares estimados pelos DA. Escola de Aplicação da USP, São Paulo, 2009.

| <b>Estatística</b> | Energia (Kcal)      | Carboidrato (g)   | Proteína (g)    | Lipídios (g)    |
|--------------------|---------------------|-------------------|-----------------|-----------------|
| Média              | 1730.7              | 238.6             | 64.1            | 59.1            |
| Mediana            | 1702.0              | 236.8             | 61.1            | 56,4            |
| Desvio padrão      | 493.2               | 71.0              | 21.1            | 20,8            |
| Valor mínimo       | 480,0               | 97.8              | 12.7            | 4.6             |
| Valor máximo       | 3711.3              | 465.8             | 157.2           | 139.4           |
| Q1:Q3              | 1408,6; 1947,3      | 179.0; 271.9      | 51,9; 72,5      | 46,7; 67,4      |
| IC 95%             | $(1624.3 - 1837.1)$ | $(223.3 - 253.9)$ | $(59.6 - 68.7)$ | $(54,6 - 63,6)$ |
| $(n-85)$           |                     |                   |                 |                 |

 $(n=85)$ 

HINNIG PF. Construção de um Questionário de Frequência Alimentar Quantitativo para crianças de 7 a 10 anos [dissertação de mestrado]. São Paulo: Faculdade de Saúde Pública da USP; 2010.

4

## **Quartil**

Valores da variável que dividem a distribuição em quatro partes iguais.

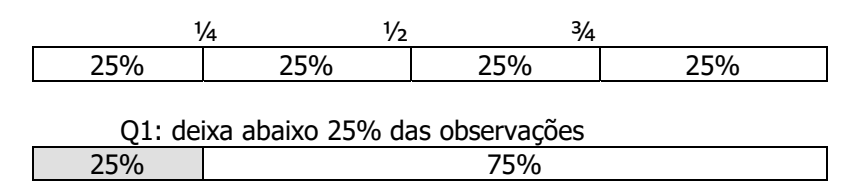

Q2: deixa abaixo 50% das observações

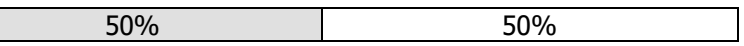

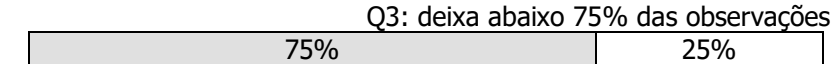

$$
Q_1 = x_{(\frac{1}{4}(n+1))}
$$
 e  $Q_3 = x_{(\frac{3}{4}(n+1))}$ 

onde x é o valor da variável e  $\left(\frac{1}{2}(n+1)\right)$ 4 1  $\left(\frac{1}{n}(n+1)\right)$  e  $\left(\frac{3}{n}(n+1)\right)$ 4  $\left(\frac{3}{2}(n+1)\right)$  são índices que representam as posições

ocupadas por x.

Os dados abaixo são referentes ao peso ao nascer de 50 recém-nascidos que tiveram síndrome de desconforto respiratório idiopático grave. 23 crianças sobreviveram e 27 foram a óbito (\*).

| $1.050*$ | $2.500*$ | 1.890*   | 1.760 | 2.830 |
|----------|----------|----------|-------|-------|
| $1.175*$ | $1.030*$ | 1.940*   | 1.930 | 1.410 |
| $1.230*$ | $1.100*$ | $2.200*$ | 2.015 | 1.715 |
| $1.310*$ | $1.185*$ | $2.270*$ | 2.090 | 1.720 |
| $1.500*$ | $1.225*$ | $2.440*$ | 2.600 | 2.040 |
| $1.600*$ | $1.262*$ | $2.560*$ | 2.700 | 2.200 |
| $1.720*$ | $1.295*$ | $2.730*$ | 2.950 | 2.400 |
| $1.750*$ | $1.300*$ | 1.130    | 2.550 | 3.160 |
| $1.770*$ | $1.550*$ | 1.575    | 2.570 | 3.400 |
| $2.275*$ | 1.820*   | 1.680    | 3.005 | 3.640 |

Ordenando-se os dados, em cada grupo, obtém-se:

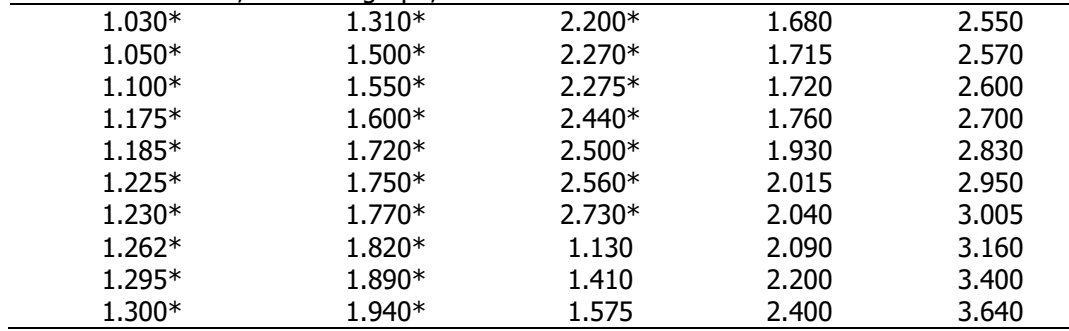

Fonte: van Vliet PK; Gupta JM. Sodium bicarbonate in idiopatic respiratory distress syndrome. Arch. Diseases in Childhood,1973:48, 249-255.

Entre os recém-nascidos que sobreviveram:

$$
Q_1 = x_{\left(\frac{1}{4}(23+1)\right)} = x_6 = 1720g \, ; \quad Q_3 = x_{\left(\frac{3}{4}(23+1)\right)} = x_{18} = 2830g
$$
\n
$$
Q_2 = x_{\left(\frac{1}{2}(23+1)\right)} = x_{12} = 2200g
$$

Entre os recém-nascidos que foram a óbito

$$
Q_1 = x_{\left(\frac{1}{4}(27+1)\right)} = x_7 = 1230g \, ; \, Q_3 = x_{\left(\frac{3}{4}(27+1)\right)} = x_{21} = 2200g
$$
\n
$$
Q_2 = x_{\left(\frac{1}{2}(27+1)\right)} = x_{14} = 1600g
$$
### Se o resultado for um valor fracionário:

Por exemplo, para n=22

$$
Q_1 = x_{\left(\frac{1}{4}(22+1)\right)} = x_{\left(\frac{23}{4}\right)} = x_{\left(\frac{5}{4}\right)}
$$

 $\sim$ 

que é  $\frac{3}{4}$  do caminho entre x<sub>5</sub>=1715 e x<sub>6</sub>=1720

$$
Q_1 = 1715 + \frac{3}{4}(1720 - 1715) = 1718.8g
$$
  

$$
Q_3 = x_{\left(\frac{3}{4}(22+1)\right)} = x_{\left(17\frac{1}{4}\right)}
$$

que é ¼ do caminho entre  $x_{17}=2700$  e  $x_{18}=2830$ 

$$
Q_3 = 2700 + \frac{1}{4}(2830 - 2700) = 2732.5g
$$

Decil

Valores da variável que dividem a distribuição em dez partes iguais.

Percentil

Valores da variável que dividem a distribuição em cem partes iguais.

### Entre os recém-nascidos que sobreviveram

Percentil 5:

$$
P_5 = x_{\left(\frac{5}{100}(23+1)\right)} = x_{\left(\frac{120}{100}\right)} = x_{\left(\frac{1}{5}\right)}
$$

que é 1/5 do caminho entre  $x_1 = 1130$  e  $x_2 = 1410$ 

$$
P_5 = 1130 + \frac{1}{5}(1410 - 1130) = 1186g
$$

Percentil 10:

$$
P_{10} = x_{\left(\frac{10}{100}(23+1)\right)} = x_{\left(\frac{240}{100}\right)} = x_{\left(\frac{2}{5}\right)} \ ; \ P_{10} = 1410 + \frac{2}{5}(1575 - 1410) = 1476 g
$$

Percentil 50:

$$
P_{50} = x_{\left(\frac{50}{100}(23+1)\right)} = x_{\left(\frac{1200}{100}\right)} = x_{(12)}; \ \ P_{50} = 2200g
$$

Percentil 75:

$$
P_{75} = x_{\left(\frac{75}{100}(23+1)\right)} = x_{\left(\frac{1800}{100}\right)} = x_{\left(18\right)} \ ; \ P_{75} = 2830g
$$

Percentil 90:

$$
P_{90} = x_{\left(\frac{90}{100}(23+1)\right)} = x_{\left(\frac{2160}{100}\right)} = x_{\left(21\frac{3}{5}\right)}; \ P_{90} = 3160 + \frac{3}{5}(3400 - 3160) = 3304g
$$

Percentil 95:

$$
P_{95} = x_{\left(\frac{95}{100}(23+1)\right)} = x_{\left(\frac{2280}{100}\right)} = x_{\left(22\frac{4}{5}\right)}; \ P_{95} = 3400 + \frac{4}{5}(3640 - 3400) = 3592g
$$

## Box plot e identificação de valores aberrantes (outliers)

O Box plot representa graficamente dados de forma resumida em um retângulo onde as linhas da base e do topo são o primeiro e o terceiro quartis, respectivamente. A linha entre estas é a mediana. Linhas verticais que iniciam no meio da base e do topo do retângulo, terminam em valores denominados adjacentes inferior e superior (Chambers et al., 1983, pag 60).

O valor adjacente superior é o maior valor das observações que é menor ou igual a Q3+1,5(Q3- Q1).

O valor adjacente inferior é definido como o menor valor que é maior ou igual a Q1-1,5(Q3-Q1), sendo a diferença Q3-Q1 denominada intervalo inter-quartil (IIQ).

Valores *outliers* (discrepantes ou aberrantes) são valores que "fogem" da distribuição dos dados. O box plot além de apresentar a dispersão dos dados torna-se útil também para identificar a ocorrência destes valores como sendo os que caem fora dos limites estabelecidos pelos valores adjacentes superior e inferior.

O box plot permite também investigar a dispersão e simetria dos dados.

Comentários sobre o gráfico:

Utilizando-se os dados de imc tem-se quartil  $1 = 24$ ; quartil  $2 = 27$  e quartil  $3 = 29$ Intervalo Inter quartil =  $29-24=5$ 

VAI: Menor valor dos dados que é maior ou igual a 16,5 (24-(1,5x5)). VAI =  $16,5$ VAS: Maior valor dos dados que é menor ou igual a 36,5 (24-(1,5x5)). VAS = 35

Não existem valores abaixo do VAI, mas existem valores acima do VAS indicando existência de dois outliers.

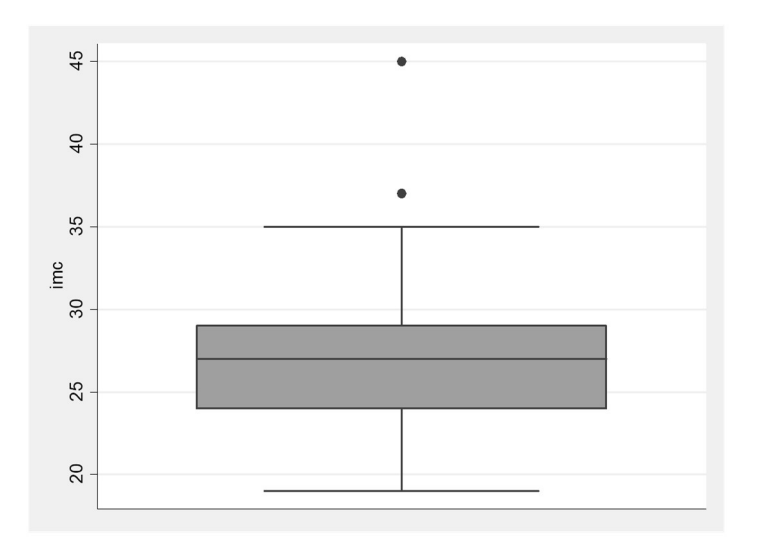

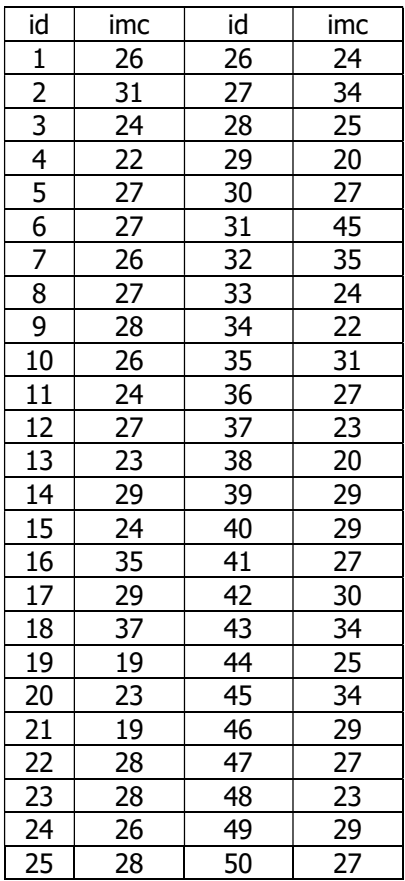

# Ordenando-se os dados

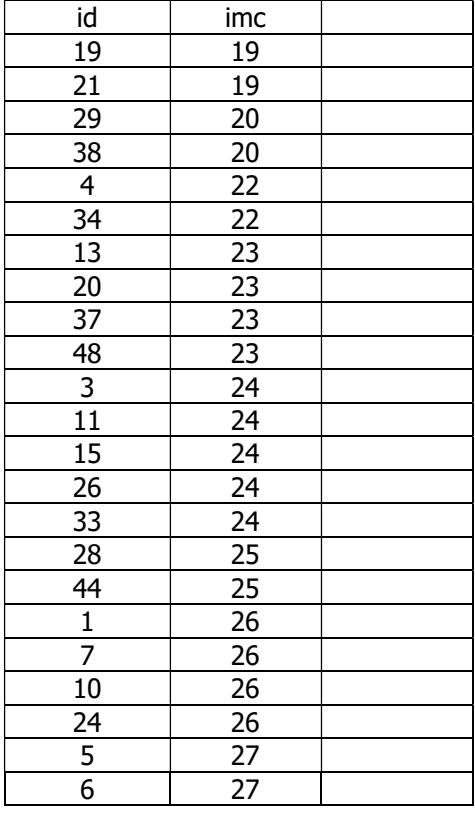

| $\frac{27}{27} \frac{27}{27} \frac{27}{27} \frac{27}{28}$<br>$\overline{28}$<br>28 29 29 29 29 29 30 31 31 34 35 35 35 35 4 34 35 35<br>$\overline{37}$<br>$\overline{45}$ |
|----------------------------------------------------------------------------------------------------|

Calcular Q1, Q2, IIQ e VAI e VAS e construir o box plot.

Fazer o gráfico box plot para triglicérides. Existem valores outlier?

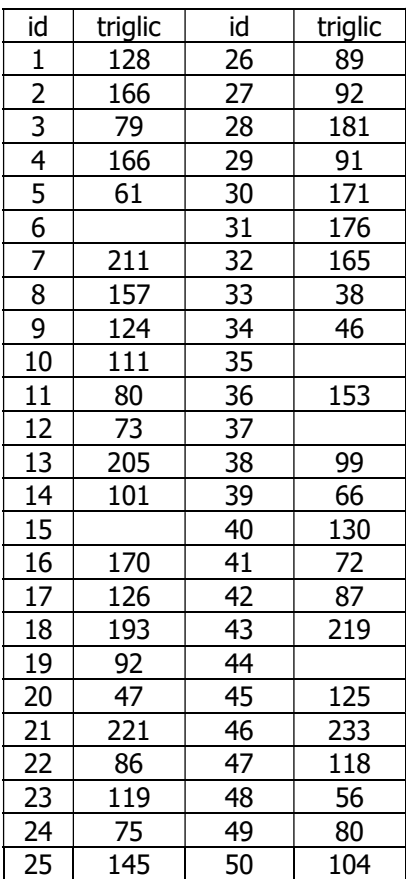

# Valores ordenados

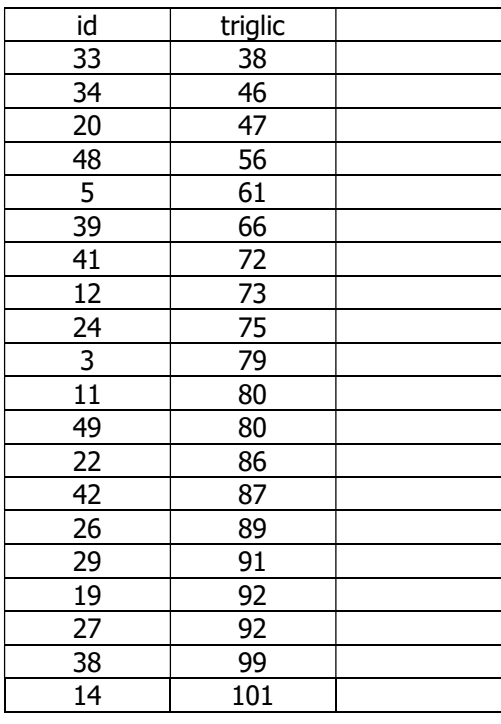

| 50                            | 104              |  |
|-------------------------------|------------------|--|
| 10                            | $11\overline{1}$ |  |
| $\overline{47}$               | 118              |  |
| $\frac{23}{9}$ $\frac{45}{1}$ | 119              |  |
|                               | 124              |  |
|                               | 125              |  |
| $\overline{17}$               | 126              |  |
| $\overline{1}$                | 128              |  |
| 40                            | 130              |  |
| 25                            | 145              |  |
| $\overline{36}$               | 153              |  |
| $\bf 8$                       | 157              |  |
| $\overline{32}$               | 165              |  |
| $\frac{2}{4}$                 | 166              |  |
|                               | 166              |  |
| $\overline{16}$               | 170              |  |
| 30                            | 171              |  |
| $\overline{31}$               | 176              |  |
| 28                            | 181              |  |
| 18                            | 193              |  |
| 13                            | 205              |  |
| $\overline{7}$                | 211              |  |
| $\overline{43}$               | 219              |  |
| $\overline{21}$               | 221              |  |
| 46                            | 233              |  |
| $\overline{6}$                |                  |  |
| $\overline{15}$               |                  |  |
| 35                            |                  |  |
| 37                            |                  |  |
| 44                            |                  |  |

Calcular Q1, Q2, IIQ e VAI e VAS e construir o box plot.

Os dados a seguir são adaptados de artigo publicado por Honório NA & Lourenço-de-Oliveira R. 2001, cujo estudo avaliou a frequência mensal de larvas e pupas de Aedes aegytpi e Aedes albopictus coletadas em pneus, no período de novembro de 1997 a outubro de 1998, em Nova Iguaçu, Rio de Janeiro.

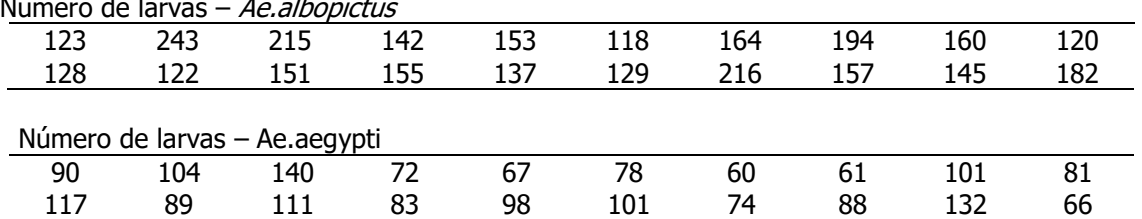

# Número de larvas – Ae.albopictus

a) Calcule a o número médio de larvas em cada grupo utilizando a média aritmética

b) Calcule a o número médio de larvas em cada grupo utilizando a média geométrica

c) Calcule o número mediano de larvas em cada grupo.

- d) Desenhe o *box plot* do número de larvas representando os dois grupos em um só gráfico.
- e) Comente o gráfico *box plot* quanto a dispersão dos dados, existência de valores aberrantes e simetria dos dados.

Atenção: é necessário ordenar os valores para fazer os itens c e d.

### Exercício 11

Os dados a seguir são adaptados de estudo, publicado por Devicari et al. 2013, que avaliou o tamanho das asas em (mm) de Aedes scapularis para machos e fêmeas da espécie, capturados no Município de São Paulo:

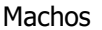

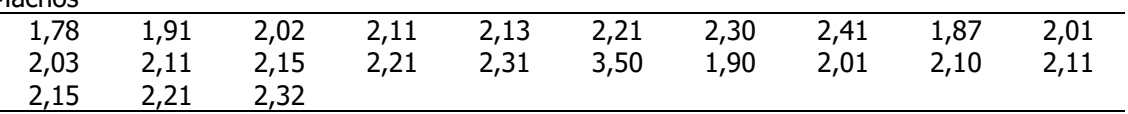

Fêmeas

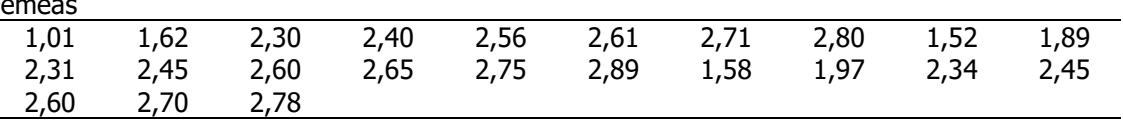

a) Calcule o tamanho médio da asa (mm) para cada sexo. Utilize a média aritmética;

b) Calcule o tamanho mediano da asa (mm) para cada sexo;

c) Calcule a variância, o desvio-padrão e o coeficiente de variação de Pearson do tamanho da asa em (mm) para cada sexo.

d) Machos e fêmeas são parecidos quanto ao tamanho da asa (mm)?

e) E quanto à variabilidade?

f) Apresente o box plot do tamanho da asa (mm) para os sexos e interprete o gráfico.

A tabela abaixo foi extraída do artigo: Influência da Altitude, Latitude e Estação de Coleta (Regra de Bergmann) na dimensão de *Lutzomyia intermedia* (Lutz & Neiva, 1912) (Diptera: Psychodidae, Phlebotominae). Marcondes CB et al. (Memórias do Instituto Oswaldo Cruz, 1999;. vol94(5):693- 700).

Discuta os resultados obtidos.

Dimensions (in µm) of females and some of their respective ratios for Lutzomyia intermedia from Viana, a low altitude and lower latitude locality in the State of Espírito Santo (ES), and from low altitude and higher latitude localities in the states of Rio de Janeiro and São Paulo

|                                                       |       | Viana (ES) |    |      | Rio de Janeiro and São Paulo |       |    |       |
|-------------------------------------------------------|-------|------------|----|------|------------------------------|-------|----|-------|
| Structures and ratios                                 | Mean  | s          | Ν  | C.V. | Mean                         | S     | N  | C. V. |
| Width of head <sup>b</sup>                            | 342.6 | 12.2       | 17 | 3.6  | 374.1                        | 21.3  | 61 | 5.7   |
| Length of eyeb.                                       | 200.4 | 11         | 17 | 5.5  | 222.1                        | 14.2  | 56 | 6.4   |
| Width of eyeb                                         | 110.6 | 8.8        | 17 | 7.9  | 126.7                        | 8.3   | 55 | 6.6   |
| Length of palpomere 3 <sup>a</sup>                    | 163.5 | 6.6        | 15 | 4    | 171.6                        | 7.1   | 60 | 7.1   |
| Length of palpomere $5b$                              | 135.3 | 11.5       | 14 | 8.5  | 145.9                        | 12.3  | 58 | 8.5   |
| Total length of palpus <sup>b</sup>                   | 552   | 21.5       | 14 | 3.9  | 580                          | 29.3  | 58 | 5     |
| Maximum width of wing <sup>b</sup>                    | 576   | 29.9       | 13 | 5.2  | 620                          | 36.4  | 64 | 5.9   |
| Length wing/maximum width of wing <sup>a</sup>        | 3.53  | 0.201      | 13 | 5.7  | 3.35                         | 0.225 | 61 | 6.7   |
| Length of $R_2^a$                                     | 547   | 30.4       | 13 | 5.5  | 585                          | 58.9  | 65 | 9.7   |
| $\delta^a$                                            | 278   | 34.2       | 12 | 12.3 | 317                          | 58.6  | 65 | 18.5  |
| Length of $R_3$ <sup>a</sup>                          | 683   | 30.1       | 13 | 4.41 | 723                          | 60.2  | 65 | 8.33  |
| Length of anterior femur <sup>a</sup>                 | 692   | 33.8       | 11 | 4.9  | 722.5                        | 45.5  | 50 | 6.3   |
| Maximum width of spermathecal head <sup>a</sup> 10.49 |       | 1.8        | 18 | 17.5 | 11.87                        | 2.13  | 59 | 17.9  |

s: standard deviation; N: number of observations; C.V.: coefficient of variation; a: significant at 5%; b: significant at 1%;  $\delta$ : distance between the distal extremity of R<sub>1</sub> and the fork of R<sub>2+3</sub>.

#### Exercício

A tabela abaixo foi extraída do artigo: Influência da Altitude, Latitude e Estação de Coleta (Regra de Bergmann) na dimensão de Lutzomyia intermedia (Lutz & Neiva, 1912) (Diptera: Psychodidae, Phlebotominae). Marcondes CB et al. (Memórias do Instituto Oswaldo Cruz, 1999;. vol94(5):693- 700).

Discuta os resultados obtidos.

Tabela - Distribuição das médias, desvios padrão e variâncias das absorbâncias de amostras de Lutzomyia longipalpis coletadas no campo, alimentadas em laboratório e de Lutzomyia almerioi procedentes de campo no período de 2002 a 2004.

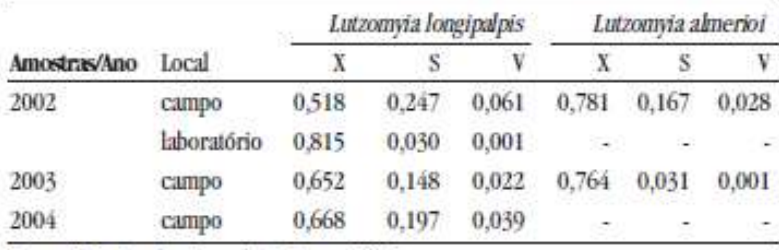

 $X = m$ édia;  $S = desvio-padrão$ ;  $V = variância$ 

# Correlação e regressão linear simples

Análise simultânea entre duas variáveis quantitativas

Gráfico de dispersão: deve ser feito antes da análise numérica dos dados.

 $É$  construído com conjuntos de pontos formados por pares de valores  $(x,y)$ . Pode indicar correlação linear positiva, negativa ou inexistência de correlação. Também é útil para identificar existência de valores aberrantes.

Ex: X: coeficiente de mortalidade por câncer gástrico Y: consumo médio de sal

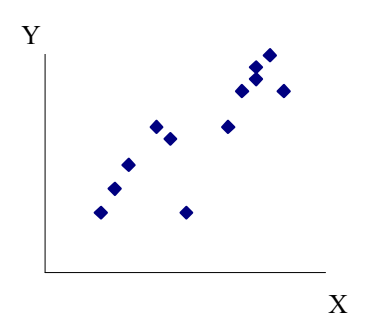

Observar a direção da nuvem de pontos correlação positiva

International Journal of Epidemiology, 1987. Vol. 16, No. 2

Correlation between High Salt Intake and Mortality Rates for Oesophageal and Gastric Cancers in Henan Province, China JIAN-BANG LU AND YU-MIN QIN

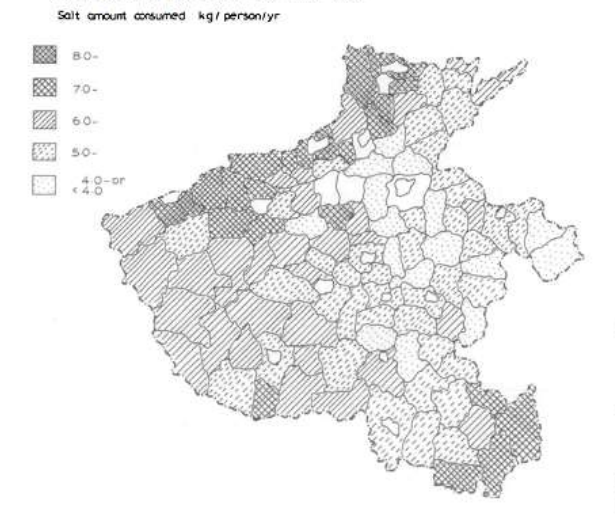

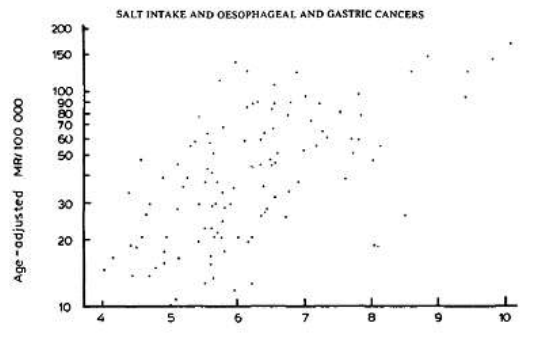

Average SQS (kg/person/yr.)

old (SQS) dur<br>n Province, Ch 2 Graph of the co.

|  |  |                          | ABLE 1 The rank correlation coefficient between the SOS in 1964–66. |  |
|--|--|--------------------------|---------------------------------------------------------------------|--|
|  |  |                          | 974–76 and mortality rate from malignant neoplasms selected in      |  |
|  |  | 1974-76 in Henan, China. |                                                                     |  |

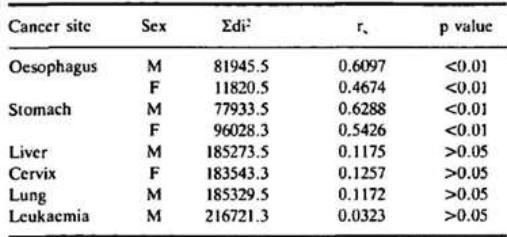

Ex: X: Esperança de vida ao nascer Y: Coeficiente de mortalidade infantil (por 1000 nascidos vivos)

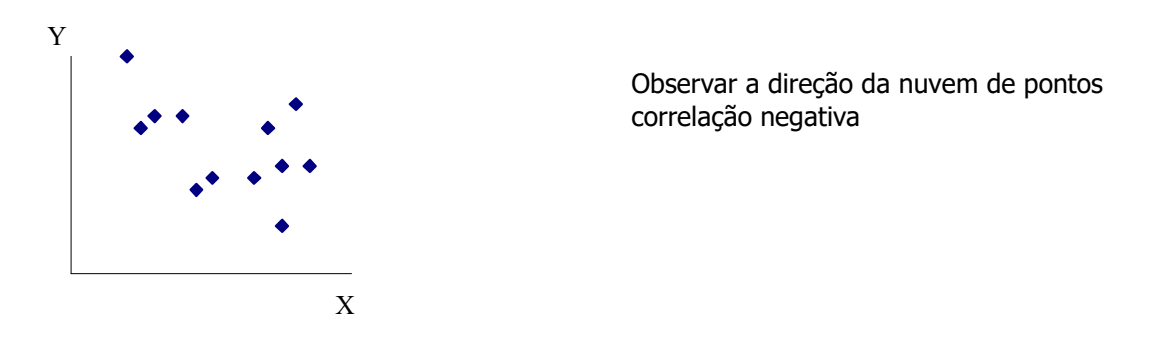

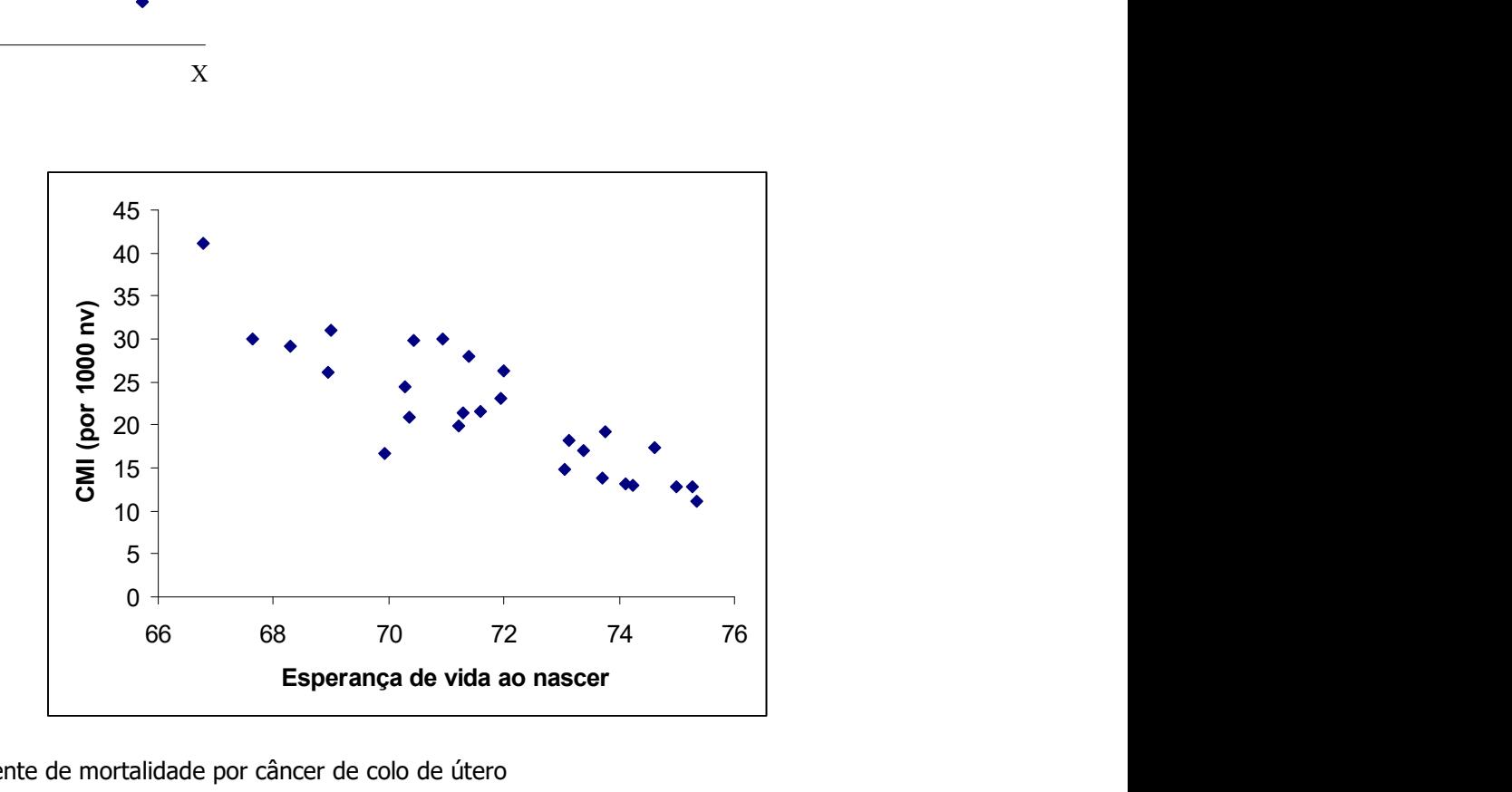

X: coeficiente de mortalidade por câncer de colo de útero

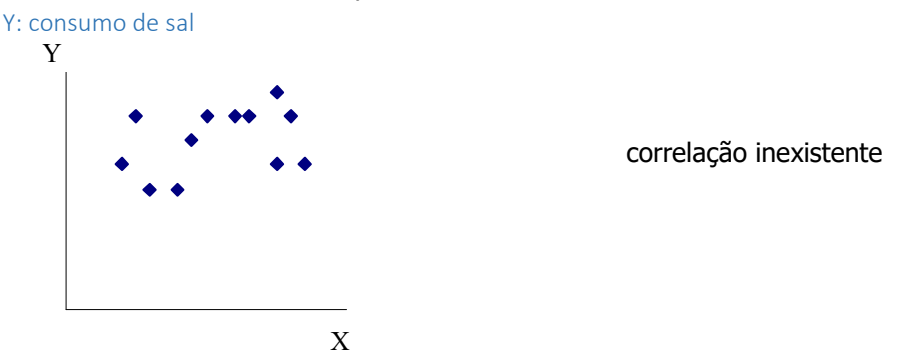

Distinção entre associação e causação: duas variáveis podem estar associadas mas uma não será necessariamente a causa da outra.

Na correlação é comum investigar se mudanças na magnitude de uma variável são acompanhadas de mudanças na magnitude da outra sem significar que uma variável causa a outra.

# Coeficiente de correlação de Pearson (  $^\rho$  ), lê-se rhô

Mede o grau de associação entre 2 variáveis X e Y.

$$
\rho = \frac{\sigma_{XY}}{\sigma_X \sigma_Y}
$$
, onde

Definição:

 $\sigma_{XY}$  é a covariância de X e Y (dispersão conjunta)

 $\sigma_X$  é o desvio padrão de X (dispersão de X)

 $\sigma_{\text{Y}}$ é o desvio padrão de Y (dispersão de X)

Covariância: É o valor médio do produto dos desvios de X e Y, em relação às suas respectivas médias.  $\mathcal{L}$ 

$$
\sigma_{XY} = \frac{\sum \left(X_i - \bar{X}\right)\left(Y_i - \bar{Y}\right)}{N}
$$

Substituindo-se as fórmulas:

Parâmetro

$$
\rho = \frac{\sigma_{XY}}{\sigma_X \sigma_Y} = \frac{\sum (X - \overline{X})(Y - \overline{Y})}{N} = \frac{\sum (X - \overline{X})(Y - \overline{Y})}{N} = \frac{N}{\sqrt{\frac{\sum (X - \overline{X})^2}{N}} \sqrt{\frac{\sum (X - \overline{X})^2}{N}} \sqrt{\frac{\sum (X - \overline{X})^2}{N}} \sqrt{\frac{\sum (X - \overline{X})^2}{N}} \sqrt{\frac{1}{N} \sqrt{\sum (X - \overline{X})^2 \sqrt{\sum (X - \overline{X})^2}}}{N} = \frac{N}{\sqrt{\frac{\sum (X - \overline{X})^2}{N}} \sqrt{\sum (X - \overline{X})^2 \sqrt{\sum (X - \overline{X})^2}}}{N} = \frac{N}{\sqrt{\frac{\sum (X - \overline{X})^2}{N}} \sqrt{\sum (X - \overline{X})^2 \sqrt{\sum (X - \overline{X})^2}}}{N} = \frac{N}{\sqrt{\frac{\sum (X - \overline{X})^2}{N}} \sqrt{\sum (X - \overline{X})^2 \sqrt{\sum (X - \overline{X})^2}}}{N} = \frac{N}{\sqrt{\frac{\sum (X - \overline{X})^2}{N}} \sqrt{\sum (X - \overline{X})^2 \sqrt{\sum (X - \overline{X})^2}}}{N}
$$

estimator (r) 
$$
r = \frac{\sum (x_i - \bar{x})(y_i - \bar{y})}{\sqrt{\sum (x_i - \bar{x})^2 \sum (y_i - \bar{y})^2}}
$$

Propriedades

a)  $-l \leq \rho \leq +l$ ;

b)  $\rho$  não possui dimensão, isto é, não depende da unidade de medida das variáveis X e  $Y$ ;

c) 
$$
\rho_{XY} = \rho_{YX}.
$$

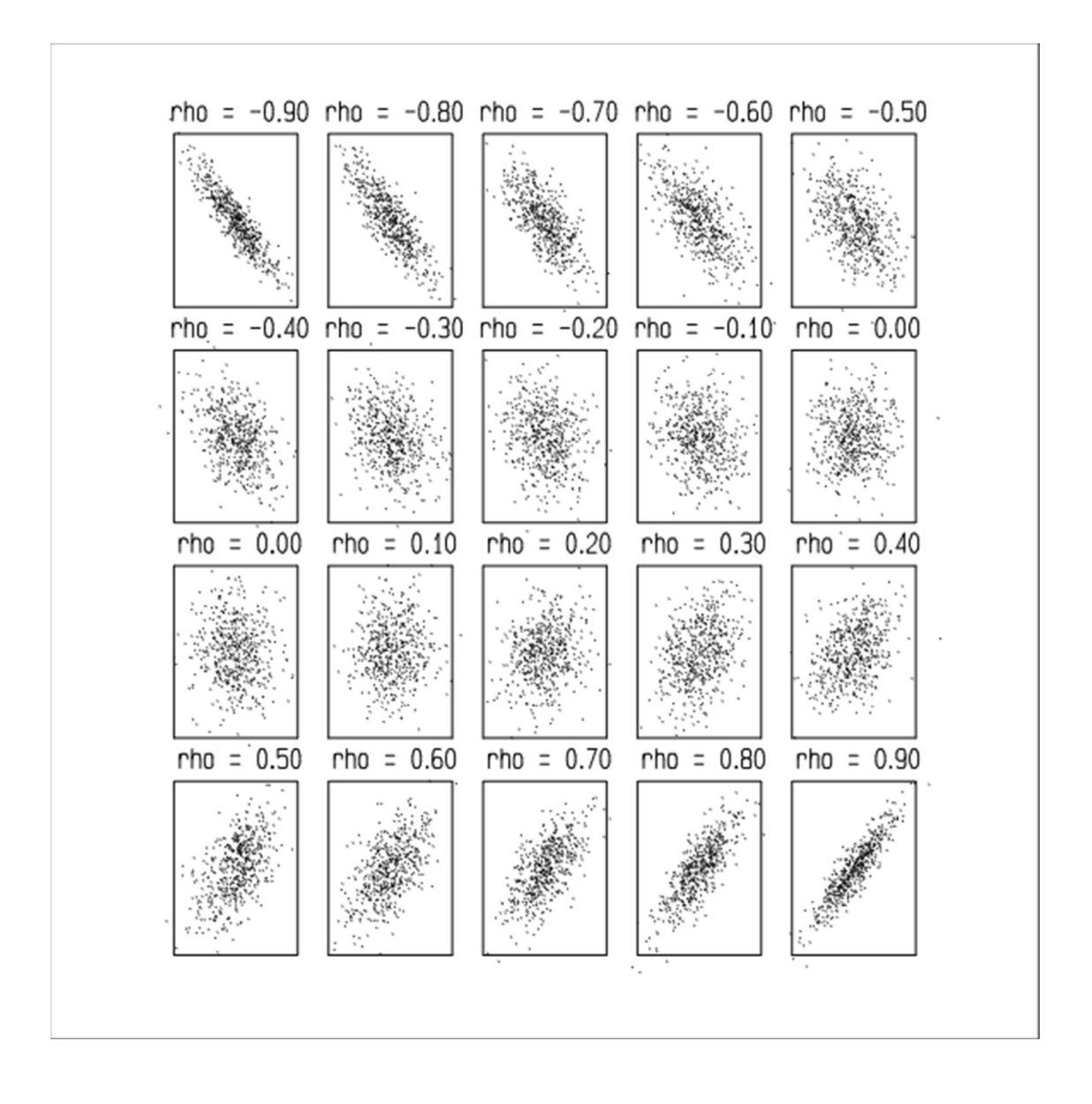

Gráficos de dispersão para diferentes valores do coeficiente de correlação  $\rho$  (rho).

### Exemplo:

Os dados a seguir são provenientes de um estudo que investiga a composição corporal e fornece o percentual de gordura corporal (%), idade e sexo para 18 adultos com idades entre 23 e 61 anos.

- a) Qual a relação entre a idade e o % de gordura? Existe alguma evidência de que a relação é diferente entre pessoas do sexo masculino e feminino? Explore os dados graficamente.
- b) Calcule o coeficiente de correlação de Pearson entre a idade e o % de gordura para homens e mulheres. Interprete os resultados.

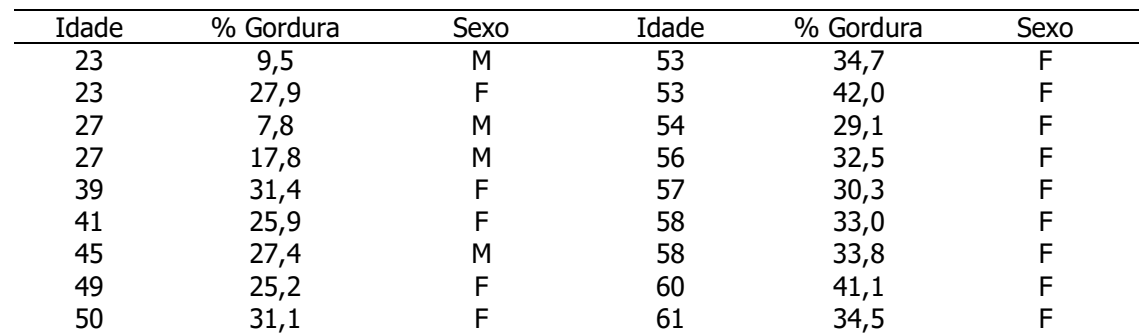

#### M=masculino ; F= feminino

Fonte: Hand DJ et al. A handbook of small data sets. Chapman&Hall, 1994. Dispersão entre % de gordura e idade

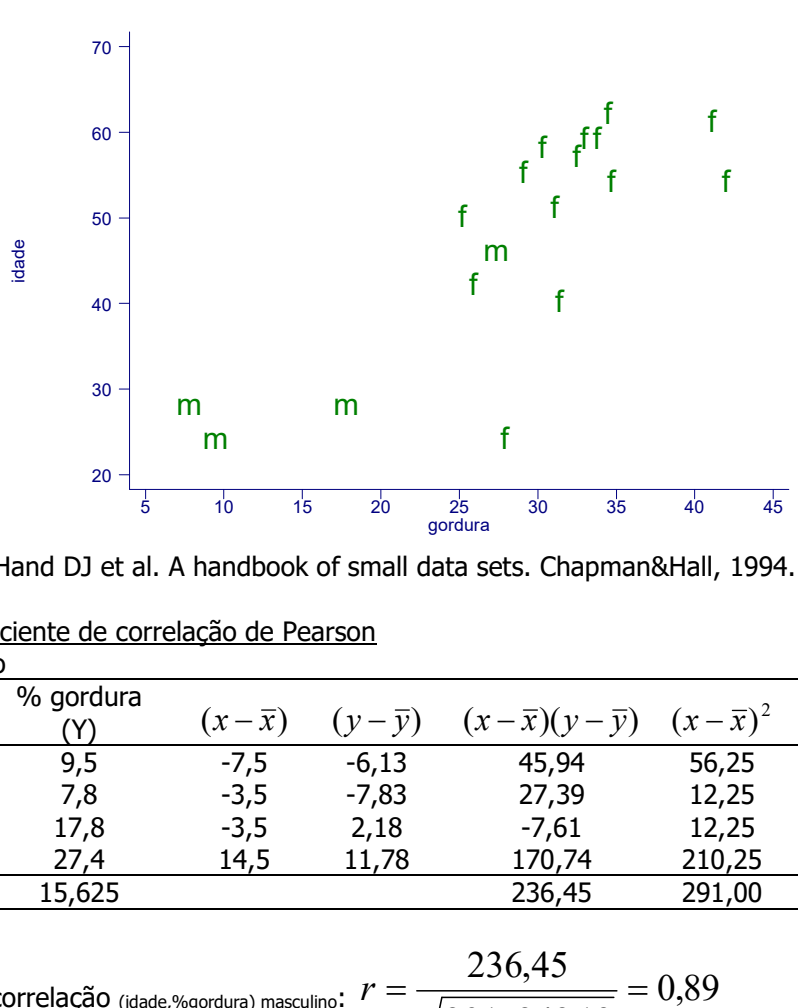

Fonte: Hand DJ et al. A handbook of small data sets. Chapman&Hall, 1994.

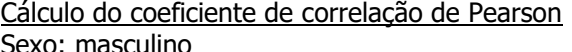

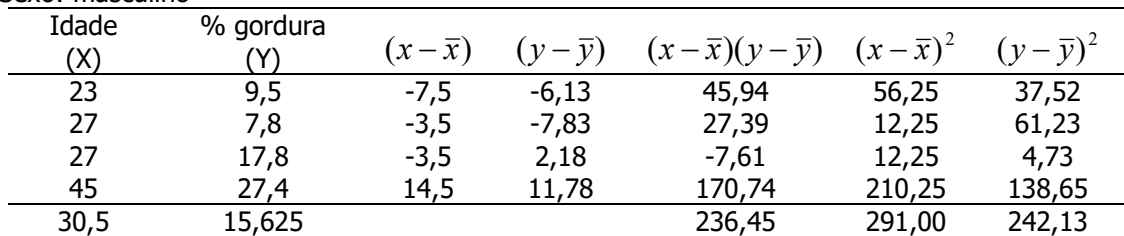

Coeficiente de correlação (idade,%gordura) masculino: 291x242,13 236,45  $=\frac{250,45}{\sqrt{250}}$  =  $\mathbf{x}^{\prime}$ 

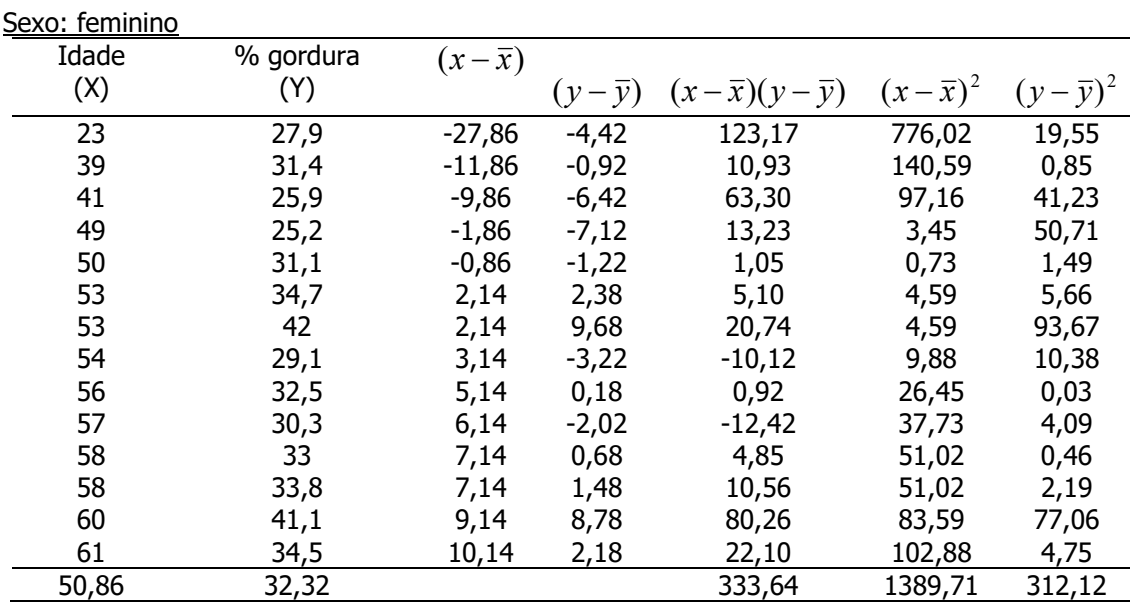

Coeficiente de correlação (idade,%gordura) feminino:  $r = \frac{0.533,04}{\sqrt{0.5005 \times 0.513 \times 0.515}} = 0.51$  $1389,71x312,12$ 333,64  $=\frac{333,01}{\sqrt{253}}$  =  $\mathbf{x}^{\prime}$  $r = \frac{333564}{\sqrt{3333564}} = 0.51$ ;

# Coeficiente de correlação considerando o grupo todo (homens e mulheres)

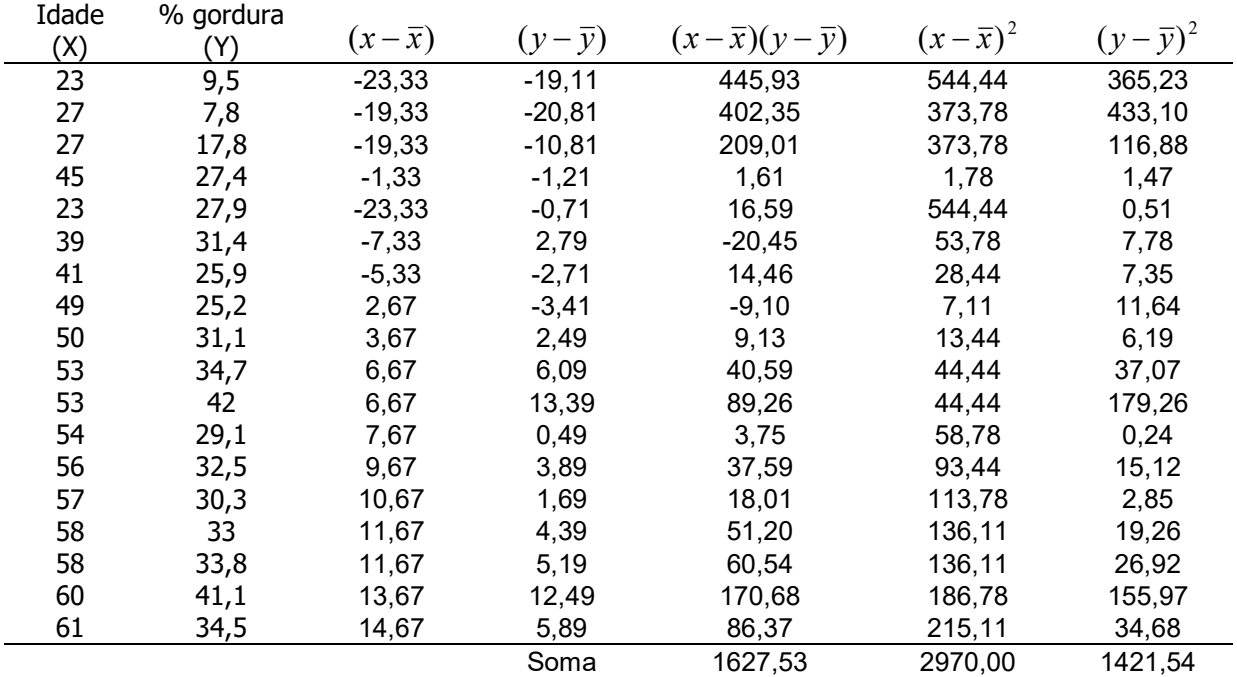

$$
\overline{x} = 46,33; \ \overline{y} = 28,61; \ \ S_{y} = \sqrt{\frac{\sum (y - \overline{y})^2}{n-1}} = \sqrt{\frac{1421,54}{17}} = 9,14\%; \ \ S_{x} = \sqrt{\frac{\sum (x - \overline{x})^2}{n-1}} = \sqrt{\frac{2970,0}{17}} = 13,22 \text{ and } 13 \text{ and } 14 \text{ and } 15 \text{ and } 16 \text{ and } 17 \text{ and } 18 \text{ and } 19 \text{ and } 19 \text
$$

$$
r = \frac{1627,53}{\sqrt{2970,0x1421,54}} = 0,79
$$

Estudando a relação entre duas variáveis quantitativas por meio da análise de regressão (retirado de Kleinbaum DG, Kupper LL , Muller KE. Applied Regression Analysis and Other Multivariable Methods, PWS-Kent Publishing Company. Boston, Second Edition)

Considerando-se os dados de pressão arterial sistólica (PAS) e idade para 30 indivíduos Y: Pressão Arterial sistólica (mmHg) – variável dependente X: idade (anos) – variável independente

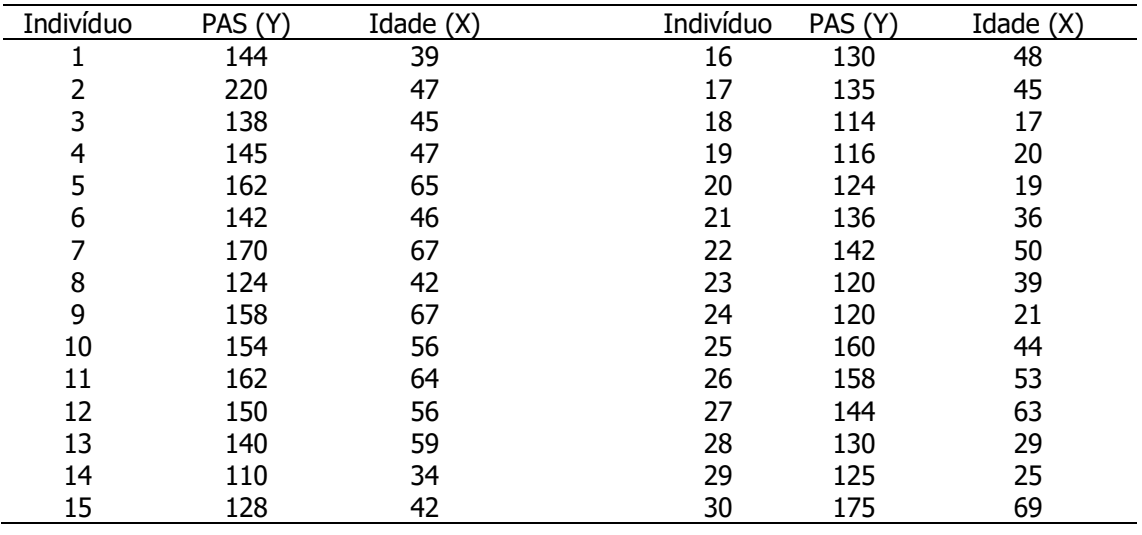

Os pares de valores são apresentados por meio do diagrama de dispersão num plano cartesiano como pares (x,y) onde X:Idade e Y: PAS.

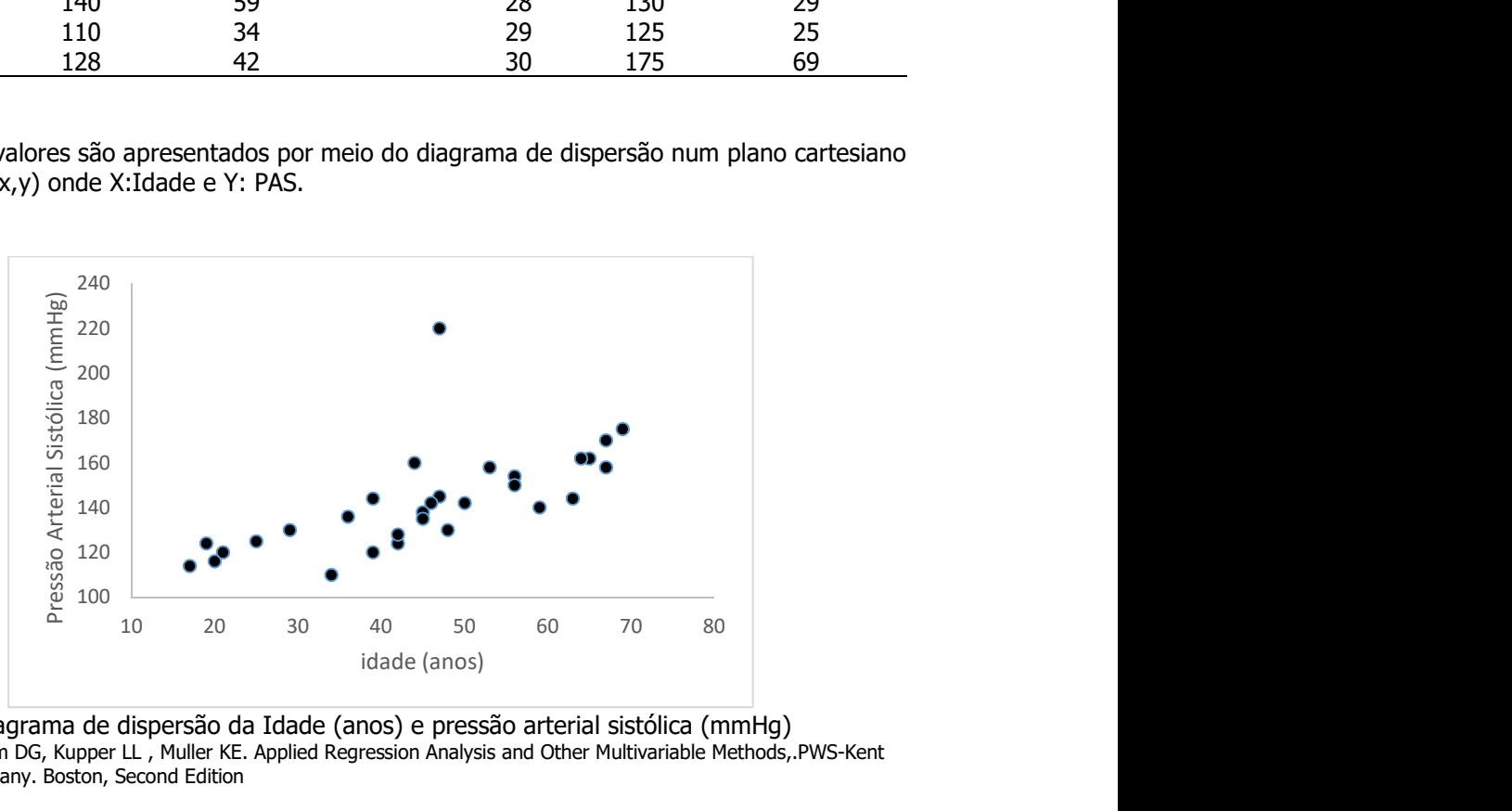

Diagrama de dispersão da Idade (anos) e pressão arterial sistólica (mmHg) Fonte: Kleinbaum DG, Kupper LL , Muller KE. Applied Regression Analysis and Other Multivariable Methods,.PWS-Kent Publishing Company. Boston, Second Edition

Pode-se investigar qual é o melhor modelo que se ajusta aos dados, por exemplo, uma reta e, neste caso, qual é a equação da reta estimada pelos dados?

Segundo Kleinbaum DG, Kupper LL , Muller KE uma estratégia geral para ajustar um modelo aos dados seria:

- 1) Inicia-se assumindo que a reta é o modelo apropriado;
- 2) Encontra-se a equação da reta que melhor se ajusta aos dados;
- 3) Determina-se se a reta encontrada ajuda de modo significante a descrever a variável dependente Y;
- 4) Examina-se se assumir que o modelo é uma reta está correto. Pode-se fazer aqui o teste para ajuste do modelo;
- 5) Se a reta não for um modelo válido, ajustar outro modelo (ex: parábola) e determinar se Y está bem descrita (passo 3);
- 6) Repete-se até que se encontre o modelo apropriado.

#### Propriedades da reta

Matematicamente, a equação da reta, é  $y = \beta_0 + \beta_1 x$  em que y é o valor de uma variável estimado como função de uma variável X. Os parâmetros da reta, $\,\beta_{_0}\,$  e  $\,\beta_{_1}\,$  precisam ser estimados.  $\beta_0$  é denominado intercepto e  $\beta_1$  é o coeficiente angular (*slope*) da reta e indica quanto y muda para a mudança de uma unidade em X.

Se a equação da reta for y=5-2x; então o intercepto é igual a 5 e o coeficiente angular é igual a 2 e indica que se X aumenta uma unidade, então Y diminui 2 unidades. Isto pode ser visto no gráfico. Para x=2, y=1; para x=3, y=-1 (aumenta-se X em uma unidade e Y diminui 2 unidades). Notar que a reta é decrescente porque o coeficiente angular é negativo.

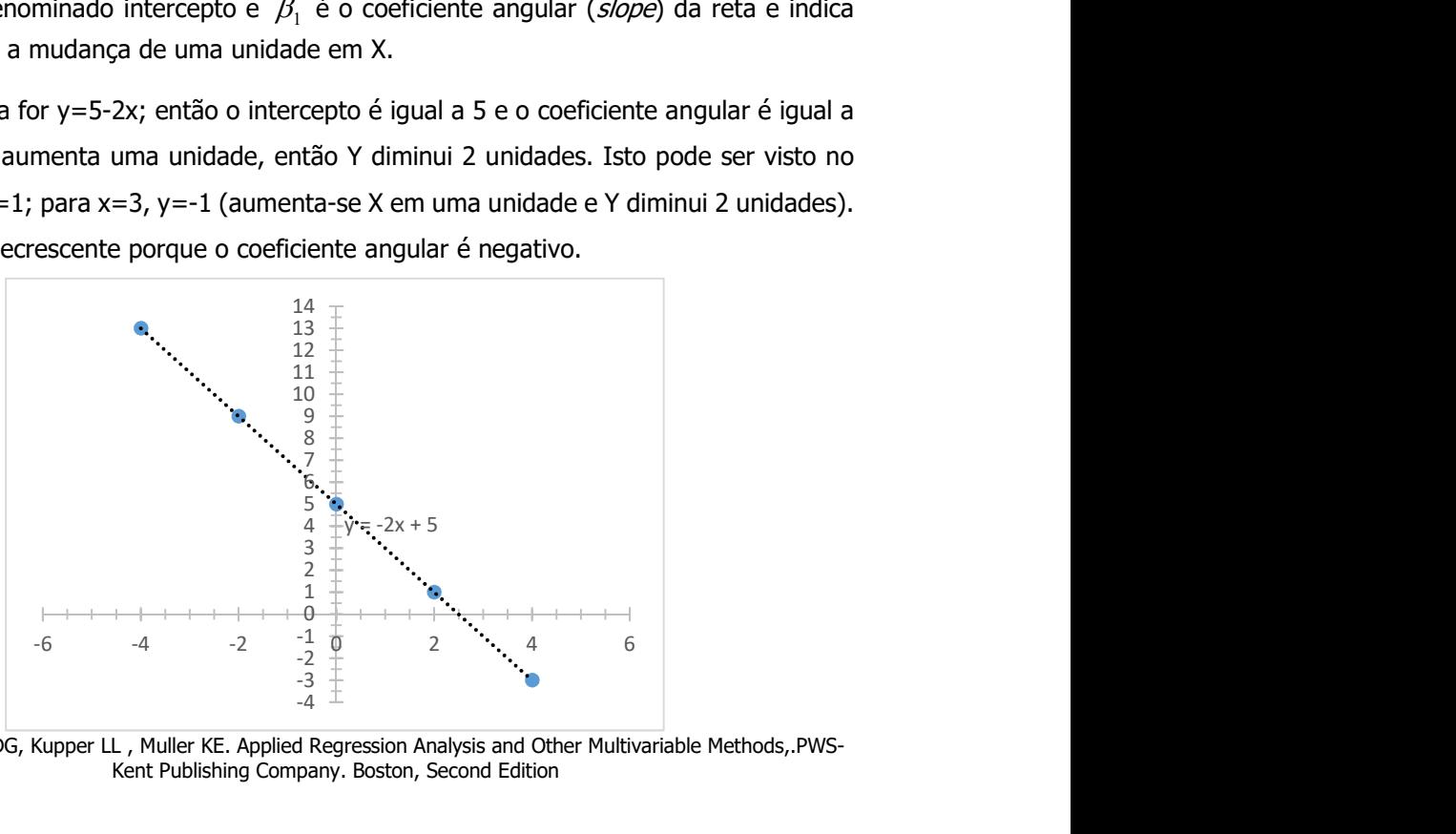

Fonte: Kleinbaum DG, Kupper LL , Muller KE. Applied Regression Analysis and Other Multivariable Methods,.PWS-Kent Publishing Company. Boston, Second Edition

Os coeficientes da reta y=4+1x indicam que para aumento de uma unidade em X, Y aumenta uma unidade pois o coeficiente angular é igual a 1. Notar que a reta é crescente pois o coeficiente angular é positivo.

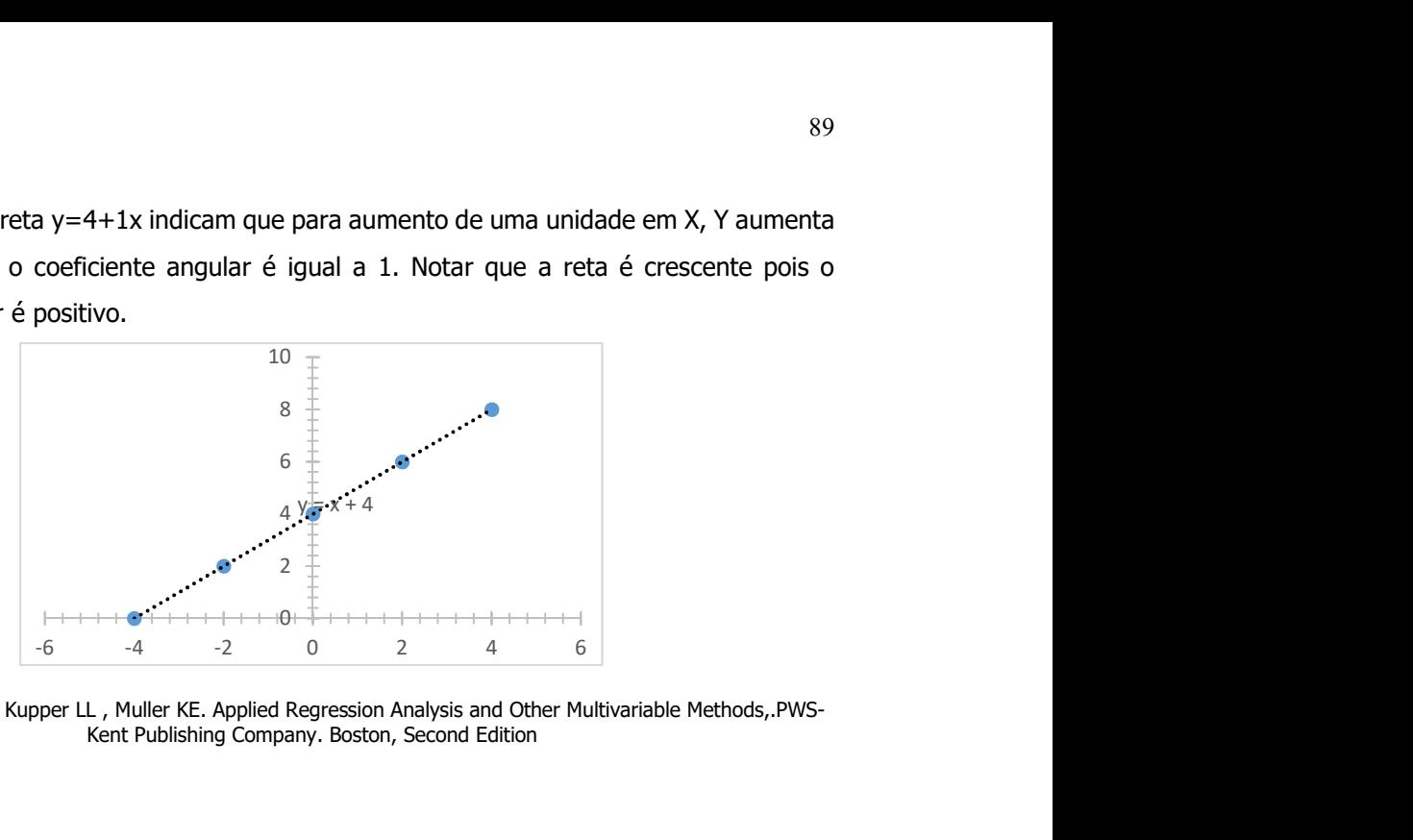

Fonte: Kleinbaum DG, Kupper LL , Muller KE. Applied Regression Analysis and Other Multivariable Methods,.PWS-Kent Publishing Company. Boston, Second Edition

Ao se utilizar o exemplo onde Y representa a pressão arterial e X, a idade, pode-se observar que a relação entre as variáveis é linear e então pode-se perguntar qual é a melhor reta que passa pelos pontos? Na vida real, nem todos os pontos vão cair sobre a reta; indivíduos com a mesma idade podem ter pressão arterial sistólica diferentes pois terão peso, estatura e condições de vida diferentes. Então a reta que se procura não irá predizer a pressão arterial sistólica precisamente de todos os indivíduos mesmo que se considere toda a população. O que se faz é predizer o valor esperado (valor médio).

Para ajustar a reta utilizando técnicas estatísticas é necessário fazer pressuposições (estatísticas)

1) Para qualquer valor fixado de X, Y será uma variável aleatória com determinada distribuição de probabilidade e terá média e variância finitas. Na população existirá uma média denotada  $\,\mu_{Y|X}\,$  e uma variância  $\,\sigma^2_{Y|X}\,$  indicando que tanto a média como a variância de Y dependem de X. Lê-se Y|X como Y dado X.

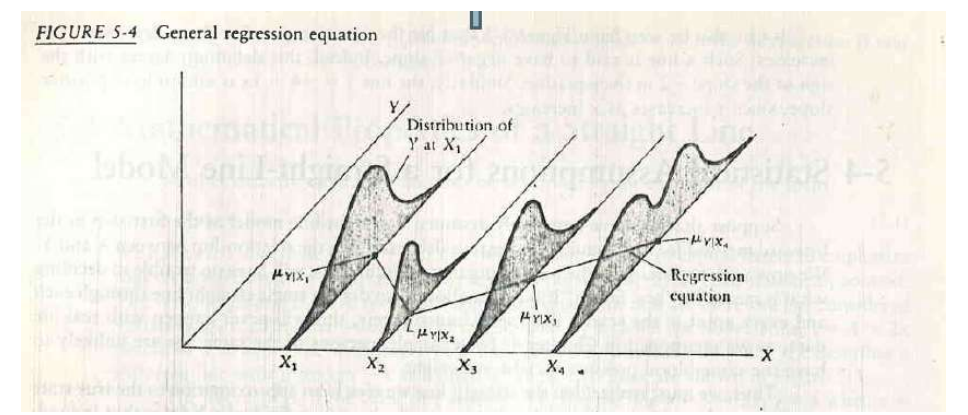

Fonte: Kleinbaum DG, Kupper LL , Muller KE. Applied Regression Analysis and Other Multivariable Methods,.PWS-Kent Publishing Company. Boston, Second Edition

2) Os valores de Y são independentes uns dos outros. Outros métodos são utilizados quando existe dependência entre os valores de Y.

3) O valor médio de Y (  $\mu_{Y|X}$  ) é uma reta, função de X. É formada quando são conectados os valores diferentes de  $\,\mu_{_{Y|X}}$ . Pode-se escrever  $\,\mu_{_{Y|X}}=\beta_{_0}+\beta_{_1}X$  , em que  $\,\beta_{_0}\,$  e  $\,\beta_{_1}$  são o intercepto e o coeficiente angular da linha reta populacional.

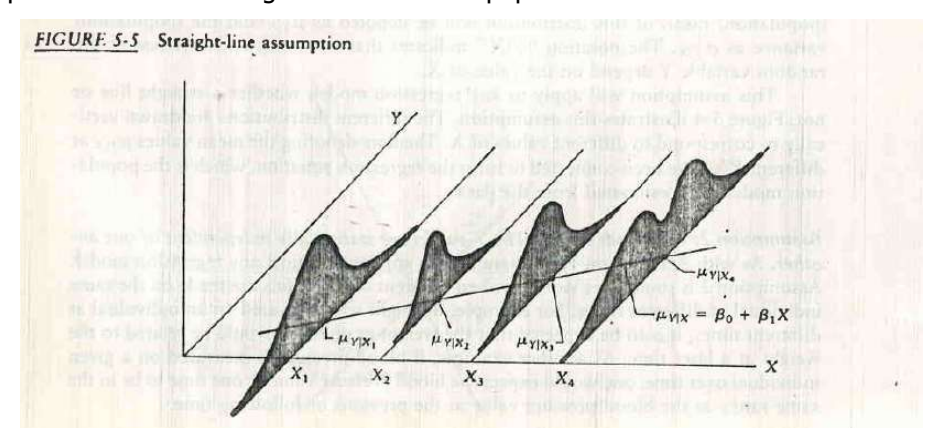

Fonte: Kleinbaum DG, Kupper LL , Muller KE. Applied Regression Analysis and Other Multivariable Methods,.PWS-Kent Publishing Company. Boston, Second Edition

A expressão  $\mu_{Y|X} = \beta_0 + \beta_1 X$  também pode ser escrita como  $Y = \beta_0 + \beta_1 X + E$  em que  $E$  representa uma variável aleatória que tem média zero para qualquer valor fixado de X  $(\mu_{E|X} = 0)$ . Quando se fixa X é como se a característica X fosse aferida sem erro existindo um erro aleatório somente para o termo E.

X não é uma variável aleatória porque é fixada, então  $Y = (\beta_0 + \beta_1 X) + E$  é a soma de um termo constante  $(\beta_0 + \beta_1 X)$  e um erro aleatório (E). A distribuição de Y e de E só diferem no termo constante. Como E tem média zero, Y tem média  $(\beta_0 + \beta_1 X)$ .

Assim, tanto a equação  $\mu_{Y|X} = \beta_0 + \beta_1 X$  como a equação  $Y = (\beta_0 + \beta_1 X) + E$ , descrevem o modelo estatístico pois consideram Y como variável aleatória.

A variável  $E$  descreve quão longe a resposta de um indivíduo está da linha de regressão populacional. Constitui um erro médio esperado para o que se observa de Y, dado um X. E é denominado componente de erro do modelo. Matematicamente,  $E$  pode ser escrito como  $E = Y - (\beta_0 + \beta_1 X)$  ou por  $E = Y - \mu_{Y|X}$ 

#### Componente do erro E.

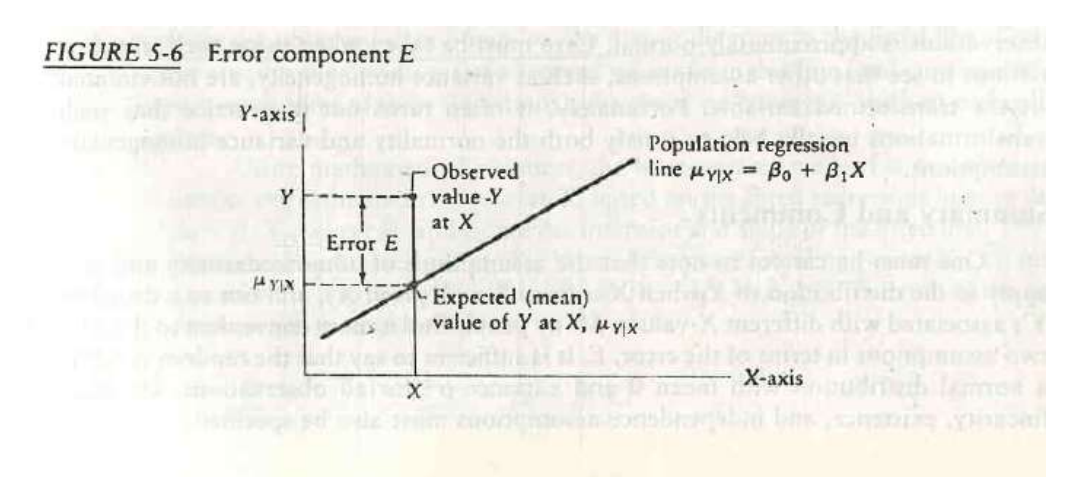

Fonte: Kleinbaum DG, Kupper LL , Muller KE. Applied Regression Analysis and Other Multivariable Methods,.PWS-Kent Publishing Company. Boston, Second Edition

O componente do erro é importante para definir uma reta bem ajustada. Esta deverá ter erros pequenos entre os valores observados e os preditos pelo modelo ajustado.

4- Igualdade de variância de Y para qualquer valor de X (homocedasticidade). A ausência de igualdade de variância pode ser vista na figura 5-5. A distribuição de Y para  $X_1$  é mais espalhada que a distribuição de Y para X2. Se existir homocedasticidade então  $\sigma^2_{\text{\tiny{Y|X}}}$  =  $\sigma$  $Y|X$ para todo X.

5- Para qualquer valor de X, Y tem que ter distribuição normal. A figura 5-5 apresenta uma violação desta pressuposição. A violação desta pressuposição pode ser vista na figura 5-5. Esta violação não é tão problemática como a violação da homocedasticidade e as conclusões do modelo podem ainda ser consideradas válidas. Também é possível transformar os dados e utilizar uma distribuição com valores transformados que seguem uma distribuição normal. Neste caso a pressuposição de homogeneidade de variâncias precisa ser reverificada.

#### Resumindo:

Y: pressão arterial é uma variável aleatória e a observação desta para um indivíduo leva a um valor particular observado;

X: é uma variável fixada

As constantes  $\,\beta_{_0}\,$ e  $\,\beta_{_1}$  são parâmetros desconhecidos da população de onde os dados foram retirados;

 $E$ é uma variável aleatória não observável e representa o termo de erro de aferição de Y.

 $\hat\beta_0$  e  $\hat\beta_1$  são estimadores (no ponto) de  $\beta_0$  e  $\beta_1.$  Uma vez que se obtém os valores estimados para  $\hat{\beta}_0$  e  $\hat{\beta}_1$ , então pode-se estimar  $\hat{E}$  que é denominado resíduo.  $\hat{E} = Y - \hat{Y} = Y - (\hat{\beta}_0 + \hat{\beta}_1 X)$ .

#### Determinando a melhor reta que passa pelos dados

O método dos mínimos quadrados determina a melhor reta ajustada que minimiza a soma de quadrados das distâncias dos segmentos de linha verticais desenhados a partir dos pontos dos valores observados e apresentados no diagrama de dispersão, até a reta ajustada.

Desvios entre os valores observados e a linha de regressão ajustada

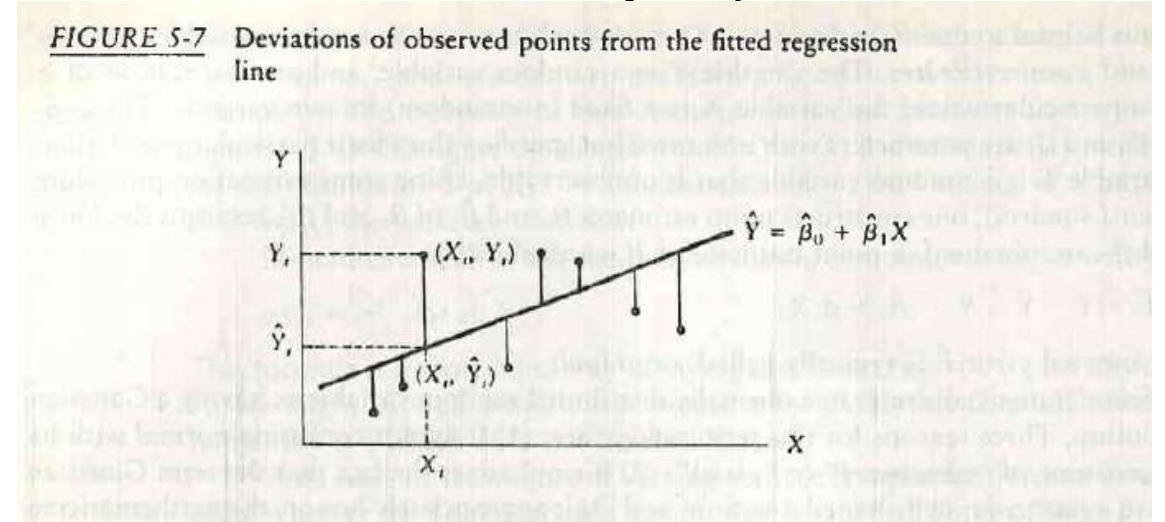

Fonte: Kleinbaum DG, Kupper LL , Muller KE. Applied Regression Analysis and Other Multivariable Methods,.PWS-Kent Publishing Company. Boston, Second Edition

#### O método de mínimos quadrados

Considerando-se um valor de X denotado genericamente por  $X_i$ 

Tem-se o valor de  $\hat{Y_i}$ estimado para  $\mathcal{X}_i$ :  $\hat{Y_i} = \hat{\beta}_0 + \hat{\beta}_1 {X_i}$ 

A distância vertical entre o ponto observado  $(X_i, Y_i)$ e o ponto estimado pela reta  $(X_i, \hat{Y_i})$ 

é, em valor absoluto escrito como: 
$$
\left| Y_i - \hat{Y}_i \right|
$$
 ou  $\left| Y_i - (\hat{\beta}_0 + \hat{\beta}_1 X_i) \right|$ .

A soma de quadrados de cada distância é dada por  $\sum_{i=1}(Y_i-\hat{Y}_i)^2=\sum_{i=1}(Y_i-\hat{\beta}_0-\hat{\beta}_0)$ n i  $i^j = \sum_i \begin{bmatrix} i & \mu_0 & \mu_1 \end{bmatrix}$ n i  $(Y_i - Y_i)^2 = \sum (Y_i - \beta_0 - \beta_1 X_i)$ 1 2  $0 \quad P_1$ 2 1  $(Y_i - \hat{Y}_i)^2 = \sum_{i=1}^{n} (Y_i - \hat{\beta}_0 - \hat{\beta}_1 X_i)$ 

A solução do método é dada ao se encontrar os valores de  $\,\hat\beta_{_0}\,$  e  $\,\hat\beta_{_1}\,$  que minimizam a soma de quadrados descrita acima. Para tanto, é necessário derivar a equação em relação a cada um dos parâmetros e igualar a zero

$$
\frac{\partial \sum_{i=1}^{n} (Y_i - \beta_0 - \beta_1 X_i)^2}{\partial \beta_0} = -2 \sum_{i=1}^{n} (Y_i - \beta_0 - \beta_1 X_i)
$$

$$
\frac{\partial \sum_{i=1}^{n} (Y_i - \beta_0 - \beta_1 X_i)^2}{\partial \beta_1} = -2 \sum_{i=1}^{n} (Y_i - \beta_0 - \beta_1 X_i) X_i
$$

Igualando a zero cada uma das equações para encontrar os valores estimados.

$$
-2\sum_{i=1}^{n} (Y_i - \hat{\beta}_0 - \hat{\beta}_1 X_i) = 0
$$
  
-2 $\sum_{i=1}^{n} (Y_i - \hat{\beta}_0 - \hat{\beta}_1 X_i) X_i = 0$ 

Duas equações e dois parâmetros. Resolvendo o sistema:

Divide-se ambos os lados das equações por 2

A primeira equação resulta em  $-\sum Y_i + \sum \hat{\beta}_0 + \sum \hat{\beta}_1 X_i = 0$ 1  $\left| \cdot \right|$ 1 0  $-\sum_{i=1} Y_i + \sum_{i=1} \hat{\beta}_0 + \sum_{i=1} \hat{\beta}_1 X_i =$ i n i n i n i  $Y_i + \sum \beta_0 + \sum \beta_1 X_i = 0$  ou  $\sum_{i=1} Y_i = n\hat{\beta}_0 + \hat{\beta}_1 \sum_{i=1} Z_i$ n i i n i  $Y_i = n\beta_0 + \beta_1 \sum X_i$ 1  $_0$  +  $P_1$ 1  $\hat{\beta}_0 + \hat{\beta}_1$ 

A segunda equação resulta em  $-\sum^{\infty}Y_iX_i+\sum^{\infty}\!\hat{\beta}_0X_i+\sum^{\infty}\!\hat{\beta}_1X_i^{\,2}=0$ 1 2  $\overline{1}$ 1 0  $-\sum_{i=1} Y_i X_i + \sum_{i=1} \hat{\beta}_0 X_i + \sum_{i=1} \hat{\beta}_1 X_i^2 =$ n i i n i  $i^{-1} \n\supseteq P_0^{\n\supseteq} i$ n i  $Y_i X_i + \sum \beta_0 X_i + \sum \beta_1 X_i^2 = 0$  ou n n n

$$
\sum_{i=1}^{n} Y_i X_i = \hat{\beta}_0 \sum_{i=1}^{n} X_i + \hat{\beta}_1 \sum_{i=1}^{n} X_i^2
$$

Da primeira equação obtém-se n  $\overline{X}$ n  $Y_i$ n i i n  $\hat{\beta}_0 = \frac{\sum_i Y_i}{\cdots} + \hat{\beta}_1 \frac{\sum_i X_i}{\cdots}$  ou  $\hat{\beta}_0 = \overline{Y} - \hat{\beta}_1 \overline{X}$ 

Da segunda equação obtém-se  $-\beta_1\sum X_i^{\scriptscriptstyle +}=\beta_0\sum X_i-\sum Y_iX_i$ n i i n i i n  $\sum_{i=1} X_i^2 = \hat{\beta}_0 \sum_{i=1} X_i - \sum_{i=1} Y_i X_i$  $-\beta_1\sum X_i^2 = \beta_0\sum X_i$  $-1$   $i=1$ 0 1  $\hat{\beta}_1 \sum X_i^2 = \hat{\beta}_0$  $\sum_{i=1} X_i^2 = \sum_{i=1} Y_i X_i - (\overline{Y} + \hat{\beta}_1 \overline{X}) \sum_{i=1} X_i$ n i  $i \left( \mathbf{I} + \mu_1 \mathbf{\Lambda} \right) \sum \mathbf{\Lambda} i$ n i i n i  $X_i^2 = \sum Y_i X_i - (\overline{Y} + \beta_1 \overline{X}) \sum X_i$ 1  $\mathbf{1}$  $i=1$ 2  $\hat{\beta}_1 \sum X_i^2 = \sum Y_i X_i - (\overline{Y} + \hat{\beta}_1 \overline{X})^T$  $\sum_{i=1} X_i^2 = \sum_{i=1} Y_i X_i - \overline{Y} \sum_{i=1} X_i + \hat{\beta}_1 \overline{X} \sum_{i=1} X_i$ n i i n i  $i \perp \perp \perp$ <sup> $\Lambda$ </sup>i n i i n i  $X_i^2 = \sum Y_i X_i - Y \sum X_i + \beta_1 X \sum X_i$ 1  $\left(1\right)$  $i=1$   $i=1$  $\hat{\beta}_1 \sum X_i^2 = \sum Y_i X_i - \overline{Y} \sum X_i + \hat{\beta}_1$ n  $\overline{X}$ n n  $\overline{X}$ n  $\overline{X}$ n n  $Y_i$  $X_i^2 = \sum Y_i X_i$ n i i n i i n i i n i i i n i i n i i  $\sum Y_i = \sum X_i = \sum X_i = \sum$  $\sum_{i} X_i^2 = \sum_{i} Y_i X_i - \frac{1}{n-1} n \frac{1}{n-1} + \hat{\beta}_1 \frac{1}{n-1} n \frac{1}{n-1}$  $=1$   $i=$  $= \sum Y_i X_i - \frac{i-1}{n} n \frac{i-1}{n} + \hat{\beta}_1 \frac{i-1}{n} n \frac{i-1}{n}$  $i = 1$  $\hat{\beta}_1 \sum_{i=1}^{n} X_i^2 = \sum_{i=1}^{n} Y_i X_i - \frac{\overline{i-1}}{n} n \frac{\overline{i-1}}{n} + \hat{\beta}_1$ 

$$
\hat{\beta}_{1} \sum_{i=1}^{n} X_{i}^{2} = \sum_{i=1}^{n} Y_{i} X_{i} - n \overline{Y} \overline{X} + \hat{\beta}_{1} n \overline{X} \overline{X}
$$

$$
\hat{\beta}_{1} \sum_{i=1}^{n} X_{i}^{2} - \hat{\beta}_{1} n \overline{X}^{2} = \sum_{i=1}^{n} Y_{i} X_{i} - n \overline{Y} \overline{X}
$$

$$
\hat{\beta}_{1} \left( \sum_{i=1}^{n} X_{i}^{2} - n \overline{X}^{2} \right) = \sum_{i=1}^{n} Y_{i} X_{i} - n \overline{Y} \overline{X}
$$

$$
\hat{\beta}_1 = \frac{\sum_{i=1}^n Y_i X_i - n\overline{YX}}{\sum_{i=1}^n X_i^2 - n\overline{X}^2}
$$

Também pode-se escrever 
$$
\hat{\beta}_1 = \frac{\sum_{i=1}^n Y_i X_i - n\overline{X} \overline{X}}{\sum_{i=1}^n X_i^2 - n\overline{X}^2} = \frac{\sum_{i=1}^n (X_i - \overline{X})(Y_i - \overline{Y})}{\sum_{i=1}^n (X_i - \overline{X})^2}
$$
uma vez que  

$$
\frac{\sum_{i=1}^n (X_i - \overline{X})(Y_i - \overline{Y})}{\sum_{i=1}^n (X_i - \overline{X})^2} = \frac{\sum_{i=1}^n (X_i - \overline{X})Y_i}{\sum_{i=1}^n (X_i - \overline{X})X_i} = \frac{\sum_{i=1}^n Y_i X_i - n\overline{Y} \overline{X}}{\sum_{i=1}^n X_i^2 - n\overline{X}^2}
$$

Assim,

 $\overline{\phantom{a}}$ 

$$
\hat{\beta}_0 = \overline{Y} - \hat{\beta}_1 \overline{X}
$$
\n
$$
\hat{\beta}_1 = \frac{\sum_{i=1}^n (X_i - \overline{X})(Y_i - \overline{Y})}{\sum_{i=1}^n (X_i - \overline{X})^2}
$$
\ne\n
$$
\hat{Y} = \hat{\beta}_0 + \hat{\beta}_1 X \text{ pode também ser escrito como } \hat{Y} = \overline{Y} + \beta_1 (X - \overline{X})
$$

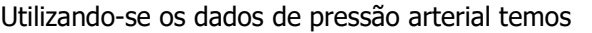

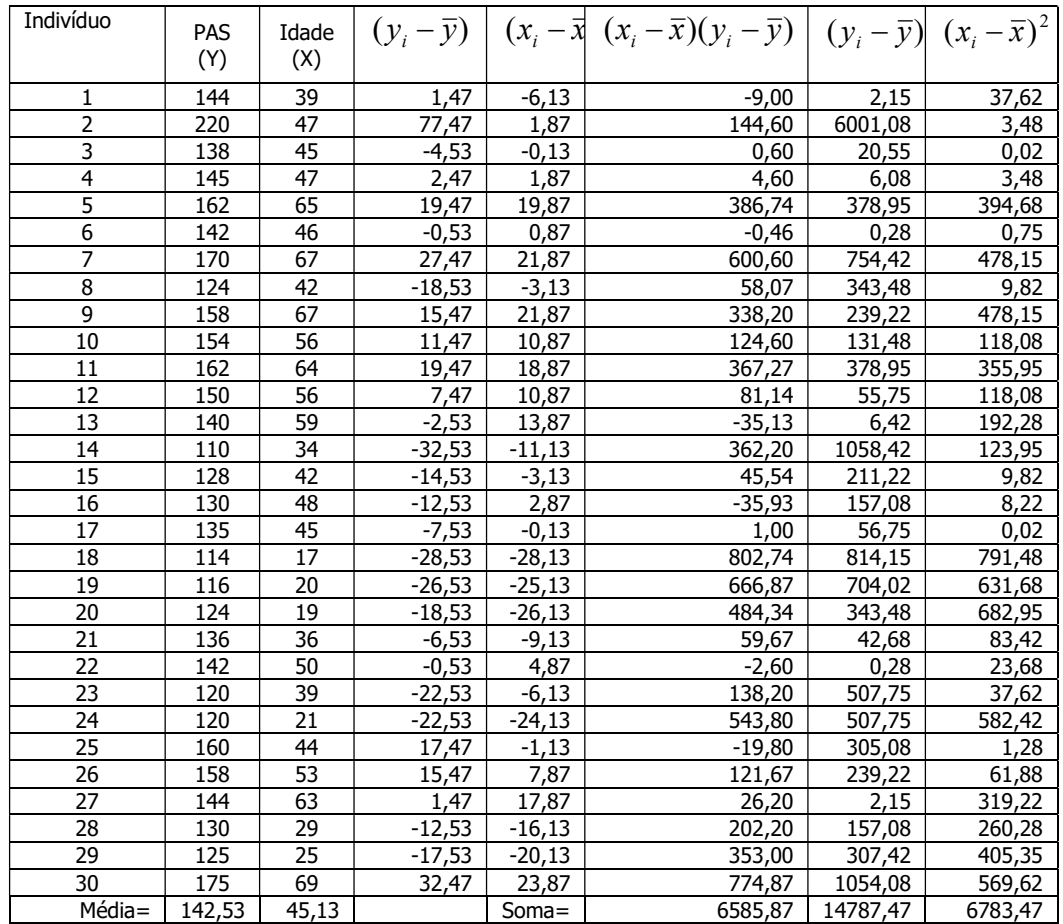

$$
\hat{\beta}_1 = \frac{\sum_{i=1}^n (X_i - \overline{X})(Y_i - \overline{Y})}{\sum_{i=1}^n (X_i - \overline{X})^2} = \frac{6585,87}{6783,47} = 0,97
$$

$$
\hat{\beta}_0 = \overline{Y} - \hat{\beta}_1 \overline{X}
$$
  

$$
\hat{\beta}_0 = 142,53 - (0,97x45,13) = 98,71
$$

A reta estimada é escrita como:  $\hat{Y} = 98,71 + 0,97X$  ou

 $\hat{Y} = 142,53 + (0,97)(X - 45,13)$ 

Esta reta pode ser desenhada definindo-se dois pontos no diagrama de dispersão. Escolhese um valor para X e calcula-se o valor de Y estimado.

Por exemplo para x=25, y=98,71+(0,97x25)=122,96 x=55, y=98,71+(0,97x55)=152,06 Desenha-se no diagrama estes pontos (x=25; y=122,95) e (x=55; y= 152,06) e desenha-se a reta estimada.

Interpretação: A reta indica tendência de crescimento da pressão arterial com o aumento da idade. Pela reta estimada pode-se dizer que com o aumento de 1 ano na idade, a pressão arterial sistólica aumentaria em média 0,97 mmHg.

# Exercício

Utilizando-se o Y: gordura abdominal e X: idade, estimar

$$
\hat{\beta}_1 =
$$

$$
\hat{\beta}_\text{o} =
$$

Confira se a reta estimada é dada por:  $\hat{Y} = 3,22 + 0,55 X$ 

Interpretação:

Para aumento de 1 ano, o percentual de gordura aumenta 0,55%.

Desenhando-se a reta

Para  $x = 30$ ;  $y = 19,7$ ; para  $x = 50$ ,  $y = 30,7$ 

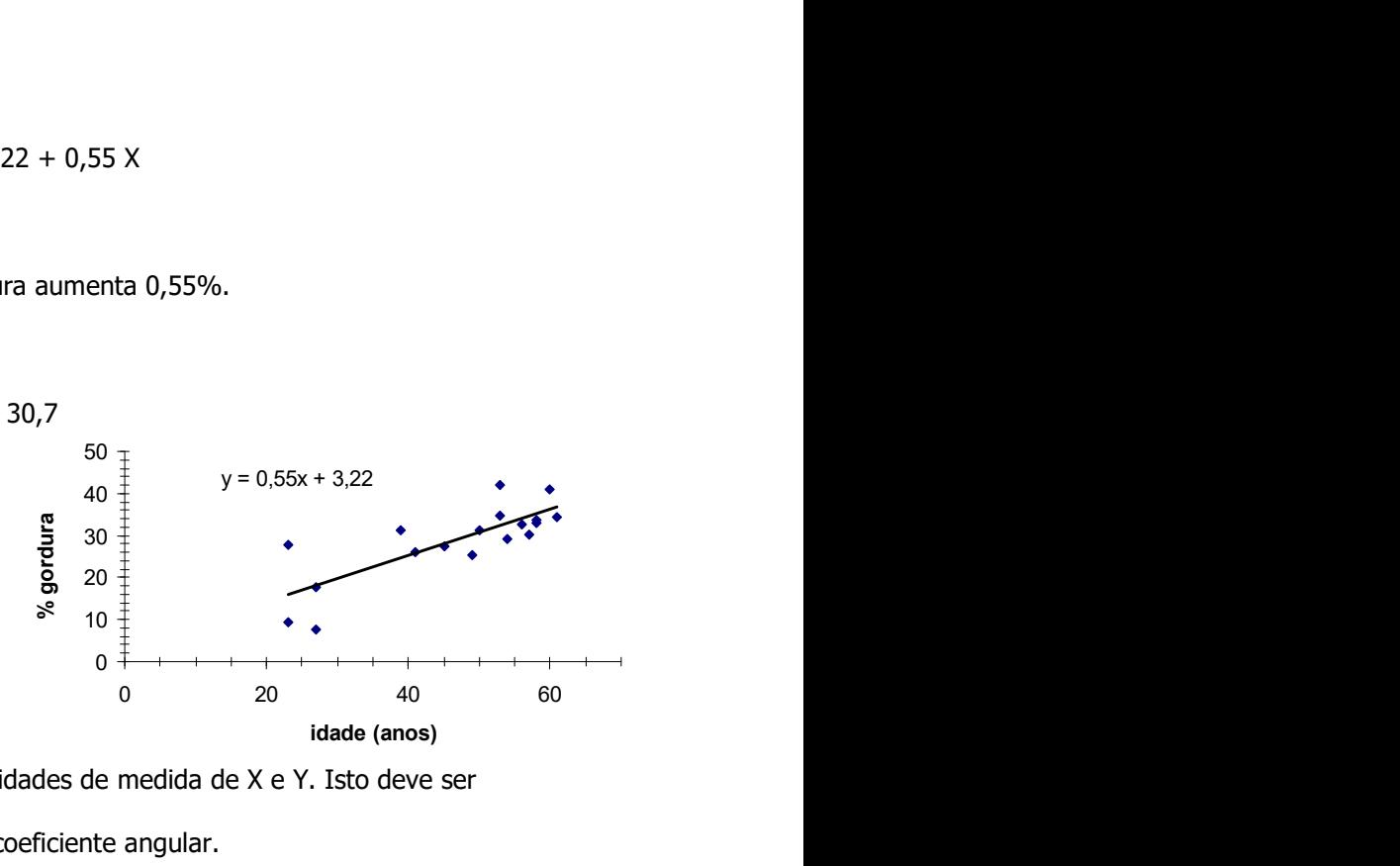

OBS: o coeficiente angular depende das unidades de medida de X e Y. Isto deve ser considerado na decisão da importância do coeficiente angular.

O coeficiente angular da equação de Y=f(X) é diferente do coeficiente angular de X=f(Y), a menos que os desvios padrão de X e Y sejam iguais.

Usos da reta de regressão:

- Predição utilizar X para predizer Y; quando a correlação for forte, melhor é a predição;
- Correlação mede o grau de relacionamento linear entre X e Y;
- Resumir os dados cada valor de X tem um valor médio de Y.

Considere os dados de 11 alunos sendo Y: nota obtida na prova e X: número de horas de estudo. Investigue a relação entre as variáveis:

- a) Construa o diagrama de dispersão
- b) Calcule o coeficiente de correlação linear de Pearson
- c) Estime a reta de regressão
- d) Desenhe a reta no gráfico e
- e) Interprete os coeficientes da reta.

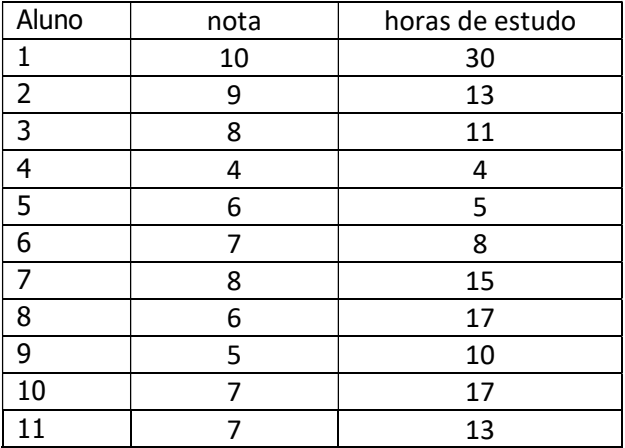

#### Análise de duas variáveis qualitativas

Medidas de Associação

- Razão de prevalências (estudos de prevalência ou transversais))
- Razão de incidências ou risco relativo (estudos de coorte ou de seguimento)
- Razão de odds ou odds ratio (estudos caso-controle)
- Qui quadrado de Pearson e coeficiente de associação de Yule (estudos de prevalência,

incidência e caso-controle)

## Razão de prevalências

Estudo de prevalência

São apresentados dados sobre o estado nutricional de 1226 crianças brasileiras de 2 anos de idade, segundo sexo. Local X, Ano Y.

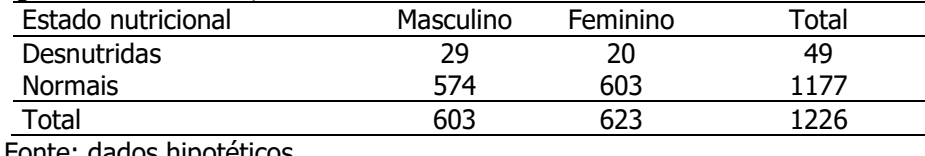

Fonte: dados hipotético

Prevalência de desnutrição:  $\frac{1}{12000} = 0,040$ 1226 49  $= 0,040$  ou 4%.

Prevalência de desnutrição segundo sexo:

Masculino: 
$$
\frac{29}{603} = 0.05
$$
 ou 5,0%; Feminino:  $\frac{20}{623} = 0.032$  ou 3,2%.

Razão de prevalências: 
$$
\frac{\frac{29}{603}}{\frac{20}{623}} = 1,5
$$

Se a razão de prevalências for igual a 1 ou a diferenças de prevalências for igual a 0 então dizse que as variáveis não estão associadas. Na inferência estatística é possível testar se o valor observado vem de uma população com parâmetro igual a 1. Até agora estamos construindo a estatística que permite verificar associação.

Interpretação como medida de efeito:

A prevalência de desnutrição entre meninos é 1,5 vezes (uma vez e meia) a prevalência de desnutrição entre meninas.

A prevalência de desnutrição parece ser maior entre as crianças do sexo masculino. Os meninos apresentam uma prevalência 50% maior do que as meninas, calculado como (1,5-1)x100.

Se para o cálculo da razão de prevalências for utilizada a prevalência entre meninas no numerador, a razão de prevalências se altera para:

Razão de prevalências: 
$$
\frac{\frac{20}{623}}{\frac{29}{603}} = \frac{603x20}{623x29} = 0,68
$$

De modo semelhante,

Se a razão de prevalências for igual a 1 então diz-se que as variáveis não estão associadas. Na inferência estatística é possível testar se o valor observado vem de uma população com parâmetro igual a 1.

Interpretação como medida de efeito:

A prevalência de desnutrição entre meninas é 0,68 vezes a prevalência de desnutrição entre meninos.

A prevalência de desnutrição parece ser menor entre as crianças do sexo feminino. As meninas apresentam uma prevalência 32% menor do que os meninos, calculado como (1-0,68)x100.

# De forma geral

Y: variável resposta (Ex: desnutrição)

X: variável explicativa ou de confusão (Ex: sexo)

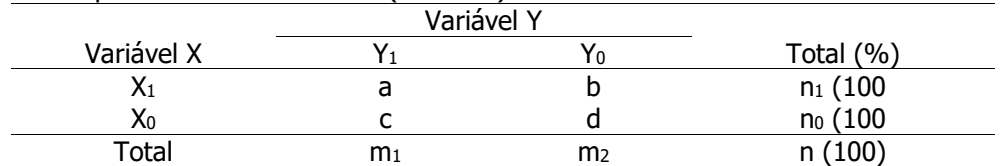

 $p=$  prevalência de Y<sub>1</sub> = m<sub>1</sub>/n

 $p_1$ = prevalência de Y<sub>1</sub>|x<sub>1</sub> = a/n<sub>1</sub>

 $p_0$ = prevalência de Y<sub>1</sub>|x<sub>0</sub>= c/n<sub>0</sub>

rp= razão de prevalências=  $p_1/p_0$ ; dp=diferença de prevalências=  $p_1-p_0$ 

# Exercício

Considerando-se os dados apresentados na tabela 4, retirado do artigo: ERICA: padrões de consumo de bebidas alcoólicas em adolescentes brasileiros. Evandro SF Coutinho et al, Suplemento ERICA; Artigo Original Rev Saúde Pública 2016;50(supl 1):8s

Construa a razão de prevalências de consumo de cerveja entre homens e mulheres. Os dados sugerem que existe associação entre as variáveis?

| Caracte-  | Cerveja |             | Vinho |              |      | <i>Ice</i>   |      | Cachaca     |      | Vodca, teguila e rum |      | Outros        |  |
|-----------|---------|-------------|-------|--------------|------|--------------|------|-------------|------|----------------------|------|---------------|--|
| rísticas  | $\%$    | IC95%       | $\%$  | IC95%        | $\%$ | IC95%        | $\%$ | IC95%       | $\%$ | IC95%                | $\%$ | IC95%         |  |
| Masculino | 25.1    | 22.4-27.9   | 11,1  | $9,5-13,0$   | 12.4 | $10,9-14,2$  | 3,6  | $2,7-4,7$   | 35.3 | 32, 3-38, 5          | 8.4  | $7.1 - 10.0$  |  |
| $12 - 14$ | 23.1    | 19,3-27,4   | 13,6  | 11,0-16,7    | 13,3 | 11,4-15,5    | 3,4  | $2.1 - 5.5$ | 30.1 | $26,3-34,3$          | 10,9 | $8,5-13,8$    |  |
| $15-17$   | 27.3    | 24,8-29,9   | 8,3   | $7,0-10,0$   | 11,5 | $9,2 - 14,2$ | 3,7  | $2,5-5,4$   | 41.1 | 37,6-44,8            | 5,7  | $4,6-6,9$     |  |
| Feminino  | 19.5    | 17,7-21,5   | 12,9  | $11,0-15,0$  | 19,9 | $16,9-23,4$  | 2,7  | $2,0-3,6$   | 33.3 | 30,4-36,4            | 10,0 | 8,5-11,7      |  |
| $12 - 14$ | 15.5    | 13.5-17.8   | 14,4  | $11,4-18,1$  | 22,8 | 18,4-27,8    | 2,2  | $1,3-3,7$   | 29.5 | 25,7-33,7            | 13,4 | $10.9 - 16.3$ |  |
| $15 - 17$ | 24.0    | 21, 2-27, 0 | 11,2  | $9.6 - 12.9$ | 16.8 | 13,8-20,3    | 3,2  | $2.3 - 4.5$ | 37,5 | 33,6-41,5            | 6,3  | $5.0 - 7.8$   |  |

Tabela 4. Percentual dos tipos de bebida consumida pelos adolescentes na maioria das vezes nos últimos 30 dias, por sexo e idade. ERICA, Brasil, 2013-2014.

#### Razão de riscos ou risco relativo ou razão de incidências

#### Estudo de incidência

Distribuição de pessoas segundo hábito de fumar e morte em 5 anos por DIC. Local X. Ano Y

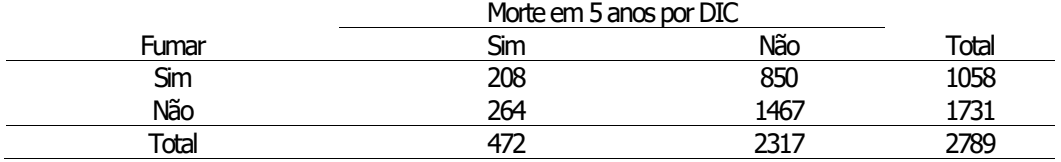

Fonte: dados hipotéticos.

r= 472/2789= 0,17 = 17% r1=208/1058= 0,20= 20% r0=264/1731= 0,15=15% rr=0,20/0,15= 1,33

ra= 0,20- 0,15= 0,05= 5%

Se a razão de incidências ou RR for igual a 1 ou a diferenças de incidências for igual a 0 então diz-se que as variáveis não estão associadas. Na inferência estatística é possível testar se o valor observado da razão de incidências vem de uma população com parâmetro igual a 1.

Interpretação como medida de efeito:

A incidência de óbitos entre fumantes é 1,33 vezes a incidência de óbitos entre não fumantes.

A incidência de mortes parece ser maior entre as pessoas que fumam. Os fumantes apresentam uma incidência 33% maior do que os não fumantes.

Pela diferença diz-se que 5% dos óbitos excedentes são devidos ao fumo. É possível dizer que 5% dos óbitos poderiam ser evitados na ausência do fumo.

# De forma geral

#### Y: variável resposta

X: variável explicativa ou de confusão

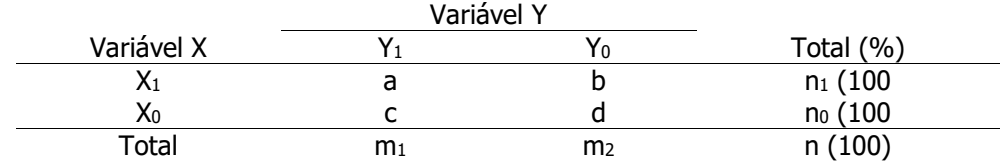

 $r=$  incidência de Y1=  $m_1/n$  $r_1$ = incidência de Y1 entre os expostos  $(x_1)$ = a/n<sub>1</sub>  $r_0$ = incidência de Y1 entre os não expostos  $(x_0)$ = c/n<sub>0</sub>  $r_i$ = razão de incidências=  $r_1/r_0$  $d_i$ = diferença de incidências=  $r_1$ - $r_0$ 

incidência risco  $r_1$  r<sub>0</sub> r<sub>1</sub>/r<sub>0</sub> r<sub>1</sub>-r<sub>0</sub> r<sub>1</sub>-r<sub>0</sub> ri=rr=razão de riscos=risco relativo=r1/r<sup>0</sup>

 $d_i$ = ra= risco atribuível= r<sub>1</sub>-r<sub>0</sub>

## Exercício

Investigação de toxinfecção alimentar

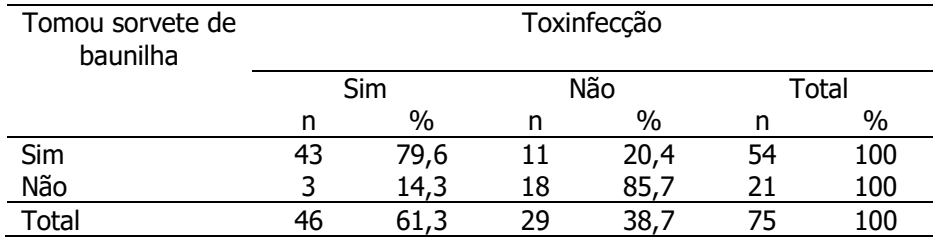

Fonte: Epi Info, 2000.

**Calcule** 

- a) a incidência global ou taxa de ataque global
- b) incidência entre quem tomou sorvete
- c) incidência entre quem não tomou sorvete
- d) o risco relativo ou a razão de incidências
- e) Você diria que tomar sorvete de baunilha consistiu em fator de risco para toxinfecção alimentar?

#### Razão de odds ou odds ratio

Estudo do tipo caso-controle

### Odds ratio

Odds e probabilidade – duas formas diferentes de quantificar incertezas

Supor que durante um jogo de basquete um jogador acerta a cesta 2 vezes em 5 tentativas. Chamando  $\hat{p}$  ( p chapéu) de probabilidade de acerto tem-se que 5  $\hat{p} = \frac{2}{7}$  = 0,4 ou 40% e a probabilidade de erro, 5  $\hat{q} = \frac{3}{7} = 0,6$  ou 60%.

Considerando-se que a probabilidade de acerto ou de erro = p+q= 1; então  $\hat{q} = 1 - \hat{p}$ .

#### Odds ratio

Define-se odds como a razão entre a probabilidade de acerto e a probabilidade de erro, ou seja, p p  $\frac{P}{1-p}$ .

No exemplo acima, o *odds* a favor de acerto é  $\frac{P}{\lambda} = \frac{5}{2} = \frac{2\lambda}{2\lambda} = \frac{2}{3} = 0.67$ 3 2  $3x5$  $2x5$ 5 3 5 2 1  $=\frac{3}{2}=\frac{2\pi}{2}=\frac{2}{2}=$  $-p$  3 3x  $\mathbf{x}$ p  $\frac{p}{\lambda} = \frac{5}{2} = \frac{2x5}{2} = \frac{2}{2} = 0.67$  ou 0,67:1 (0,67)

acertos para 1 erro).

### Exemplo

Estudo do tipo caso-controle

Os dados a seguir são de um estudo sobre câncer de esôfago e consumo de álcool. Local X. Ano Y.

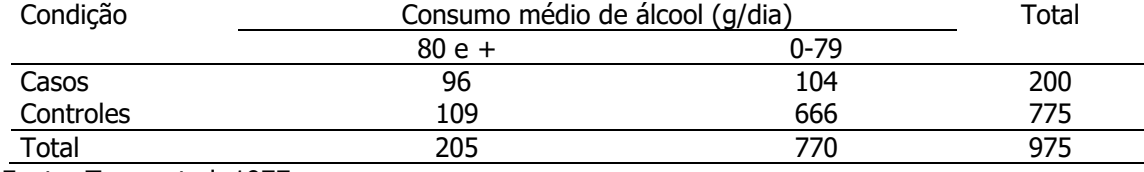

Fonte: Tuyns et al.,1977.

(entre expostos) odds a favor de casos entre consumidores de 80 e + g/dia: 0,88 109 96 205  $: \frac{109}{105}$ 205  $\frac{96}{200}$ ;  $\frac{109}{200} = \frac{96}{100}$ 

(entre não expostos) odds a favor de casos entre consumidores de 0-79g/dia: 104  $\frac{104}{770}$ :  $\frac{666}{770}$  $\frac{104}{200}$  :  $\frac{666}{200} = \frac{104}{200} =$ 

 $\frac{104}{666} = 0,16$ 770

odds ratio: 
$$
\frac{96}{109}
$$
:  $\frac{104}{666} = \frac{96x666}{109x104} = 5,6$ 

Se a razão de odds for igual a 1 então diz-se que as variáveis não estão associadas. Na inferência estatística é possível testar se o valor observado vem de uma população com parâmetro igual a 1. Até agora estamos construindo a estatística que permite verificar associação.

Interpretação:

A força de morbidade de câncer de esôfago entre consumidores de 80 e + g/dias de bebida alcoólica é 5,6 a força de morbidade entre os que consomem de 0 a 79g/dia.

Em casos especiais, o *odds ratio* pode ser um bom estimador do risco (quando a doença de estudo é rara).

## De forma geral

Y: variável resposta

X: variável explicativa ou de confusão

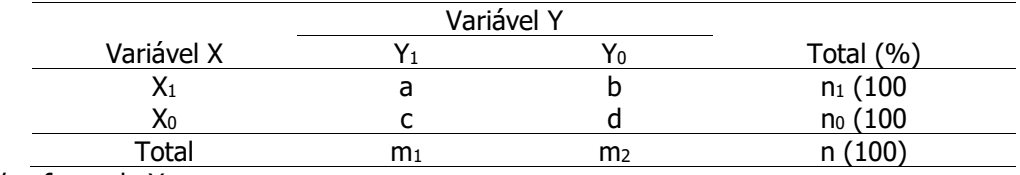

odds a favor de  $Y_1$ :

na categoria  $X_1 =$   $(a/n_1) \div (b/n_1)$ na categoria  $X_0 =$   $(c/n_0) \div (d/n_0)$ 

odds ratio: 
$$
[(a/n_1)+(b/n_1)]+[ (c/n_0)+(d/n_0)] = \frac{a}{c/d} = \frac{ad}{bc}
$$

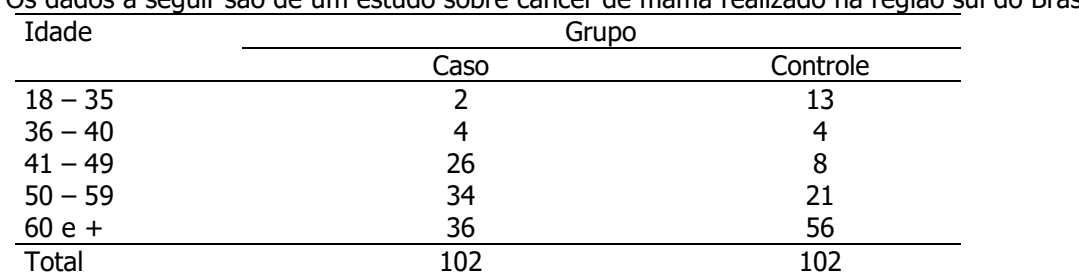

Os dados a seguir são de um estudo sobre câncer de mama realizado na região sul do Brasil.

Fonte: Dagmar S Lauter et al. Revista Ciência & Saúde, Porto Alegre, v. 7, n. 1, p. 19-26, jan./abr. 2014

- a) Calcule o odds de caso para cada grupo de idade
- b) Calcule o odds ratio a favor de caso considerando a menor idade como referência
- c) Você diria que as variáveis estão associadas?

#### QUI-QUADRADO DE PEARSON

É uma estatística que permite verificar se existe ou não associação entre duas variáveus qualitativas.

Os exemplos são retirados de BUSSAB, Wilson de O; MORETTIN, Pedro A. Estatística básica. 5ª

Ed. São Paulo: Saraiva, 2004.

X - curso universitário e

Y – sexo do aluno

Questão: sexo do indivíduo influi na escolha do curso?

Situação 1

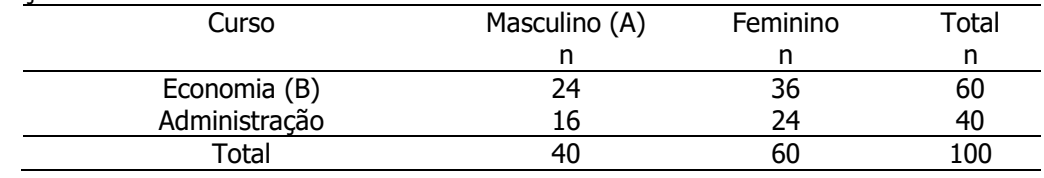

#### Definição de independência:

A – Ser do sexo masculino;

B – Estar cursando economia.

A e B são independentes se  $P(A \neq B) = P(A) \times P(B)$ .

P(A e B) = Probabilidade (ser homem e estar cursando Economia)

$$
P(A e B) = \frac{24}{100} = 0.24
$$

$$
P(A) = \frac{40}{100} = 0,4
$$
  $P(B) = \frac{60}{100} = 0,6$ 

Como  $\frac{1}{100} = \frac{1}{100} x \frac{1}{100}$ 60 100 40 100  $\frac{24}{100} = \frac{40}{100} x \frac{60}{100}$ , então A e B são independentes e, portanto, não existe associação.

Notar que no caso de independência, as proporções de escolha dos cursos não diferem segundo sexo do estudante

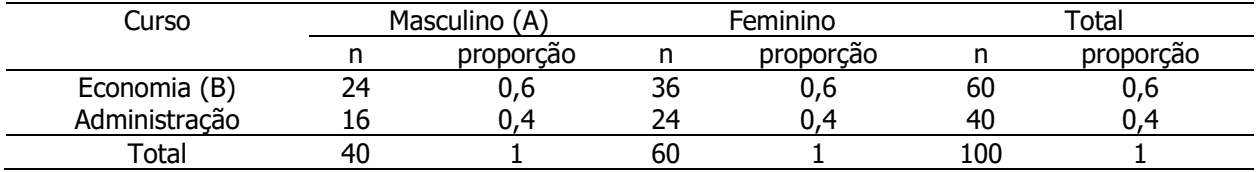

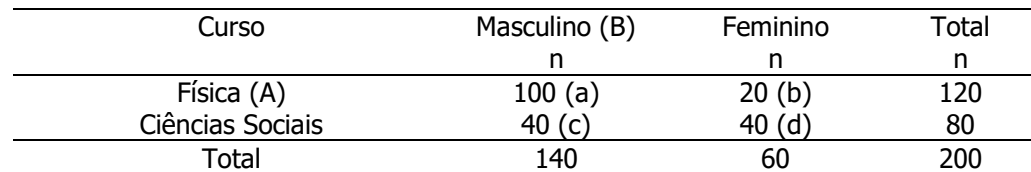

Lembrando a definição de independência

A e B são independentes se  $P(A \neq B) = P(A) \times P(B)$ .

P(A e B) = Probabilidade (ser homem e estar cursando Economia)

$$
P(A \text{ e } B) = \frac{100}{200} = 0,5
$$

$$
P(A) = \frac{100}{140} = 0,71
$$

$$
P(B) = \frac{140}{200} = 0,7
$$

Como, A e B não são independentes e, portanto, é possível que exista associação.

Notar que as proporções de escolha dos cursos diferem segundo sexo do estudante e a distribuição de alunos em cada curso, segundo sexo não é a mesma, sexo e curso podem estar associados

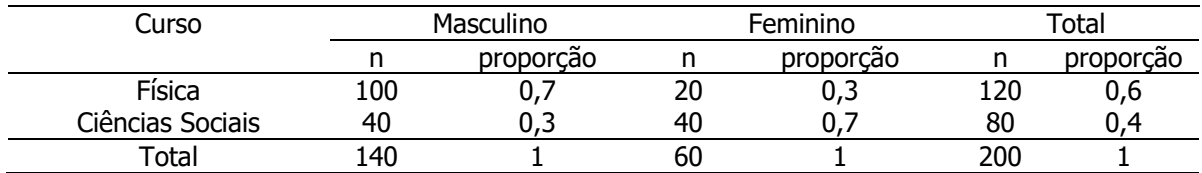

Até agora foi apresentada a definição de independência utilizando-se o conceito probabilístico.

Pearson propôs uma estatística que compara os valores observados de uma distribuição conjunta observada com valores esperados calculados a partir da imposição que as variáveis sejam independentes.

Se a variável sexo não fosse associada à escolha do curso, quantos indivíduos poder-se-ia esperar em Física, entre os homens?

Aplicar a proporção marginal utilizando o raciocínio da regra de três: x (valor desconhecido) estará para 140 assim como 120 está para 200

$$
\frac{x}{140} = \frac{120}{200} \text{ e } x = \frac{140x120}{200} = 84
$$

O mesmo raciocínio é feito para cada casela da distribuição conjunta.

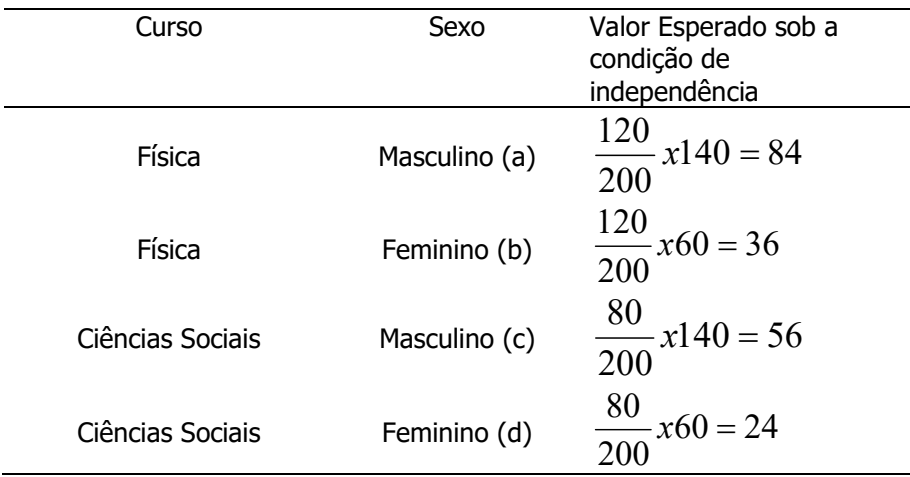

Para os demais valores esperados observar os cálculos abaixo.

Tabela de frequências esperadas, sob a condição de independência.

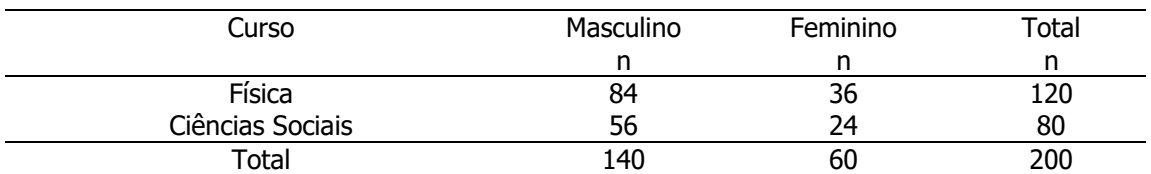

Estatística qui quadrado de Pearson

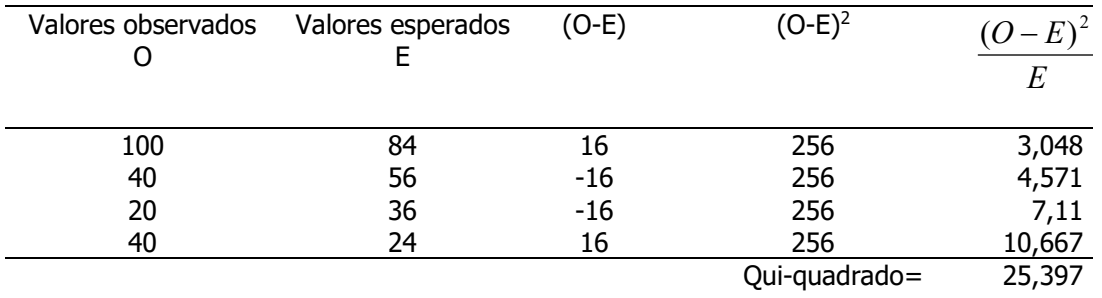

O Qui-quadrado é obtido somando-se a diferença ao quadrado entre as frequências observadas e as esperadas, dividido pelas frequências esperadas.

$$
\chi^2 = \sum \frac{(O - E)^2}{E}
$$

Quando a estatística qui quadrado será igual a zero?

Se o qui quadrado for igual a 0 então diz-se que as variáveis não estão associadas ou que existe independência entre elas. Na inferência estatística é possível testar se o valor observado vem de uma população com parâmetro igual a zero. Até agora estamos construindo a estatística que permite verificar associação.

Como o qui quadrado indica somente se existe ou não associação, é necessário calcular um coeficiente de associação que ajuda a verificar a força de associação.

## Coeficiente de associação de Yule

Coeficiente de associação de Yule – permite investigar a força (magnitude) da associação

$$
Y = \frac{a.d - b.c}{a.d + b.c}
$$
, onde:  $-1 \le Y \le +1$ 

$$
Y = \frac{100x40 - 20x40}{100x40 + 20x40} = +0,67
$$

### Exemplo:

Distribuição de recém-nascidos acometidos de síndrome de desconforto idiopático grave segundo condição de sobrevivência e peso ao nascer (g).

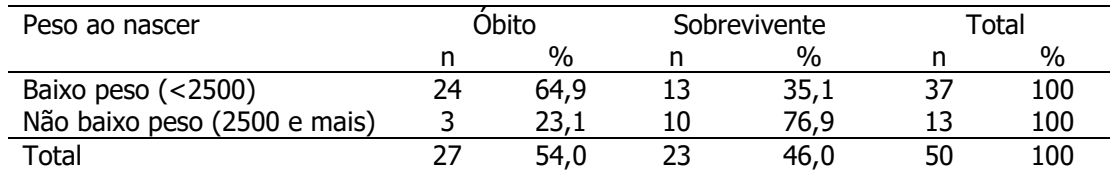

Fonte: Hand DJ et al. A handbook of small data sets. Chapman&Hall, 1994.

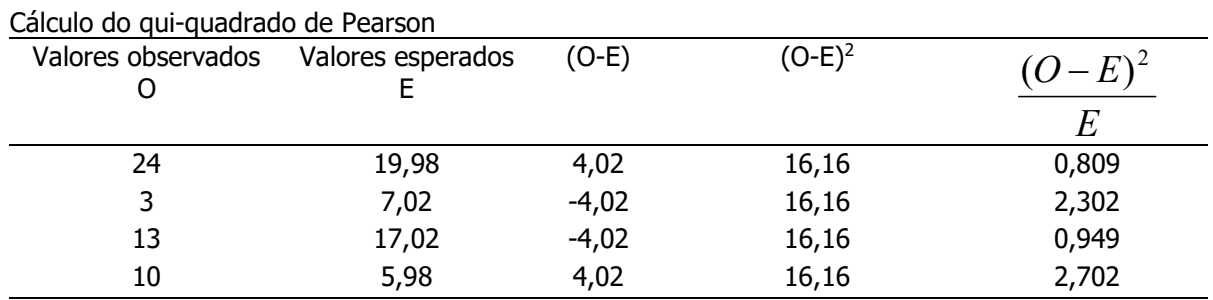

Qui-quadrado=6,762

Coeficiente de associação de Yule

$$
Y = \frac{24x10 - 3x13}{24x10 + 3x13} = \frac{240 - 39}{240 + 39} = \frac{201}{279} = +0,72
$$

Portanto pode-se dizer que a situação de sobrevivência dos recém-nascidos pode estar associada ao peso ao nascer porque o qui-quadrado é diferente de zero. Pelo valor do coeficiente de Yule
pode-se dizer que a associação é forte. Pode-se notar pela tabela a proporção de recém-nascidos que vão a óbito entre os recém-nascidos de baixo peso é maior do que a proporção de óbitos entre os que não nasceram com baixo peso. Isto indica que o peso ao nascer modifica as proporções de ocorrência de óbito indicando existência de associação entre os eventos.

# Exercício

Investigação de toxinfecção alimentar

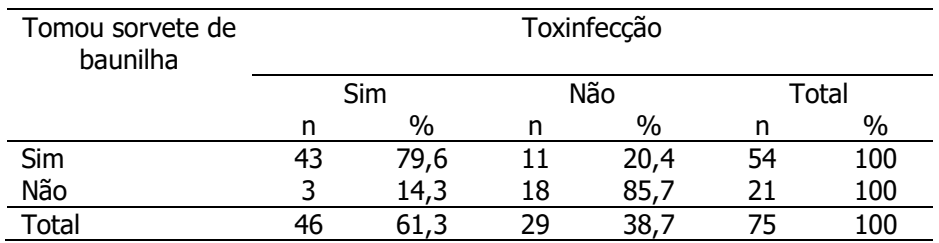

Fonte: Epi Info, 2000.

Calcular

a) O Qui quadrado de Pearson

b) O coeficiente de associação de Yule

c) Você diria que as variáveis estão associadas?

#### Distribuição normal ou de Gauss; distribuição amostral da média

Os dados abaixo são medidas do tórax (polegadas) de 5732 soldados escoceses, tomadas pelo matemático belga, Adolphe Quetelet (1796-1874).

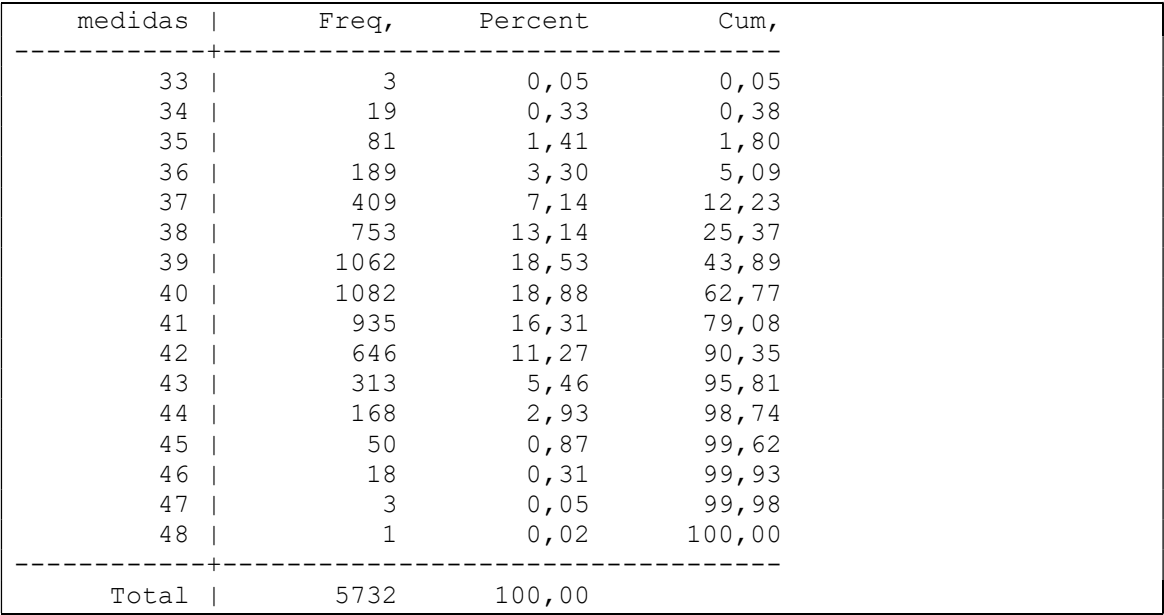

Distribuição de medidas do tórax (polegadas) de soldados escoceses.

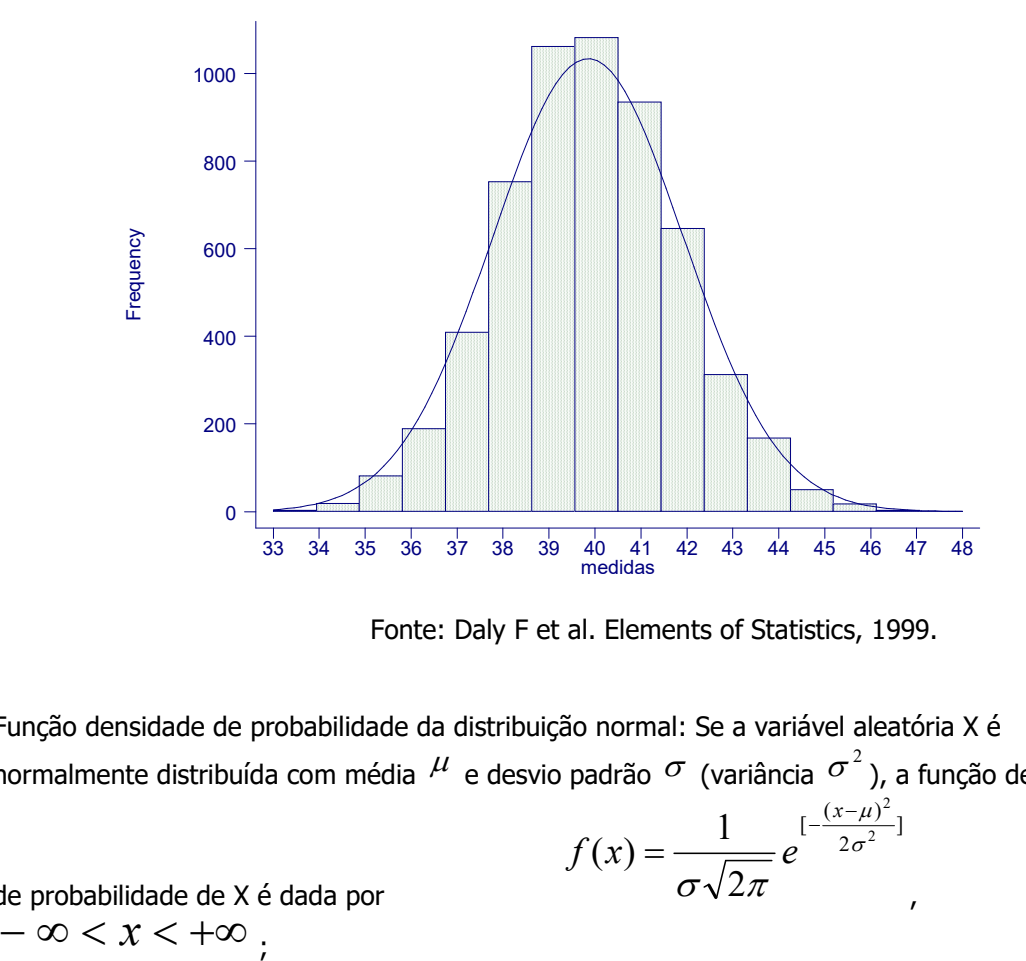

Fonte: Daly F et al. Elements of Statistics, 1999.

Função densidade de probabilidade da distribuição normal: Se a variável aleatória X é normalmente distribuída com média  $^{\mathcal{H}}$  e desvio padrão  $^{\sigma}$  (variância  $^{\sigma^2}$ ), a função densidade

$$
f(x) = \frac{1}{\sigma \sqrt{2\pi}} e^{-\frac{(x-\mu)^2}{2\sigma^2}}
$$

,

de probabilidade de X é dada por<br>  $-\infty < x < +\infty$ 

onde

$$
\pi_{\text{ :} constante} \cong 3,1416; \text{ e:} constante \cong 2,718
$$

 $\mu$  : constante (média aritmética da população)

 $\sigma$ : constante (desvio padrão populacional)

# Propriedades:

- campo de variação :  $-\infty < X < +\infty$ ;
- é simétrica em torno da média m (ou  $\mu$ );
- a média e a mediana são coincidentes;
- a área total sob a curva é igual a 1 ou 100%;
- a área sob a curva pode ser entendida como medida de probabilidade.

inclui 99,0% das observações inclui 95,0% das observações inclui 68,2% das observações  $2,58\sigma$  inclui 99,0%  $1,96\sigma$  inclui 95,0%  $1\sigma$  inclui 68,2%  $\mu$  ± 2,38 $\sigma$  $\mu$  ± 1,90 $\sigma$  $\mu$  ± 1 $\sigma$  $\pm$  $\pm$  $\pm$ 

#### Exemplo:

Depois de tomarmos várias amostras, decidiu-se adotar um modelo para as medidas de perímetro do tórax de uma população de homens adultos com os parâmetros: média ( $\,\mu$ ) = 40 polegadas e desvio padrão ( $\sigma$ ) = 2 polegadas.

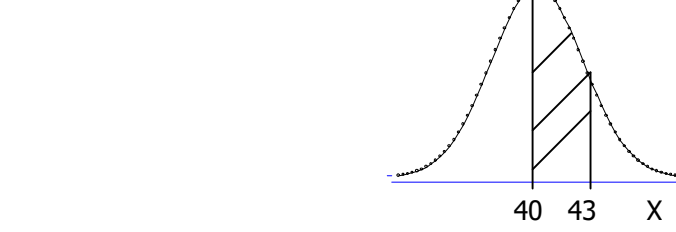

Qual a probabilidade de um indivíduo, sorteado desta população, ter um perímetro de tórax entre 40 e 43 polegadas?

$$
P(40 \le X \le 43) = \int_{40}^{43} \frac{1}{2\sqrt{2\pi}} e^{-\frac{(x-40)^2}{2x^4}} dx
$$

Quantos desvio padrão 43 está em torno da média?

Normal reduzida:

$$
Z \sim N(0;1) \text{ onde } Z = \frac{x - \mu}{\sigma}
$$
  
 
$$
P(40 \le X \le 43) = P(\frac{40 - 40}{2} \le \frac{X - \mu}{\sigma} \le \frac{43 - 40}{2}) = P(0 \le Z \le 1,5)
$$

 $Z \sim N(0;1)$  onde  $Z =$ 

Utilizando a tabela da curva normal reduzida,

 $P(0 \le Z \le 1,5) = 0,43319 = 43,3\%$ 

#### Exemplo

Com base na distribuição de X~N(  $\mu$  =40,  $\sigma$  =2), calcular:

a) a probabilidade de um indivíduo, sorteado desta população, ter um perímetro de tórax maior ou igual a 43 polegadas.

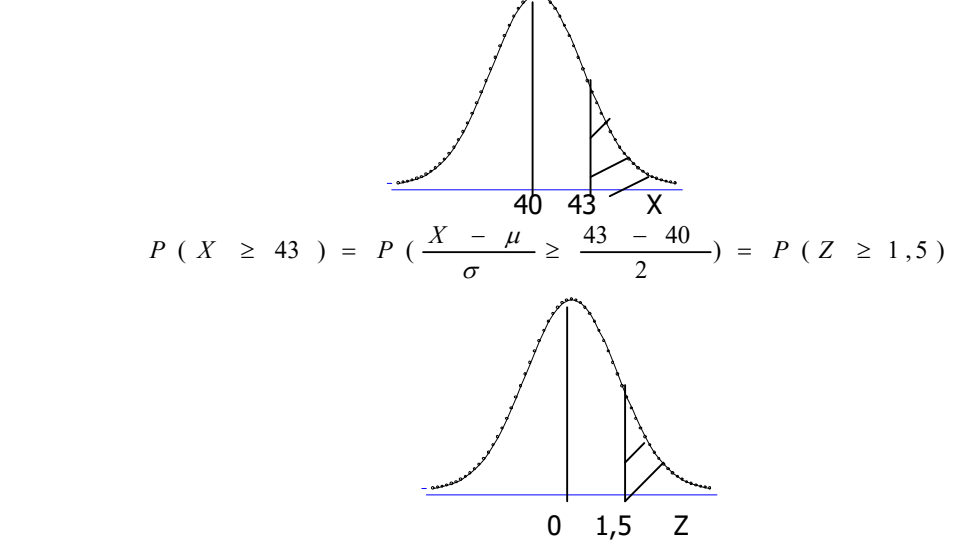

Utilizando a tabela da curva normal reduzida,

 $P(Z \ge 1,5) = 0,5-0,43319=0,06681= 6,7\%.$ 

 $X - \mu$ 

b) a probabilidade de um indivíduo, sorteado desta população, ter um perímetro de tórax entre 35 e 40 polegadas.

c) a probabilidade de um indivíduo, sorteado desta população, ter um perímetro de tórax menor que 35.

d) Qual o valor do perímetro do tórax, que seria ultrapassado por 25% da população?

# Exercício

Considere que fêmeas de Anopheles darlingi, criadas em laboratório apresentam peso seco (mg) com média 0,20 mg e desvio padrão 0,06 mg. Sorteia-se um exemplar; qual a probabilidade de que ele tenha

- a) Peso seco entre 0,18 e 0,21 mg?
- b) Peso seco maior que 0,27 mg
- c) Peso seco maior que 0,20 mg
- d) Peso seco menor que 0,15 mg
- e) Calcule o valor do peso seco que deixaria 25% da população de fêmeas abaixo dele.
- f) Calcule o valor do peso seco que deixaria 25% da população de fêmeas acima dele.

# Exercício 14

Considere que fêmeas de Aedes triseriatus, apresentam comprimento da asa (mm) média 3,25 mm e desvio padrão 0,30 mm. Sorteia-se um exemplar; qual a probabilidade de que ele tenha

- a) Comprimento da asa entre 3,0 e 3,50 mm?
- b) Comprimento da asa maior que 3,75 mg
- c) Comprimento da asa maior que 3,00 mm
- d) Comprimento da asa menor que 3,55 mm
- e) Calcule o valor do comprimento da asa que deixaria 5% da população de fêmeas abaixo dele.
- f) Calcule o valor do comprimento da asa que deixaria 95% da população de fêmeas abaixo dele.

#### Distribuição amostral da média

Supor a situação onde uma população é composta por 6 elementos, para os quais observou-se a característica X, cujos valores estão apresentados abaixo.

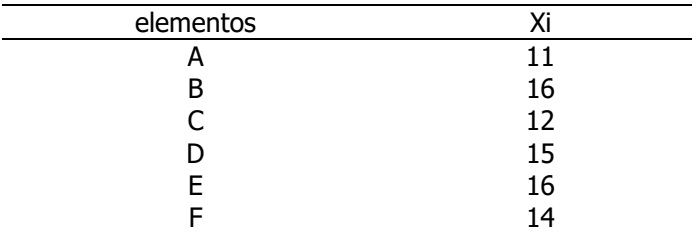

Fonte: Dixon WJ e Massey FJ. Introduction to Statistical Analysis. 2<sup>nd</sup> edit. The Maple Press Company, York, 1957.

Média populacional ( $\mu$ ) = 14;

Variância populacional ( $\sigma^2$ ) = 3,667; Desvio padrão populacional ( $\sigma$ ) = 1,9149.

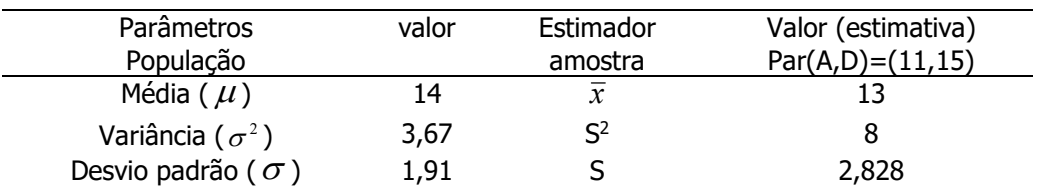

Todas as possíveis amostras de tamanho 2, determinadas pelo processo de amostragem aleatório, com reposição (N=6, n=2):

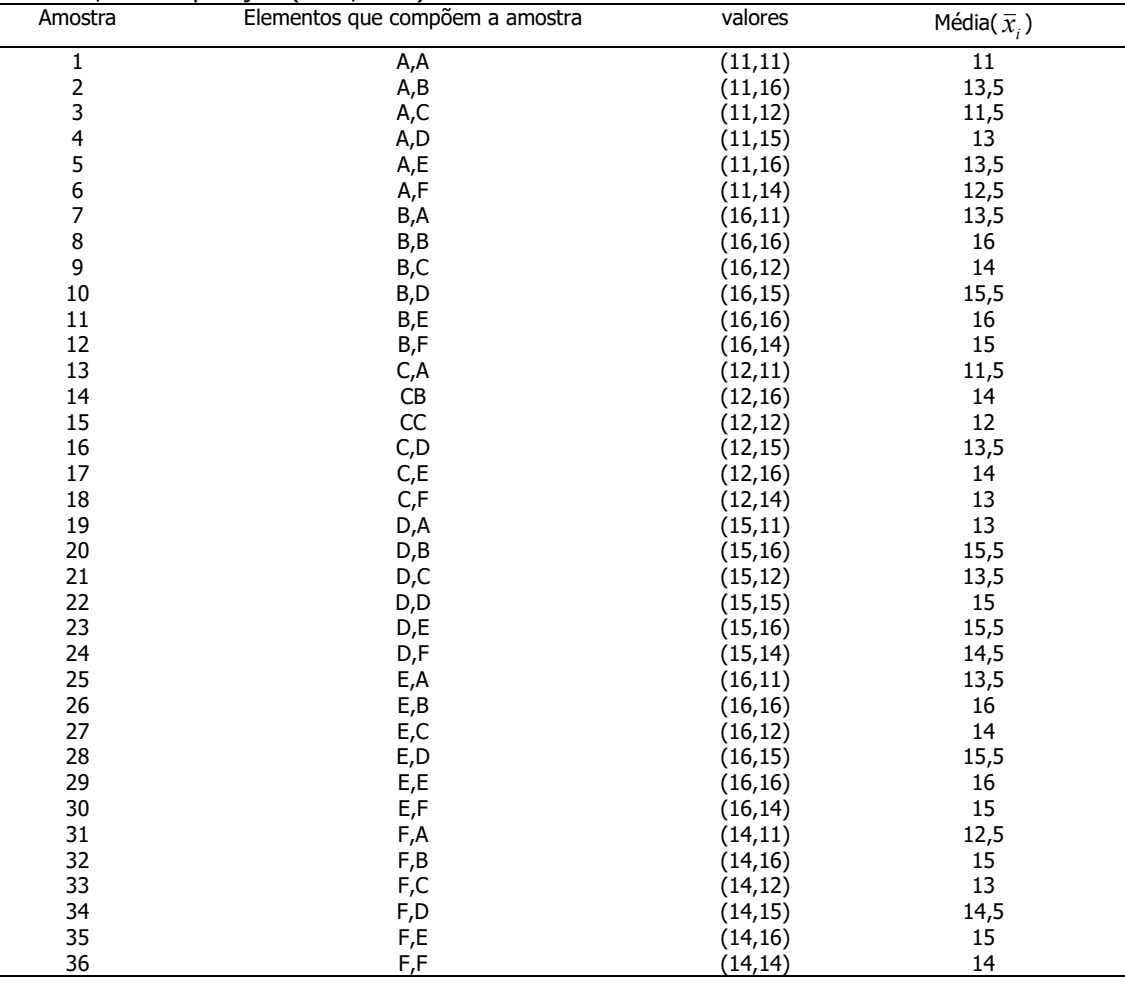

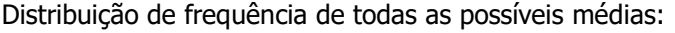

Distribuição amostral da média

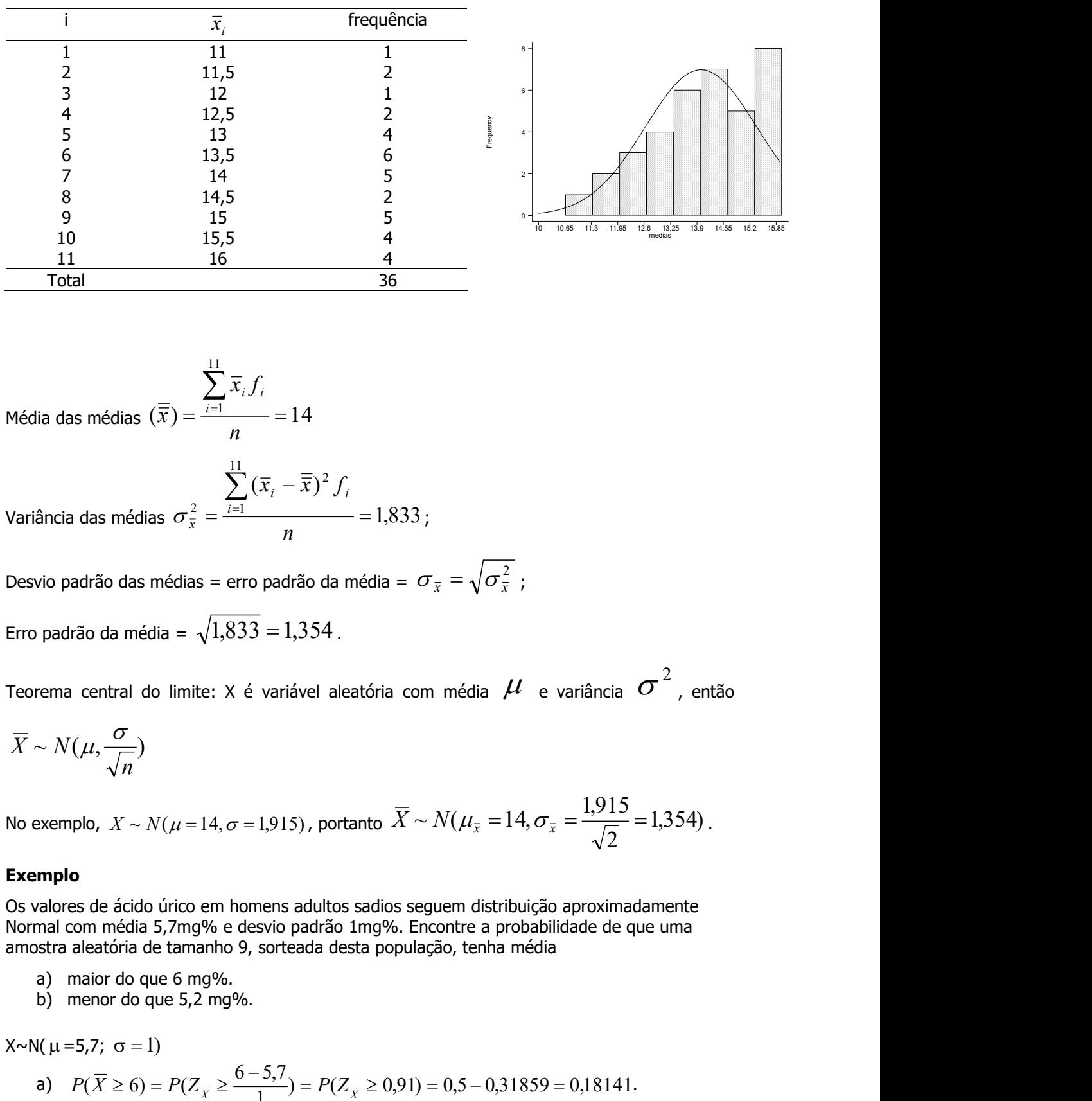

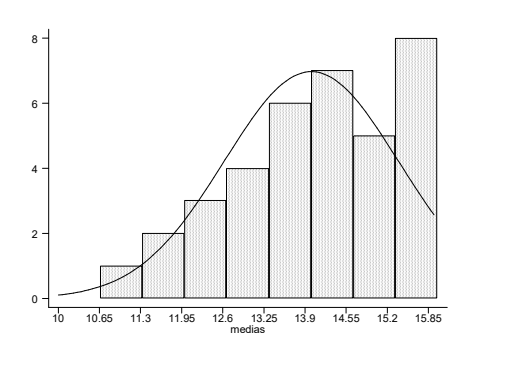

$$
\text{Média das médias } (\overline{\overline{x}}) = \frac{\sum_{i=1}^{11} \overline{x}_i f_i}{n} = 14
$$

Variância das médias 
$$
\sigma_{\overline{x}}^2 = \frac{\sum_{i=1}^{11} (\overline{x}_i - \overline{\overline{x}})^2 f_i}{n} = 1,833;
$$

Desvio padrão das médias = erro padrão da média =  $\ \sigma_{\bar{\mathrm{x}}} = \sqrt{\sigma_{\bar{\mathrm{x}}}^{\ 2}}\,$  ; Erro padrão da média =  $\sqrt{1,833} = 1,354$ .

Teorema central do limite: X é variável aleatória com média  $\,\mu$  e variância  $\,\sigma^{\,2}$  , então

$$
\overline{X} \sim N(\mu, \frac{\sigma}{\sqrt{n}})
$$

No exemplo,  $X \sim N(\mu = 14, \sigma = 1,915)$ , portanto  $X \sim N(\mu_{\bar{x}} = 14, \sigma_{\bar{x}} = \frac{1,354}{\sqrt{2}})$ 2  $\overline{X} \sim N(\mu_{\overline{x}} = 14, \sigma_{\overline{x}} = \frac{1,915}{\sqrt{2}} = 1,354)$ .

# Exemplo

Os valores de ácido úrico em homens adultos sadios seguem distribuição aproximadamente Normal com média 5,7mg% e desvio padrão 1mg%. Encontre a probabilidade de que uma amostra aleatória de tamanho 9, sorteada desta população, tenha média

- a) maior do que 6 mg%.
- b) menor do que 5,2 mg%.

 $X \sim N(\mu = 5.7; \sigma = 1)$ 

a) 
$$
P(\overline{X} \ge 6) = P(Z_{\overline{X}} \ge \frac{6-5,7}{\frac{1}{\sqrt{9}}} ) = P(Z_{\overline{X}} \ge 0,91) = 0,5 - 0,31859 = 0,18141.
$$

b) 
$$
P(\overline{X} \le 5,2) = P(Z_{\overline{X}} \le \frac{5,2-5,7}{\sqrt{9}}) = P(Z_{\overline{X}} \le -1,52) = 0,5-0,43574 = 0,064
$$

# Exercício

Considere uma amostra de 25 fêmeas de Anopheles darlingi, capturadas na floresta Amazônica. Sabe-se que a população desta espécie apresenta peso seco (mg) com média 0,20 mg e desvio padrão 0,06 mg. Calcule a probabilidade de que a amostra apresente

- a) Peso seco médio maior que 0,22 mg
- b) Peso seco médio maior que 0,19 mg
- c) Peso seco médio menor que 0,195 mg
- d) Peso seco médio entre 0,18 e 0,21 mg?

#### Exercício 15

Considere uma amostra de 9 fêmeas de Aedes triseriatus, capturadas em ambiente silvestre nos Estados Unidos. A população desta espécie é descrita na literatura como apresentando comprimento da asa (mm) com média 3,25 mm e desvio padrão 0,30 mm. Calcule a probabilidade de que a amostra apresente comprimento médio

- a) Entre 3,0 e 3,3 mm
- b) Maior que 3,35
- c) Maior que 3,28
- d) Menor que 3,20
- e) Entre 3,0 e 3,3

Estimação de parâmetros populacionais

# Estimação por ponto

X é uma característica que na população possui distribuição normal com média  $\,\mu\,$  e variância  $\sigma^2$  (desvio padrão  $\sigma$ ).

Seja  $X_1$ ,  $X_2$ ,  $X_3$ , ... $X_n$  uma amostra aleatória de tamanho **n** extraída desta população.

Os parâmetros  $\,\mu$  e  $\sigma^2$  podem ser estimados com base na amostra.

Se o estimador for um único valor, a estimação é chamada de estimação por ponto. Se o estimador for um conjunto de valores, a estimação é chamada de estimação por intervalo.

Média aritmética

Populational Parâmetro

\n
$$
\mu_{\text{estimator}}: \overline{X} = \frac{\sum_{i=1}^{N} X_i}{N}
$$

Variância

Populational Parâmetro

\n
$$
\sigma^2
$$
\nestimator:

\n
$$
S_{(N)}^2 = \frac{\sum_{i=1}^{N} (X_i - \overline{X})^2}{N} \quad \text{out}
$$
\n
$$
S_{(N-1)}^2 = \frac{\sum_{i=1}^{N} (X_i - \overline{X})^2}{N - 1}
$$

Atenção: Antes dos dados serem coletados, os estimadores são variáveis aleatórias.

#### Estimação por intervalo

Intervalo de confiança: É um conjunto de valores calculados com base na amostra. Pressupõe-se que cubra o parâmetro de interesse com um certo grau (nível) de confiança.

O grau de confiança tem origem na probabilidade associada ao processo de construção do intervalo antes de se obter o resultado amostral.

O grau de confiança mais comumente utilizado é o de 95%.

Seria impossível construir um intervalo de 100% de confiança a menos que se medisse toda a população.

Na maioria das aplicações não sabemos se um intervalo de confiança específico cobre o verdadeiro valor. Só podemos aplicar o conceito frequentista de probabilidade e dizer que se realizarmos a amostragem infinitas vezes e construirmos intervalos de confiança de 95%, em 95% das vezes os intervalos de confiança estarão corretos (cobrirão o parâmetro) e 5% das vezes estarão errados.

Exemplos de intervalo de confiança:

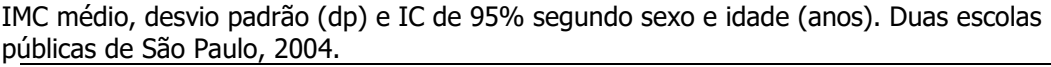

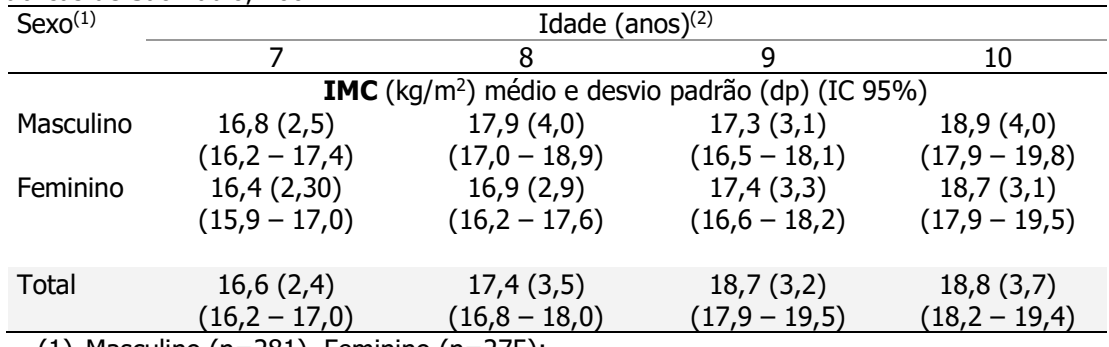

(1) Masculino (n=281), Feminino (n=275);

(2) 7 anos (n=151); 8 anos (n=138); 9 anos (n=126); 10 anos (n=141)

Fonte: Claudia Regina Koga. Dissertação de Mestrado (dados preliminares)

### IC para a proporção populacional

 "Os dados de composição corporal obtidos pela utilização da BIA, classificados em duas categorias: sem risco de doença cardiovascular e com risco de DCV, resultaram em prevalência de risco de DCV igual a 42,3% (IC95%: 38,1 - 46,5%)."

# Representação gráfica

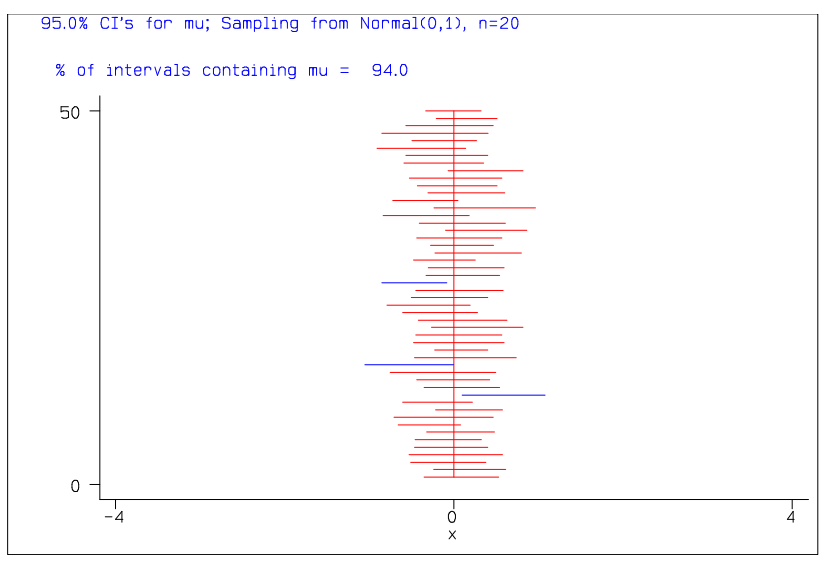

A linha vertical representa o parâmetro populacional. O gráfico foi gerado via programa de computador. São apresentados 50 intervalos de confiança para amostras de tamanho n=20. As linhas horizontais representam os intervalos de confiança. Se o intervalo de confiança não contiver o parâmetro, a linha horizontal não cruzará a linha vertical. A linha vertical é o parâmetro. No exemplo, 3 intervalos não cobrem ("capturam") o parâmetro.

Apresentação gráfica do efeito do tamanho da amostra:

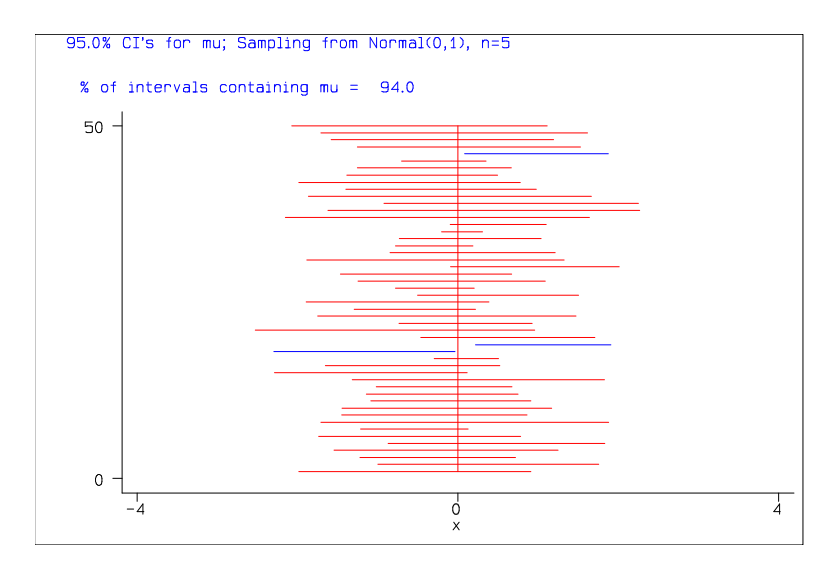

Para amostras menores (n=5), as larguras dos intervalos são maiores a proporção de intervalos que "capturam" o parâmetro é parecida com a anterior (para n=20). Portanto, o tamanho da amostra não interfere na proporção de "captura" do parâmetro mas sim na precisão do estimador.

# Efeito do grau de confiança

Para n=20 e  $\alpha$  =0,25, obtém-se intervalos com os apresentados a seguir:

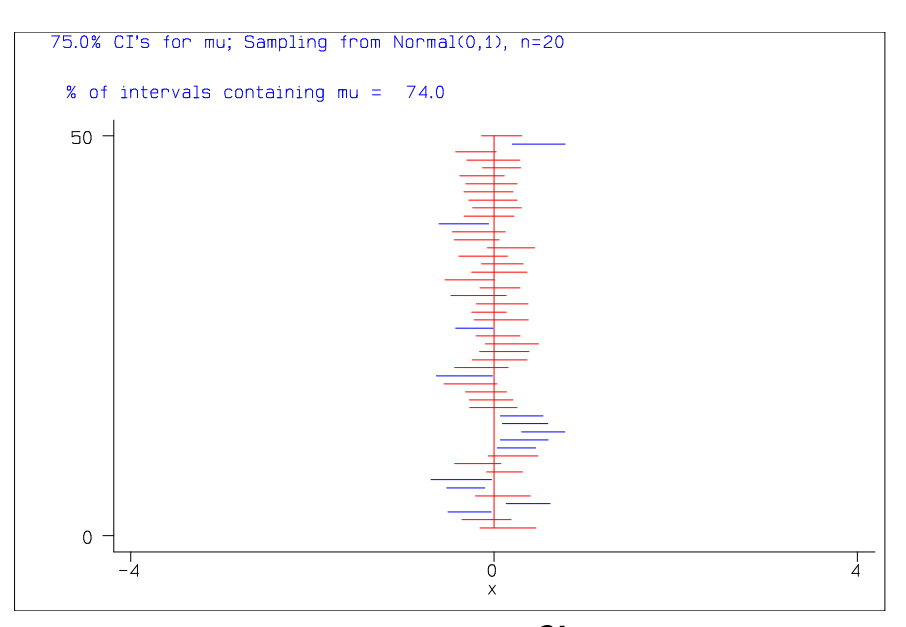

Os intervalos são mais estreitos do que para n=20 e  $\alpha$  =0,05. Uma porcentagem bem maior não contém o parâmetro. Isto é o que 75% de confiança significa. Do total de todas as possíveis amostras, 75% delas resultará em intervalos de confiança que contêm o verdadeiro valor do parâmetro.

# Interpretando Intervalos de Confiança (IC)

Um intervalo de confiança para um parâmetro é um intervalo de valores no qual pode-se depositar uma confiança que o intervalo cobre (contém) o valor do parâmetro. Por exemplo, se com base em uma amostra encontrarmos que o intervalo (3200 ; 3550) é um intervalo de 95% de confiança para a média ( $\mu$ ) da população de valores do peso médio ao nascer de recém-nascidos no Município de São Paulo, então podemos estar 95% confiantes que o conjunto de valores 3220 – 3500 gramas cobre (contém) o verdadeiro peso médio ao nascer da população.

Pode-se também pensar no IC a partir da seleção de milhares de amostras de uma população. Para cada amostra calcula-se um intervalo de confiança com grau de confiança 100(1- $\alpha$ )%, para um parâmetro da população. A porcentagem de intervalos que contém o verdadeiro valor do parâmetro é 100(1- $\alpha$ ). Para  $\alpha$  =0,05, o grau de confiança será igual a 100(1-0,05)% =  $100(0,95)\% = 95\%$ .

Na prática, tomamos somente uma amostra e obtemos somente um intervalo. Mas sabemos que  $100(1-\alpha)$ % de todas as amostras tem um intervalo de confiança contendo o verdadeiro valor do parâmetro, portanto depositamos uma confiança 100(1- $\alpha$ )% que o particular intervalo contém o verdadeiro valor do parâmetro.

#### Amplitude do intervalo

Para um grau de confiança especificado (por exemplo, 95%), desejamos o intervalo tão pequeno quanto possível.

Ex: o intervalo de confiança de 95% para o peso médio ao nascer (gramas) de recém-nascidos no Município de São Paulo de (2500, 4000) traz pouca informação prática porque sabe-se, da experiência, que a média populacional está neste intervalo. Deseja-se um intervalo com amplitude de poucas gramas. É o tamanho da amostra que determina a amplitude do intervalo. Quanto maior a amostra, menor será o intervalo.

#### Fórmulas para construção dos intervalos de confiança:

As fórmulas dos intervalos de confiança são derivadas da distribuição amostral da estatística;

Construção do intervalo de confiança para a média populacional  $\mu$ ;

Pressuposição: A amostra deve ser obtida de forma aleatória;

É necessário utilizar as propriedades do teorema central do limite :

$$
X \sim N(\mu, \sigma); \ \overline{X} \sim N(\mu, \frac{\sigma}{\sqrt{n}})
$$

Padronizando-se a média  $\overline X$  , obtém-se  $\frac{X - \mu}{Z}$   $\sim$   $N(0,1)$ n  $Z = \frac{\overline{X} - \sigma}{\sigma}$  $=\frac{\bar X-\mu}{\bar X}\sim N(0,1)$ , que permite calcular

$$
P(-z \leq \frac{\overline{X} - \mu}{\frac{\sigma}{\sqrt{n}}} \leq z) = 1 - \alpha.
$$

Para  $\alpha = 5\%$  ,  $P(-1,96 \leq \frac{\overline{X} - \mu}{\overline{X}} \leq +1,96) = 0,95$ n  $P(-1,96 \leq \frac{\overline{X} - \sigma}{\sigma})$  $\mu$ 

$$
P(-1,96\frac{\sigma}{\sqrt{n}} \le \overline{X} - \mu \le +1,96\frac{\sigma}{\sqrt{n}}) = 0,95
$$

$$
P(-\overline{X}-1.96\frac{\sigma}{\sqrt{n}} \le -\mu \le -\overline{X}+1.96\frac{\sigma}{\sqrt{n}}) = 0.95
$$

Multiplicando tudo por -1

$$
P(\overline{X} + 1,96\frac{\sigma}{\sqrt{n}} \ge \mu \ge \overline{X} - 1,96\frac{\sigma}{\sqrt{n}}) = 0,95
$$

Reescrevendo a equação tem-se

$$
P(\overline{X} - 1,96\frac{\sigma}{\sqrt{n}} \le \mu \le \overline{X} + 1,96\frac{\sigma}{\sqrt{n}}) = 0,95
$$

Obtém-se um intervalo aleatório centrado na média amostral o qual possui 95% de probabilidade de conter a verdadeira média populacional.

O parâmetro será estimado por um conjunto de valores provenientes de uma amostra. Quando isto é feito, a média é estimada por um determinado valor ( $\hat{\overline{X}} = \overline{x}$ ), e o intervalo n  $\overline{x}$ n  $\bar{x}$  – 1,96  $\frac{\sigma}{\sqrt{n}} \leq \mu \leq \bar{x}$  + 1,96  $\frac{\sigma}{\sqrt{n}}$  $\mu$  $-1,96 \frac{\sigma}{\sqrt{2}} \leq \mu \leq \overline{x} + 1,96 \frac{\sigma}{\sqrt{2}}$  deixa de ser uma variável aleatória. isto é feito, a média é estimada por um determinado valor  $(\overline{X} = \overline{x})$ , e o intervalo  $\overline{x} - 1,96\frac{\sigma}{\sqrt{n}} \leq \mu \leq \overline{x} + 1,96\frac{\sigma}{\sqrt{n}}$  deixa de ser uma variável aleatória.<br>
Este intervalo cobre (contém) ou não cobre (

Este intervalo cobre (contém) ou não cobre (não contém) a verdadeira média (parâmetro). Dizse então que a confiança que se deposita neste intervalo é de 95% porque antes de coletar a amostra de tamanho n, existia, associada a ele, uma probabilidade de 95% de que contivesse a média populacional. Por isso chama-se intervalo de confiança para a média populacional.

IC(95%) : 
$$
(\bar{x}-1.96\frac{\sigma}{\sqrt{n}};\ \bar{x}+1.96\frac{\sigma}{\sqrt{n}})
$$

#### Intervalo de confiança para a média populacional com variância populacional conhecida

Pressuposição: A amostra deve ser obtida de forma aleatória.

$$
IC(\mu) = \bar{x} - z_{\alpha/2} \cdot \frac{\sigma_x}{\sqrt{n}}; \bar{x} + z_{\alpha/2} \cdot \frac{\sigma_x}{\sqrt{n}}
$$

#### Exemplo:

Construa um intervalo de 95% de confiança para estimar a pressão diastólica média populacional (  $\mu$ ), sabendo que em uma amostra de 36 adultos a pressão média amostral ( $\bar{x}$ ) foi igual a 85mmHg e o desvio padrão populacional ( $\sigma$ ) foi 9 mm de Hg. Interprete o significado desse intervalo Solução:

$$
85-1,96 \frac{9}{\sqrt{36}}
$$
;  $85+1,96 \frac{9}{\sqrt{36}}$ , ou seja, (82,06; 87,94mmHg)

#### Exercício

Em uma amostra de 16 gestantes com diagnóstico clínico de pré-eclâmpsia, a taxa média de ácido úrico no plasma foi de 5,3 mg sabendo que a variabilidade na população é igual a 0,6 mg. Estime, com 95% de confiança, a taxa média de ácido úrico no plasma da população de gestantes com diagnóstico de pré-eclâmpsia.

Intervalo de confiança para a média populacional com variância populacional desconhecida a a média populacional com variância populacional $(\mu)$ :  $\overline{x}$  -  $t_{n-l,\alpha/2}$ .  $\frac{S_x}{\sqrt{n}}$ ;  $\overline{x}$  +  $t_{n-l,\alpha/2}$ .  $\frac{S_x}{\sqrt{n}}$ 

$$
IC(\mu): \overline{x} - t_{n-1,\alpha/2} \cdot \frac{S_x}{\sqrt{n}}; \overline{x} + t_{n-1,\alpha/2} \cdot \frac{S_x}{\sqrt{n}}
$$

Distribuição t de Student

A família de distribuições t de Student

Student é o pseudônimo de W. S. Gosset que, em 1908, propôs a distribuição t. Esta distribuição é muito parecida com a distribuição normal. A família de distribuições t é centrada no zero e possui formato em sino. A curva não é tão alta quanto a curva da distribuição normal e as caudas da distribuição t são mais altas que as da distribuição normal. O parâmetro que determina a altura e largura da distribuição t depende do tamanho da amostra (n) e é denominado graus de

liberdade (gl), denotado pela letra grega (  $V$  ) (lê-se ni). A notação da distribuição t é  $\,{t}_{\nu}$  .

Curvas t para graus de liberdade (tamanhos de amostra) diferentes.

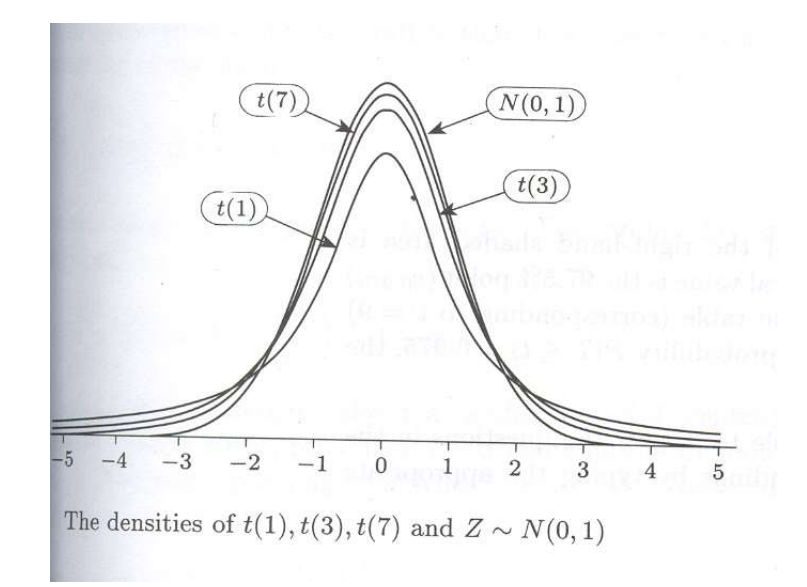

Quando o número de graus de liberdade da distribuição t aumenta, a distribuição se aproxima de uma distribuição normal.

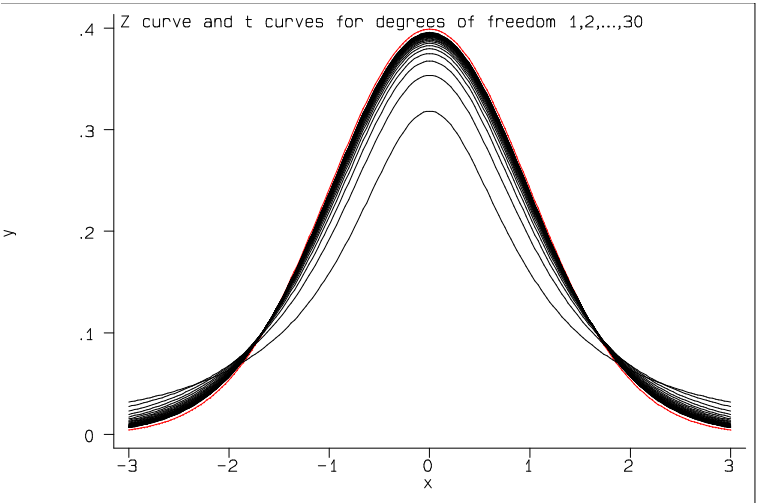

Esta família t não descreve o que acontece na natureza mas sim o que aconteceria se selecionássemos milhares de amostras aleatórias de uma população normal com média  $\,\mu$  e fosse calculado  $t = \frac{X - \mu}{\sigma}$  para cada amostra.

$$
\frac{s}{\sqrt{n}}
$$

Calculando o valor de t para 500 amostras de tamanho 6 de uma população com distribuição normal, obtém-se o gráfico a seguir:

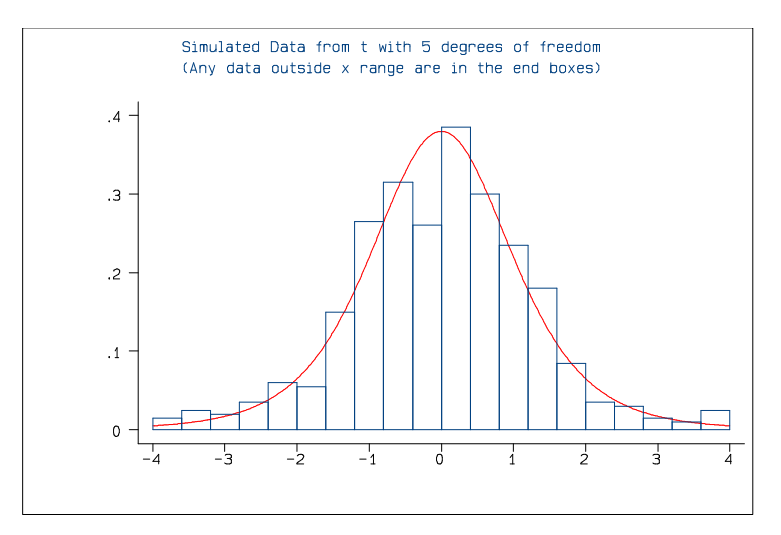

### Obs: utilização da tabela t de Student

A tabela da distribuição de *Student* apresenta um valor de probabilidade dividido em duas partes iguais. Para n=50, o número de graus de liberdade (gl) é 49; como não existe este valor na tabela, deve-se trabalhar com o número de gl mais próximo e dependendo se o teste é mono ou bicaudal, utiliza-se respectivamente o valor de p/2 ou p, apresentados na primeira linha da tabela.

#### Exemplo de utilização da tabela t de Student:

```
n=10; teste bicaudal, \alpha=0.05; t<sub>crítico</sub>= -2,262 e t<sub>crítico</sub>= 2,262 (p da tabela =0,05)
n=10; teste monocaudal a esquerda, \alpha=0,05; t<sub>crítico</sub>=-1,833 (p da tabela = 0,10)
n=10; teste monocaudal a direita, \alpha=0,05; t<sub>crítico</sub>= 1,833 (p da tabela = 0,10)
```
# Exemplo:

Construa um intervalo de 95% de confiança para estimar a pressão diastólica média populacional ( $\mu$ ), sabendo que em uma amostra de 36 adultos a pressão média amostral ( $\bar{x}$ ) foi igual a 85mmHg e o desvio padrão amostral (s) foi 12 mm Hg. Interprete o significado desse intervalo.

$$
85-2,03\frac{12}{\sqrt{36}}
$$
;  $85+2,03\frac{12}{\sqrt{36}}$ , ou seja, (80,94; 89,06 mmHg)

## Exercício

Uma amostra de 25 adolescentes meninos apresenta peso médio de 56 kg e desvio padrão 8

kg.

- a) encontre o intervalo de confiança de 95% para o peso médio da população da qual esta amostra foi sorteada.
- b) interprete o intervalo de confiança encontrado.

# Exercício 16

São apresentadas medidas de pressão arterial sistólica de uma amostra de 20 pacientes.

- a) Construa o intervalo de confiança de 90% para a pressão sistólica média populacional.
	- b) Interprete o intervalo de confiança encontrado.

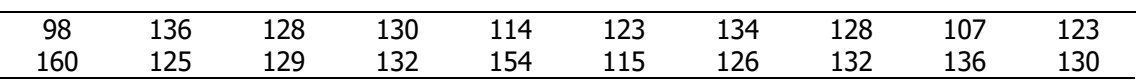

Valores de média e desvio padrão das observações:

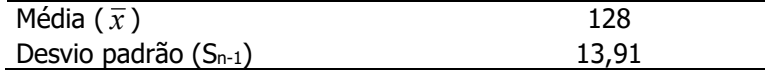

# Exercício 17

O nível médio de protrombina em populações normais é 20 mg/100ml de sangue. Uma amostra de 40 pacientes que tinham deficiência de vitamina K tiveram nível médio observado de protrombina de 18,5mg/100ml e desvio padrão 4mg/100ml. Seria razoável concluir que a verdadeira média de pacientes com deficiência de vitamina K é a mesma que a da população normal?

# Resumo: Intervalo de Confiança

Média populacional:  $\mu$ Com variância conhecida  $\sigma^2$  : n  $\overline{x}$  – Z 2 / 2  $-Z_{\alpha/2}\frac{\sigma}{\sqrt{r}}$ ; n  $\overline{x} + Z$ 2 / 2  $+Z_{\alpha/2}\frac{\sigma}{I}$ Com variância  $\sigma^2$  desconhecida: n  $\overline{x}$  -  $t_{\alpha/2,\nu}$   $\frac{S}{\sqrt{2}}$ , n  $\bar{x} + t_{\alpha/2,\nu} \frac{s}{\sqrt{n}}$ ;  $\nu = n - 1$ 

#### Estatística descritiva

Descreve eventos por meio de: tabelas gráficos razões e índices parâmetros típicos (medidas de posição e dispersão)

#### Estatística analítica

Nível I - Teórico (conceitos, hipóteses científicas) Nível II - operacional (hipótese estatística)

#### Situação

Quanto mais bem educada uma pessoa, menor o seu preconceito em aceitar certa campanha sanitária

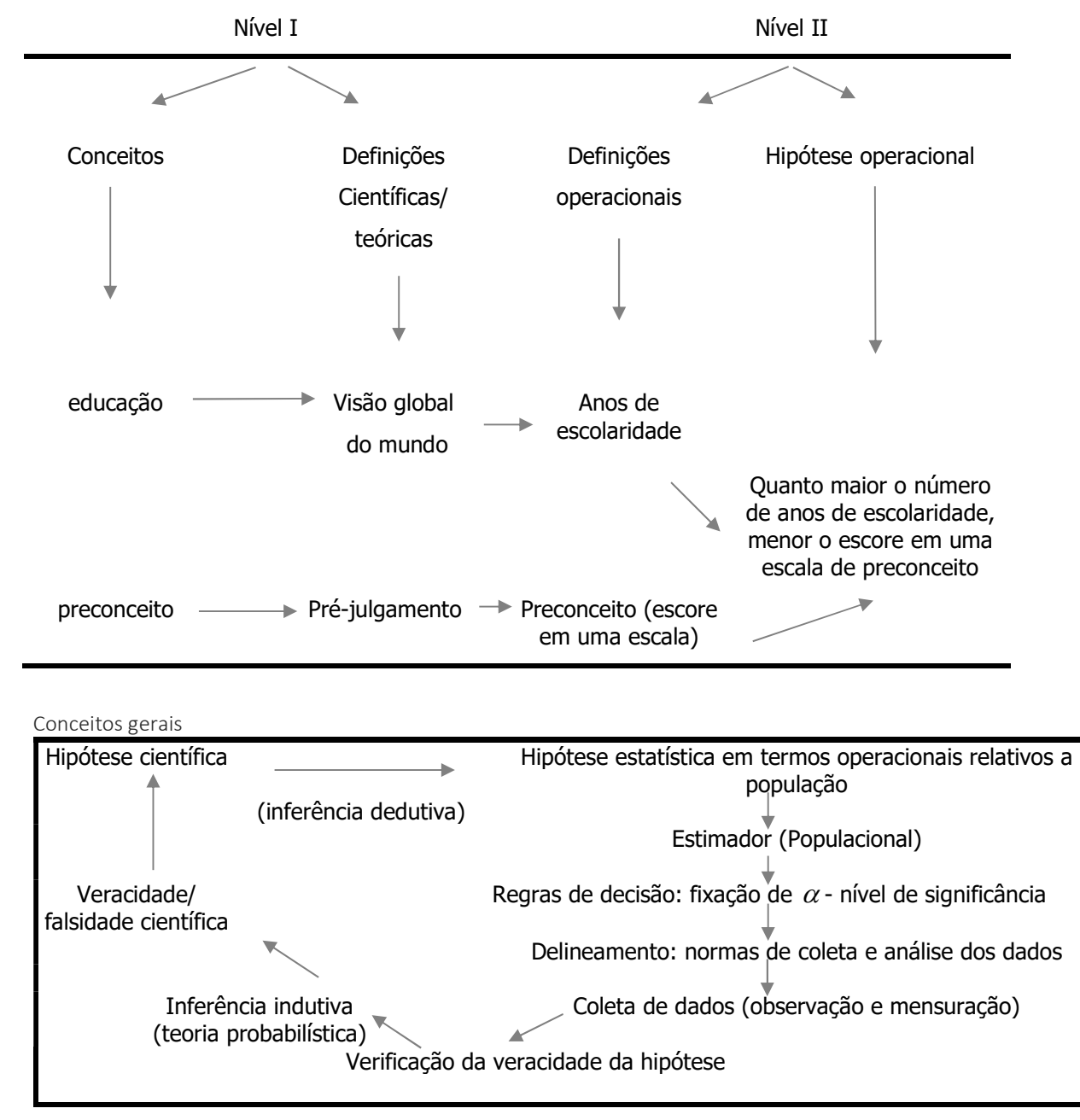

Inferência estatística: É qualquer procedimento que se utiliza para se generalizar afirmações sobre determinada população, baseadas em dados retirados de uma amostra.

Parâmetro: É a medida usada para se descrever uma característica de uma população.

Estatística: É uma função dos valores amostrais.

Estimação: É o processo através do qual estima-se o valor de um parâmetro de uma população com base no valor obtido em uma amostra.

Hipótese: É uma forma de especulação relativa a um fenômeno estudado (qualquer que seja). É qualquer afirmação sobre a distribuição de probabilidade de uma variável aleatória (afirmação sobre um parâmetro).

Hipótese estatística: É uma especulação feita em relação a uma proposição, porém relativa a uma população definida.

# Teste de hipóteses de uma média populacional  $(\mu)$  com variância conhecida

# Proposta clássica de Neyman e Pearson

### Situação de interesse

Tomando-se como exemplo os dados de recém-nascidos com Síndrome de Desconforto Idiopático Grave (SDIG), é possível elaborar a hipótese de que crianças que nascem com esta síndrome possuem peso médio ao nascer menor do que o peso médio ao nascer de crianças sadias.

A variável de estudo X é peso ao nascer (quantitativa contínua).

Com base em conhecimento prévio (da literatura) sabe-se que a distribuição do peso ao nascer em crianças sadias segue uma distribuição normal com média 3000 gramas e desvio padrão

500 gramas, ou seja,  $X \sim N(\mu_X = 3000; \sigma_X = 500)$ 

Recordando-se, para a realização do teste de hipóteses segundo Neyman e Pearson é necessário:

- Formular as hipóteses estatísticas;
- Fixar a probabilidade do erro tipo I;
- Calcular o tamanho da amostra necessária para detectar uma diferença que se suspeita existente o que é equivalente a fixar a probabilidade do erro tipo II;
- Apresentar a distribuição de probabilidade da estatística do teste;
- Estabelecer a(s) região(ões) de rejeição e aceitação (regiões críticas) do teste;
- Realizar o estudo, ou seja, coletar os dados e calcular a estatística do teste;
- Confrontar a estatística do teste observada com a região crítica;
- Tomar a decisão;
- Elaborar a conclusão.

# Formulação das hipóteses

$$
H_0: \mu_{SDIG} = \mu_{Sadia}
$$
  
\n
$$
H_a: \mu_{SDIG} < \mu_{Sadia}
$$
  
\n
$$
H_a: \mu_{SDIG} < 3000
$$
  
\n
$$
H_a: \mu_{SDIG} < 3000
$$

## Possíveis erros na tomada da decisão:

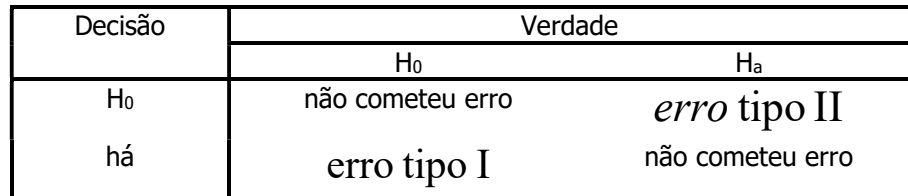

 $\alpha = Pr \, obabilidad \, e (error \, tipol) =$  Probabilidade (Rejeitar H<sub>0</sub> e H<sub>0</sub> é verdade)

 $\beta = Pr \, obabilidade (error \, tipolI) = Probabilidade (Accitar H<sub>0</sub> e H<sub>0</sub> é falsa)$ 

 $(1 - \beta)$  = poder do teste = Probabilidade (Rejeitar H<sub>0</sub> e H<sub>0</sub> é falsa)

Poder de revelar a falsidade de H<sub>0</sub> quando a verdade é H<sub>a</sub>

Conduta: Antes do experimento, fixa-se  $\alpha$  e trabalha-se com o menor  $\beta$  possível.

Na situação de estudo, fixando-se o nível de significância  $\alpha = 0.05$ 

Supor um tamanho de amostra n=50 recém-nascidos com SDIG

# Distribuição de probabilidade

Como as hipóteses envolvem a média populacional, é necessário utilizar a distribuição de probabilidade da média.

Pelo Teorema Central do Limite tem-se que  $X \sim N(\mu_{\bar{v}} = \mu_X; \sigma_{\bar{v}} = \frac{\sigma_X}{\sqrt{2}})$ n  $\overline{X} \sim N(\mu_{\overline{X}} = \mu_X; \sigma_{\overline{X}} = \frac{\sigma_X}{\sqrt{X}})$  $\mu_{\overline{v}} = \mu_{X}; \sigma_{\overline{v}} = \frac{\sigma_{X}}{\sqrt{p}}$ , portanto, se H<sub>0</sub> for verdade, e admitindo-se que as crianças com SDIG possuem distribuição do peso ao nascer com mesma dispersão que as crianças sadias, pode-se afirmar (em H<sub>0</sub>) que a distribuição do peso médio de crianças com a síndrome é  $\overline{X} \sim N(\mu_{\overline{Y}} = 3000; \sigma_{\overline{Y}} = \frac{3000}{\sqrt{2}})$ 50  $\overline{X} \sim N(\mu_{\overline{X}} = 3000; \sigma_{\overline{X}} = \frac{500}{\sqrt{50}}).$ 

Pode-se utilizar  $Z_{\overline{x}}$  ou  $\overline{x}_{obs}$  para a tomada de decisão.

Região de rejeição e aceitação da hipótese H0.

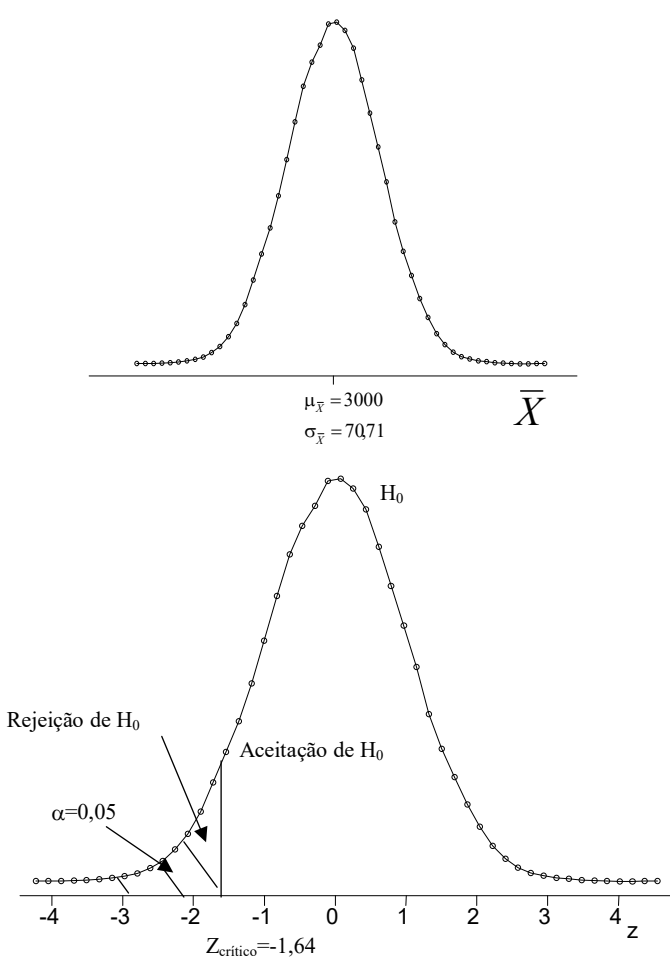

Cálculo do peso médio na amostra de crianças com SDIG.

Supor que na amostra de 50 crianças, foi observado peso médio ao nascer igual a 2800 gramas  $(\bar{x}_{obs} = 2800)$ .

Cálculo do peso médio observado em número de desvios padrão:

$$
Z_{\overline{X}obs} = \frac{\overline{x}_{obs} - \mu_{\overline{X}}}{\sigma_{\overline{X}}} = \frac{2800 - 3000}{70,71} = -2,83
$$

Confrontar o valor da estatística do teste com a região de rejeição e aceitação de H0.

Como Z<sub>obs</sub> está à esquerda de Z<sub>crítico</sub> (região de rejeição), decide-se por rejeitar H<sub>0</sub>.

#### Decisão

Rejeita-se H0.

#### Conclusão

Foi encontrada diferença estatisticamente significante entre os pesos ao nascer de crianças sadias e com SDIG para nível de significância  $\alpha = 0.05$ . Crianças com SDIG nascem com peso menor do que crianças sadias.

# Regra geral:

Rejeita-se H<sub>0</sub> se  $Z_{\text{obs}} > Z_{\text{critico}}$  para  $H_a: \mu_{SDIG} > \mu_{Sadians}$  $Z_{\text{obs}} < Z_{\text{critico}}$  and  $H_a$  :  $\mu_{SDIG} < \mu_{Sadians}$  $Z_{\text{obs}}$ >Z<sub>crítico</sub> ou Z<sub>obs</sub><-Z<sub>crítico</sub> para  $H_a: \mu_{SDIG} \neq \mu_{Sadians}$ 

# Utilizando-se a estatística  $\overline{X}$  para a tomada de decisão.

E possível realizar o teste comparando a média observada na amostra  $(\bar x_{\rm\scriptscriptstyle obs} = 2800)$  e o valor de peso médio ao nascer que deixa, no caso deste exemplo, uma área  $\alpha$ =0,05 à sua esquerda. O valor de peso médio que limita esta área é denominado  $\bar{x}_{\textit{critico}}$  .

Pode-se calcular o valor de  $\bar{x}_{\text{critico}}$  que limita a área de 5% utilizando a estatística

$$
Z = \frac{\overline{x} - \mu_{\overline{x}}}{\frac{\sigma_x}{\sqrt{n}}}
$$

Substituindo-se os valores, 70,71  $-1,64 = \frac{\overline{x} - 3000}{\overline{x} - 3000}$ , então  $\overline{x} = -1,64x70,71 + 3000 = 2884,0$ 

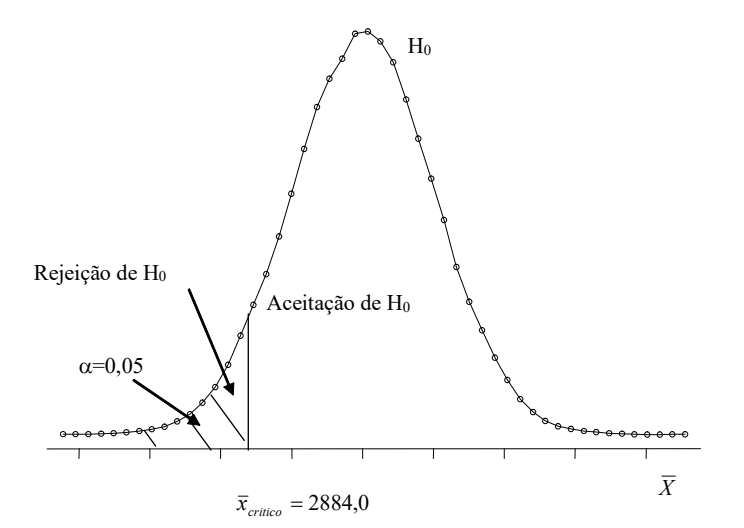

Comparando-se  $\bar{x}_{obs} = 2800$  e  $\bar{x}_{critico} = 2884,0$  pode-se ver que  $\bar{x}_{obs} < \bar{x}_{critico}$  indicando que a hipótese H<sub>0</sub> deve ser rejeitada.

# Regra geral para a tomada de decisão utilizando a estatística  $\bar{x}_{\it observada}$ :

$$
\begin{aligned} \text{Rejeita-se H}_0 &\text{se} \\ \overline{X}_{\text{obs}} &> \overline{X}_{\text{critico}} \\ \overline{X}_{\text{obs}} &< -\overline{X}_{\text{critico}} \\ \overline{X}_{\text{obs}} &< -\overline{X}_{\text{critico}} \\ \text{para} \quad & H_a: \mu_{SDIG} < \mu_{Sadians} \\ \overline{X}_{\text{obs}} &< -\overline{X}_{\text{critico}} \quad \text{para} \quad & H_a: \mu_{SDIG} \neq \mu_{Sadians} \end{aligned}
$$

#### Cálculo do tamanho mínimo da amostra

Para uma hipótese monocaudal, onde :  $\mu_{SDIG}$  < 3000  $\mu_{SDIG} = 3000$  $\lt$  $=$  $a \cdot \mu_{SDIG}$ SDIG H  $H_{\alpha}$  $\mu$  $\mu_{SDIG} = 3000$ 

2  $(Z_{\alpha} + Z_{\beta})^2$ d  $Z_{\alpha}+Z_{\beta}$  $n = \frac{(Z_{\alpha} + Z_{\beta})^2}{n^2}$ , em que  $Z_{\alpha}^{\phantom{\dagger}}$  é o valor de Z que deixa  $\,\alpha$  à direita  $Z_\beta$  é o valor de Z que deixa  $\,\beta$  à direita

$$
d = \frac{|\mu_{SDIG} - 3000|}{500}
$$

Supondo que a média populacional para recém-nascidos com a síndrome seja igual a 2900,

$$
d = \frac{|2900 - 3000|}{500} = 0,2
$$

Pela tabela da N(0,1) tem-se que para  $\alpha = 0.05$ ,  $Z_{\alpha} = 1.64$ Pela tabela da N(0,1) tem-se que para  $\beta = 0,20$ ,  $Z_{\beta} = 0,845$ 

Substituindo-se os valores, tem-se

$$
n = \frac{(Z_{\alpha} + Z_{\beta})^2}{d^2} = \frac{(1.64 + 0.845)^2}{0.2^2} = 154.4
$$

Portanto, seria necessário obter uma amostra mínima de 155 recém-nascidos com SDIG para localizar uma diferença de 0,2 desvios padrão do valor médio da população sem esta síndrome.

#### Exercício

a) Altere o valor de  $\beta = 0.10$  e recalcule o tamanho da amostra.

b) Altere os valores de  $\beta = 0.10$  e d=0.3 e recalcule o tamanho da amostra

# Teste de hipóteses de uma média populacional $(u)$  (com variância conhecida): abordagem de Fisher

Situação:

Estudos mostram que crianças sadias possuem peso médio (m) ao nascer igual a 3100 gramas e desvio padrão  $\sigma = 610 \, \text{gramas}$ . Suspeita-se que crianças que nascem com síndrome de desconforto idiopático grave possuem peso ao nascer abaixo do peso ao nascer da população de crianças sadias.

Proposição (equivalente à H0): Crianças com síndrome vêm de uma população com peso médio =3100 gramas.

Realiza-se um estudo em uma amostra de n=50 crianças que nasceram com esta síndrome, onde observou-se peso médio ( $\mathcal{X}$ ) igual a 2800 gramas.

Supondo-se que as crianças da amostra (com síndrome) vêm de uma população com mesma dispersão do peso ao nascer de crianças sadias, teste a hipótese de que crianças com síndrome de desconforto idiopático grave possuem peso médio ao nascer igual ao peso médio ao nascer de crianças sadias.

Distribuição de probabilidade:

Distribuição do peso médio: segue uma distribuição normal com média m=3100 gramas e desvio

padrão  $\frac{6}{\sqrt{2}} = \frac{616}{\sqrt{2}} = 86,27$ 50  $=\frac{610}{\sqrt{11}}$ n  $\frac{\sigma}{\sqrt{2}} = \frac{610}{\sqrt{2}} = 86,27$  gramas

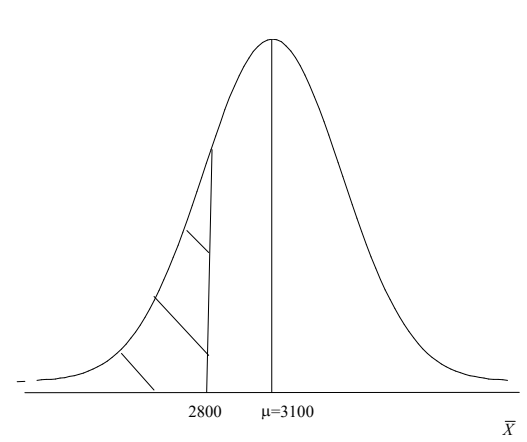

Cálculo da probabilidade de observar um peso médio ao nascer igual ou menor que 2800 se H<sub>0</sub> for verdade.

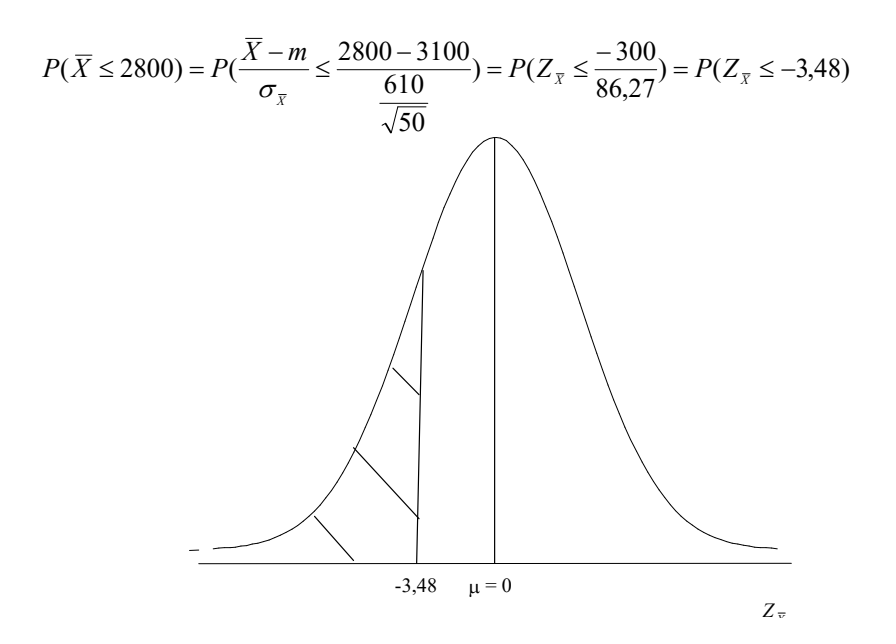

Pela distribuição Normal reduzida tem-se que  $P(Z \le 3,48) = 0.5 - 0.49975 = 0.00025$  ou 0,025%

Os resultados não são compatíveis com uma distribuição que tem peso médio igual a 3100. Possivelmente a amostra vem de uma população com média menor que 3100. Pode-se dizer que crianças com síndrome de desconforto idiopático grave possivelmente possuem peso ao nascer menor do que o peso médio de crianças sadias (p<0,001).

# Exercício

Sabe-se que o consumo mensal per capita de um determinado produto tem distribuição normal com desvio padrão  $\sigma = 2kg$ . A diretoria da indústria que fabrica este produto está desconfiada que a procura pelo produto caiu muito e resolveu tirar este item de produção caso o consumo mensal per capita fosse menor que 8kg (consumo médio). Assim, realizou uma pesquisa com 25 indivíduos e observou um consumo médio mensal igual a 7,2kg. Faça um teste de hipóteses com nível de significância de 5% para auxiliar a diretoria em sua decisão. Tome a decisão também utilizando a estratégia de Fisher calculando o valor de p.

# Exercício

O nível médio de protrombina em populações normais é 20 mg/100ml de sangue com desvio padrão  $\sigma = 4mg/100ml$ . Em uma amostra de 40 pacientes que tinham deficiência de vitamina K foi observado nível médio de protrombina de 18,5mg/100ml. Seria razoável concluir que a verdadeira média de pacientes com deficiência de vitamina K é a mesma que a da população normal? Faça um teste de hipóteses com nível de significância de 5% para responder a pergunta. Utilize também a estratégia de Fisher calculando o valor de p.

Teste de hipóteses para uma média populacional com variância desconhecida

Supor a situação anterior, só que a variância (desvio padrão) populacional do peso ao nascer de crianças sadias é desconhecida sendo conhecido somente o peso médio populacional de crianças

sadias ( $\mu_{Sadians}$  =3000 gramas).

# Formulação das hipóteses

 $H_a: \mu_{SDIG} < 3000$  $H_0: \mu_{SDIG} = 3000$ 

Fixando-se o nível de significância  $\alpha = 0.05$ 

Cálculo do tamanho da amostra: supor um tamanho de amostra n=50 recém-nascidos com SDIG

# Distribuição de probabilidade

Como as hipóteses envolvem a média populacional, é necessário utilizar a distribuição de probabilidade da média.

Pelo Teorema Central do Limite tem-se que  $X \sim N(\mu_{\overline{Y}} = \mu_X; \sigma_{\overline{Y}} = \frac{\sigma_X}{\sqrt{2}})$ n  $\overline{X} \sim N(\mu_{\overline{X}} = \mu_X; \sigma_{\overline{X}} = \frac{\sigma_X}{\sqrt{}})$  $\mu_{\overline{Y}} = \mu_X; \sigma_{\overline{Y}} = \frac{\sigma_X}{\sqrt{2}}$ .

Admitindo-se que H0 é verdade, resta um problema que é o fato de não se conhecer o valor da dispersão do peso ao nascer das crianças sadias. Neste caso não é possível utilizar a estatística Z.

Utiliza-se, então, a estatística T onde n S  $\overline{X}$ S  $T = \frac{\overline{X}}{X}$ X X X  $=\frac{\overline{X}-\mu_{\overline{X}}}{\alpha}=\frac{\overline{X}-\mu_{\overline{X}}}{\alpha}$  sendo  $S_X$  o desvio padrão da

população de estudo, estimado com os dados da amostra de crianças com SDIG.

T segue uma distribuição t de Student, com (n-1) graus de liberdade. Quando o tamanho da amostra é grande, a estatística T tende para uma distribuição normal com média 0 e desvio padrão 1 ( n  $\rightarrow \infty \Rightarrow T \sim N(0;1)$ ).

Região de rejeição e aceitação da hipótese H0.

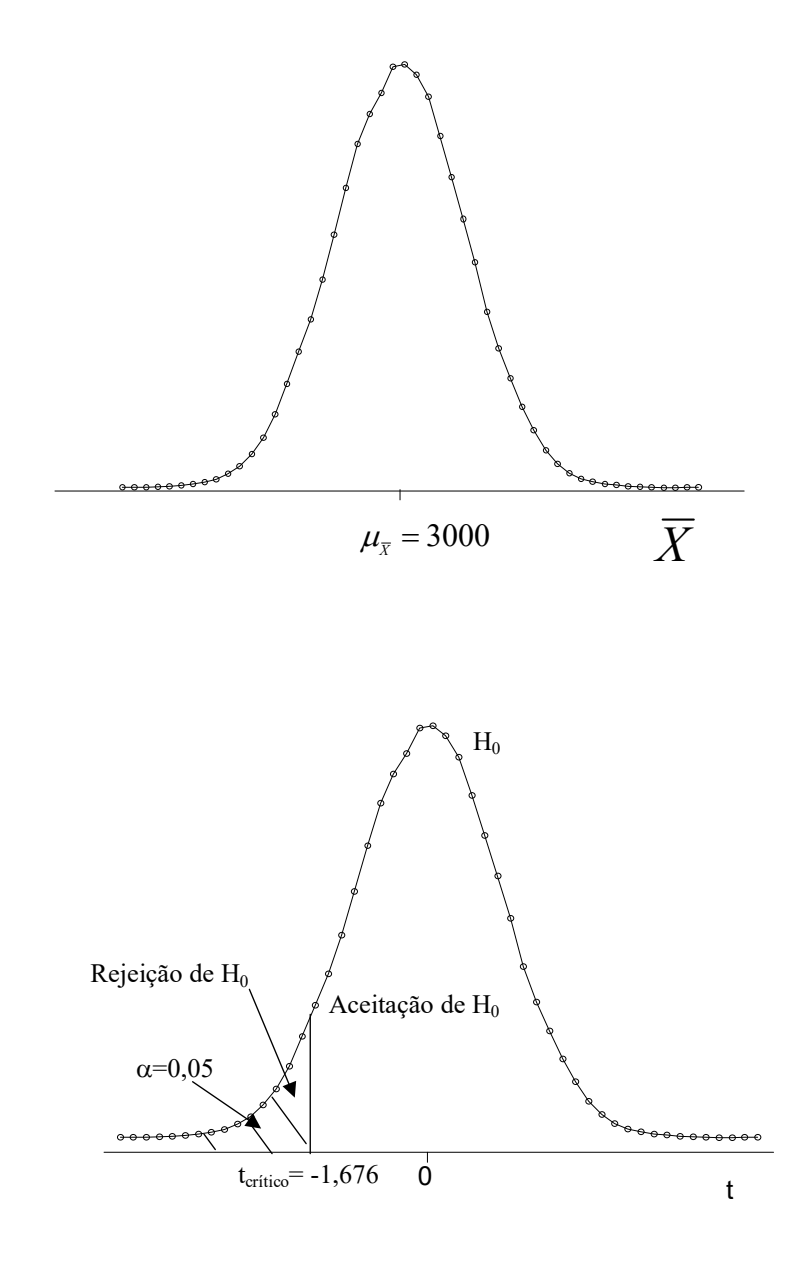

# Cálculo do peso médio na amostra de crianças com SDIG

Supor que na amostra de 50 crianças, foi observado peso médio ao nascer igual a 2800 gramas e desvio padrão igual a 610g  $\left(\overline{x}_{obs} = 2800; s_{\overline{X}} = 610\right)_{\text{-}}$ 

Cálculo do peso médio observado em número de desvios:

$$
t_{obs} = \frac{\overline{x}_{obs} - \mu_{\overline{X}}}{S_{\overline{X}}} = \frac{2800 - 3000}{\frac{610}{\sqrt{50}}} = -2,318
$$

Comparação entre o valor da estatística do teste e a região de rejeição e aceitação de H<sub>0</sub>

Como t<sub>obs</sub> está à esquerda de t<sub>crítico</sub> (região de rejeição), decide-se por rejeitar H<sub>0</sub>.

# Decisão

Rejeita-se H<sub>0</sub>.

# Conclusão

Foi encontrada diferença estatisticamente significante entre os pesos ao nascer de crianças sadias e com SDIG para nível de significância  $\alpha = 0.05$ . Crianças com SDIG nascem com peso menor do que crianças sadias.

Exercício

Uma companhia de produtos alimentícios utiliza uma máquina para embalar salgadinhos cujas embalagens especificam 454gramas. Com o propósito de verificar se a máquina está trabalhando corretamente, selecionou-se 50 pacotes de salgadinhos, obtendo-se os seguintes valores de peso:

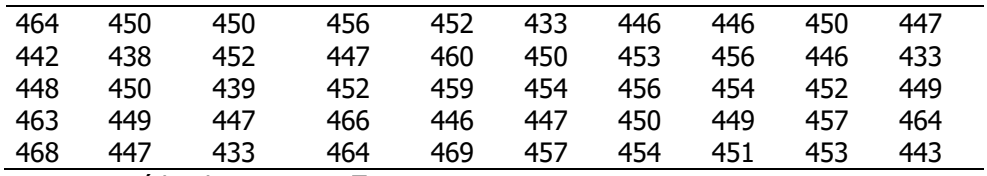

média da amostra,  $\bar{x}$  =451,22 gramas e s=8,40 gramas

Testar a hipótese de que a máquina está trabalhando corretamente, para  $\alpha = 0.05$ .

## Exercício

Deseja-se saber se o consumo calórico médio de determinada população adulta de zona rural é menor que 2000. Uma amostra de 500 pessoas apresentou consumo médio igual a 1985 e desvio padrão igual a 210. Faça um teste de hipóteses para tomar a decisão; considere o nível de significância igual a 5%.

#### Teste de hipóteses para uma média populacional com variância desconhecida - Abordagem de Fisher

Supor a mesma situação anterior, só que neste caso somente a média populacional é conhecida. O peso médio de crianças sadias  $(\mu)$  é igual a 3100 gramas.

H0: Crianças com síndrome de desconforto idiopático grave vêm de uma população com peso médio = 3100 gramas

Seleciona-se uma amostra de 50 crianças com a síndrome e calcula-se o peso médio e o desvio padrão do peso, obtendo-se n=50;  $\bar{x} = 2800$  e s=510

Distribuição de probabilidade:

Distribuição do peso médio ao nascer de crianças sadias: como não se sabe o desvio padrão populacional, este é estimado utilizando-se os dados da amostra.

Neste caso a variável a variável segue uma distribuição t de Student com n-1=50-1=49 graus de liberdade.

$$
P(\overline{X} \le 2800) = P(\frac{\overline{X} - m}{S_{\overline{X}}} \le \frac{2800 - 3100}{510}) = P(t_{\overline{X}} \le \frac{-300}{72,12}) = P(t_{\overline{X}} \le -4,159)
$$

Pela distribuição *t de Student* com 49 graus de liberdade, tem-se  $\ P(t_{\bar{x}} \le -4, 159)$   $<$   $0,05\%$ 

Os resultados não são compatíveis com uma distribuição que tem peso médio igual a 3100. Pode-

se dizer que crianças com desconforto idiopático grave provavelmente vêm de uma população

com peso médio ao nascer menor do que o peso médio ao nascer de crianças sadias.

Suspeita-se que crianças que nascem com síndrome de desconforto idiopático grave possuem peso ao nascer abaixo do peso ao nascer da população de crianças sadias.

Proposição: Crianças com síndrome vêm de uma população com peso médio =3100 gramas

### Exercício

O conteúdo de iodo em pacotes de sal é recomendado que seja igual a 590  $\mu$ g. Determinada indústria, tendo recebido reclamações de que estava vendendo seu produto com teor de iodo abaixo do recomendado, realizou um estudo com dosagem de iodo em 15 amostras de sal. Os resultados das quantidades de iodo são apresentados a seguir. Realize um teste de hipóteses pela abordagem de Neyman e Pearson para verificar se a reclamação procedia. Utilize nível de significância de 5%. Tome a decisão utilizando também a abordagem de Fisher com cálculo do valor de p

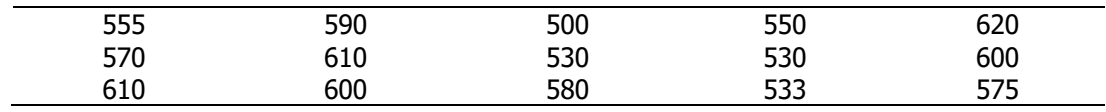

# Exercício

Vacas da raça Jersey (J) produzem porcentagem média de gordura para manteiga igual a 3,5%. Suspeita-se que vacas Holstein-Fresian (HF), se não forem criadas de um modo especial, produzem quantidades menores deste tipo de gordura. É fornecida a porcentagem média de gordura de manteiga de uma amostra de 10 vacas da raça Holstein-Fresian. Os dados sugerem que as que as vacas Holstein-Fresian produzem a mesma quantidade de gordura do que as vacas Jersey? Conduza um teste de hipóteses pela abordagem de Neyman e Pearson. Utilize nível de significância de 5%. Tome a decisão utilizando também a abordagem de Fisher com cálculo do valor de p

Percentuais de gordura de uma amostra de 10 vacas Holstein-Fresian:

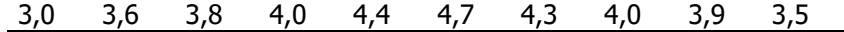

#### Teste de hipóteses de associação pelo Qui-quadrado de Pearson  $(\chi^2)$

O qui-quadrado é obtido somando-se razões dadas pelos quadrados das diferenças entre freqüências observadas e as esperadas, divididos pelas freqüências esperadas.

$$
\chi^2 = \sum \frac{(O - E)^2}{E}
$$

Quando as variáveis são independentes, é equivalente a dizer que não existe associação, e neste caso, o valor do qui-quadrado será zero. O qui-quadrado não mede força de associação e não é suficiente para estabelecer relação de causa e efeito.

# Distribuição qui-quadrado (  $\chi^{\,2}_{\,(n-1)}~\,$  ) com (n-1) graus de liberdade

Seja uma população com distribuição normal  $N(\mu,\sigma)$ . Se desta população se obtiver um número infinito de amostras de tamanho n, calculando-se as quantidades  $\overline{\mathcal{X}}\,$  e S<sup>2</sup> em cada amostra, a variável aleatória  $\frac{(n-1)S}{2} \sim \chi^2_{(n-1)}$  $\frac{(n-1)S^2}{2}$  ~ 4  $\overline{\phantom{0}}$ n  $\frac{n-1)S^2}{\sigma^2} \sim \chi$ , onde  ${\chi}^2_{(n-1)}$  se lê "qui-quadrado com n-1 graus de liberdade" Berquó (1981).

A distribuição qui-quadrado é assimétrica e se torna menos assimétrica a medida que os graus de liberdade aumentam. Os valores da distribuição são sempre positivos (maior ou igual a zero). Existe uma família de distribuições qui-quadrado, dependendo do número de graus de liberdade. Para grandes amostras, a distribuição qui-quadrado tende para uma distribuição normal.

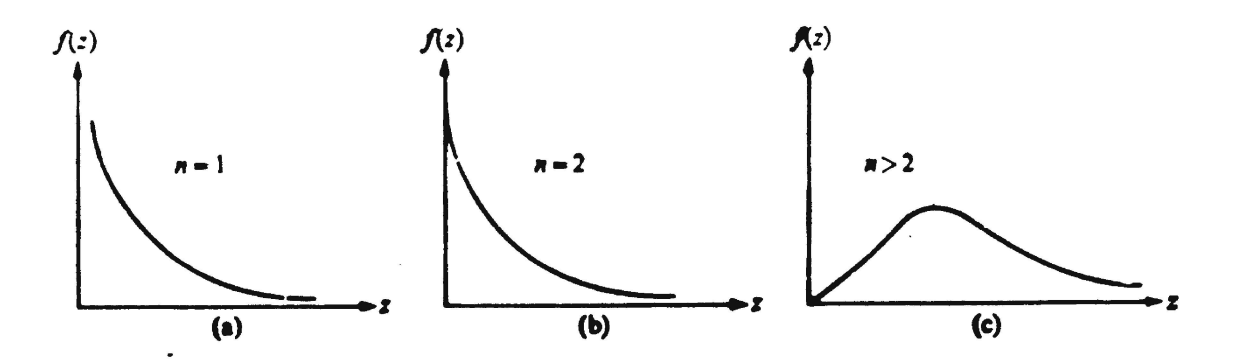

# Abordagem de Neyman e Pearson

Estabelecimento das hipóteses:

 H0: Não existe associação Ha: Existe associação

Fixando-se a probabilidade de erro tipo I: Nível de significância ( $\alpha$ ) = 0,05

Para a tomada de decisão, utiliza-se a regra: rejeita-se H<sub>0</sub> se o valor calculado do qui-quadrado for maior do que o valor crítico para um nível de significância pré definido.

Área de rejeição do teste:

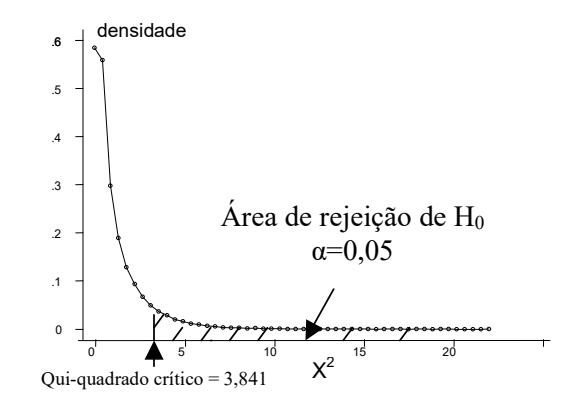

Estatística do teste:

*Qui-quadrado* = 
$$
\sum \frac{(O-E)^2}{E} \sim \chi^2_{(r-1)(c-1)}
$$

onde r e c representam o número de linhas e de colunas, respectivamente.

Correção de continuidade:

$$
Qui-quadrado_{\text{correcao de Yates}} = \sum \frac{(|O-E|-0.5)^2}{E} \sim \chi^2_{(r-1)(c-1)}
$$

# Limitações:

Para n<20, utilizar o teste exato de Fisher

Para  $20 \le n \le 40$ , utilizar o qui-quadrado somente se os valores esperados forem maiores ou iguais a 5

#### Exemplo

Distribuição de recém-nascidos acometidos de síndrome de desconforto idiopático grave segundo condição de sobrevivência e peso ao nascer (g). Local? Ano?

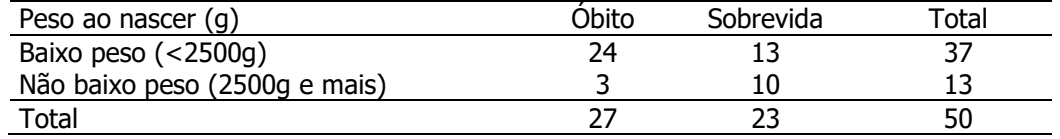

Fonte: Hand DJ et al. A handbook of small data sets. Chapman & Hall, 1994.

Hipóteses:

H0: Não existe associação

Ha: Existe associação

Fixando-se a probabilidade de erro tipo I: Nível de significância ( $\alpha$ ) = 0,05

Área de rejeição do teste:

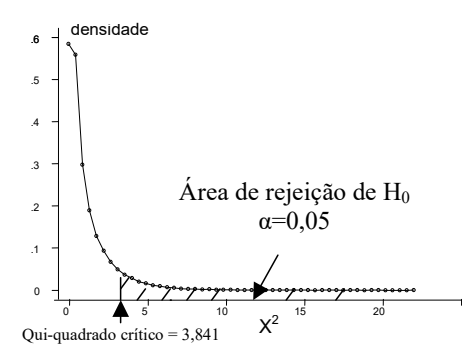

Cálculo do qui-quadrado de Pearson

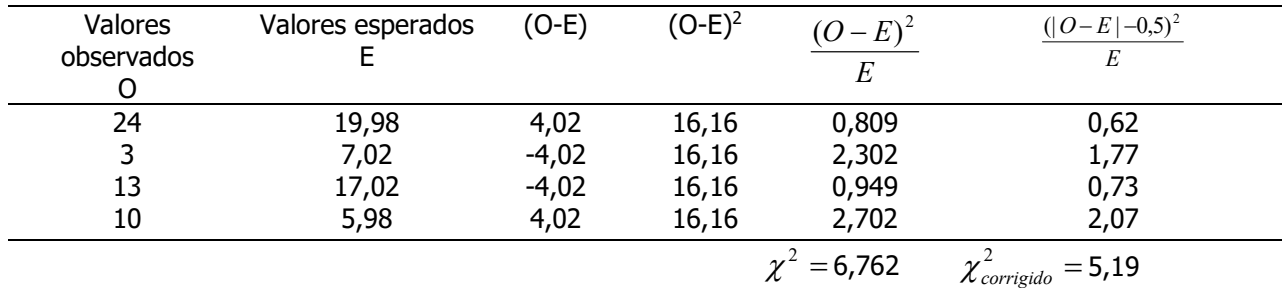

Decisão: rejeita-se H<sup>0</sup>

Conclusão: As variáveis estão associadas para nível de significância de 5%

### Coeficiente de associação de Yule

Coeficiente de associação de Yule – permite investigar a força (magnitude) da associação

$$
Y = \frac{a.d - b.c}{a.d + b.c}
$$
, onde:  $-1 \le Y \le +1$   

$$
Y = \frac{24x10 - 3x13}{24x10 + 3x13} = +0,72
$$
Calculando-se os percentuais:

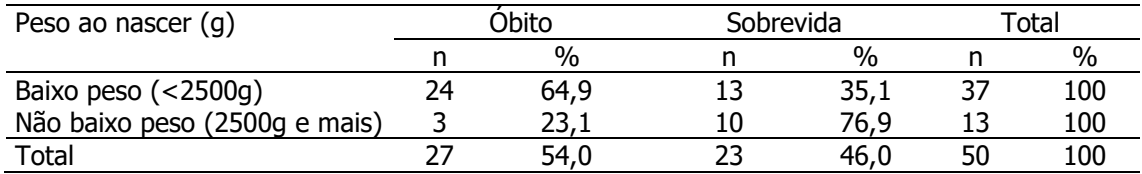

A associação entre peso ao nascer e condição de sobrevivência é forte. A proporção de óbitos é maior entre recém-nascidos de baixo peso se comparados aos de não baixo peso.

#### Exemplo utilizando a estatística qui quadrado corrigido

Com o objetivo de investigar a associação entre história de bronquite na infância e presença de tosse diurna ou noturna em idades mais velhas, foram estudados 1319 adolescentes com 14 anos. Destes, 273 apresentaram história de bronquite até os 5 anos de idade sendo que 26 apresentaram tosse diurna ou noturna aos 14 anos.

> Número de adolescentes segundo história de bronquite aos 5 anos e tosse diurna ou noturna aos 14 anos de idade. Local X, ano Y.

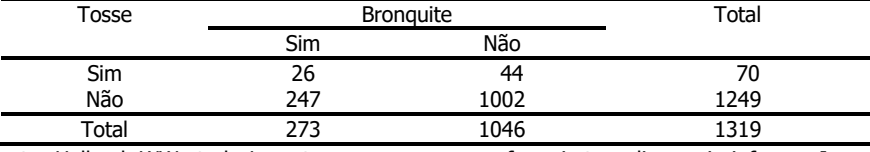

Fonte: Holland, WW et al.. Long-term consequences of respiratory disease in infancy. Journal of Epidemiology and Community Health 1978; 32: 256-9.

Hipóteses:

 H0: Não existe associação Ha: Existe associação

Fixando-se a probabilidade de erro tipo I: Nível de significância ( $\alpha$ ) = 0,05

Área de rejeição do teste:

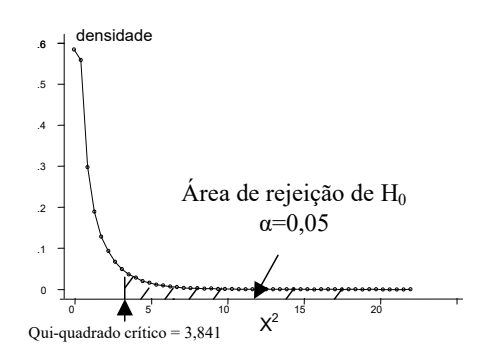

# Cálculo do qui quadrado

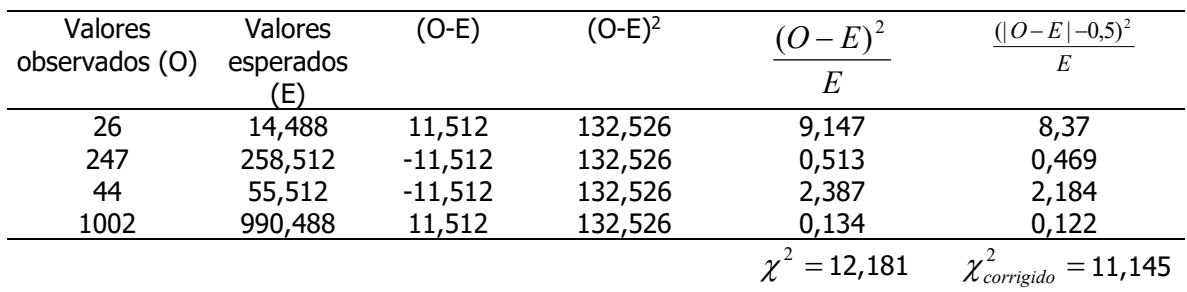

#### Decisão:

O valor do qui-quadrado calculado é maior do que o valor do qui-quadrado crítico para 1 grau de liberdade e nível de significância de 5%, portanto, rejeita-se H<sub>0</sub>.

Conclusão: Pode-se dizer que na população existe associação entre bronquite na infância e tosse na adolescência.

### Coeficiente de associação de Yule

Coeficiente de associação de Yule

 $Y = \frac{a \cdot d - b \cdot c}{1 - b \cdot c}$  $=\frac{a.d-b.c}{a.d+b.c}$ , onde:  $-1 \le Y$  $\frac{d-b.c}{d+b.c}$ , onde:  $-1 \le Y \le +1$  $\overline{d+b}.\overline{c}$ , onde:  $-1 \le Y \le +1$ 0,41  $26x1002 + 44x247$  $\frac{26 x 1002 - 44 x 247}{25 x 1002 - 11 x 217} = +0$  $+$  $=\frac{26x1002-}{2x+1000}$  $x1002 + 44x$  $Y = \frac{26x1002 - 44x}{26x4002 - 44x}$ 

Calculando-se os percentuais:

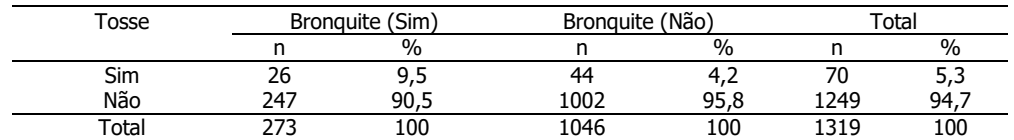

A associação entre tosse na adolescência e bronquite, mas não é forte, mas também não pode ser desprezada. Adolescentes apresentam mais tosse na adolescência se tiveram bronquite na infância, comparados aos que não tiveram bronquite na infância.

#### Teste de associação pelo qui quadrado de Pearson - Abordagem de Fisher

Pela tabela da distribuição qui-quadrado, com 1 gl, p<0,001 (na tabela, menor que 0,1%)

Calculando-se o valor de p pelo Excel, para 1 gl, o valor de p não corrigido = 0,0004829 No Excel utilizar a função DIST.QUI tendo como argumentos o valor calculado do qui-quadrado e o número de graus de liberdade: = DIST.QUI(12,181;1))

Conclusão: Existe forte evidência contrária à independência. Portanto a associação observada ocorre não devido ao acaso. Pode-se dizer que os dados são compatíveis com existência de associação entre bronquite na infância e tosse na adolescência, na população.

## Exercício

Considere os dados apresentados a seguir. Investigue a existência de associação entre níveis de -caroteno (mg/L) e hábito de fumar, em puérperas. Utilize as abordagens de Neyman e Pearson (nível de significância de 5%) e de Fisher.

Distribuição de mulheres no período pós parto, segundo hábito de fumar e nível de  $\beta$ -caroteno sérico.

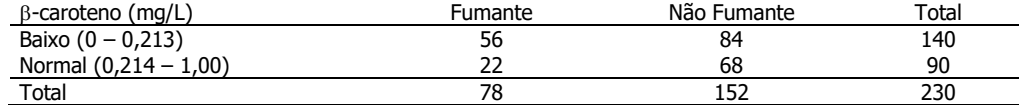

Fonte: Silmara Salete de Barros Silva, tese de Doutorado [2003]

#### Exercício

A tabela abaixo apresenta o número de crianças classificados segundo nível de retinol sérico e sexo. Utilize as abordagens de Neyman e Pearson (nível de significância de 5%) e de Fisher para investigar a existência de associação entre as variáveis.

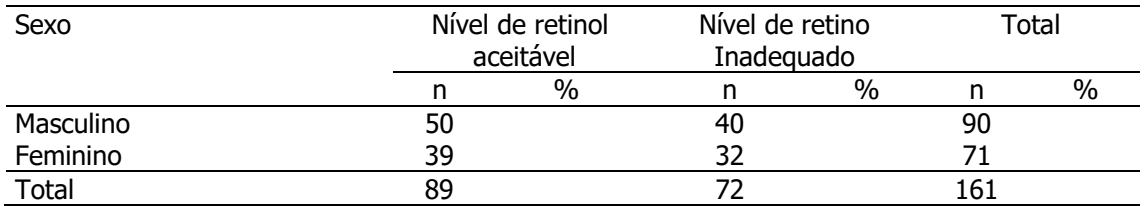

Fonte: Prado MS et al. ,Revista de Saúde Pública, 29(4)295 – 300, 1995

# Exercício 17

Os dados a seguir são de pesquisa que estuda a associação entre amamentação ao seio e Diabetes Mellitus tipo I . Local X. Ano Y. Utilize as abordagens de Neyman e Pearson (nível de significância de 5%) e de Fisher para investigar a existência de associação entre as variáveis.

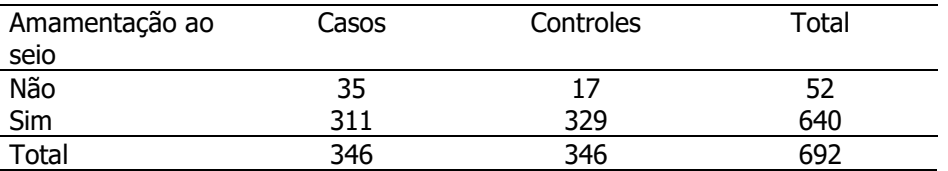

Fonte: Gimeno SGA. Consumo de leite e o Diabetes Mellitus insulino-dependente: um estudo caso-controle. Tese de doutorado, 1996.